## การปรับปรุงประสิทธิภาพข้อคำถามเชิงความหมาย ด้วยการอุปนัยกฎความสัมพันธ์

นายอภิชัย ฤทธิ์ธงชัยเลิศ

วิทยานิพนธ์นี้เป็นส่วนหนึ่งของการศึกษาตามหลักสูตรปริญญาวิศวกรรมศาสตรมหาบัณฑิต สาขาวิชาวิศวกรรมคอมพิวเตอร์ มหาวิทยาลัยเทคโนโลยีสุรนารี ปีการศึกษา 2550

# **SEMANTIC QUERY OPTIMIZATION WITH**

#### **ASSOCIATION RULE INDUCTION**

**Apichai Ritthongchailert** 

**A Thesis Submitted in Partial Fulfillment of the Requirements for the Degree of Master of Engineering in Computer Engineering Suranaree University of Technology** 

**Academic Year 2007** 

การปรับปรุงประสิทธิภาพข้อคำถามเชิงความหมาย ด้วยการอุปนัยกฎความสัมพันธ์

มหาวิทยาลัยเทคโนโลยีสุรนารี อนุมัติให้นับวิทยานิพนธ์ฉบับนี้เป็นส่วนหนึ่งของการศึกษา ตามหลักสูตรปริญญามหาบัณฑิต

ดณะกรรมการสอบวิทยานิพนธ์

(ผศ. คร.พิชโยทัย มหัทธนากิวัฒน์) ประธานกรรมการ

(รศ. คร.นิตยา เกิดประสพ) กรรมการ (อาจารย์ที่ปรึกษาวิทยานิพนธ์)

(ผศ. คร.คะชา ชาญศิลป์) กรรมการ

(ศ. คร.ไพโรจน์ สัตยธรรม) รองอธิการบดีฝ่ายวิชาการ

(รศ. น.อ. คร.วรพจน์ ขำพิศ) ดนบดีสำนักวิชาวิศวกรรมศาสตร์ ้อภิชัย ฤทธิ์ธงชัยเลิศ : การปรับปรุงประสิทธิภาพข้อคำถามเชิงความหมายด้วยการอุปนัย กฎความสัมพันธ์ (SEMANTIC QUERY OPTIMIZATION WITH ASSOCIATION RULE INDUCTION) อาจารย์ที่ปรึกษา : รศ. คร.นิตยา เกิดประสพ. 122 หน้า.

ึการปรับปรุงประสิทธิภาพข้อคำถามเชิงความหมาย หมายถึง การนำข้อคำถามเดิมมา จัครูปแบบใหม่ให้มีรูปประโยคที่แตกต่างกับข้อคำถามเคิม แต่ยังคงให้ผลลัพธ์ที่เหมือนเคิมสิ่งที่ แตกต่างกันของทั้งสองข้อคำถาม คือ เวลาที่ใช้ในการประมวลผลเพื่อตอบข้อคำถามนั้นจะใช้เวลา น้อยลงกว่าเดิม ความสมบูรณ์ของการปรับปรุงข้อคำถามเชิงความหมายนี้จะขึ้นอยู่กับเงื่อนไขหรือ ึกฎข้อบังคับที่จะนำมาเพิ่มหรือลดตัวประโยคเงื่อนไขของข้อคำถาม โดยทั่วไปแล้วกฎข้อบังคับที่ นำมาใช้ในการปรับปรุงข้อคำถามเชิงความหมายนี้จะได้มาจากผู้ดูแลระบบจัดการฐานข้อมูล ซึ่ง อาจจะ ไม่ครอบคลุมกับข้อมูลทั้งหมดที่มีอยู่ในฐานข้อมูล ดังนั้น ในงานวิจัยนี้จึงนำเอาเทคโนโลยี ึการขุดค้นความรู้จากฐานข้อมูลหรือการทำเหมืองข้อมูล ซึ่งเป็นเทคโนโลยีที่เป็นที่รู้จักกันอย่าง แพร่หลาย โดยนำมาเฉพาะส่วนของการค้นหากฎความสัมพันธ์ของข้อมูลมาประยุกต์ใช้เพื่อทำงาน ร่วมกับการปรับปรุงประสิทธิภาพข้อคำถามเชิงความหมายเพื่อใช้ลดเวลาในการประมวลผลข้อ คำถาม

สาขาวิชาวิศวกรรมคอมพิวเตอร์ ปีการศึกษา 2550

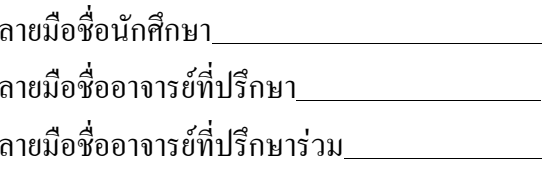

## APICHAI RITTHONGCHAILERT : SEMANTIC QUERY OPTIMIZATION WITH ASSOCIATION RULE INDUCTION. THESIS ADVISOR : ASSOC. PROF. NITTAYA KERDPRASOP, Ph.D., 122 PP.

#### SEMANTIC QUERY OPTIMIZATION/ASSOCIATION RULE INDUCTION

Semantic query optimization is the process of transforming a given query into a semantically equivalent one that still returns the same answer for any database state satisfying query's constraints. The difference of both queries is lower execution cost of the transformed one. The efficiency of semantic query optimization depends on semantic constraints or integrity constraints which are used to remove a useless condition in a where clause of the given query. Basically, integrity constraints are defined by database developer. It may not cover all constraints in the database. Therefore, this paper aims at presenting the utilization of a well known data mining technique, association mining, to assist the semantic query optimization process.

School of Computer Engineering Student's Signature

Academic Year 2007 Advisor's Signature

Co-advisor's Signature

#### กิตติกรรมประกาศ

ี วิทยานิพนธ์นี้สำเร็จลุล่วงค้วยดี ผู้วิจัยขอกราบขอบพระคุณ บุคคล และกลุ่มบุคคลต่าง ๆ ที่ ได้กรุณาให้คำปรึกษา แนะนำ ช่วยเหลือ อย่างดียิ่ง ทั้งในด้านวิชาการ และด้านการดำเนินงานวิจัย ดังกี้

- ้ รองศาสตราจารย์ คร. นิตยา เกิดประสพ อาจารย์ที่ปรึกษาวิทยานิพนธ์
- ้รองศาสตราจารย์ ดร. กิตติศักดิ์ เกิดประสพ อาจารย์ที่ปรึกษาวิทยานิพนธ์ร่วม
- ผู้ช่วยศาสตราจารย์ คร. พิชโยทัย มหัทธนาภิวัฒน์ ผู้ช่วยศาสตราจารย์ คร.คะชา ชาญศิลป์ และผู้ช่วยศาสตราจารย์ สมพันธุ์ ชาญศิลป์ อาจารย์ประจำสาขาวิชาวิศวกรรม ้ คอมพิวเตอร์ สำนักวิชาวิศวกรรมศาสตร์ มหาวิทยาลัยเทคโนโลยีสุรนารี
- ี คุณกัลญา พับโพธิ์ เลขานุการสาขาวิชาวิศวกรรมคอมพิวเตอร์ ที่ให้ความช่วยเหลือใน การประสารงานด้านเอกสารต่าง ๆ ระหว่างศึกษา
- คุณจักรพันธ์ มหาวันตัง คุณวุฒิติพล หมัดเส็น คุณปฐมพงศ์ พันนุรัตน์ คุณชลดา พรหมสุข คุณณัฐพล พันนุรัตน์ และบัณฑิตศึกษาสาขาวิชาวิศวกรรมคอมพิวเตอร์ ทกท่านที่ให้คำปรึกษาและช่วยเหลือด้วยคีมาโดยตลอด

นอกจากนี้ ขอขอบคุณครู อาจารย์ทั้งในอดีตและปัจจุบันที่ให้ความรู้แก่ผู้วิจัยจนประสบ ความสำเร็จในชีวิต

้ ท้ายที่สุด ขอกราบขอบพระคุณบิดา มารดา ที่ให้กำเนิด อุปการะเลี้ยงดูอบรม และส่งเสริม ึการศึกษาเป็นอย่างดีมาโดยตลอด ทำให้ผู้วิจัยมีความรู้ ความสามารถ มีจิตใจที่เข้มแข็งและช่วยเหลือ ตัวเคงได้จบประสบความสำเร็จ

อภิชัย ฤทธิ์ธงชัยเลิศ

## สารบัญ

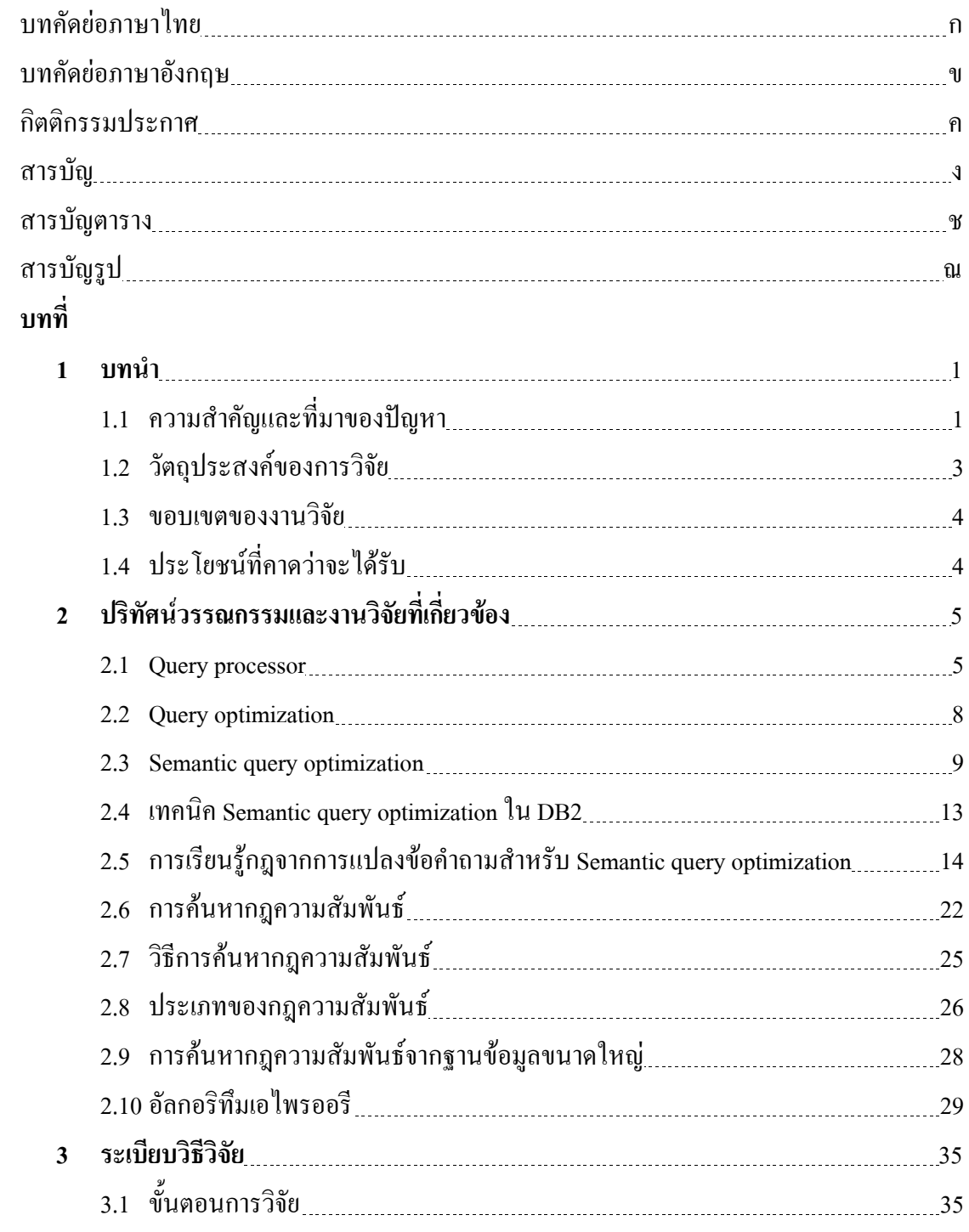

## สารบัญ (ต่อ)

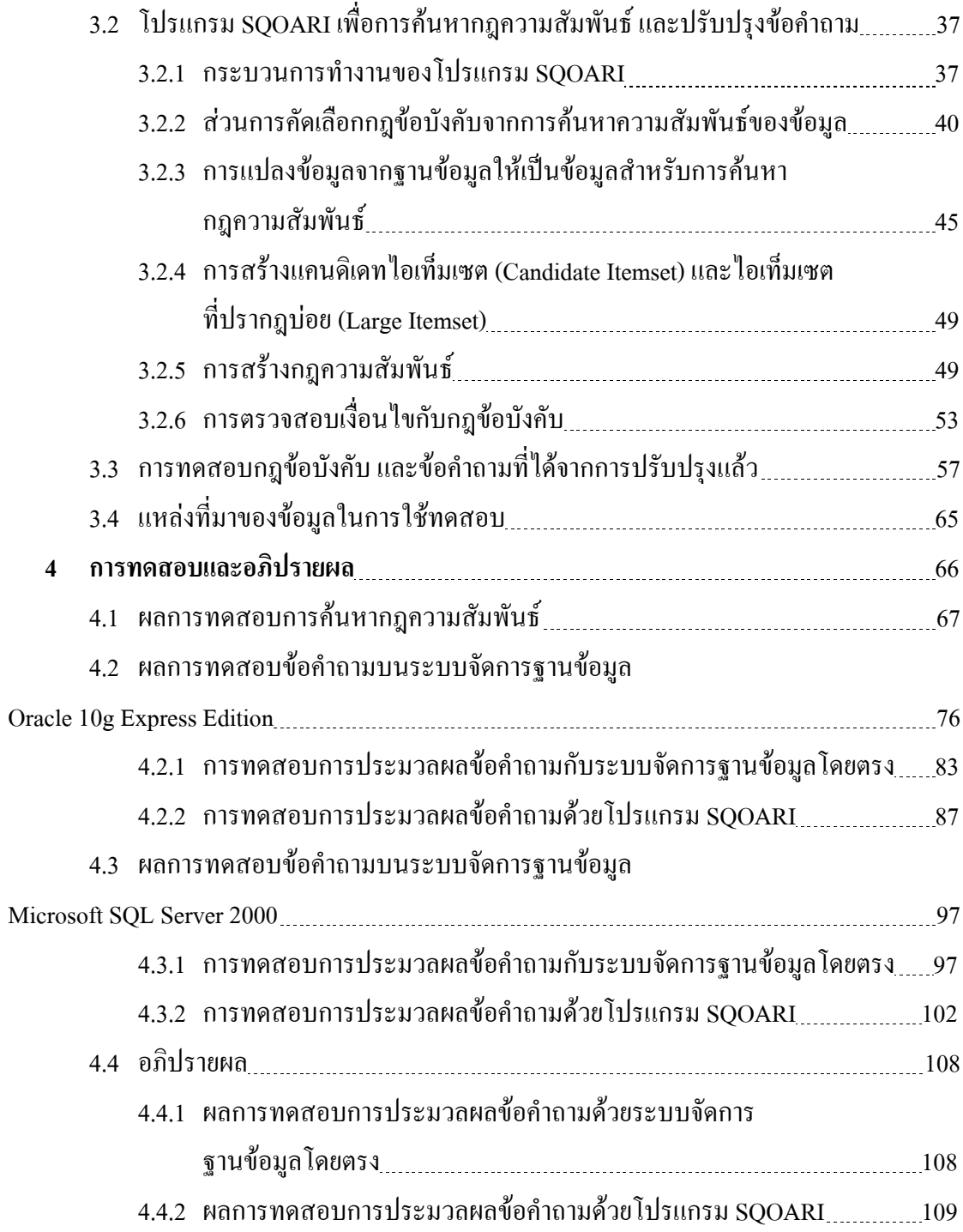

## สารบัญ (ต่อ)

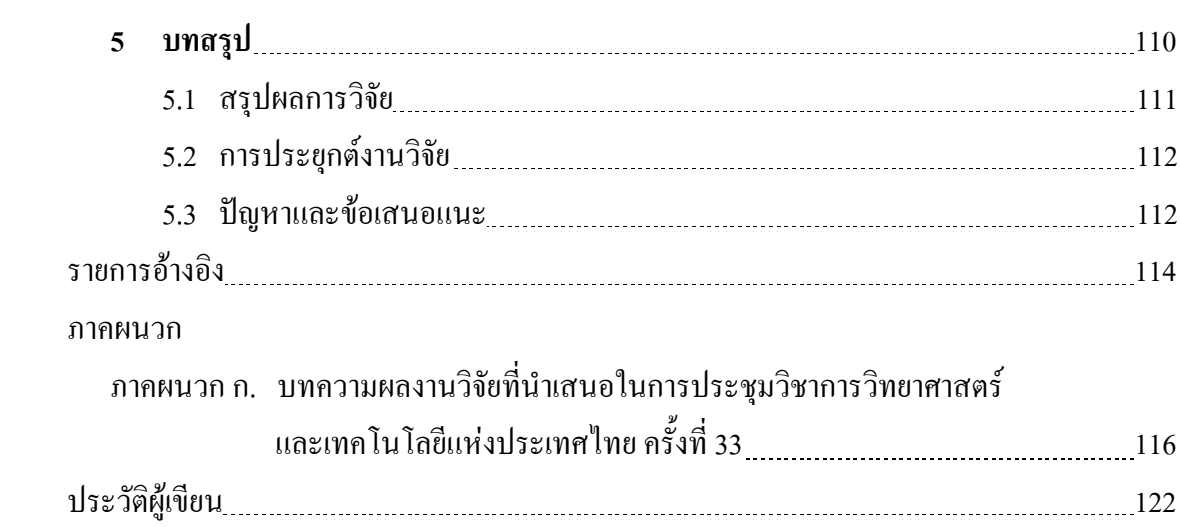

## สารบัญตาราง

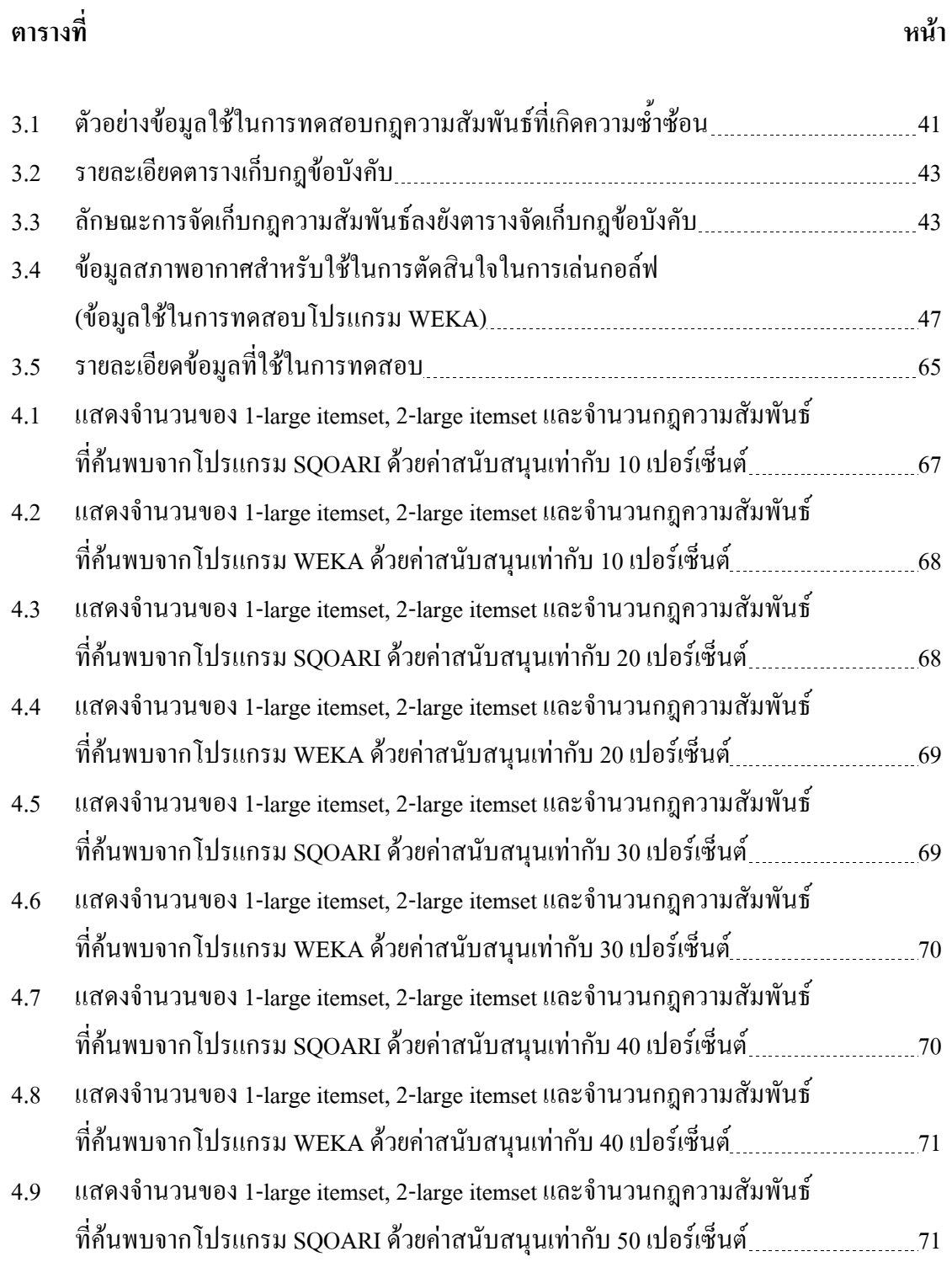

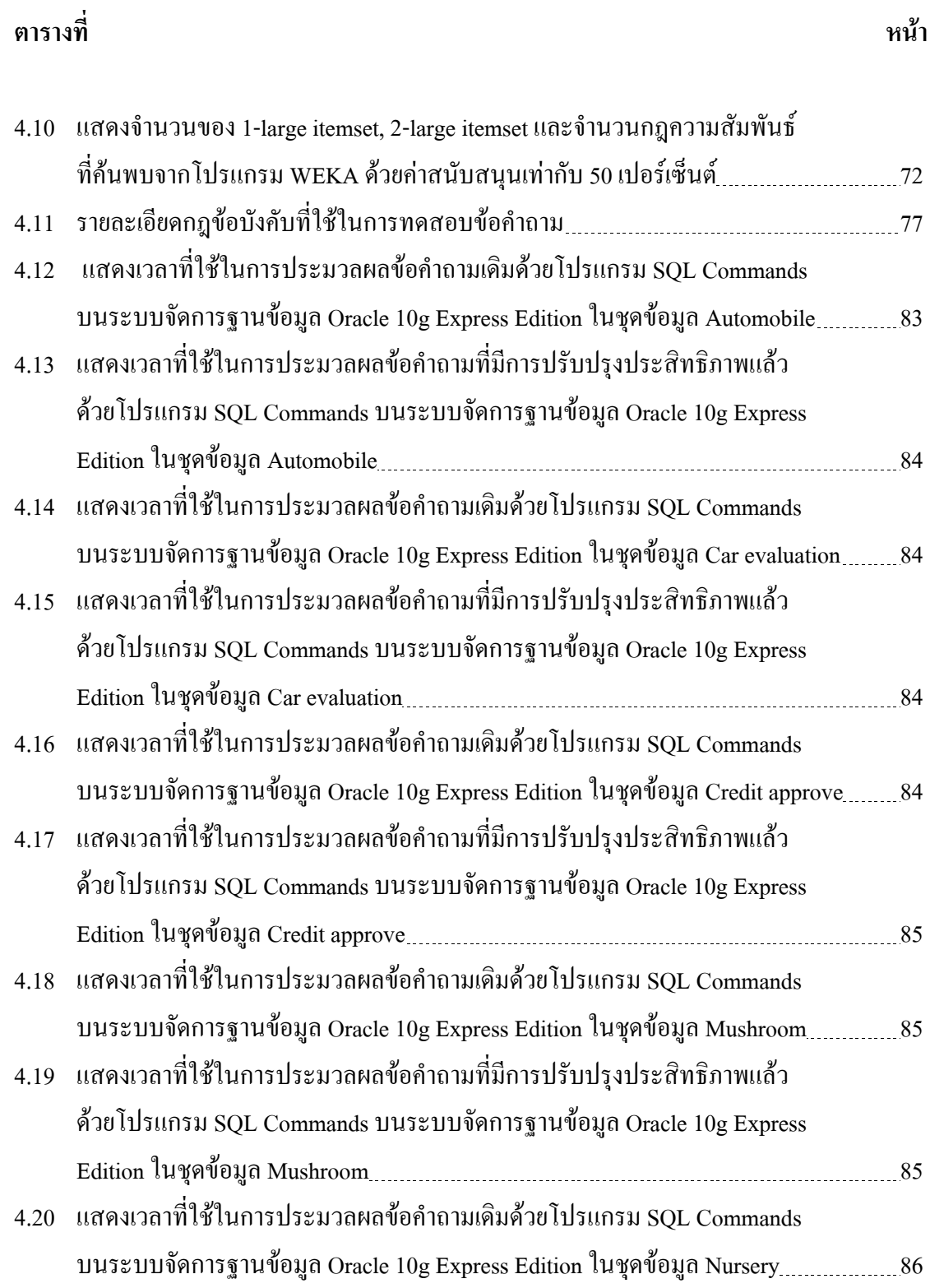

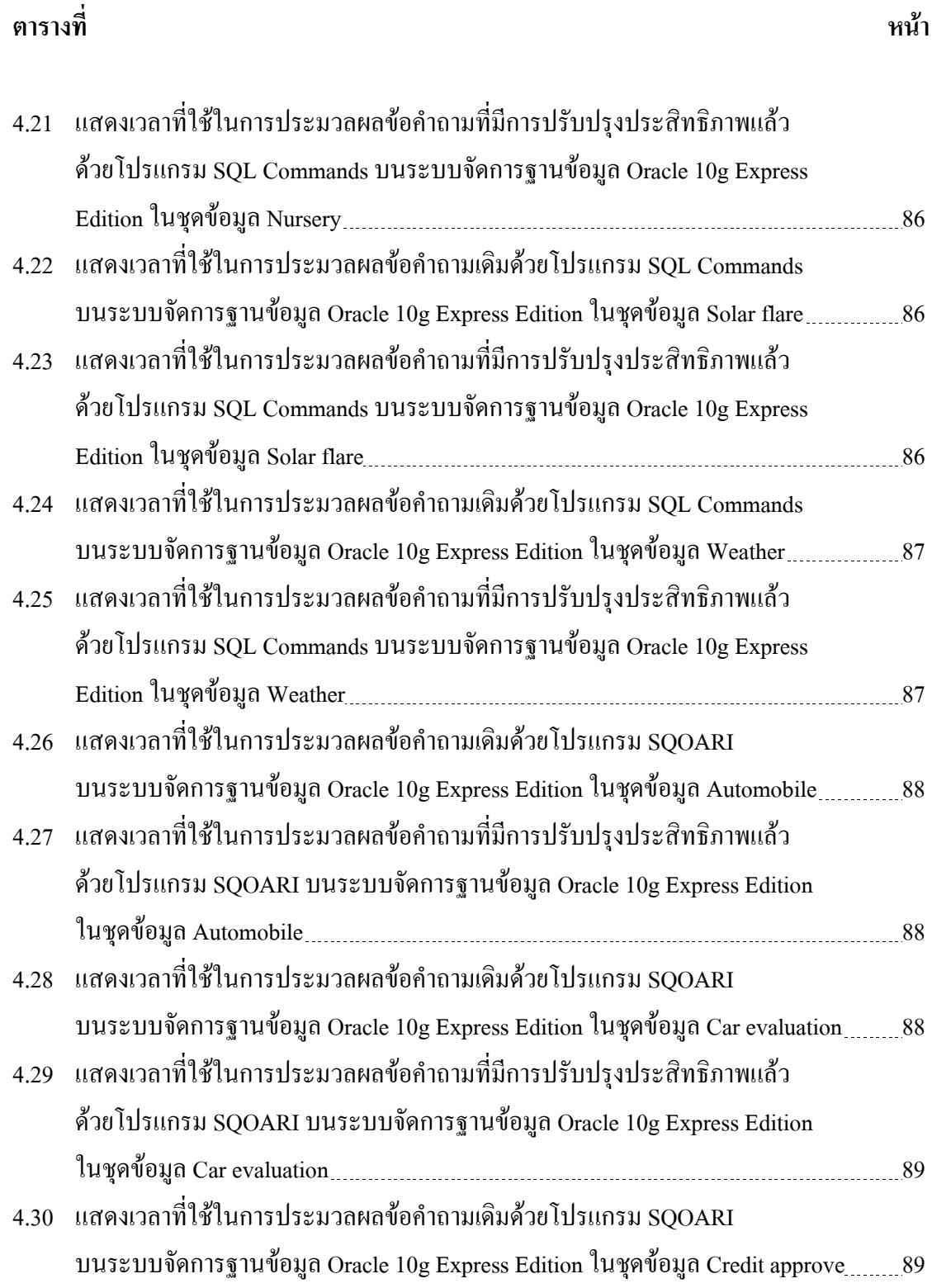

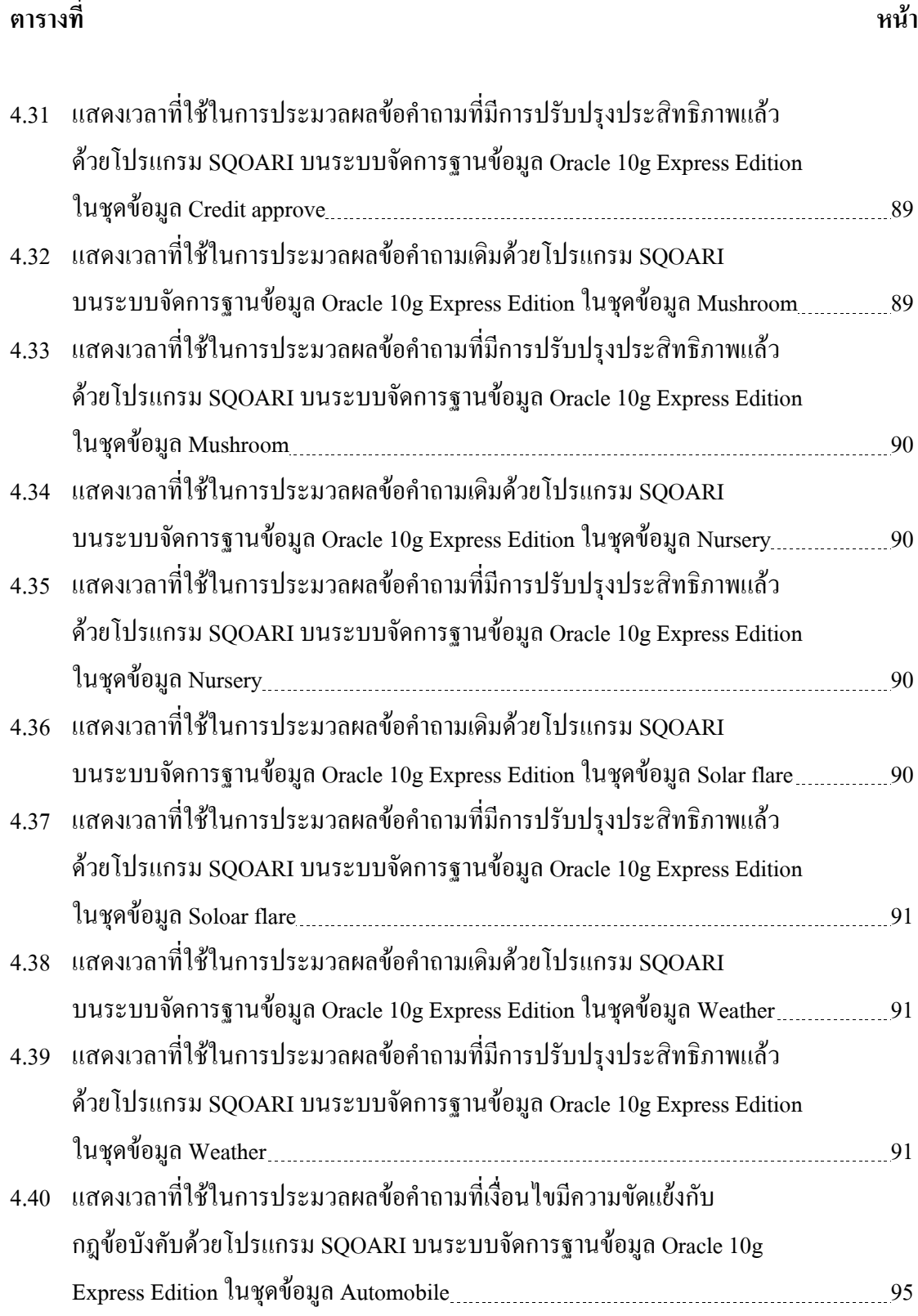

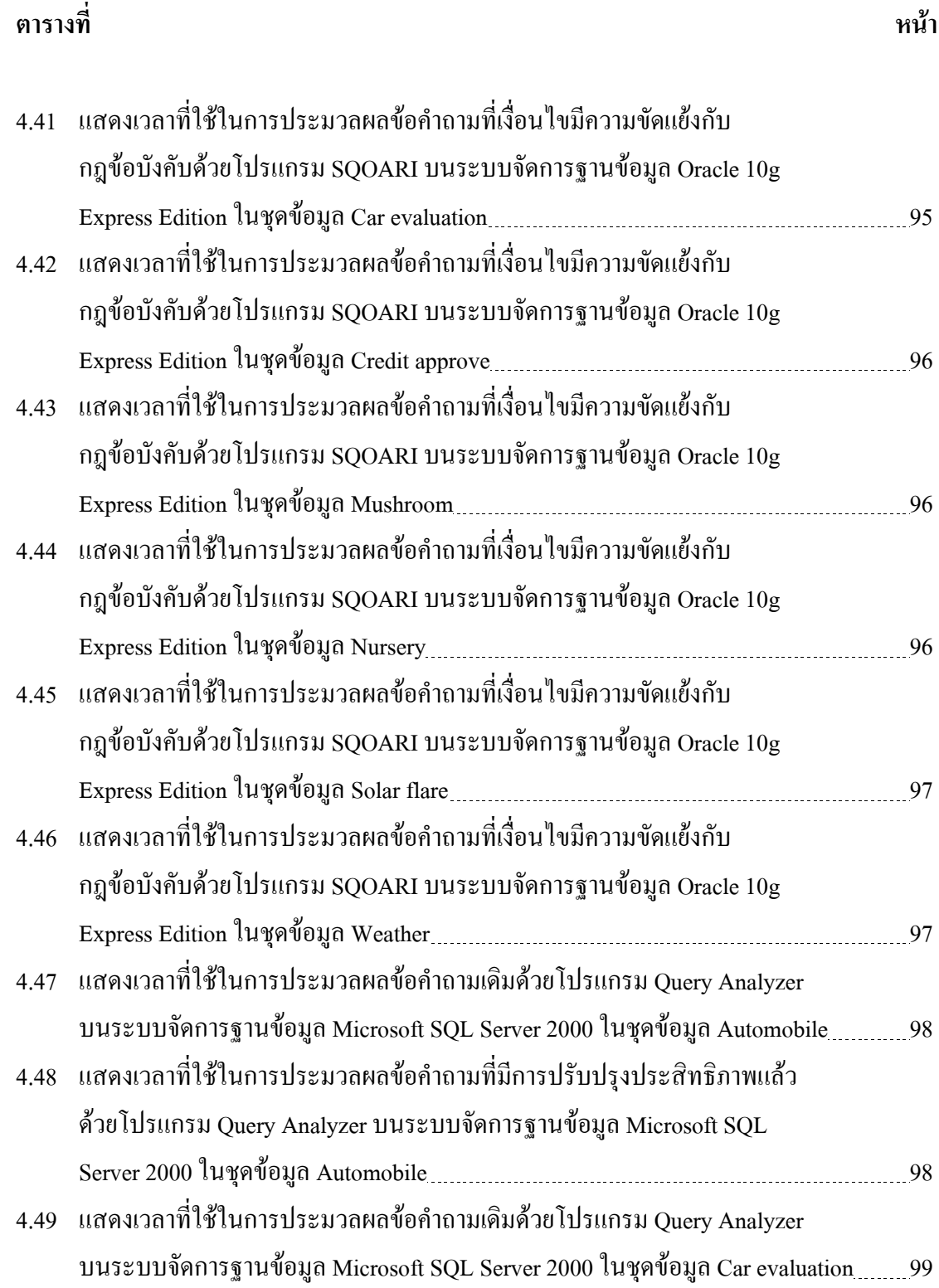

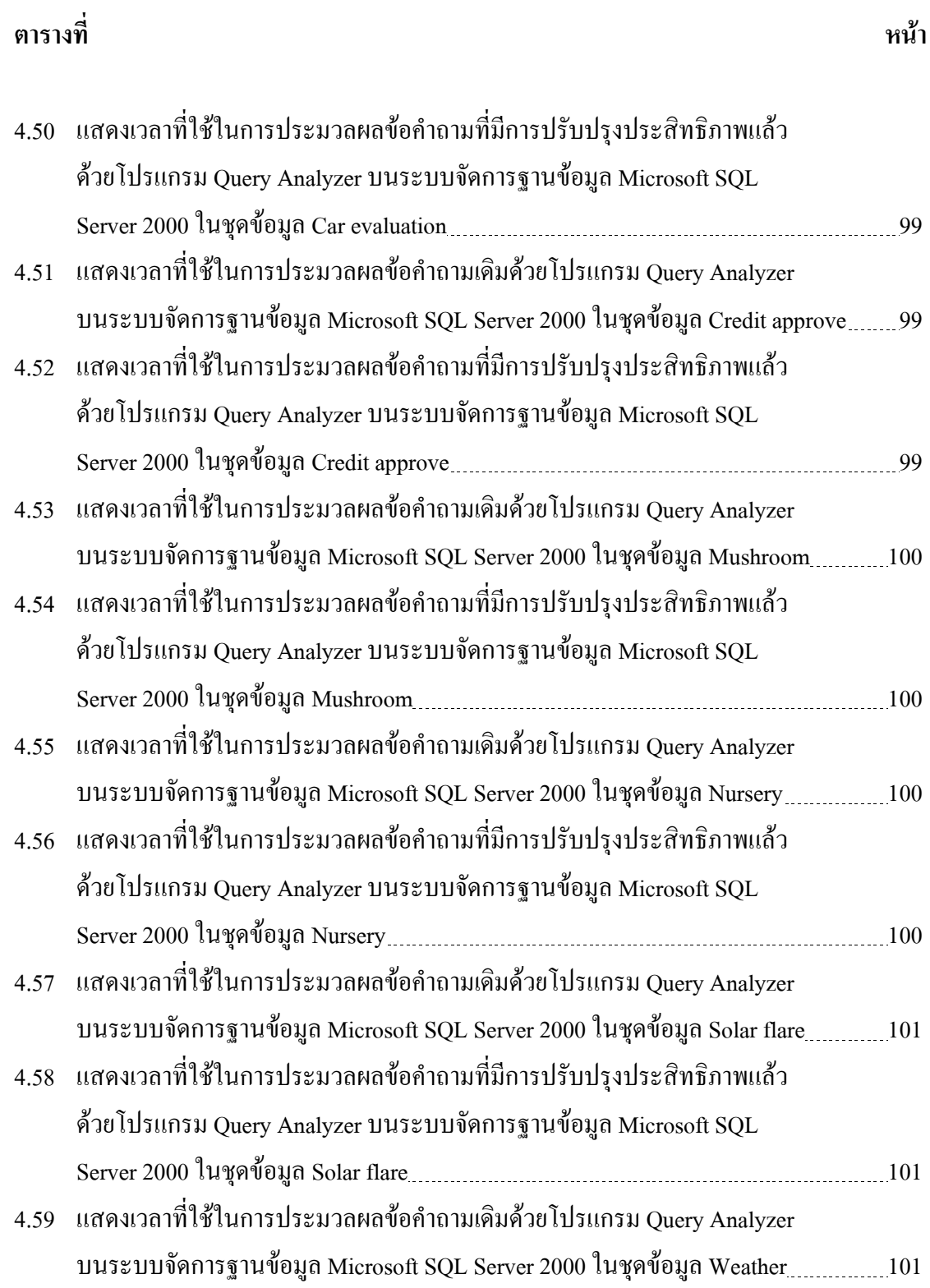

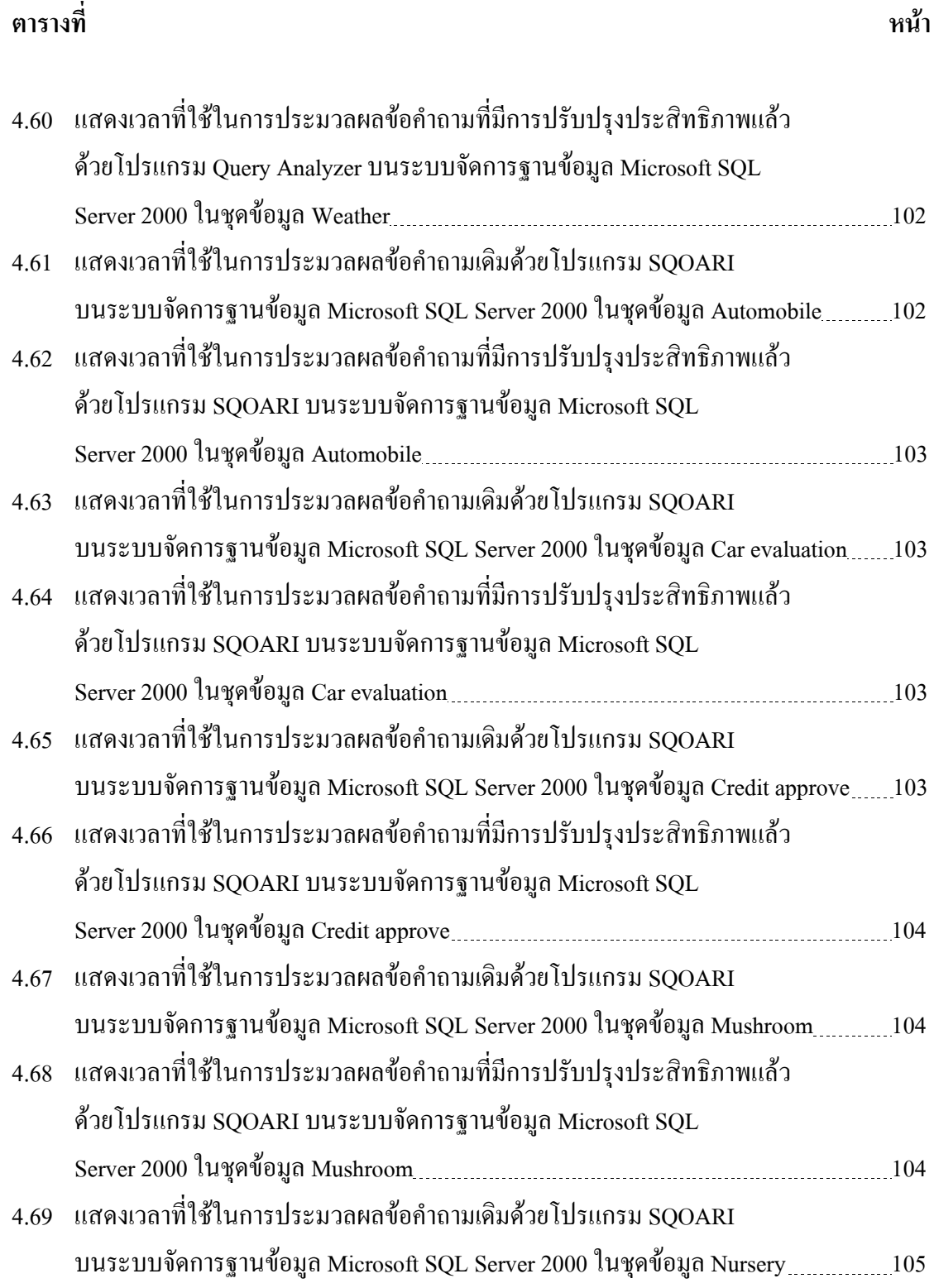

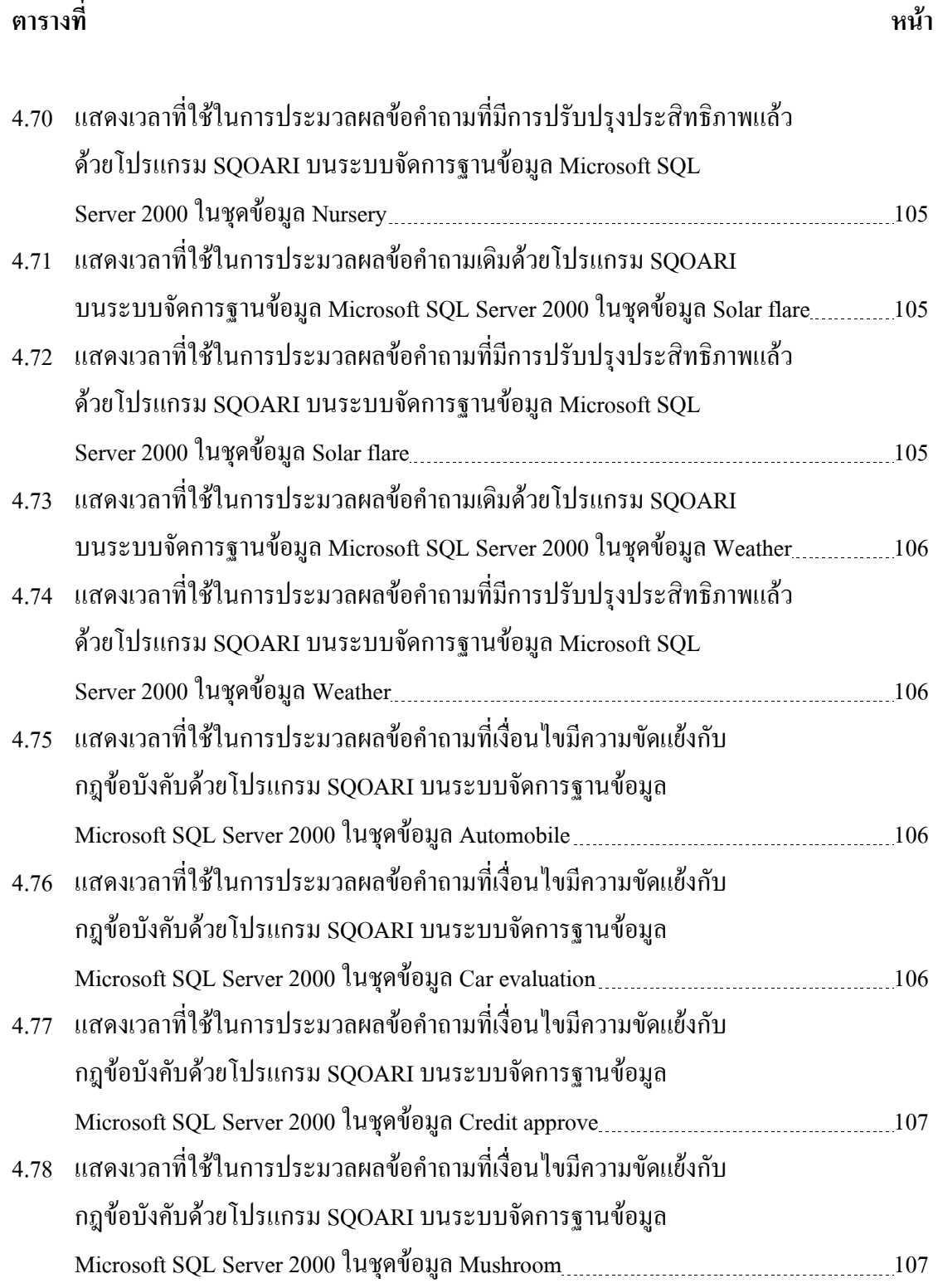

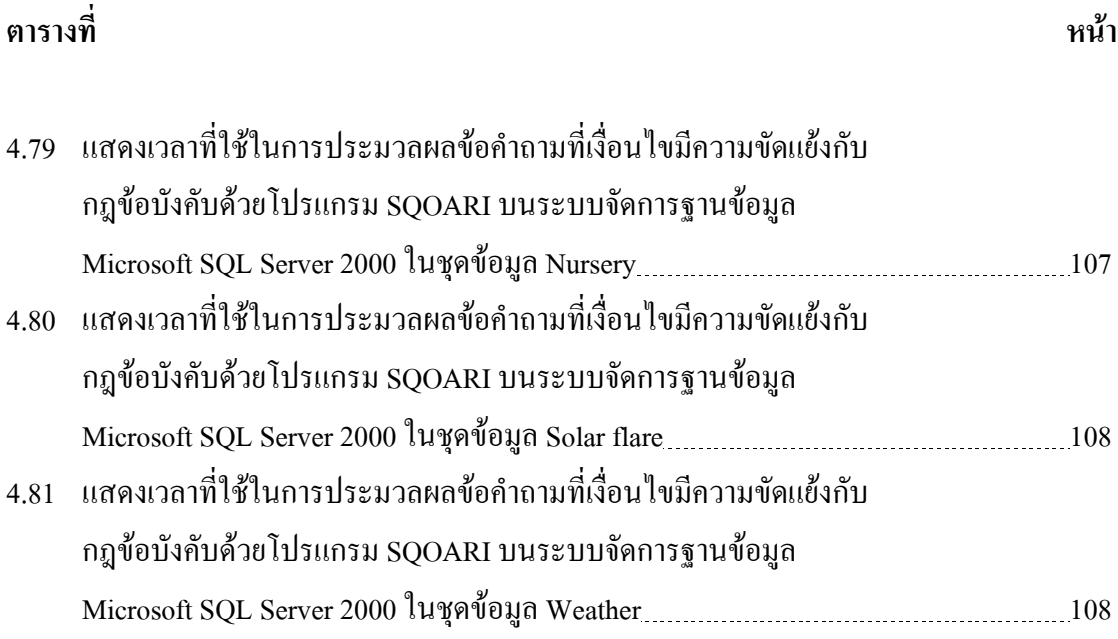

## สารบัญรูป

ฐปที่

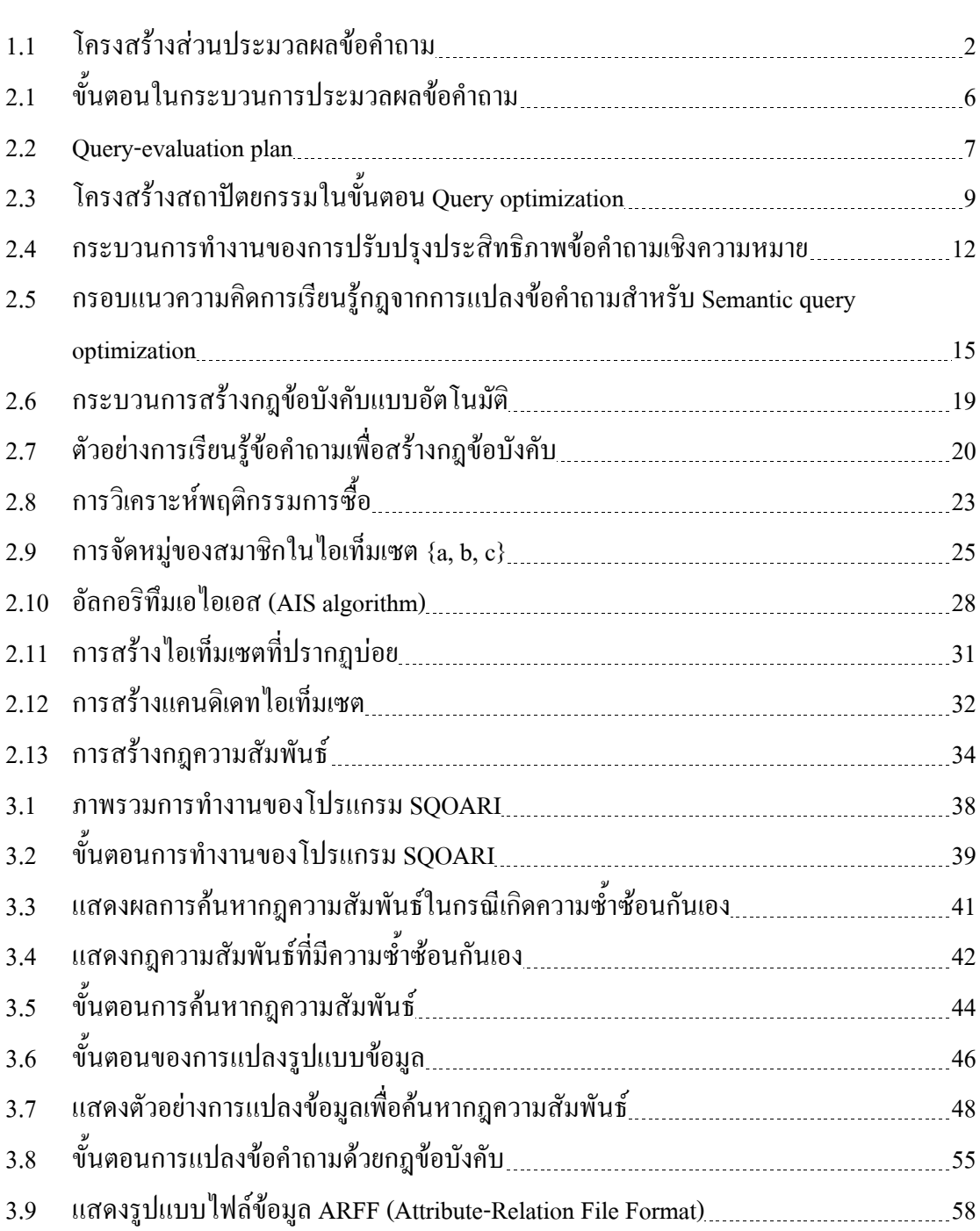

หน้า

## สารบัญรูป (ต่อ)

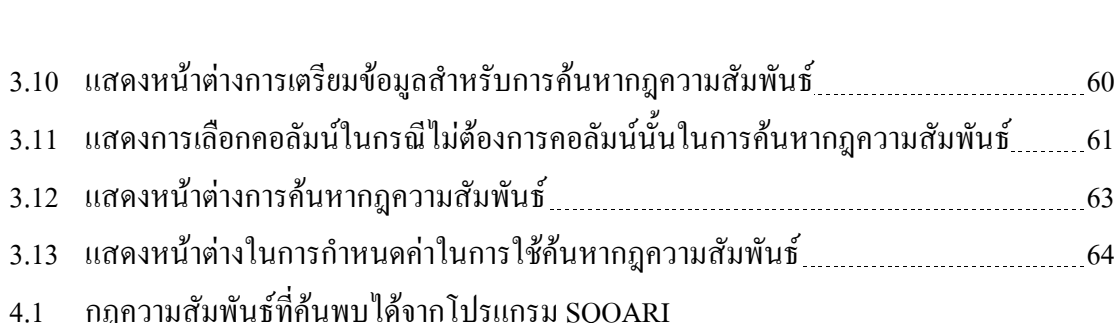

ฐปที่

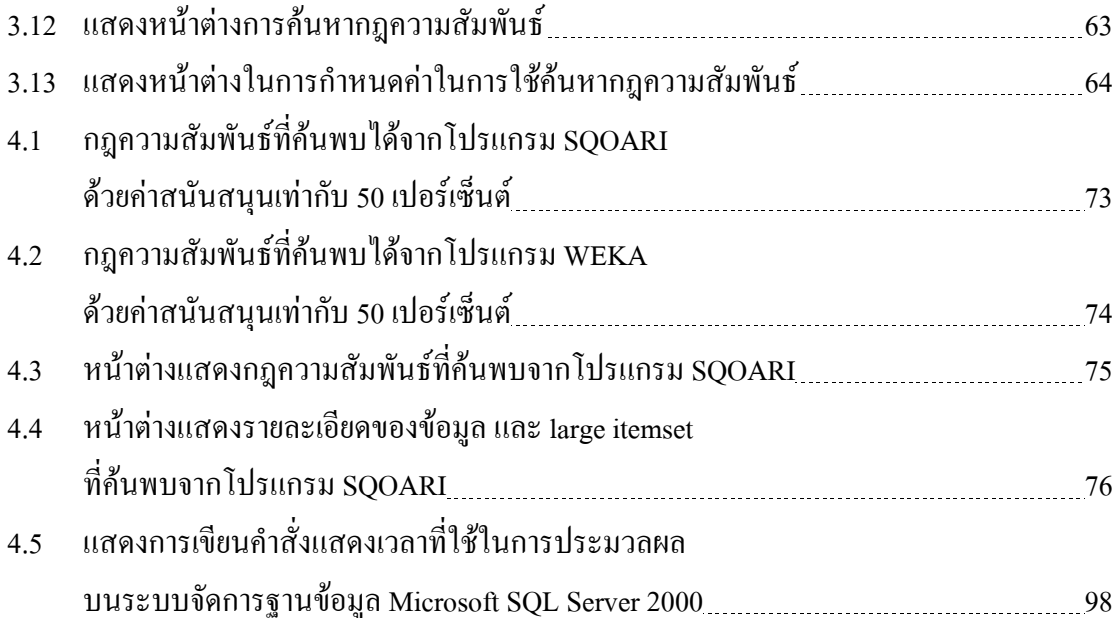

หน้า

## บทที่ 1 ำเทน้ำ

#### 1.1 ความสำคัญและที่มาของปัญหา

ในปัจจุบัน องค์กรหรือสถาบันต่าง ๆ จำเป็นต้องมีการใช้ระบบจัดการฐานข้อมูล (Database Management System : DBMS) เพื่อจัดเก็บข้อมูลที่มีอยู่ภายในองค์กร ซึ่งบางองค์กรมีข้อมูลที่ถูก จัดเก็บอยู่ปริมาณมหาศาล และมีการเรียกใช้ข้อมูลภายในฐานข้อมูลจากผู้ใช้งาน (User) เป็นจำนวน ้มาก และอาจมีการเรียกใช้ข้อมูลนั้น ๆ ในเวลาเดียวกัน ในภาวะเช่นนี้จะทำให้เกิดความคับคั่งในการ ทำงานของระบบจัดการฐานข้อมูล อาจจะส่งผลให้ระบบฐานข้อมูล ไม่สามารถตอบสนองการใช้ ึงานจากผู้ใช้ได้ทันท่วงที ทำให้การทำงานในขั้นตอนอื่น ๆ เกิดความล่าช้าตามไปด้วย สาเหตุหนึ่งที่ ทำให้ระบบจัดการฐานข้อมูลทำงานช้ากว่าปกติ คือ บางข้อคำถาม (Query) ที่ผู้ใช้ป้อนเข้ามาสู่ระบบ ้จัดการฐานข้อมูล ไม่มีข้อมูลที่ผู้ใช้ต้องการปรากฏอยู่ หรือ เงื่อนไขภายในข้อคำถามอาจมีความ ซ้ำซ้อนกันเองภายในเงื่อนไขของข้อคำถามนั้น เมื่อระบบจัดการฐานข้อมูลรับข้อคำถามเหล่านี้เข้า ้มาประมวลผล จึงทำให้ใช้เวลาในการค้นหาข้อมูลที่ผู้ใช้ต้องการมากกว่าปกติ รวมทั้งมีการเรียกใช้ ้ทรัพยากรของระบบอย่างไม่ค้มค่า โดยเฉพาะอย่างยิ่งในกรณีที่ข้อคำถามนั้นไม่มีข้อมลที่ต้องการอย่ ในฐานข้อมูล จึงทำให้ใช้เวลาในการประมวลผลข้อคำถามนั้นโคยสูญเปล่า และถ้าในฐานข้อมูลมี ี ข้อมูลจำนวนมาก จะยิ่งส่งผลให้ใช้เวลาในการประมวลผลมากขึ้นไปด้วย แต่เราสามารถทำการ ้ตรวจสอบข้อคำถามเหล่านี้ได้ก่อนที่จะส่งข้อคำถามเข้าสู่ระบบจัดการฐานข้อมูล ซึ่งโดยทั่วไปแล้ว ระบบจัดการฐานข้อมูลจะมีส่วนประกอบที่สำคัญ คือ ส่วนประมวลผลข้อคำถาม (Query processor) ้เป็นส่วนที่ทำหน้าที่ประมวลผลข้อคำถามจากผู้ใช้ ตรวจสอบความถูกต้องของข้อคำถาม และแสดง ข้อมลที่เป็นคำตอบของข้อคำถามออกมาให้ฝ้ใช้งานทราบ

ในระบบจัดการฐานข้อมลขนาดใหญ่ เช่น Oracle, Microsoft SOL Server หรือ IBM DB2 ผู้พัฒนาระบบจัดการฐานข้อมูลเหล่านี้จะผนวกส่วนสำคัญอีกส่วนหนึ่งเข้าไป นั่นคือ ส่วนการเพิ่ม ประสิทธิภาพข้อคำถาม (Query optimizer) ซึ่งส่วนนี้มีหน้าที่ในการปรับปรุงรูปแบบข้อคำถาม (Query rewriting) ให้อยู่ในรูปแบบที่ดีขึ้น โดยให้คำตอบที่ดีที่สุด และถูกต้องตรงกับความต้องการ ให้แก่ฝ้ใช้งานได้อย่างเหมาะสมในเวลาที่รวดเร็วกว่าเดิม รวมทั้งสามารถใช้ทรัพยากรของระบบให้ มีประสิทธิภาพมากที่สุด ในส่วนนี้จะมีการเลือกแผน (Query plan) หรือกลยุทธ์ที่เหมาะสมในการ ี สอบถามข้อมูลในฐานข้อมูล เพื่อให้ได้คำตอบที่ดีที่สุด ในเวลาที่รวดเร็วที่สุดให้แก่ผู้ใช้งาน โดย ์ โครงสร้างของส่วนประมวลผลข้อคำถามมีรายละเอียดดังรูปที่ 1.1

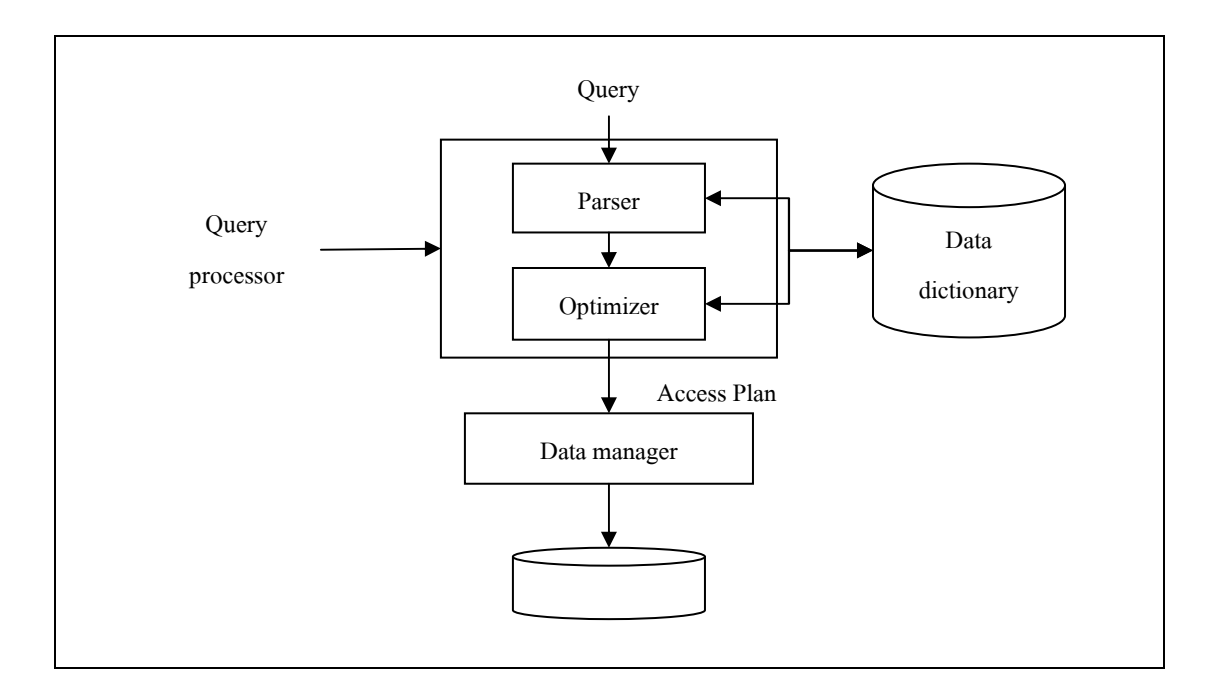

รูปที่ 1.1 โครงสร้างส่วนประมวลผลข้อคำถาม

ในการประมวลผลข้อคำถามนี้ วิธีหนึ่งที่นิยมใช้ในการเพิ่มประสิทธิภาพ คือ การใช้ความรู้ เกี่ยวกับสคีมาในลักษณะของ Semantic rule เพื่อนำกฎข้อบังคับเหล่านี้มาทำการแปลงรูปแบบข้อ ี คำถามให้มีการประมวลผลที่รวดเร็วขึ้น หรือเรียกว่า การเพิ่มประสิทธิภาพข้อคำถามเชิงความหมาย (Semantic Query Optimization : SQO) คังตัวอย่างจากสคีมาหรือโครงสร้างของข้อมูลเรือเดินสมุทร (ships) ประกอบกับความรู้เกี่ยวกับสคีมาที่กำหนดไว้ในลักษณะของ Semantic rules ช่วยให้สามารถ แปลงข้อคำถาม Q, เป็นข้อคำถาม Q, $\cdot$  ที่จะใช้เวลาประมวลผลหาคำตอบเร็วขึ้น

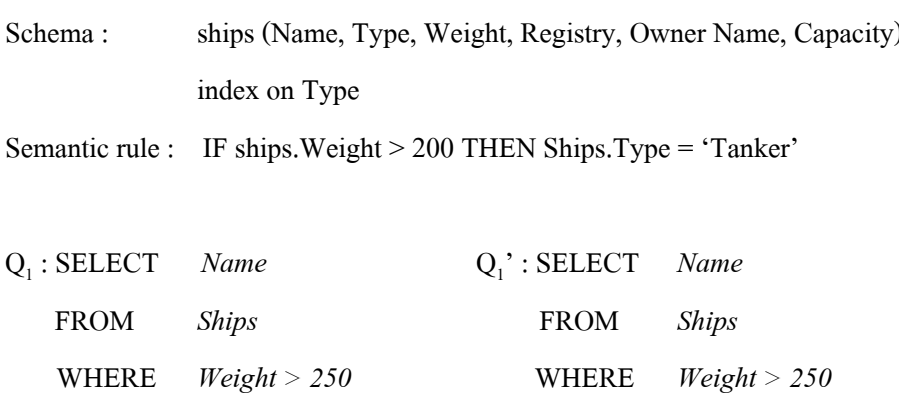

 $Type = 'Tanker'$ **AND** 

่ ซึ่งกฎข้อบังคับที่นำมาแปลงรปแบบข้อคำถามจะได้มาจากผ้ดแลระบบจานข้อมล ซึ่งเป็นผ้กำหนด ข้อมูลกฎข้อบังคับแบบต่าง ๆ (Integrity constraints) โดยกฎเหล่านี้จะสอดคล้องกับข้อมูลที่มีอยู่ใน ฐานข้อมูล ในการเพิ่มประสิทธิภาพข้อคำถามเชิงความหมายนี้ จะยังคงให้ผลลัพธ์ที่เหมือนกันทั้งข้อ ้คำถามเดิม และข้อคำถามที่มีการแปลงรูปแบบแล้ว แต่สิ่งที่แตกต่างกันของทั้งสองข้อคำถามคือเวลา ที่ใช้ในการประมวลผล และค่าใช้จ่ายในการประมวลผลข้อคำถาม

ในการวิจัยนี้ มุ่งเน้นที่จะเสนอแนวความคิดในการค้นหากฎข้อบังคับที่จะนำมาสร้างเป็น Semantic rules ด้วยแนวทางใหม่ นั่นคือ การนำเทคโนโลยีทางด้านการทำเหมืองข้อมูลที่เริ่มเป็นที่ รู้จักกันอย่างแพร่หลาย มาช่วยในการค้นหากฎข้อบังคับที่สามารถนำมาใช้ในกระบวนการเพิ่ม ประสิทธิภาพการประมวลผลข้อคำถาม การทำเหมืองข้อมูลเป็นการค้นหาความสัมพันธ์และ รูปแบบทั้งหมด ที่มีอยู่จริงในฐานข้อมูล ความสัมพันธ์และรูปแบบเหล่านั้นใด้ถูกซ่อนไว้ภายใน ้ข้อมูลจำนวนมากที่มีอยู่ การทำเหมืองข้อมูลจะทำการสำรวจและวิเคราะห์ข้อมูลให้อยู่ในรูปแบบที่ ้เต็มไปด้วยความหมายและอยู่ในรูปของกฎ โดยความสัมพันธ์นี้จะแสดงให้เห็นถึงความรู้ต่าง ๆ ที่มี ประโยชน์ในฐานข้อมูล ซึ่งเป็นความรู้ที่ถูกต้อง และสามารถนำไปใช้ได้ หรือเราจะเรียกการกระทำ แบบนี้ว่า Knowledge Discovery in Databases หรือเรียกสั้น ๆ ว่า KDD (ในวิทยานิพนธ์เล่มนี้ใช้ชื่อ KDD ในความหมายเดียวกับคำว่า Data mining หรือการทำเหมืองข้อมูล) ในการวิจัยชิ้นนี้เราจะใช้ เทคนิคการค้นหากฎความสัมพันธ์ (Association rules) เพื่อใช้ในการค้นหาความสัมพันธ์ของข้อมูล เพื่อนำมาสร้างเป็น Semantic rules โดยกฎที่ได้จากการทำเหมืองข้อมูลลักษณะนี้จะแสดงในรูปแบบ ที่สามารถเข้าใจได้ง่าย คือ สาเหตุไปสู่ผลลัพธ์ หรือ IF cause THEN effect

#### 1.2 วัตถุประสงค์ของการวิจัย

- 1. เพื่อลดภาระการทำงานของระบบจัดการฐานข้อมูล โดยทำการตรวจสอบข้อคำถามของ ฝ้ใช้งานที่ระดับ Front – End
- 2. เพื่อช่วยลดการจราจรที่คับคั่งของข้อคำถาม
- 3. เพื่อเพิ่มประสิทธิภาพการทำงานของแอพพลิเคชั่น โดยทำการลดเวลาการประมวลผล ของข้อคำถาม
- 4. เพื่อทำการออกแบบรูปแบบโมเดลข้อมูล จากการทำเหมืองข้อมูลที่เหมาะสมกับงาน Query optimization
- 5. เพื่อพัฒนาวิธีการแปลงโมเดลข้อมูลให้เป็น Semantic rules

#### 1.3 ขอบเขตของงานวิจัย

- 1. ศึกษาหลักการทำงานของการปรับปรุงประสิทธิภาพข้อคำถามเชิงความหมาย
- 2. ศึกษาวิธีการค้นหากฏความสัมพันธ์โดยใช้อัลกอริทึมเอไพรออรี
- 3. โปรแกรมที่ได้จากการพัฒนาขึ้นนี้ มุ่งเน้นเพื่อใช้ประโยชน์ในการทดสอบเวลาในการ ประมวลผลข้อถามเคิม กับข้อคำถามที่ถูกปรับปรุงแล้ว

#### 14 ประโยหน์ที่คาดว่าจะได้รับ

- 1. สามารถนำเทคโนโลยีที่มีประสิทธิภาพทั้งสองด้าน คือ การปรับปรุงประสิทธิภาพข้อ ้คำถามเชิงความหมายและการทำเหมืองข้อมูล มาทำงานร่วมกันให้เกิดแนวทางใหม่เพื่อ เป็นทางเลือกให้การพัฒนาระบบจัดการฐานข้อมูล
- 2. โปรแกรมที่สามารถรองรับการปรับปรุงประสิทธิภาพข้อคำถามเชิงความหมาย โดยใช้ ความสัมพันธ์ของข้อมูลมาช่วยในการปรับปรุงข้อคำถาม
- 3. ความรู้ที่ได้จากงานวิจัยนี้ สามารถนำไปใช้เป็นแนวทางในด้านการพัฒนาระบบจัดการ ฐานข้อมูลให้มีประสิทธิภาพคีขึ้นต่อไปในอนาคต

## ำเทที่ 2 ปริทัศน์วรรณกรรมและงานวิจัยที่เกี่ยวข้อง

#### 2.1 Query processor

Query processor เป็นส่วนสำคัญอีกส่วนหนึ่งที่อยู่ภายในระบบจัดการฐานข้อมูลในส่วน Query processor นี้จะเป็นส่วนช่วยให้ระบบจัดการฐานข้อมูลสามารถเข้าถึงข้อมูลที่อยู่ภายใน ฐานข้อมูล ได้ง่าย และสะดวกมากขึ้นทำให้ผู้ใช้งานที่ต้องการทราบข้อมูลจากฐานข้อมูล ได้รับข้อมูล ตามเป้าหมายได้ง่าย และรวดเร็วขึ้นกว่าเดิมผู้ใช้งานระบบจัดการฐานข้อมูลไม่จำเป็นต้องทราบถึง ึกระบวนการที่ทำงานอย่ภายในระบบจัดการจานข้อมล คังนั้นเมื่อฝ้ใช้งานต้องการสร้างโปรแกรม ประยุกต์ขึ้นเพื่อใช้งานโดยมีการติดต่อเข้ากับฐานข้อมูล หรือต้องการสอบถามข้อมูลจากฐานข้อมูล โดยตรงเพื่อนำข้อมลมาใช้งานภายในองค์กรหรือดำเนินธรกิจต่าง ๆ จึงไม่จำเป็นต้องรับภาระในการ จัดการข้อคำถามที่ต้องส่งเข้ามายังระบบจัดการจานข้อมล คังนั้นจึงเป็นงานที่สำคัญของระบบ จัดการฐานข้อมูลอีกส่วนหนึ่ง ซึ่งระบบจะทำการแปลงข้อคำถามที่รับเข้ามาจากผู้ใช้ให้อยู่ใน รปแบบที่ระบบจัดการจานข้อมลสามารถเข้าใจข้อคำถามได้ เพื่อนำข้อคำถามเหล่านั้นมาทำการ ประมวลผลข้อคำถามตามลำดับเครื่องหมายต่าง ๆ ที่อยู่ในข้อคำถามนั้น

ในส่วน Ouery processor มีส่วนประกอบพื้นจานอย่ด้วยกัน 3 ส่วนดังรปที่ 2.1 คือ

- Parser ทำหน้าที่ในการตรวจสอบไวยากรณ์ข้อคำถามที่รับมา

- Translator ทำหน้าที่ในการแปลข้อคำถามที่รับเข้ามาให้อยู่ในแผนการประเมินค่า (Evaluation plan) ซึ่งจะอยู่ในภาษาระดับต่ำที่เครื่องสามารถเข้าใจได้ โดยปกติแล้วข้อคำถามหนึ่ง ๆ ี่ สามารถแปลให้อย่ในรปของแผนการประเมินค่าได้หลายทาง ซึ่งยังคงให้ผลลัพธ์ที่เหมือนกัน

- Optimizer ส่วนนี้จะทำหน้าที่ในการเลือกแผนการประเมินค่าที่มีค่าใช้จ่ายในการ ประมวลผลน้อยที่สุดจากทางเลือกทั้งหมดที่มีอยู่

- Query evaluation engine ทำหน้าที่ในการประมวลผลข้อคำถามที่ถูกส่งมาจากส่วน Optimizer

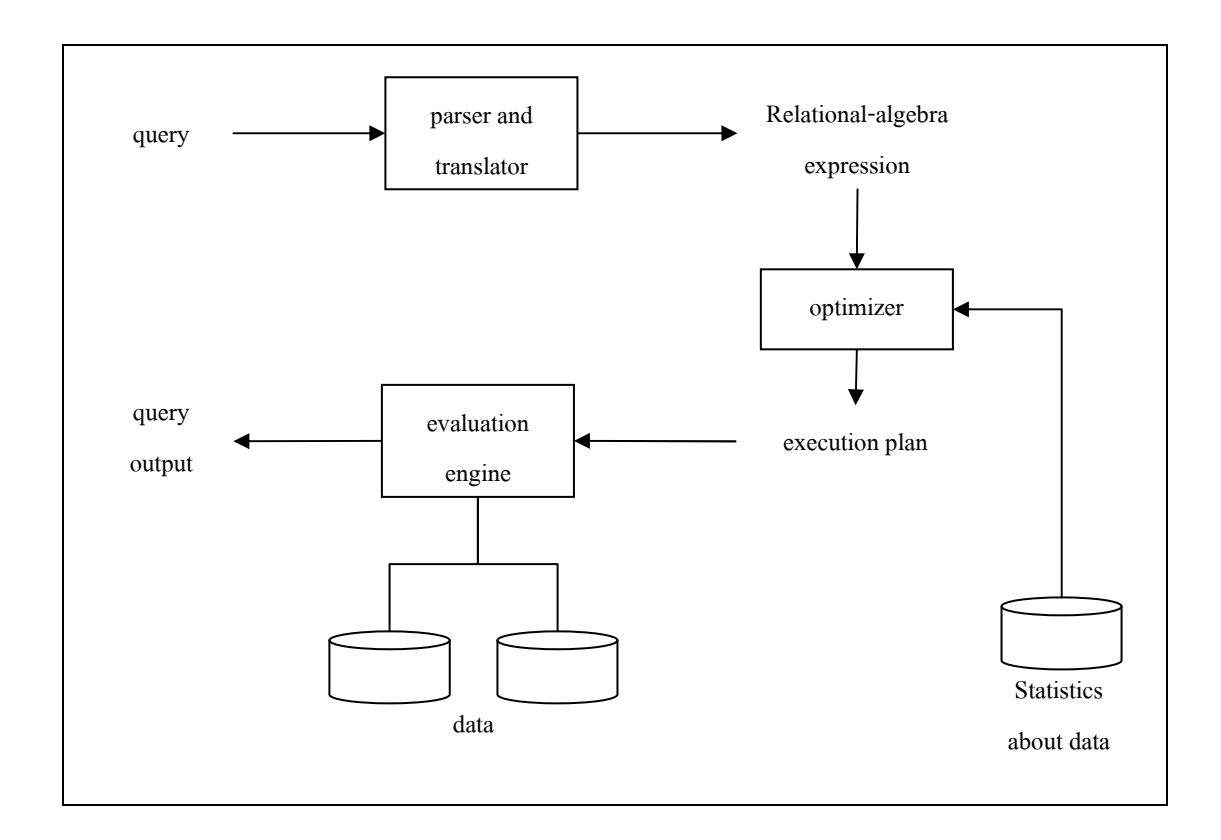

รูปที่ 2.1 ขั้นตอนในกระบวนการประมวลผลข้อคำถาม

่ ในการทำงานสำหรับลำดับแรกในส่วนของ Query processor คือ การแปลข้อคำถามที่รับมา จากผู้ใช้ระบบจำเป็นต้องแปลข้อคำถามเพื่อให้อยู่ในรูปแบบที่สามารถนำมาใช้งานได้ ภาษาที่ผู้ใช้ เขียนข้อคำถามเข้ามานั้นส่วนใหญ่จะเขียนด้วนภาษา SQL (Structure Query Language) ซึ่งเป็น ภาษาพื้นฐานที่ผู้ใช้สามารถเข้าใจได้ แต่ระบบไม่สามารถเข้าใจภาษาที่ผู้ใช้ป้อนเข้ามาได้ ซึ่งจะเป็น ประโยชน์มากกว่า ถ้าข้อคำถามที่รับเข้ามาถูกแสดงด้วยรูปแบบนิพจน์พืชคณิตเชิงสัมพันธ์ หรือ Relational-algebra expression

ข้อคำถามที่ส่งเข้ามานั้น โดยทั่วไปแล้วสามารถคำนวณหาคำตอบได้หลายวิธี ส่วนใหญ่เรา สามารถเห็นข้อคำถามที่ป้อนเข้ามาอยู่ในรูปแบบของภาษา SQL ซึ่งในแต่ละข้อคำถามที่ถูกส่งเข้า สามารถแปลให้อยู่ในรูปแบบ Relational-algebra expression ได้หลายทาง ดังนั้น ระบบสามารถ ประเมินค่าใช้จ่ายของข้อคำถามได้จากรูปแบบที่เป็น Relational-algebra นี้ ถ้าเราพิจารณาข้อคำถาม ี ต่อไปนี้

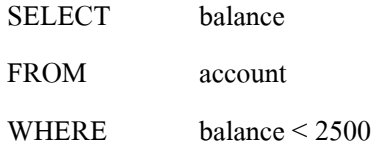

่ สำหรับข้อคำถามข้างต้นนี้ เราสามารถทำการแปลให้อยู่ในรูปแบบของ Relational-algebra ได้ทั้ง สองลักษณะคือ

$$
\sigma_{\textit{balance}<2500}(\prod_{\textit{balance}}(account)) \\ \prod_{\textit{balance}}(\sigma_{\textit{balance}<2500}(account))
$$

มากกว่านั้นเราสามารถทำการประมวลผลแต่ละเครื่องหมายใน Relational-algebra ด้วยอัลกอริทึมที่ แตกต่างกันได้ และลำดับค่าการประเมินค่าใช้จ่ายของเครื่องหมายภายในข้อคำถาม จะเรียกว่า Query-execution plan หรือ Query-evaluation plan ดังรูปต่อไปนี้

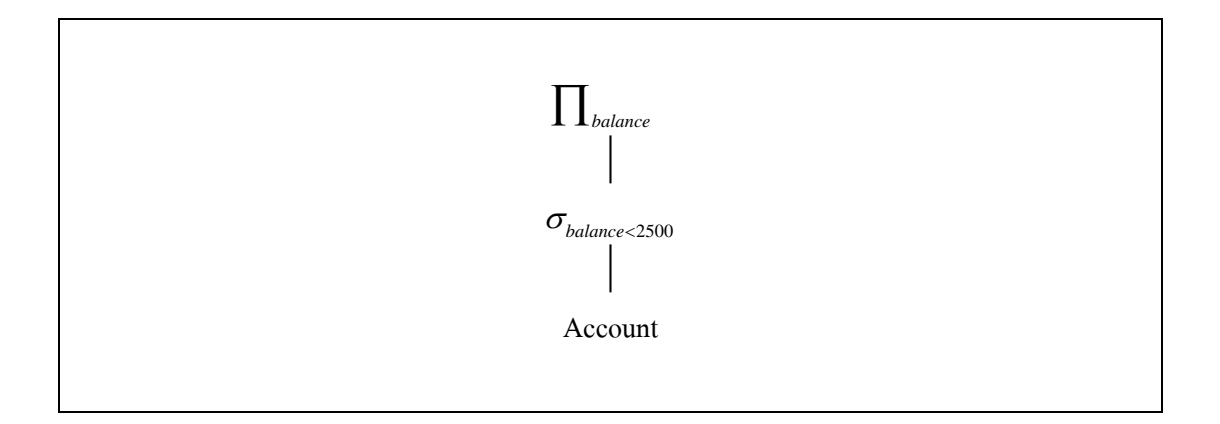

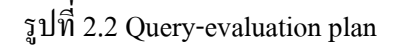

จากนั้น Query-execution engine จะนำข้อคำถามที่ทำการแปลให้อยู่ในรูปแบบของ Queryevaluation plan มาทำการประมวลผลข้อคำถามนั้น และส่งคำตอบที่ถูกต้องกลับออกมาสู่ผู้ใช้งาน ระบบทราบ

ในข้อคำถามที่ส่งเข้ามา สามารถเขียนแทนด้วย Query-evaluation plan ใด้หลายรูปแบบ ซึ่ง ในแต่ละรูปแบบที่ได้นั้นจะให้เวลาในการประมวลผลข้อคำถามที่แตกต่างด้วยเช่นกัน ดังนั้น ระบบ ้จึงไม่คาดหวังว่าผู้ใช้งานจะเขียนข้อคำถาม โดยนึกถึงประสิทธิภาพในการประมวลผลข้อคำถาม ้นั้น ๆ หรือเราสามารถพูดใด้อีกแบบหนึ่งนั่นคือควรเป็นความรับผิดชอบของระบบจัดการ ฐานข้อมูลที่ควรสร้าง Query-evaluation plan ที่มีค่าใช้จ่ายในการประมวลผลข้อคำถามน้อยที่สุด ซึ่ง ในกระบวนการนี้เราจะเรียกอีกอย่างหนึ่งว่า Query optimization

จากลำดับขั้นตอนข้างต้นที่ได้อธิบายแล้วนั้น ไม่จำเป็นที่ระบบจัดการฐานข้อมูลทุกระบบ จะค้องทำตามขั้นตอนที่กล่าวมาทั้งหมด แต่อย่างไรก็ตาม แนวความคิดที่ได้กล่าวมานี้ได้มาจาก ู้ พื้นฐานของกระบวนการ Query processing ของระบบฐานข้อมูล

#### 2.2 Query optimization

Jarke and Koch (1984) ใค้อธิบายว่า Ouery optimization เป็นกระบวนการในการเลือก Ouery-evaluation plan ที่มีประสิทธิภาพมากที่สุดในการประมวลผล จากวิธีการ หรือกลยุทธ์ต่าง ๆ ้ทั้งหมดที่เป็นไปได้ในการประมวลผลข้อคำถามนั้น โดยเฉพาะอย่างยิ่งในกรณีที่ข้อคำถามที่รับเข้า ้มามีความซ้ำซ้อนมาก โดยทั่วไปแล้วผ้ใช้งานระบบจัดการจานข้อมลส่วนใหญ่จะไม่คำนึงถึงเรื่อง ของเวลาที่จะถกใช้ในการประมวลผลข้อคำถามที่ฝ้ใช้ส่งเข้ามา แต่ฝ้ใช้จะคาดหวังว่าระบบจัดการ จานข้อมลจะเป็นผ้สร้างแผนการหรือวิธีการในการประมวลผลข้อคำถามให้มีประสิทธิภาพมาก ี่ ที่สด ดังนั้น Ouery optimization จึงมีบทบาทและหน้าที่ในการเลือกกลยทธ์ หรือวิธีการต่าง ๆ ใน การประมวลผลข้อคำถามที่ผู้ใช้ส่งเข้ามา

Ioannidis (1996) มีการรวบรวมข้อมูลเกี่ยวกับการทำงานในส่วนของ Ouery optimization โดยใด้แสดงโครงสร้างสถาปัตยกรรมในส่วนของ Query optimization ไว้ดังรูปที่ 2.3

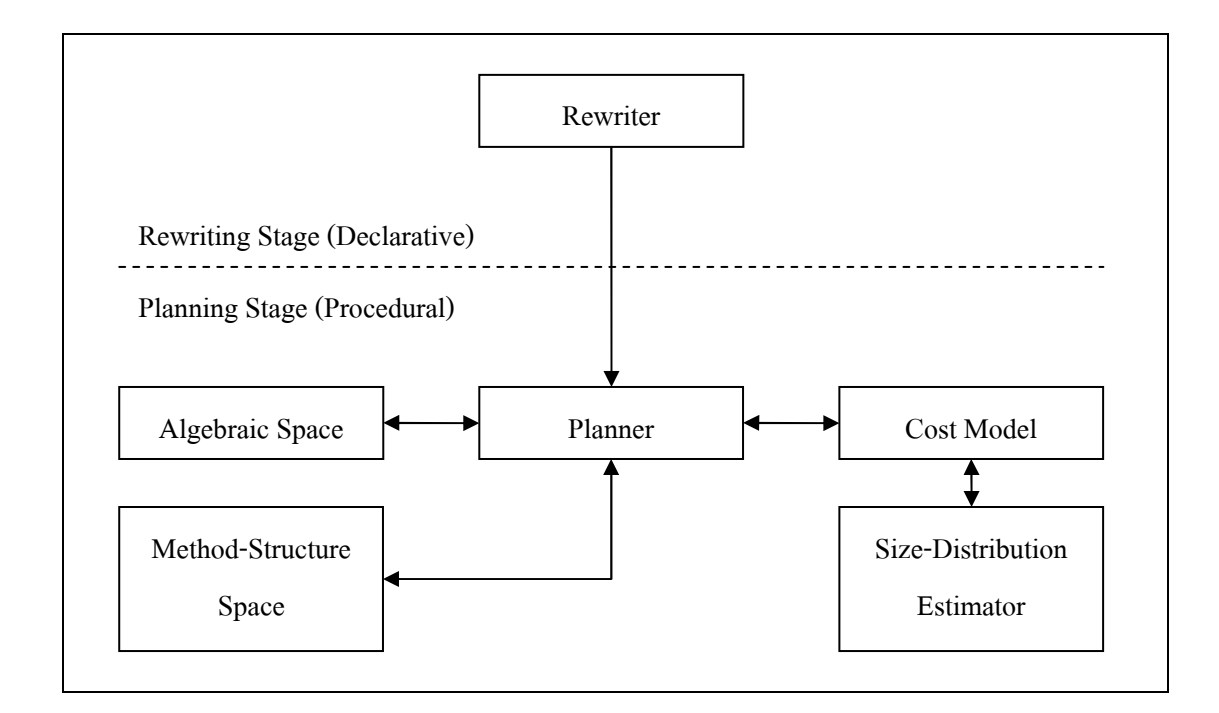

รูปที่ 2.3 โครงสร้างสถาปัตยกรรมในขั้นตอน Query optimization

ในกระบวนการ Query optimization ณ ปัจจุบันนี้มีการพัฒนาอย่างต่อเนื่องจนมีวิธีการ หรือ ้ เทคนิคใหม่ ๆ ที่เข้ามาช่วยในการเลือกแผนการที่ดีที่สุดในการประมวลผลข้อคำถาม โดยหนึ่งใน เทคนิคที่มีประสิทธิภาพในการทำงาน คือ การเพิ่มประสิทธิภาพข้อคำถามเชิงความหมาย (Semantic Query Optimization : SQO) ในเทคนิคนี้เป็นการใช้ความรู้เกี่ยวกับสคีมาในลักษณะที่รูปแบบข้อ ้คำถามเปลี่ยนไปจากเคิม แต่ยังคงให้ผลลัพธ์ที่เหมือนกัน

#### 2.3 Semantic query optimization

Semantic query optimization เป็นกระบวนการที่ใช้หลักการแปลงรูปแบบข้อคำถามโดยใช้ ้ ความรู้ในเชิงความหมาย (Semantic transformation) เพื่อให้ได้ข้อคำถามที่ยังคงให้ความหมาย เหมือนเดิม (Semantically equivalent) ซึ่งข้อคำถามที่มีการแปลงแล้วนั้น จะใช้เวลาในการ ้ ประมวลผลที่น้อยลงกว่าเดิม และยังคงให้ผลลัพธ์เหมือนเดิม ในการแปลงข้อคำถามด้วยวิธีการนี้จะ ใช้เทคนิคการเพิ่ม หรือลดเงื่อนใบออกจากข้อคำถาม (Hsu and Knoblock, 1994)

ึกระบวนการแปลงรูปแบบข้อคำถามมีอยู่ 3 รูปแบบ หลัก ๆ คือ

- การเพิ่มกฎ (Constraint addition) เป็นการนำคอลัมน์ ที่เป็นอินเด็กซ์ เข้ามาเพิ่มในข้อคำถาม เช่น

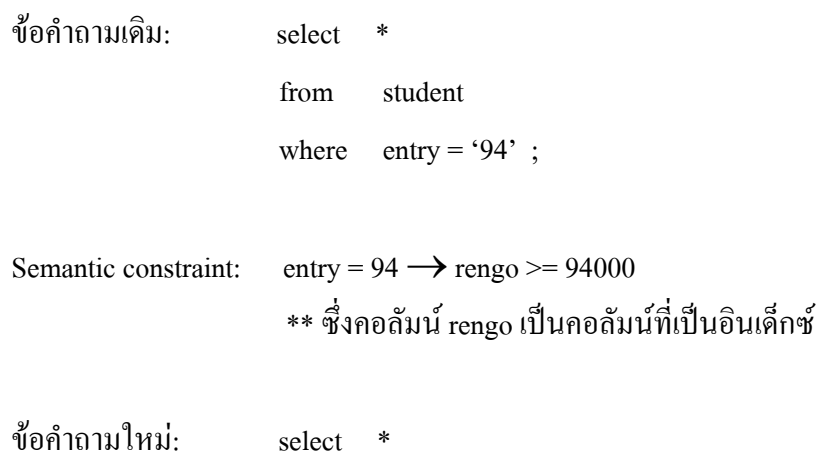

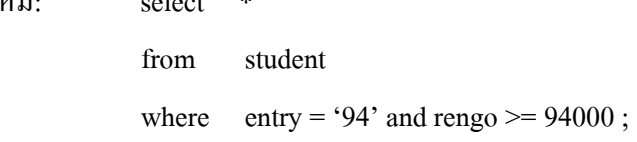

- การลบเงื่อนไข (Constraint deletion) เป็นการนำเงื่อนไขที่ไม่จำเป็นออกจากข้อคำถาม เช่น

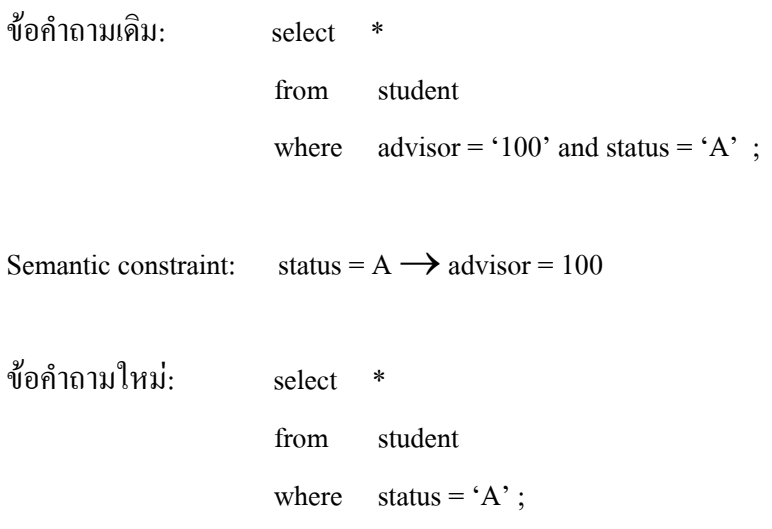

- เงื่อนไขขัดแย้ง (Query contradiction)

ในกรณีนี้ จะไม่มีการส่งข้อคำถามที่รับเข้ามาลงไปประมวลผล เนื่องจากเงื่อนไขภายใน ข้อคำถามที่รับมาเกิดความขัดแย้งกับ Semantic constraint ที่มีอยู่

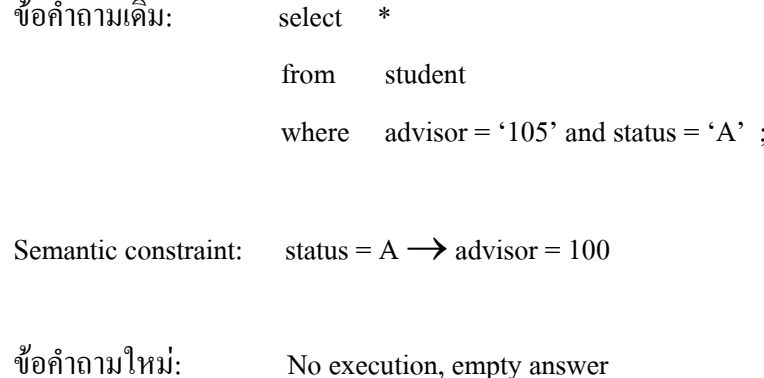

ความรู้เชิงความหมาย หรือ Semantic constraint ที่นำมาใช้ในกระบวนการแปลงข้อคำถาม นั้นอาจจะใด้รับมาจากผู้ใช้งานหรือผู้ดูแลระบบเอง นั่นคือ Integrity constraint หรือใด้รับมาจาก ระบบโดยตรงซึ่งมีการประมวลผลมาจากฐานข้อมูล ตัวอย่างของ Semantic constraint เช่น

 $dcode = 'ACCT' \rightarrow dname = 'Accounting'$ total\_children =  $0 \rightarrow$  marital = 'S' address = 'bangkok'  $\rightarrow$  member\_card = 'gold'

Chakravarthy, Grant, and Minker (1990) ใด้เสนอแนวกิดพื้นฐานเกี่ยวกับการทำงานของ การปรับปรุงประสิทธิภาพข้อคำถามเชิงความหมาย โดยมีการเสนอขั้นตอนการทำงานใน ึกระบวนการปรับปรุงประสิทธิภาพข้อคำถามเชิงความหมายไว้ดังรูปที่ 2.4

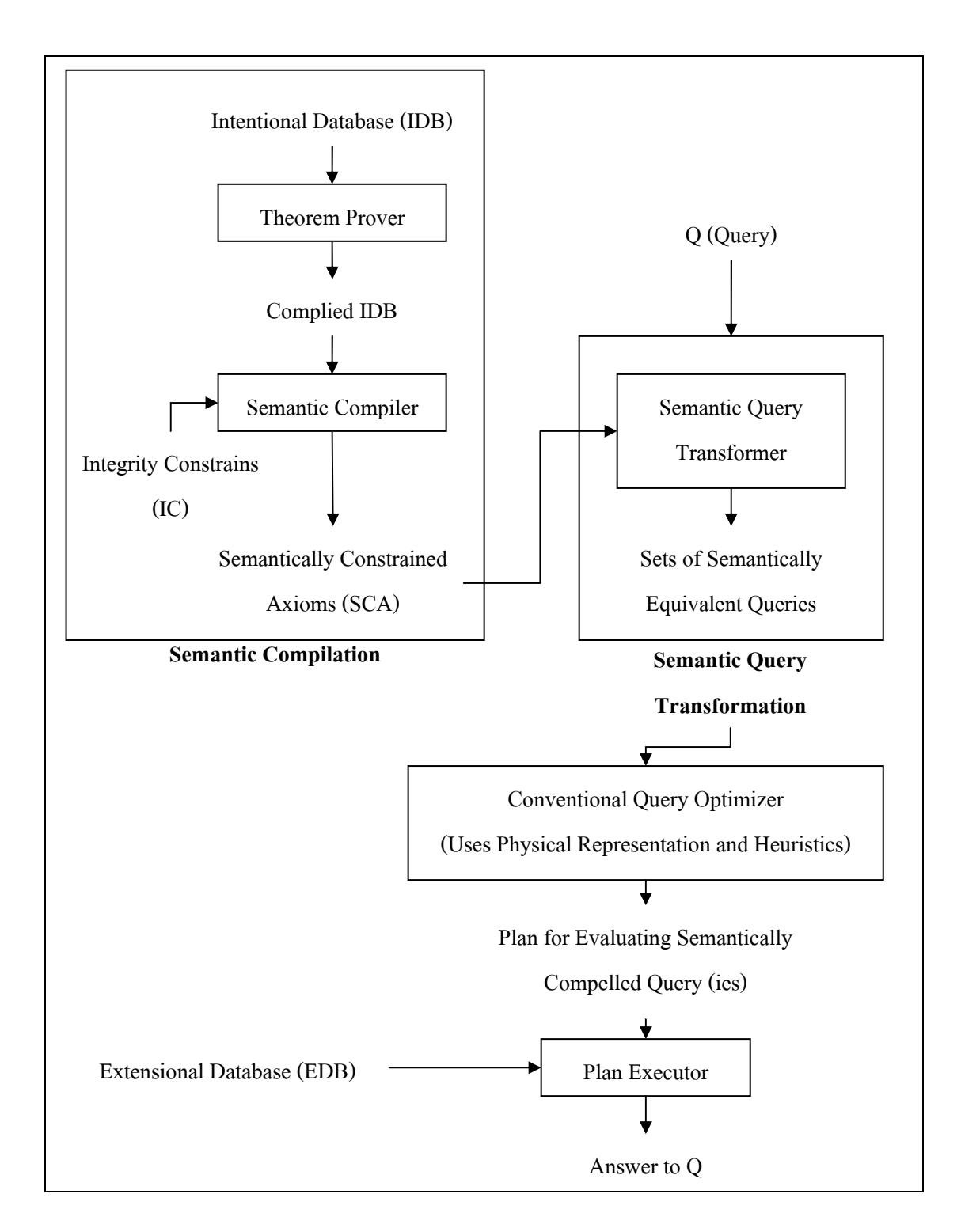

รูปที่ 2.4 กระบวนการทำงานของการปรับปรุงประสิทธิภาพข้อคำถามเชิงความหมาย

#### 2.4 เทคนิค Semantic query optimization ใน DB2

Cheng, Grayz, Koo, Leung, Liu, Qian, and Schiefer (1999) มีการใช้เทคนิคของ Semantic query optimization สองเทคนิคใน DB2 Universal คือ Predicate introduction และ Join elimination โดยมีการแบ่งการแปลงรูปแบบข้อคำถามออกเป็น 5 รูปแบบด้วยกัน คือ

1) Join Elimination

- ใช้ข้อบังคับแบบฟอเรนคีย์ (Use foreign kev)

้เมื่อมีการกำหนดข้อบังคับแบบฟอเรนคีย์ ระหว่างการเชื่อมกันของสองตาราง ระบบ จะรับประกันว่าสำหรับแต่ละแถว (Row) ในตารางลก (Child table) ที่มีคอลัมน์ที่เป็นฟอเรนคีย์ ้ ทั้งหมดที่ไม่มีค่าเป็นค่าว่าง (Null) จะมีแถวในตารางหลัก (Parent table) มีค่าตรงกันในคอลัมน์ที่ เป็นคีย์หลัก ดังนั้นถ้าจุดประสงค์ของการเชื่อมโยงตารางจึงเป็นเพียงเพื่อตรวจสอบว่า ค่าในคอลัมน์ ฟอเรนคีย์ จะมีปรากฏอยู่ในคอลัมน์ที่เป็นคีย์หลัก ดังนั้นเราสามารถตัดการเชื่อมโยงนี้ทิ้งได้

- ตรวจสอบการเชื่อมตารางแบบว่างเปล่า

ในบางครั้งผลลัพธ์ของการเชื่อมตารางนั้นไม่มีค่าในฐานข้อมูล ถ้าเราพบผลลัพธ์ใน ลักษณะนี้ เราจะสามารถทำการปรับปรุงข้อคำถามเคิมใค้โคยการกำจัดการเชื่อมโยงตารางแบบว่าง เปล่า

2) Join Introduction

เป็นวิธีการที่ใช้ข้อได้เปรียบของการเชื่อมโยงตารางที่เพิ่มขึ้นมา ถ้าตารางนั้นมีความ สัมพับธ์กับตารางเดิม (วิธีนี้จะน่าสนใจมากขึ้นถ้าคอลัมน์ที่นำมาเชื่อมโยงเป็นอินเด็กซ์)

3) Predicate Elimination

้จากกฎข้อบังคับ เราสามารถสรุปใด้ว่า บางเงื่อนใขที่อยู่ในข้อคำถามนั้นเป็นจริงเสมอ ้ดังนั้นเราสามารถตัดเงื่อนไขที่ซ้ำซ้อนนั้นออกได้เลย เพื่อเพิ่มประสิทธิภาพในการประมวลผลให้ มากขึ้น ถ้าในเงื่อนไขนั้นไม่มีอินเด็กซ์อย่

4) Predicate Introduction

- แบบใช้อินเด็กซ์ ถ้าเงื่อนไขที่ได้จากกฎข้อบังคับ (Semantic constraint) ซึ่งมีอินเด็กซ์ ้อยู่ เราสามารถนำเงื่อนไขนั้นมาเพิ่มในเงื่อนไขของข้อคำถามนั้น เพื่อทำให้เพิ่มความเร็วในการ ประบวกผล

- แบบใช้ลดช่วงการค้นหา (Scan reduction) คล้ายกับแบบใช้อินเด็กซ์ ในบางครั้งเรา นำเงื่อนไขใหม่ลงในข้อคำถาม ซึ่งเงื่อนไขนี้สามารถช่วยในการลดช่วงในการค้นหาสำหรับบาง ข้อมูล ดังนั้นจึงเป็นการเพิ่มประสิทธิภาพในการประมวลผล

#### 5) Detecting the Empty answer set

้ถ้าเงื่อนไขนั้นเกิดความขัดแย้งกับกฎข้อบังคับแล้วจะไม่พบคำตอบจากฐานข้อมูล ดังนั้น ้ถ้าเราทำการตรวจสอบเงื่อนใบนี้ก่อน เราจะสามารถหลีกเลี่ยงการประมวลผลข้อคำถามที่ไม่มี คำตอบนี้ได้

#### 2.5 การเรียนรู้กฎจากการแปลงข้อคำถามสำหรับ Semantic query optimization

Shekhar, Hamidzadeh, Kohli, and Coyle (1993) ได้เสนอแนวความคิดเกี่ยวกับการสร้าง Semantic constraint จากกฎที่ใช้ในการแปลงข้อคำถามด้วยวิธี Data-driven โดยระบบจะสร้างตาราง แสดงการกระจายตัวของข้อมูล ที่ง่ายต่อการเรียนรู้กฎที่ใช้ในการแปลงรูปแบบข้อคำถาม และมีการ ออกแบบกรอบความคิด (Framework) ของระบบไว้ดังรูปที่ 2.5

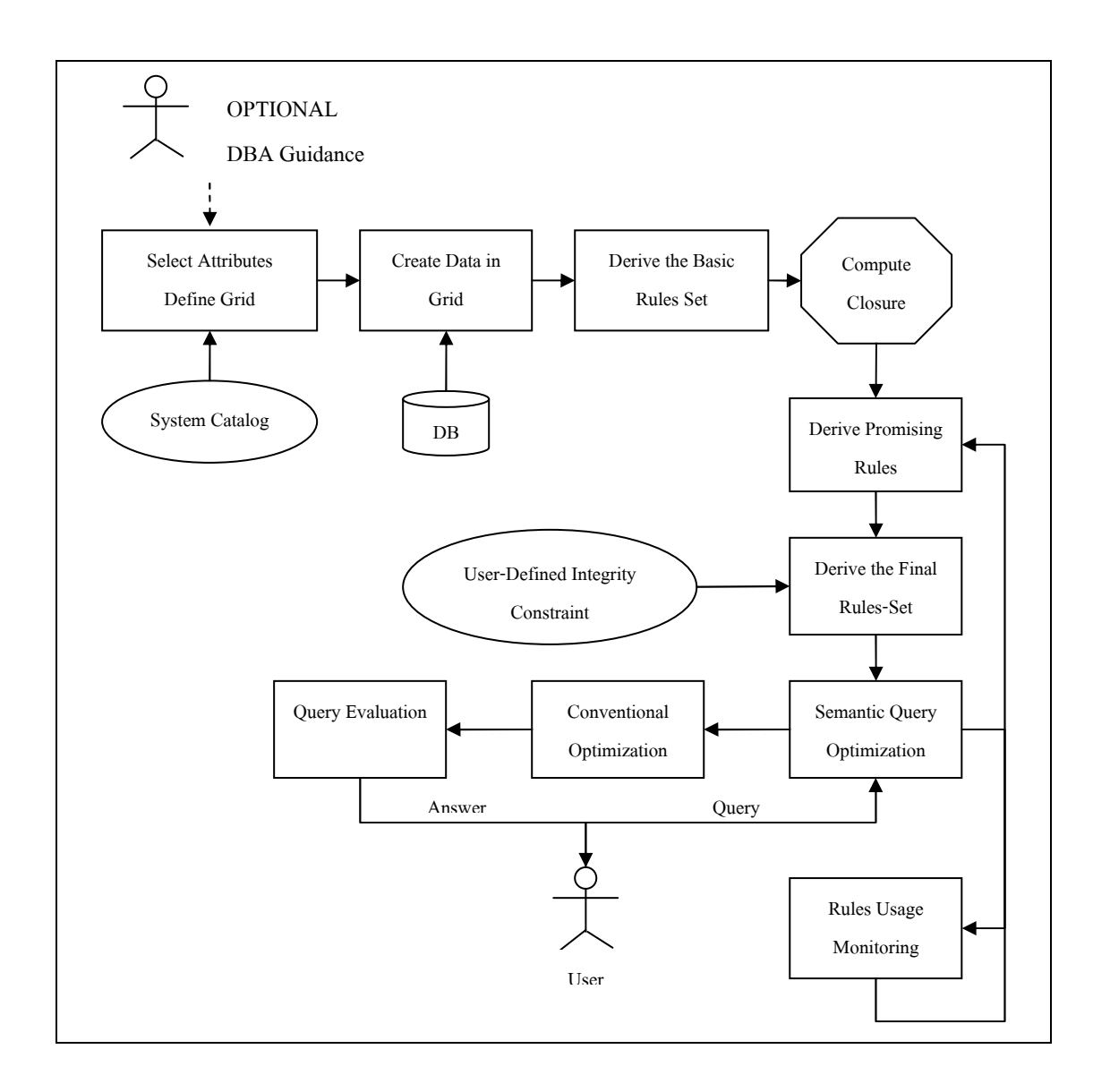

### รูปที่ 2.5 กรอบแนวความคิดการเรียนรู้กฎจากการแปลงข้อคำถามสำหรับ Semantic query optimization

ึการทำงานเริ่มต้นจาก การเลือกคอลัมน์ที่จะนำไปใช้สำหรับการสร้างตารางการกระจายตัว ี ของข้อมูล โดยคอลัมน์เหล่านี้ อาจถูกเลือกจากผู้ดูแลระบบ หรือถูกเลือก โดยอัต โนมัติ จากนั้นกลุ่ม ของกฎข้อบังคับ (Semantic constraint) จะถูกดึงมาจากตารางและส่งไปให้ Closure สำหรับสร้างกฎ ู้ เพิ่มขึ้น ซึ่งผลลัพธ์ที่ได้ คือ กฎที่ถูกคัดเลือกโดย Rule selection เป็นกระบวนการในการคัดเลือกกฎ และกฎที่ถูกคัดเลือกมานี้จะนำไปใช้ในกระบวนการ Semantic query optimization ในการแปลง รูปแบบข้อคำถามต่อไป

การสร้างกฎใหม่โดย Closure มีเทคนิคอยู่ 4 วิธี คือ ี สมมติว่าเรามีกฎเคิมอยู่ 2 กฎ ดังนี้  $IC1: A1 \rightarrow C1$  $IC2: A2 \rightarrow C2$ กำหนดให้ช่วงของค่าเป็นดังนี้  $R100 = (0..100)$ ,  $R150 = (100..150)$ ,  $R200 = (150..200)$  $R250 = (200, 250)$ ,  $R300 = (250..300),$  $R350 = (300..350),$  $R\infty = (350..\infty)$ 

 $\mathbf t$ ทคนิคที่ 1 จาก IC1 และ IC2

ถ้าเรามี C1  $\rightarrow$  A2 คือเงื่อนไขข้อบังคับที่มีอยู่แล้ว เราสามารถสรุปได้ว่า

 $A1 \rightarrow C2$ ดังนั้น เราสามารถเพิ่มกฎข้อนี้เข้าไปยังกลุ่มของกฎข้อบังคับได้ <u>ตัวอย่าง</u> ถ้าเรามีกฎข้อบังคับดังนี้  $(\text{DeadWt} \in R100) \rightarrow (\text{ShipType} = \text{Barge})$ 

 $(ShipType = Barge) \rightarrow (CargoType \in {Grain, Metal})$ 

 $(CargoType \in {Grain, Metal}) \rightarrow (DollarValue \le 500000)$ 

ดังนั้นเราสามารถเพิ่มกฎข้างล่างนี้ลงในกลุ่มของกฎข้อบังคับได้

 $(DeadWt \in R100) \rightarrow (DollarValue \le 500000)$ 

 $\mathbf{u}$ ทคนิคที่ 2 จาก IC1 และ IC2

ู้ถ้ำ A1 และ A2 อยู่ในกอลัมน์เดียวกันแล้ว C1 และ C2 ก็อยู่ในกอลัมน์เดียวกัน แล้ว สามารถเพิ่ม

Union (A1, A2)  $\rightarrow$  Union (C1, C2) ดังนั้น เราสามารถเพิ่มกฎข้อนี้เข้าไปยังกลุ่มของกฎข้อบังคับได้
## ์ ตัวอย่าง ถ้าเรามีกฎข้อบังคับ ดังนี้

 $(DeadWt \in R200) \rightarrow (ShipType = SuperTanker)$  $(DeadWt \in R250) \rightarrow (ShipType = SuperTanker)$  $(DeadWt \in R300) \rightarrow (ShipType = SuperTanker)$  $(DeadWt \in R\infty) \rightarrow (ShipType = SuperTanker)$ ้ คังนั้นเราสามารถเพิ่มกฎข้างล่างนี้ลงในกลุ่มของกฎข้อบังคับได้  $(DeadWt > 150) \rightarrow (ShipType = SuperTanker)$ 

 $\mu$ กคนิคที่ 3 จาก IC1 และ IC2 สามารถเพิ่ม Intersection (A1, A2)  $\rightarrow$  Intersection (C1, C2) <u>ตัวอย่าง</u> ถ้าเรามีกฎข้อบังคับ ดังนี้  $(DollarValue > 3000) \rightarrow (Issuer \in {Cloyds, Isseerx, Isseery})$  $(ShipType = SuperTanker) \rightarrow (Issuer \in {Cloyds})$ ้ ดังนั้นเราสามารถเพิ่มกฎข้างล่างนี้ลงในกลุ่มของกฎข้อบังคับได้  $(DollarValue > 3000)$  AND (ShipType = SuperTanker)  $\rightarrow$ (Issuer ∈ {Cloyds})

 $\mathbf{u}$ กคนิคที่ 4 จาก IC1 และ IC2

เราจะเพิ่ม  $\mathrm{B}\longrightarrow \mathrm{C}$  ไปยังกลุ่มของกฎข้อบังคับเมื่อ

 $B = Not (C1) \rightarrow D = Not (A1)$ <u>ตัวอย่าง</u> ถ้าเรามีกฎข้อบังคับ ดังนี้

 $(DeadWt > 150) \rightarrow (ShipType = SuperTanker)$ ้ ดังนั้นเราสามารถเพิ่มกฎข้างล่างนี้ลงในกลุ่มของกฎข้อบังคับได้

Not (ShipType = SuperTanker)  $\rightarrow$  Not(DeadWt > 150) และถ้าค่าที่อยู่ในคอลัมน์ ShipType คือ {Barge, Tanker, SuperTanker} ้ ดังนั้น จะได้

```
Not (ShipType = SuperTanker) = (ShipType \in {Barge, Tanker})
และ
     Not (DeadWt > 150) = (DeadWt \leq 150)
ดังนั้นเราจะได้กฎข้อบังคับใหม่ดังนี้
     (ShipType \in {Barge, Tanler}) \rightarrow (DeadWt \le 150)
```
ในการใช้เทคนิคการค้นหากฎข้อบังคับในลักษณะข้างต้นนี้ Siegel, Sciore, and Salveter (1992) ได้ออกแบบกระบวนการค้นหากฎข้อบังคับในลักษณะที่คล้ายกันดังรูปที่ 2.6

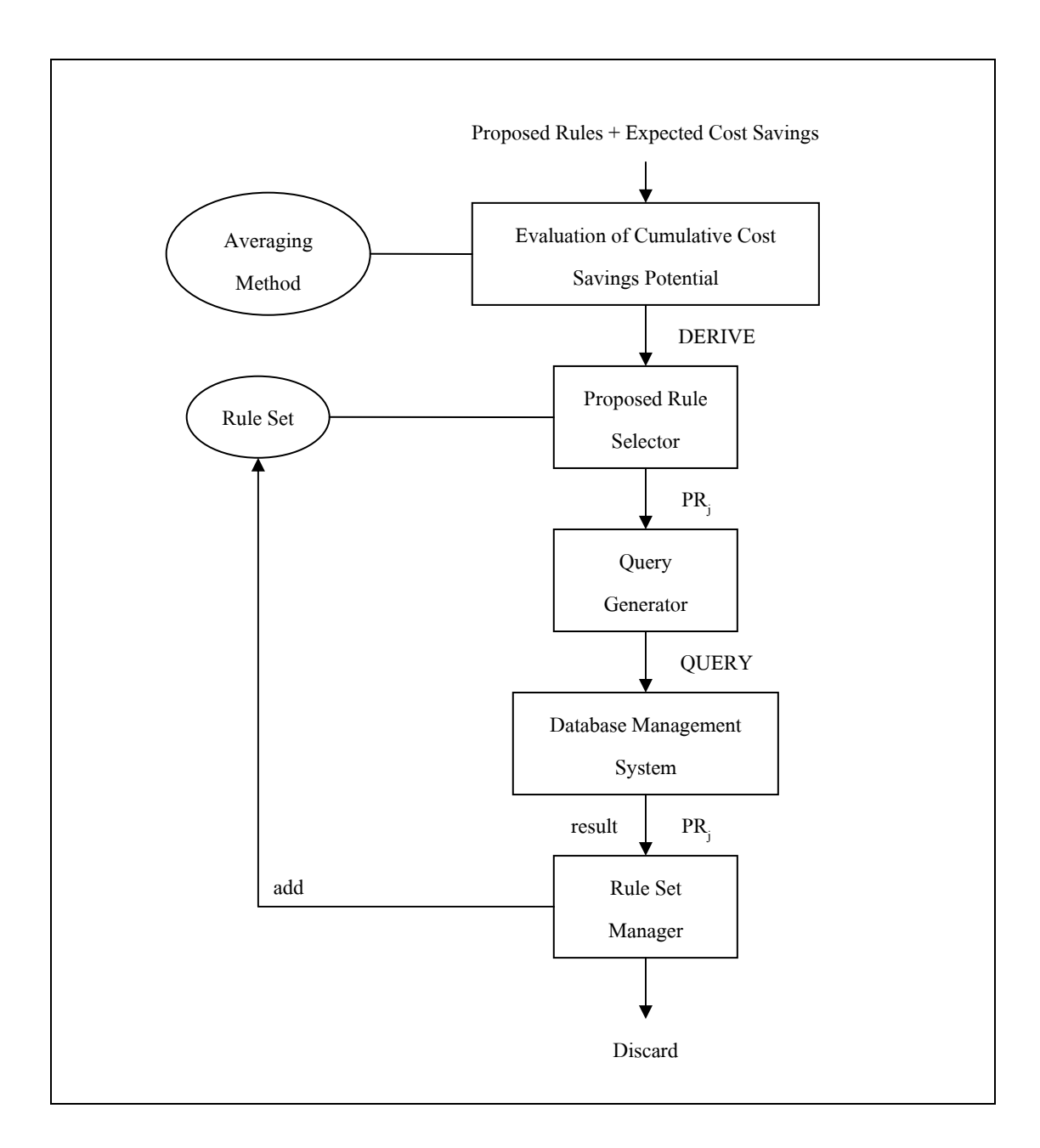

# รูปที่ 2.6 กระบวนการสร้างกฎข้อบังคับแบบอัตโนมัติ

Hsu and Knoblock (1994) เสนอแนวคิดในการค้นหากฎข้อบังคับจากการเรียนรู้ลักษณะ เงื่อนใบบองข้อคำถามที่ส่งเข้ามาประมวลผลเปรียบเทียบกับข้อมูลในฐานข้อมูล ซึ่งมีลักษณะการ ทำงานดังรูปที่ 2.7

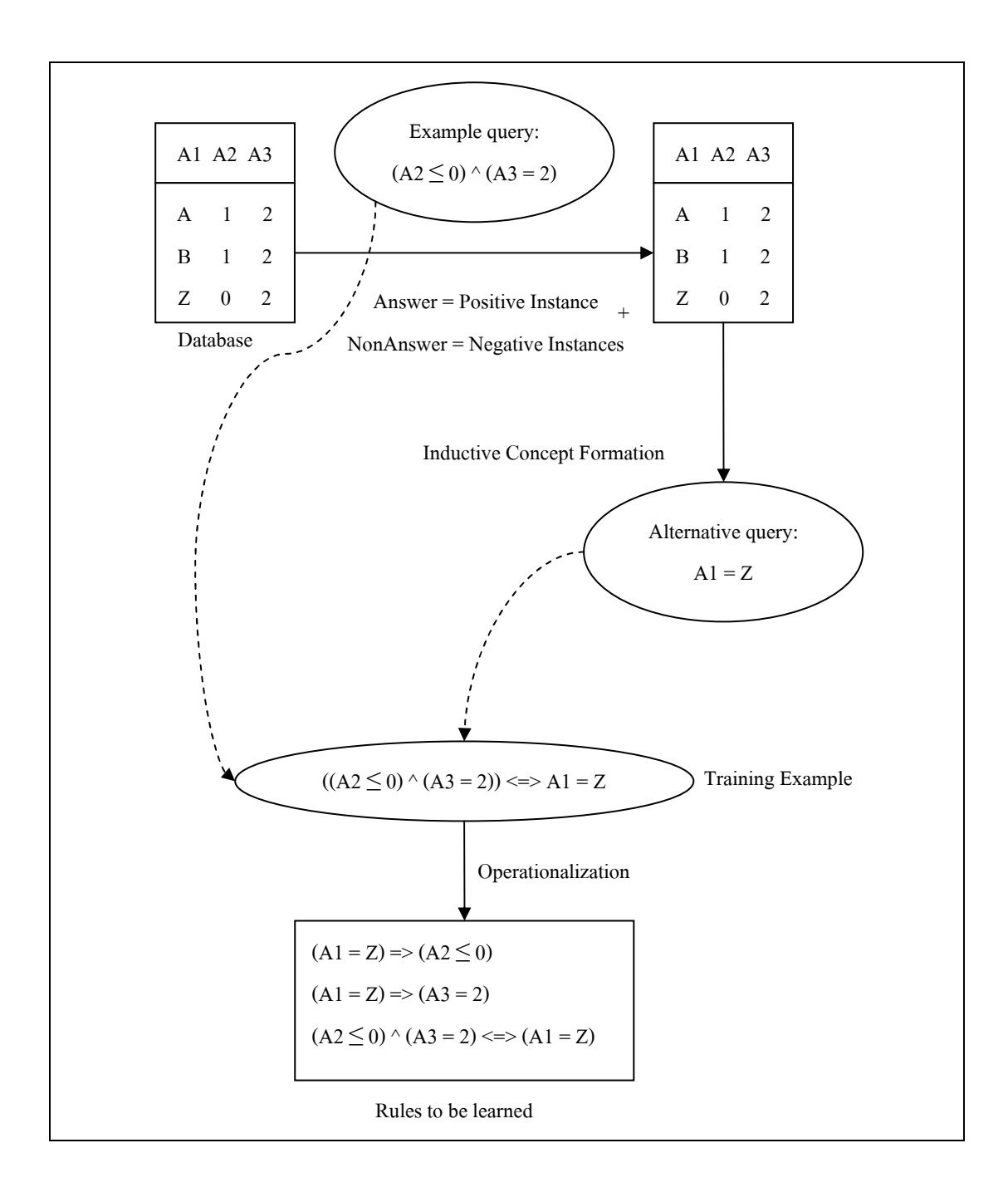

รูปที่ 2.7 ตัวอย่างการเรียนรู้ข้อคำถามเพื่อสร้างกฎข้อบังคับ

 $\rm Chaudhuri,$  Narasayya, and Sarawagi(2002)ได้เสนอแนวคิดเกี่ยวกับเทคนิคที่ นำมาใช้ในการทำ Semantic query optimization โดยเป็นการนำเทคโนโลยีทางด้านการทำเหมือง ข้อมูล (Data mining) และการปรับปรุงประสิทธิภาพข้อคำถาม (Query optimization) มาประยุกต์  $\,$ เข้าด้วยกัน ในระบบจัดการฐานข้อมูลเชิงสัมพันธ์ยุคปัจจุบันนี้ มีความสามารถในการค้นหารูปแบบ

ี ของข้อมล (Predicate) หรือความร้ต่าง ๆ ที่ซ่อนอย่ภายใน (Knowledge) ดังนั้นจึงมีการนำเอา รูปแบบของข้อมูลที่ได้จากการทำเหมืองข้อมูล (Mining model) มาช่วยในการปรับปรุง ประสิทธิภาพข้อคำถาม ซึ่งในการทดสอบครั้งนี้มีการใช้เทคนิคในการทำเหมืองข้อมูลด้วยกัน 3 เทคนิค คือ Decision tree, Naive bayes และ Clustering การหา Predicate model สามารถหาได้ 2 วิธี หลัก ๆ คือ

21

1) หาได้จากระบบฐานข้อมูลเอง

**GROUP BY** 

ในโปรแกรม Micorsoft Analysis Server สามารถหาโมเคลเหมืองข้อมูลจากระบบ ฐานข้อมูลใด้เลย โดยโปรแกรมดังกล่าวเป็นส่วนหนึ่งของระบบฐานข้อมูล Micorsoft SQL Server 2000 ในที่นี้เราจะสร้างโมเคลเหมืองข้อมูลเพื่อหาระดับความเสี่ยงของลูกค้า โดยมีคอลัมน์ที่ เกี่ยวข้อง คือ เพศของลูกค้า (Gender), การซื้อ (Purchases) และอายุของลูกค้า (Age) โดยใช้ อัลกอริทึม Decision tree ได้ดังตัวอย่างต่อไปนี้

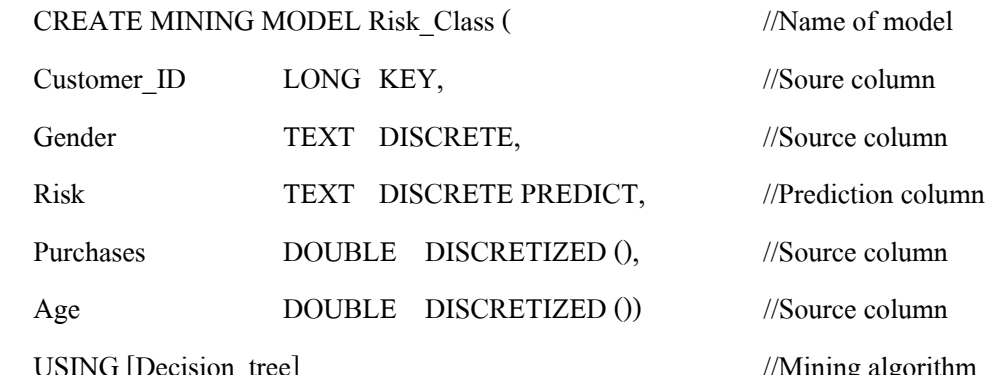

ในการสอบถามข้อมูลนั้นจะประกอบไปด้วย โมเดล M และกลุ่มข้อมูล (Data set) D โดยจะใช้การ Predicate join เข้ามาเชื่อมระหว่าง M และ D ซึ่ง Predicate join มีความแตกต่างจาก ี การ Join กันของตารางทั่ว ๆ ไป เพราะ ภายในโมเคล M ไม่มีข้อมลอย่จริง ดังนั้นเราสามารถเขียน ไวยากรณ์ในการสอบถามข้อมูลได้ดังนี้

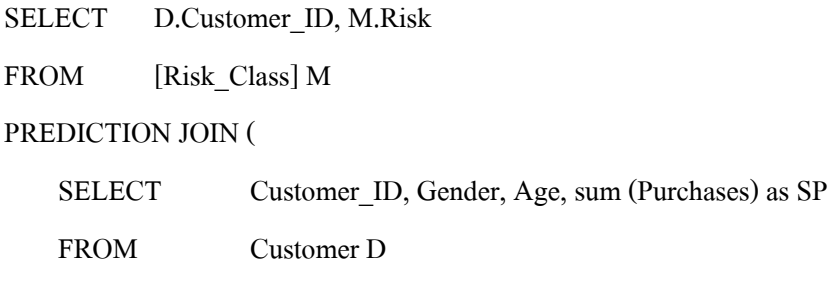

Customer ID, Gender, Age) as D

 $ON$  M.Gender =  $D$ .Gender and  $M \cdot Age = D \cdot Age$ and  $M.Purchases = T.SP$ WHERE M.Risk = " $low"$ 

2) นำเข้าโมเคลเหมืองข้อมูลจากภายนอก

ในระบบฐานข้อมูล DB2 Universal Database สามารถนำเข้าโมเคลเหมืองข้อมูล ได้ โดย โมเคลเหมืองข้อมูลที่ได้นี้สร้างมาจาก IBM's Intelligent Miner (IM) ซึ่งจะออกมาอยู่ในรูปแบบของ Flat ใฟล์, XML ใฟล์ และ PMML ใฟล์ ในการนำไฟล์โมเคลเหมืองข้อมูลเข้าระบบฐานข้อมูล สามารถทำได้ดังนี้

INSERT INTO IDMMX.ClassifModels values ('Risk Class',

IDMMX.DM impClasFile ('/tmp/myclassifier.x'))

เมื่อฝ้ใช้โหลดโมเคลเหมืองข้อมูลเข้าฐานข้อมูลเรียบร้อยแล้ว สามารถเรียกดูข้อมูล ได้ดังนี้

```
SELECT Customer ID, Risk
```
FROM (

```
SELECT Customer ID, IDMMX.DM getPredClass (
```
IDMMX.DM\_applyClasModel (c.model,

IDMMX.DM\_applData (IDMMX.DM\_applData ('AGE', s.age),

'PURCHASE', s.purchase))) as Risk

FROM ClassifModels c, Customer list s

WHERE c.modelname='Risk Class' and s.salary < 40000

) WHERE  $Risk = 'low'$ 

### 2.6 การค้นหากฎความสัมพันธ์

ข้อมูลจำนวนมหาศาลที่ถูกจัดเก็บไว้ในระบบจัดการฐานข้อมูลขนาดใหญ่ ของแต่ละ ้องค์กรนั้น ณ ปัจจุบัน องค์กรต่าง ๆ จำนวนมากที่มีข้อมูลเหล่านี้อยู่เริ่มหันมาให้ความสนใจในการ ี ค้นหากฎความสัมพันธ์ของข้อมูล (Han and Kamber., 2001) ในระบบฐานข้อมูลของตนเองมากขึ้น เรื่อย ๆ ซึ่งในการค้นหากฎความสัมพันธ์จากข้อมูลที่มีอยู่จำนวนมหาศาลในฐานข้อมูลนี้ สามารถ ้ นำกภความสัมพันธ์ที่ได้มาช่วยในการตัดสินใจเกี่ยวกับการวางแผนธรกิจขององค์กรได้ เช่น การจัด วางสิบค้า หรือ การวางแผนการตลาด

ี ข้อมูลที่ใช้ในการค้นหากฎความสัมพันธ์ เราจะเรียกข้อมูลนี้ว่า Market basket data ใน ้กระบวนการนี้จะเป็นการวิเคราะห์พฤติกรรมการซื้อสินค้า โดยค้นหาจากความสัมพันธ์ของสินค้า ้ แต่ละชิ้นในตะกร้าสินค้าของลูกค้าแต่ละคนดังรูปที่ 2.8 กฎความสัมพันธ์ที่ได้นี้สามารถนำไปช่วย ในการพัฒนาแผนงาน หรือกลยุทธ์ทางการตลาด โดยเราสามารถทราบถึงความถี่ของลูกค้าในการ ่ ซื้อสินค้าคู่กัน เช่น ถ้าลูกค้าซื้อนมแล้ว ลูกค้ามักซื้อขนมปังตามมาด้วยเช่นกัน จากข้อมูลเหล่านี้เรา ี่สามารถนำความรู้ที่ได้จากการวิเคราะห์เข้ามาช่วยในการพัฒนาแผนการตลาดของเราได้ เช่น การ ้ออกแบบรายการสินค้า หรือ การจัดวางสินค้าภายในร้านได้

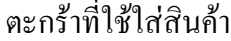

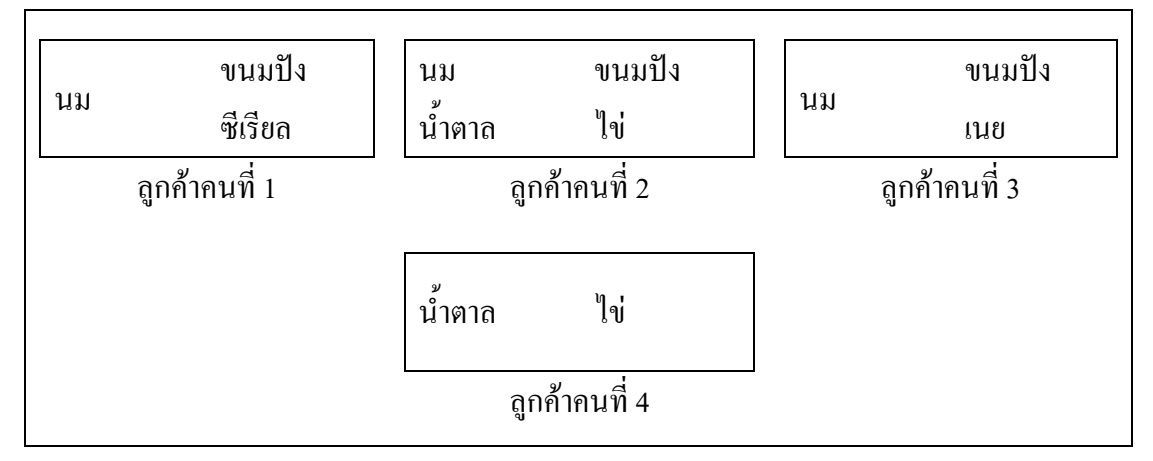

## ้รปที่ 2.8 การวิเคราะห์พถติกรรมการซื้อ

้ตัวอย่างของความสัมพันธ์ เช่น ลกค้า 98 เปอร์เซ็นต์เมื่อซื้อยางรถยนต์ และอปกรณ์ประดับ ้ยนต์แล้ว จะใช้บริการเปลี่ยนที่นั้นเลย เป็นต้น ซึ่งถ้าเราหาความสัมพันธ์ออกมาได้ เราสามารถนำมา ้ พัฒนาเกี่ยวกับการขายได้ รวมไปถึง การออกแบบนิตยสารการขายต่าง ๆ ของแถมที่จะแถมให้กับ ้ลูกค้า การจัดการวางชั้นสินค้าต่าง ๆ ภายในร้านค้า หรือรูปแบบการซื้อสินค้าต่าง ๆ ของลูกค้า ซึ่งใน ฐานข้อมูลจะมีข้อมูลมหาศาล ดั้งนั้นเราจึงต้องมีเครื่องมือเพื่อเข้ามาช่วยในการนำข้อมูลทั้งหมดมา หาความสัมพันธ์ต่าง ๆ (Association) ที่ซ่อนอย่ภายใน หรือเราจะเรียกการกระทำแบบนี้ว่า Knowledge Discovery in Databases จากข้อมลในฐานข้อมลหรือคลังข้อมล ทำให้ทราบถึง ภาวะ ้ความน่าจะเป็นของเหตุการณ์ต่าง ๆ ที่เกิดขึ้นพร้อมกันในขณะเดียวกัน หรือเกิดขึ้นตามกัน เมื่อ ูเวลาผ่านไป เช่น ภาวะความน่าจะเป็นที่ลูกค้าซื้อสินค้า X และ Y ด้วยกันในการซื้อครั้งหนึ่ง ๆ หรือ ี ภาวะความน่าจะเป็นที่ลกค้าซื้อสินค้า X และ Y แล้วจะเกิดการซื้อสินค้า Z ในการซื้อครั้งหนึ่ง ๆ หรือภาวะความน่าจะเป็นที่ลูกค้าซื้อสินค้า X และ Y แล้วจะซื้อสินค้า Z ในครั้งต่อไปเป็นต้น ึการศึกษานี้มุ่งเฉพาะการเกิดขึ้นของเหตุการณ์มิได้สนใจเกี่ยวกับปริมาณของเหตุการณ์ เช่น มิได้ สนใจว่าลูกค้าซื้อสินค้า x สินค้า Y หรือสินค้า z จำนวนเท่าไร แต่สนใจความถี่ที่เกิดเหตุการณ์ซื้อ สินค้า x สินค้า y หรือสินค้า z

้ถ้าเรามองสินค้าที่มีอยู่เป็นไอเท็ม (Item) ดังนั้นเราสามารถเขียนกฎความสัมพันธ์ให้อยู่ใน รูปของไอเท็มที่เป็นเหตุ ไปสู่ไอเท็มที่เป็นผลได้ ดังนี้

```
computer => software \lceil support = 2%, confidence = 60% \lceil
```
ี สำหรับค่าสนับสนน หรือ Support และค่าความเชื่อมั่น หรือ Confidence เป็นค่าที่มี ้ความสำคัญต่อการค้นหากฎความสัมพันธ์จากข้อมูล ทั้งสองค่านี้แสดงถึงความถูกต้องของกฎ ้ความสัมพันธ์ที่ได้ โดยค่าสนับสนุน หมายถึง ความน่าจะเป็นที่ลูกค้าจะซื้อสินค้าทั้งสองชนิดนั้น และค่าความเชื่อมั่น หมายถึง ความน่าจะเป็นที่ลูกค้าจะซื้อสินค้าทั้งสองชิ้นไปพร้อม ๆ กัน โดยค่า ้ทั้งสองค่านี้จะถูกกำหนดโดยผู้ใช้ หรือผู้เชี่ยวชาญเฉพาะในแต่ละด้านนั้น ๆ แนวความคิดพื้นฐาน ี สำหรับการค้นหากฏความสัมพันธ์ มีนิยาม (Han and Kamber., 2001) ดังต่อไปนี้

- 1) ไอเท็มเซต (Itemsets : I = {i<sub>1</sub>, i<sub>2</sub>, i<sub>3</sub>...}) คือกลุ่มของไอเท็มทั้งหมด ซึ่งไอเท็มในที่นี้ อาจเป็นชื่อของสินค้า, วัตถุ หรือข้อมูลใด ๆ ก็ได้ที่ต้องการนำมาหาความสัมพันธ์
- ทรานแซคชัน (Transaction : T) เป็นเซตย่อยของไอเท็ม โดยที่ T  $\subset$  I  $2)$
- 3) เซตของข้อมูล (Data : D) คือเซตที่มีทรานแซคชันทุกตัวเป็นสมาชิก โดยที่  $D = \{t_1,$  $t_2,...,t_3$
- ี การกำหนดค่าสนับสนุน (Support) หรือ ร<sub>min</sub> ,โดยที่  $0 \leq$  ร<sub>min</sub>  $\leq$  1  $4)$
- ี การกำหนดค่าความเชื่อมั่น (Confidence) หรือ c<sub>min</sub>,โดยที่  $0\leq$ c<sub>min</sub> $\leq$  1  $5)$
- ิทรานแซคชัน T บรรจุเซตย่อยของไอเท็ม X ก็ต่อเมื่อ X  $\subseteq$  t  $6)$
- ค่าสนับสนุนของใอเท็มเซต X คือ s(X) =  $|\{t \in D | X \subset t\}| / |D|$ 7)
- กฏที่ได้อย่ในรูปแบบ L → R เมื่อ L  $\subset$  I, R  $\subset$  I และ L  $\cap$  R =  $\varnothing$ 8)
- ค่าความเชื่อมั่นของกฎ L → R คือ c(L, R) = s(L  $\cup$  R) / s(L)  $9)$
- 10) ค่าสนับสนนของกก L  $\rightarrow$  R คือ s(L, R) = s(L  $\cup$  R) / | D |
- 11) แต่ละกฎที่ถกค้นพบเรียกว่ากฎความสัมพันธ์ (Association rule) โดยการค้นหากฎ ้ความสัมพันธ์ คือการค้นหาความสัมพันธ์ทั้งหมดในทรานแซคชันทกตัว โดยกฎ ้ความสัมพันธ์ที่หามาได้ทั้งหมดจะต้องมีค่าสนับสนุนมากกว่าหรือเท่ากับค่าสนับสนุน

ขั้นต่ำที่ได้กำหนดเอาไว้ (s (L  $\cup$  R)  $\ge$  s<sub>min</sub>) และมีค่าความเชื่อมั่นมากกว่าหรือเท่ากับ ค่าความเชื่อมั่นขั้นต่ำที่กำหนดไว้ (c(L, R)  $\geq$  c, ...)

12) กล่มของไอเท็มที่มีค่าสนับสนนสงกว่าค่าขั้นต่ำเรียกว่า "ไอเท็มเซตที่ปรากฎบ่อย" (Frequent itemsets or large itemsets)

### 2.7 วิธีการค้นหากฎความสัมพันธ์

ี การค้นหากฏความสัมพันธ์แบ่งออกเป็น 2 ขั้นตอน คือ

์ ขั้นตอนที่ 1 การค้นหาไอเท็มเซตที่ปรากฏบ่อย (Find all frequent itemsets)

้การค้นหาไอเท็มเซตที่ปรากฏบ่อย เป็นการนำไอเท็มทั้งหมดที่มีอย่มาจัดให้อย่ ในหม่ของไอเท็ม ซึ่งในแต่ละหม่ของไอเท็มจะประกอบไปด้วยไอเท็มหลายไอเท็มหรือไอเท็มเดียว ้ก็ตามเข้ามาจับกล่มด้วยกัน โดยจำนวนของหม่ไอเท็ม จะมีขนาดเพิ่มขึ้นตามจำนวนของไอเท็มเซต โดยเฉพาะถ้าไอเท็มเซตมีจำนวนมากแล้วนั้น การค้นหาไอเท็มเซตที่ปรากฏบ่อยก็จะมีเซตที่ต้อง ้ค้นหามากขึ้นตามไปด้วย แต่ในการค้นหาไอเท็มเซตที่ปรากฏบ่อยนี้ ไม่จำเป็นต้องมีการแจกแจงเซต ของไอเท็มทกการจัดหม่ เพราะถ้าทำการแจกแจงแล้วพบไอเท็มเซตใดที่ไม่ปรากภอย่ในไอเท็มเซต ี่ ที่ปรากฏบ่อย เราไม่จำเป็นต้องทำการแจกแจงไอเท็มเซตอื่น ๆ ที่ไอเท็มเซตนี้เป็นเซตย่อยอีก เช่น ึ่งากไอเท็ม a. b และ c สามารถสร้างไอเท็มเซตที่ปรากฏบ่อยได้ดังรป 2.9 แต่ถ้าเรารัว่าไอเท็ม {c} ไม่ใช่ไอเท็มเซตที่ปรากฏบ่อย ก็ไม่จำเป็นต้องจัดหมู่ที่มีไอเท็มนี้เป็นเซตย่อยของหมู่นั้น คือ {ac},  ${bc}$ las  ${abc}$ 

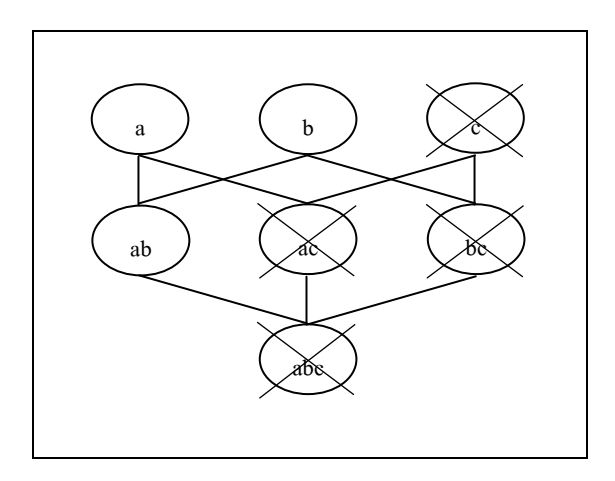

### รูปที่ 2.9 การจัดหมู่ของสมาชิกในใอเท็มเซต  $\{ \mathrm{a}, \mathrm{b}, \mathrm{c} \}$

ในการคัดเลือกใอเท็มเพื่อนำมาใช้ในการสร้างใอเท็มเซตที่ปรากฏบ่อย จะ ้ นำมาเฉพาะ ไอเท็มที่มีจำนวนปรากฏที่มีค่ามากกว่า หรือเท่ากับค่าสนับสนุนที่กำหนดไว้ ์ **ขั้นตอนที่ 2** การสร้างกฎความสัมพันธ์ด้วยไอเท็มเซตที่ปรากฎบ่อย ้การสร้างกฎความสัมพันธ์จะสร้างมาจากไอเท็มเซตที่ปรากฏบ่อย ที่ได้จากการ ้ค้นหาในขั้นตอนที่แล้ว โคยกฎที่สร้างขึ้นนั้นจะต้องมีก่ากวามเชื่อมั่นขั้นต่ำที่ได้จากกฎที่สร้างนี้ มากกว่าหรือเท่ากับค่าความเชื่อมั่นที่กำหนดไว้โดยผู้ใช้

## 2.8 ประเภทของกฎความสัมพันธ์

ในการวิเคราะห์พฤติกรรมการซื้อสินค้าของลูกค้า (Market basket analysis) เป็นอีกรูปแบบ หนึ่งในการค้นหากฎความสัมพันธ์ ในความเป็นจริงแล้วกฎความสัมพันธ์มีอยู่หลายประเภท เรา ี สามารถจำแนกกฎความสัมพันธ์ได้หลายแนวทางขึ้นอยู่กับกฎเกณฑ์ที่ใช้ในการจำแนก

1) กฎความสัมพันธ์แบบข้อเท็จจริง (Boolean association rule) เป็นความสัมพันธ์ที่บ่ง ้ บอกถึงการมีหรือไม่มีไอเท็มนั้นอย่ ซึ่งเป็นข้อเท็จจริงจากการวิเคราะห์พฤติกรรมของลกค้า เช่น

> $computer \rightarrow software$  $(2.1)$

2) กฎความสัมพันธ์เกี่ยวกับปริมาณ (Quantitative association rule) คือ กฎความสัมพันธ์ ี่ ที่อธิบายเกี่ยวกับความสัมพันธ์ของปริมาณ ไอเท็ม หรือแอททริบิวต์ซึ่งในกฎความสัมพันธ์นี้ปริมาณ ของใอเท็ม หรือแอททริบิวต์จะถูกแสคงให้อยู่ในรูปของช่วงข้อมูล คังตัวอย่างกฎความสัมพันธ์ เกี่ยวกับปริมาณข้างล่างนี้ โดยที่ x คือ ตัวแปรของลูกค้า

> $age(X, "30 ... 39") \wedge income(X, "42K ... 48K") \rightarrow$ buys $(X, high resolution TV)$  $(2.2)$

3) กฎความสัมพันธ์แบบหนึ่งมิติ (Single-dimensional association rule) คือ กฎความสัม-พันธ์ที่มีใอเท็ม หรือแอททริบิวต์อ้างอิงกับข้อมูลเพียงมิติเคียว ดังเช่นกฎความสัมพันธ์ที่ (2.1) ซึ่ง ี่ สามารถเขียนให้อยู่ในรูปแบบของกฎความสัมพันธ์แบบหนึ่งมิติได้ดังนี้

$$
buys(X, "computer") \longrightarrow buys(X, "software")
$$
\n(2.3)

4) กฎความสัมพันธ์หลายมิติ (Multi-dimensional association rule) คือ กฎความสัมพันธ์ที่ มีการอ้างถึงใอเท็มหรือแอททิรบิวต์มากกว่าสองมิติขึ้นใปอย่างเช่นกฎความสัมพันธ์ที่ (2.2) เรา สามารถพิจารณาใด้ว่าเป็นกฎความสัมพันหลายมิติเนื่องจากมีการอ้างถึงใอเท็มหรือแอททริบิวต์ ด้วยกันสามมิติ คือ age (อายุ), income (รายได้) และ buys (การซื้อ)

5) กฎความสัมพันธ์หลายระดับ (Multilevel association rule) คือ การค้นหากฎความ สัมพันธ์บางวิธีที่สามารถค้นหากฎที่มีระคับของนามธรรมที่แตกต่างกัน คังตัวอย่าง ถ้ากฎของ ้<br>ความสัมพันธ์มีดังนี้

$$
age(X, "30 ... 39") \rightarrow busys(X, "laptop computer")
$$
\n(2.4)

$$
age(X, "30 ... 39") \rightarrow buys(X, "computer")
$$
\n(2.5)

จากกฎความสัมพันธ์ที่ (2.4) และ (2.5) มีการอ้างถึงระดับของนามธรรมที่แตกต่างกัน นั้นคือ computer มีระดับที่สูงกว่า laptop computer

6) กฎความสัมพันธ์ระดับเดียว (Single-level association rule) คือ กฎความสัมพันธ์ที่มี ลักษณะคล้ายกับกฎความสัมพันธ์หลายระดับ แตกต่างกันเพียงกฎความสัมพันธ์ระดับเดียวจะมีการ อ้างอิงข้อมูลที่อยู่ในระดับเดียวกันเท่านั้น เช่น

$$
age(X, "30 ... 39") \rightarrow buys(X, "1\overline{1}105")
$$
\n
$$
(2.6)
$$

$$
age(X, "30 ... 39") \rightarrow buys(X, "q51")
$$
\n
$$
(2.7)
$$

จากกฎความสัมพันธ์ที่ (2.6) และ (2.7) มีการอ้างถึงระดับของข้อมูลอยู่ในระดับ เดียวกัน นั้นคือ เบียร์มีระดับเดียวกันกับสรา

# 2.9 การค้นหากฎความสัมพันธ์จากฐานข้อมูลขนาดใหญ่

Agrawal, Imielinski, and Swami (1993) เสนอแนวคิดเกี่ยวกับการค้นหากฎความสัมพันธ์ ของข้อมูลจากฐานข้อมูลที่มีขนาดใหญ่ โดยมีการนำข้อมูลมาจากรายการทรานแซคชัน (Transaction) ของลูกค้าซึ่งรายการทรานแซคชันเป็นข้อมูลการสั่งซื้อสินค้าของลูกค้า อัลกอริทึมที่ ใช้ในการค้นหากฎความสัมพันธ์นี้ เรียกว่า อัลกอริทึมเอไอเอส (AIS algorithm) โดยกฎ ความสัมพันธ์ที่ได้จะอยู่ในรูปแบบของ I $_{\rm k}$   $\rightarrow$  I, โดยที่ I $_{\rm k}$  เป็นข้อมูลชุดที่ k, I, เป็นข้อมูลชุด  $\dot{\vec{\mathfrak{n}}}$ 1 และ I $_{\rm k}$   $\bigcap$  I<sub>I</sub> =  $\varnothing$  ,k = 1, 2, 3, ... อัลกอริทึมนี้มีการทำงานดังรูปที่ 2.10

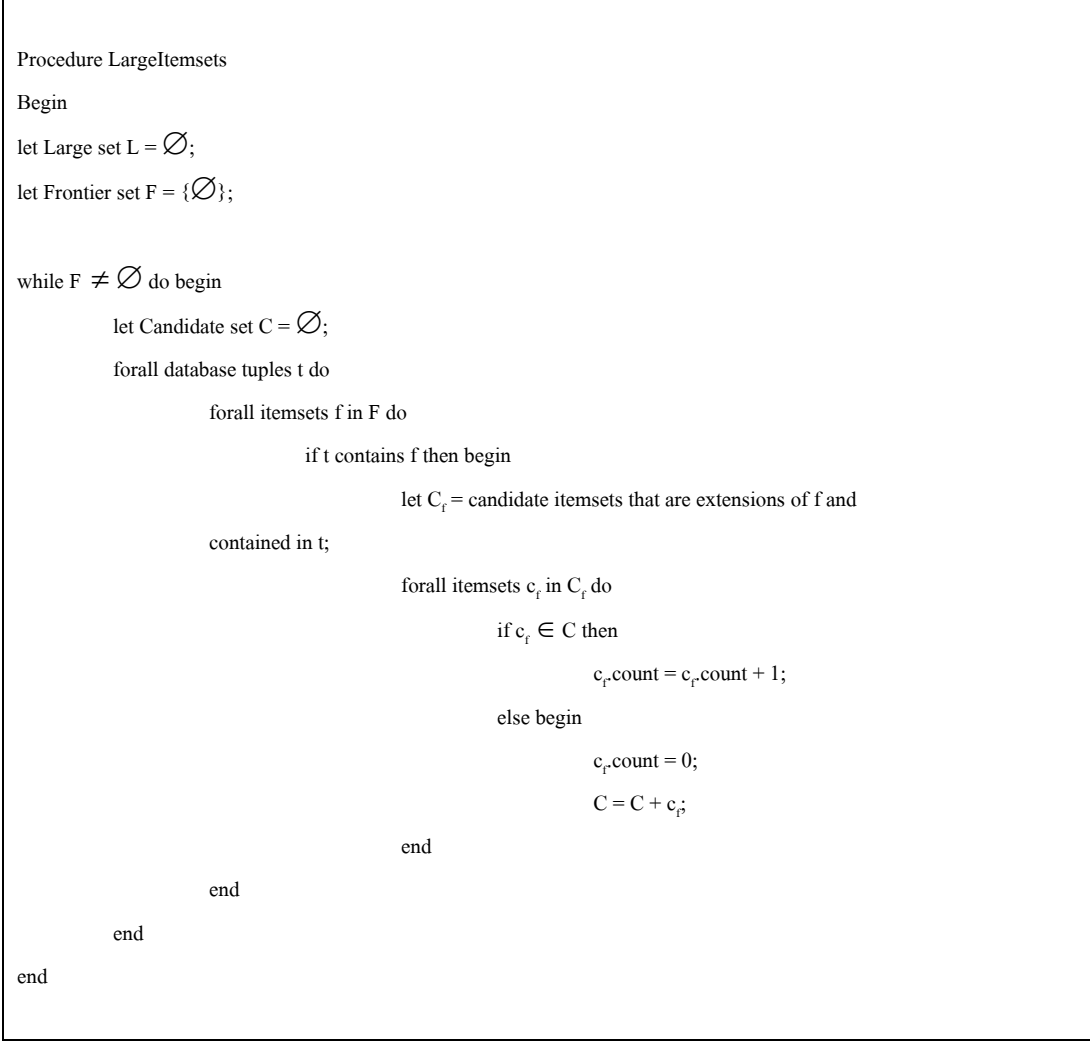

รูปที่ 2.10 อัลกอริทึมเอไอเอส (AIS algorithm)

```
let F = \emptyset:
              forall itemsets c in C do begin
                             if count/dbsize > minsupport then
                                           L = L + c;
                             if c should be used as a frontier in the next pass then
                                           \mathbf{F} = \mathbf{F} + c \cdot\epsilonnd
end
```
รูปที่ 2.10 อัลกอริทึมเอ ไอเอส (AIS algorithm) (ต่อ)

ในอัลกอริทึมนี้แคนคิเคทใอเทีมเซต จะถูกสร้างและนับความถี่ที่ปรากฏบ่อยในณะเดียวกัน ี่ที่มีการอ่านข้อมลจากจานข้อมล (On-the-fly) โดยเมื่อมีการกำหนดค่าไอเท็มเซตที่ปรากฏบ่อยแล้ว จะทำการตรวจสอบว่าไอเท็มเซตที่ได้ปรากฏอยู่ในทรานแซคชันหรือไม่ และจะสร้างแคนดิเดทไอ ้เท็มเซตใด้จากใอเท็มเซตที่ปรากฏบ่อยนี้ จากนั้นจะเป็นการนับความถี่ของแคนดิเดทแต่ละตัว ถ้า ้แคนดิเคทที่ได้ปรากฏอย่ในแคนดิเคทไอเท็มเซตเดิมอย่แล้วจะทำการเพิ่มค่าความถี่ขึ้นอีกหนึ่ง แต่ ้ถ้าไม่ปรากฎอยู่ในแคนดิเดทไอเท็มเซตเดิม จะทำการเพิ่มแคนดิเดทนั้นเข้าไปยังแคนดิเดทไอเท็ม เซตและกำหนดค่าเริ่มต้นเป็นหนึ่ง

### 2.10 อัลกอริทึมเอไพรออรี

Agrawal and Srikant(1994) ใค้เสนออัลกอริทึมในการค้นหากฎความสัมพันธ์จาก ข้อมลด้วยกันสองอัลกอริทึม คือ อัลกอริทึมเอ ใพรออรี (Apriori algorithm) และ อัลกอริทึมเอ ใพร ออรีทีไอดี (AprioriTid algorithm) เป็นอัลกอริทึมที่มีประสิทธิภาพในการค้นหากฏความสัมพันธ์ที่มี ้ความสามารถเหนือกว่าอัลกอริทึมอื่น ๆ ก่อนหน้านี้ ชื่อของอัลกอริทึมถูกตั้งขึ้นมาตามหลักการ ้ ทำงานของอัลกอริทึม นั่นคือ อัลกอริทึมเอไพรออรี่จะทำงานแบบวนรอบไปเรื่อย ๆ เป็นลำดับชั้น หรือที่เรียกว่า Level–wise โดย k–itemset หรือไอเท็มเซตที่ปรากฏบ่อยในรอบปัจจุบันจะนำไปสร้าง ใอเท็มเซตที่ปรากฎบ่อยในรอบต่อใปคือ (k + 1)–itemset ยกตัวอย่างเช่น ถ้าในรอบแรกเมื่อเรา พบ 1–itemset เราจะเรียกใอเท็มเซตนี้ว่า L, และต่อมาจะนำ L, มาใช้ในการสร้าง L, และเมื่อเรา สร้าง 2–itemset เสร็จเรียบร้อย จากนั้นจะนำ L, มาใช้ในการสร้าง L, ต่อไป และทำการค้นหาแบบนี้ ไปเรื่อย ๆจนกระทั่งไม่สามารถสร้าง k–itemset ได้อีกซึ่งในขั้นตอนการค้นหากฏความสัมพันธ์มี การแบ่งออกเป็นสองส่วนหลัก ๆ คือ

1) ทำการค้นหาไอเท็มเซตจากทรานแซคชันที่ได้ซึ่งไอเท็มเซตที่ได้นั้นจะต้องมีค่าความถี่ มากกว่าหรือเท่ากับค่าสนับสนุนที่ผู้ใช้ระบุไว้ โดยไอเท็มเซตที่มีค่าความถี่มากกว่าหรือเท่ากับค่า ิสนับสนุนนี้ เราจะเรียกว่า ไอเท็มเซตที่ปรากฏบ่อย (Large) itemset) ส่วนใอเท็มเซตนอกจากนี้ เรียกว่า Small itemset

2) นำไอเท็มเซตที่ปรากฏบ่อยที่ได้มาสร้างเป็นกฎความสัมพันธ์ กฎที่ได้จะอยู่ในรูปแบบ item x → item y โดยกฎที่ได้จะต้องมีค่าความเชื่อมั่น (Confidence) มากกว่าหรือเท่ากับที่ผู้ใช้ระบุ ไว้ ค่าความเชื่อมั่นนี้สามารถคำนวนได้จาก

$$
Confidence = \frac{Support(x \cup y)}{Support(x)}
$$

้ อัลกอริทึมทั้งสองอัลกอริทึมนี้ จะสร้างแคนดิเคทไอเท็มเซตจากไอเท็มเซตที่ปรากฎบ่อยใน ้ลำดับที่แล้วโคยไม่มีการอ่านข้อมูลจากทรานแซคชัน ดังนั้นจึงเป็นข้อแตกต่างจากอัลกอริทึมที่ผ่าน ้มาแนวกิดพื้นฐานของการสร้างแคนดิเดทไอเท็มเซตนี้คือ ทุก ๆ สับเซตของไอเท็มเซตจะต้องเป็น สมาชิกของไอเท็มเซตก่อนหน้านี้ คังนั้นแคนดิเคทไอเท็มเซตที่ k จะถูกสร้างขึ้นจากไอเท็มเซตที่ ปรากฎบ่อยที่ k – 1 มารวมเข้ากับตัวมันเอง (Join) และทำการลบ ไอเท็มเซตย่อยที่เกิดจากการ รวมกันของไอเท็มเซตที่ปรากฎบ่อยที่ไม่ได้ปรากฎอยู่ในไอเท็มเซตที่ปรากฎบ่อย ในรอบที่ผ่านมา ผลจากกระบวนการนี้จะทำให้แคนดิเดทไอเท็มเซตที่ได้มีจำนวนน้อยลงไปเรื่อย ๆ

อัลกอริทึมเอไพรออรีทีไอดีมีส่วนเพิ่มขึ้นมาจากอัลกอริทึมเอไพรออรีคือ อัลกอริทึมนี้จะมี ึการอ่านข้อมูลจากทรานแซคชันเพียงครั้งแรกของการสร้างแคนดิเดทไอเท็มเซตเท่านั้น หลังจากนั้น อัลกอริทึมจะทำการสร้างแคนดิเดทใอเท็มเซตอีกแบบหนึ่ง (C,) เพื่อเก็บข้อมูลจากทรานแซคชัน แทน และขนาดของ  $\mathrm C_{\mathrm k}$  นี้จะมีขนาดเล็กลงเรื่อย ๆ ตาม  $\mathrm C_{\mathrm k}$  จึงทำให้ใช้เวลาในการอ่านข้อมูลน้อยลง ิกว่าการอ่านข้อมูลจากทรานแซคชัน

ี การทำงานของอัลกอริทึมเอไพรออรีแบ่งออกเป็น 3 ช่วง คือ การสร้างไอเท็มเซตที่ปรากฎ บ่อย (รูปที่ 2.11) โดยมีการเรียกใช้การสร้างแคนดิเดทไอเทีมเซต (รูปที่ 2.12) และสุดท้ายเป็นการ ิสร้างกฎความสัมพันธ์ (รูปที่ 2.13)

Input: Database, D, of transaction; minimum support threshold, min\_sup.

Output: L, frequent itemsets in D.

Method:

 $\overline{a}$ 

 $L_1$  = find\_frquent\_1-itemsets(D);

for (k=2;  $L_{k-1} \neq \emptyset$ ; k++) do begin

```
C_k = apriori-gen(L_{k-1}, min_sup);
```
for each transactions  $t \in D$  do begin

```
C_t = subset (C_k, t); t
```
for each candidates  $c \in C_t$  do

c.count++;

end

```
L_k = \{c \in C_t | c.count \geq minsup\}
```
end

end

return  $\bigcup_{k} L_{k}$ ;

#### รูปที่ 2.11 การสร้างไอเท็มเซตที่ปรากฏบ่อย

```
Procedure apriori_gen(L_{k-1}: frequent (k-1)-itemsets; min_sup: minimum support threshold)
for each itemset l_1 \in L_{k-1}for each itemset l_2 \in L_{k-1}if (1_1[1] = 1_2 [1])^{\wedge} (1_1[2] = 1_2 [2])^{\wedge} ...^{\wedge} (1_1[k-2] = 1_2 [k-2])^{\wedge}(l_1[k-1]=l_2 [k-1]) then {
c = l_1 \times l_2;
                         if has_infrequent_subset(c, L_{k-1}) then
                             delete c; 
else add c to C_k;
 } 
         end 
end 
return C_{k};
Procedure has_infrequent_subset(c : candidate k-itemset; L_{k-1}: frequent (k-1)-itemsets);
for each (k-1)-subset s of c 
        if s \notin L_{k-1} then
                 return TRUE; 
         return FALSE; 
end
```
รูปที่ 2.12 การสร้างแคนดิเดทไอเท็มเซต

ในส่วนการสร้างแคนดิเดทใอเท็มเซตแบ่งการทำงานออกเป็น 2 ช่วงย่อย ๆ คือ

1) ขั้นตอนการรวม (The join step) ในการสร้างแคนดิเดทไอเท็มเซตที่ k จะนำไอเท็มเซตที่ ปรากฏบ่อยที่ k – 1 มารวมเข้ากับตัวมันเอง

2) ขั้นตอนการตัด (The prune step)  $\rm C_{\rm c}$  จะเป็นซุปเปอร์เซตของ L, โดยที่สมาชิกของ  $\rm C_{\rm c}$ อาจจะปรากฏขึ้นบ่อยหรือไม่ก็ได้ แต่สมาชิกใน L, จะต้องอยู่ใน C, ในการอ่านข้อมูลจากฐานข้อมูล แต่ละครั้งจะถูกกำหนดให้มีการนับแต่ละแคนดิเดทใน  $\mathsf{C}_{\mathsf{k}}$  แคนดิเดทจะเป็น  $\mathsf{L}_{\mathsf{k}}$  ได้ก็ต่อเมื่อมีการ ปรากฏบ่อยมากกว่าหรือเท่ากับค่าสนับสนุนขั้นต่ำ ส่วนแคนดิเดทที่มีการปรากฏบ่อยน้อยกว่าค่า สนับสนุนขั้นต่ำจะถูกตัดทิ้งไป อย่างไรก็ตามวิธีดังกล่าวอาจทำให้ C, มีขนาดใหญ่ขึ้นและอาจเป็น งานหนักในการคำนวน ดังนั้นอัลกอริทึมเอไพรออรีจึงมีคุณสมบัติอีกประการหนึ่ง คือ ถ้าทุก ๆ สับ เซตของ C, ไม่ปรากฏอยู่ใน L,-1 แล้วสามารถตัดแคนดิเคทตัวนั้นทิ้งออกไปได้ ตัวอย่างเช่น ถ้าให้ L, มีค่าเท่ากับ {{1, 2, 3}, {1, 2, 4}, {1, 3, 4}, {1, 3, 5}, {2, 3, 4}} เมื่อนำ L, ผ่านขั้นตอนการรวมจะ ใด้ {{1, 2 , 3, 4}, {1, 3, 4, 5}} เมื่อเข้าสู่ขั้นตอนการตัดสามารถตัด {1, 3, 4, 5} ทิ้งใด้เพราะ ไอเท็ม เซต  $\{1, 4, 5\}$  ไม่ปรากฏอยู่ใน L, ดังนั้นเราจะได้ C, เพียงไอเท็มเซตเดียวกือ  $\{1, 2, 3, 4\}$ 

```
forall large k – itemsets lk, k \geq 2 do begin
```
 $H_1$  = {consequents of rules derived from  $l_k$  with one item in the consequent}; call ap-genrules $(l_k, H_l)$ ;

end

Procedure ap-genrules $(l_k: \text{large } k\text{-itemsets}, Hm: \text{set of } m\text{-item consequences})$ 

if( $k > m+1$ ) then begin

 $H_m+1$  = apriori-gen(Hm);

forall  $h_{m+1} \in H_{m+1}$  do begin

 $conf = support(I_k)/support(I_k - h_{m+1});$ 

if(conf $\geq$  minconf) then

output the rule( $l_k - h_{m+1} \implies h_{m+1}$  with confidence = conf and support

 $=$  support( $l_k$ );

else

delete  $h_{m+1}$  from  $H_{m+1}$ ;

end

call ap-genrules $(l_k, H_{m+1});$ 

end

รูปที่ 2.13 การสร้างกฎความสัมพันธ์

# ำเทที่ 3 ระเบียบวิธีวิจัย

ึงานวิจัยนี้ มีจุดม่งหมายที่จะพัฒนาวิธีการค้นหากฎข้อบังคับเพื่อนำมาใช้ในการปรับปรุง ประสิทธิภาพข้อคำถามในรูปแบบเชิงความหมาย (Semantic query optimization) โดยโปรแกรมที่ ้ พัฒนาขึ้นจะใช้ภาษา JAVA ในการพัฒนา และนำเอาเทคโนโลยีทางด้านเหมืองข้อมลที่เริ่มเป็นที่ ร้จักกันแพร่หลายนี้มาประยกต์ใช้ในการค้นหารปแบบของข้อมล เพื่อนำมาสร้างเป็นกฎข้อบังคับ ซึ่งการทำเหมืองข้อมูลนี้มีอัลกอริทึมมากมายที่ใช้ในการค้นหารูปแบบของข้อมูลโดยอัลกอริทึมที่ ใช้ในการค้นหารูปแบบของข้อมูลเพื่อนำมาใช้ในการสร้างเป็นกฎข้อบังคับนี้คืออัลกอริทึมเอไพร ออรี (Apriori)(Agrawal and Srikant., 1994)ซึ่งเป็นอัลกอริทึมที่ใช้ในการทำเหมืองข้อมูล ประเภทการค้นหากภความสัมพันธ์ โดยม่งเน้นให้อัลกอริทึมสามารถสร้างกภความสัมพันธ์ที่ได้ให้ อยู่ในรูปอย่างง่ายต่อการนำไปใช้ในการสร้างกฎข้อบังคับ กฎความสัมพันธ์ที่ได้จะต้องมีค่าความ เชื่อมั่น 100 เปอร์เซ็นต์เท่านั้น รายละเอียดในเนื้อหาบทนี้ประกอบด้วยระเบียบวิธีวิจัย ปรากฏอยู่ใน หัวข้อ 3.1 โปรแกรม SQOARI พัฒนาขึ้นโดยมีจุดมุ่งหมายที่จะใช้ในการค้นหากฎข้อบังคับจาก ้ความสัมพันธ์ของข้อมูล และทำการปรับปรุงข้อคำถามด้วยกฎข้อบังคับที่ได้ เพื่อนำเวลาที่ได้มา ้เปรียบเทียบระหว่างข้อคำถามเคิม และข้อคำถามที่มีการปรับปรุงแล้ว ปรากฏอยู่ใน หัวข้อ 3.2 รายละเอียดข้อมูลที่ใช้ในการทดสอบโปรแกรม ปรากฏอยู่ในหัวข้อที่ 3.3 และ หัวข้อ 3.4 เป็นรายละเอียดวิธีการเปรียบเทียบผลลัพธ์ที่ได้จากการทดสอบ

### ่ 3.1 ขั้นตอนการวิจัย

ึการค้นคว้าวิจัยแบ่งออกเป็น ขั้นตอนดังนี้

1. การศึกษา และรวบรวมงานวิจัยที่เกี่ยวข้อง

2. ศึกษาการทำงานของอัลกอริทึมเอไพรออรี ศึกษาลักษณะของข้อมูลที่ใช้ในการค้นหา ้ความสัมพันธ์ของข้อมูล และรูปแบบของกฎความสัมพันธ์ที่ได้จากการค้นหา จากนั้นศึกษา โปรแกรม WEKA ซึ่งเป็นโปรแกรมสำเร็จรูปที่เปิดเผยซอร์สโค้ด (Open-source environment) ซึ่ง เป็นโปรแกรมสำหรับการทำเหมืองข้อมูลพัฒนาโดย Frank, Hall, Holmes, Martin, Mayo, Pfahringer, Smith and Witten (2005) (http://www.cs.waikato.ac.nz/ml/weka/)  $\vec{\hat{\Phi}}$  3  $\hat{\hat{\Psi}}$  i  $\vec{\hat{\Pi}}$  1

โปรแกรมสำหรับค้นหากฎความสัมพันธ์จากข้อมูลทดสอบในงานวิจัยครั้งนี้ และนำผลที่ได้ไป ิ เปรียบเทียบความถูกต้องกับกฎความสัมพันธ์ที่ได้จากโปรแกรม SOOARI ที่พัฒนาขึ้น

3. ศึกษาเกี่ยวกับลักษณะการทำงานของกระบวนการปรับปรุงประสิทธิภาพข้อคำถามเชิง ้ความหมาย รวมทั้งออกแบบกฎข้อบังคับที่จะนำมาใช้ในการปรับปรุงข้อคำถาม ซึ่งกฎข้อบังคับ ้เหล่านี้จะได้มาจากการค้นหาความสัมพันธ์ของข้อมูลที่มีอยู่ ดังนั้นรูปแบบของกฎข้อบังคับจะต้อง อยู่ในลักษณะที่เหมาะสมกับงานปรับปรุงประสิทธิภาพข้อคำถามเชิงความหมายรูปแบบของการ จัดเก็บ และการเรียกกฎข้อบังคับที่ได้มาใช้

4. ออกแบบอัลกอริทึมสำหรับเรียกใช้กฎข้อบังคับที่ได้มาเปรียบเทียบกับข้อคำถามที่รับเข้า มาทำการประมวลผลเพื่อทำการจัดรูปแบบของเงื่อนไขข้อคำถาม และตัดเงื่อนไขที่ไม่จำเป็นออกไป

5. ออกแบบอัลกอริทึมเอไพรออรี ในรูปแบบของ JAVA และปรับปรุงกฎความสัมพันธ์ที่ ได้มาเพื่อนำมาประยุกต์ใช้กับการปรับปรุงประสิทธิภาพข้อคำถามเชิงความหมาย โดยจำกัดการหา ใอเท็มเซตที่ปรากฏบ่อย (Large itemset หรือ Frequent itemset) เพียงแค่สองใอเท็มเซต (2-Large itemset) เท่านั้น และกำหนดค่าความเชื่อมั่น (Confidence) ไว้เท่ากับ 100 เปอร์เซ็นต์เท่านั้น เพราะ กฎความสัมพันธ์ที่ได้จากการหาความสัมพันธ์จะต้องมีความถูกต้องที่สุด

6. รวบรวมข้อมูลที่จะใช้ในการทดสอบจากแหล่งข้อมูลของมหาวิทยาลัยแห่งรัฐ แคลิฟอร์เนีย เมืองเออร์ไวน์ (http://archive.ics.uci.edu/ml/index.html)

่ 7. นำข้อมูลที่ได้มาบันทึกลงยังฐานข้อมูลเพื่อเตรียมใช้ในการทดสอบ

8. พัฒนาอัลกอริทึมที่ได้ออกแบบไว้เพื่อใช้ในการทดสอบสมมติฐานที่ตั้งไว้

9. ทำการทดสอบอัลกอริทึมกับชุดข้อมูลที่รวบรวมไว้ โดยทดสอบกับระบบฐานข้อมูล ทั้งหมดสองระบบด้วยกัน คือ Microsoft SQL Server 2000 และ Oracle 10g Express โดยทำการ เปรียบเทียบเวลาที่ใช้ในการประมวลผลข้อคำถามเคิม กับข้อคำถามที่ได้ปรับปรุงแล้วกับระบบ ฐานข้อมูลทั้สองระบบ คอมพิวเตอร์ที่ใช้ในการทดสอบเป็นคอมพิวเตอร์ Desktop CPU Pentium IV ี ความเร็ว 3.2 GHz หน่วยความจำหลัก 512 MB ฮาร์ดดิสก์ความจุ 80 GB

10.บันทึกผล และเสนอแนะรูปแบบของข้อมูลที่สามารถใช้ในการปรับปรุงประสิทธิภาพ ข้อคำถามเชิงความหมายด้วยกฎข้อบังคับที่ได้นี้ รวมทั้งข้อมูลที่จะนำมาใช้ในการค้นหากฎ ้ความสัมพันธ์เพื่อนำมาสร้างเป็นกฎข้อบังคับ และลักษณะของข้อคำถามที่เหมาะสมในการปรับปรุง ประสิทธิภาพ เพื่อให้ได้ประสิทธิภาพมากที่สด

# 3.2 โปรแกรม SQOARI เพื่อการค้นหากฎความสัมพันธ์ และปรับปรุงข้อคำถาม

เนื้อหาในส่วนนี้กล่าวถึงการนำแนวคิดต่าง ๆ และอัลกอริทึมที่ได้ออกแบบไว้ มาพัฒนาเป็น โปรแกรม SQOARI ในรูปแบบของ JAVA โดยเป็นการนำเอาความรู้เดิมที่มีอยู่แล้วมาประยุกต์ใช้ ้เข้าด้วยกัน นั่นคือ อัลกอริทึมเอไพรออรีซึ่งเป็นอัลกอริทึมหนึ่งในการทำเหมืองข้อมูลมาประยุกต์ใช้ ให้ทำงานร่วมกันกับการปรับปรุงประสิทธิภาพข้อคำถามแบบเชิงความหมายเพื่อให้เกิดความรู้ใหม่ โดยโปรแกรมที่พัฒนาขึ้นมานี้มีจุดประสงค์เพียงเพื่อใช้ในการทดสอบสมมติฐานที่ตั้งไว้จึงเป็น เพียงโปรแกรมต้นแบบ

#### 3.2.1 กระบวนการทำงานของโปรแกรม SOOARI

ในกระบวนการทำงานของโปรแกรม SOOARI แบ่งการทำงานออกเป็น 2 ส่วนหลัก ้ด้วยกันคือ การปรับปรุงประสิทธิภาพข้อคำถามเชิงความหมายจากกฎข้อบังคับที่ได้จากการหา ้ความสัมพันธ์ของข้อมล และกระบวนการค้นหากฏข้อบังคับจากความสัมพันธ์ของข้อมล โดยใน การปรับปรงประสิทธิภาพข้อคำถามเชิงความหมายนี้จะทำการตรวจสอบเงื่อนใขของข้อคำถามที่ รับเข้ามาจากผู้ใช้เปรียบเทียบกับกฎข้อบังคับที่เก็บไว้ซึ่งโปรแกรมจะทำการตรวจสอบจากชื่อของ ตารางที่เกี่ยวข้องกับข้อมูลที่ต้องการค้นหาเป็นสิ่งแรกเพื่อจะทำการเลือกกฎข้อบังคับที่ได้จากตาราง ้นั้นขึ้นมา จากนั้นโปรแกรมจึงจะทำการตรวจสอบส่วนของชื่อของคอลัมน์ว่ามีกฎข้อบังคับใดที่มีค่า ้ตรงกับคอลัมน์ที่ต้องการตรวจสอบหรือไม่ ถ้ามีโปรแกรมจะทำการตรวจสอบกับค่าที่อยู่ในคอลัมน์ นั้นต่อไป และโปรแกรมจะทำการตรวจสอบแบบนี้ไปเรื่อย ๆ จนกระทั่งครบทุกเงื่อนไขที่ระบุมา ซึ่งรูปแบบของเงื่อนใบ และลักษณะของกฎข้อบังคับจะกล่าวถึงในหัวข้อถัดไป ในส่วนของการ ้ค้นหากฎข้อบังคับ จะได้มาจากการค้นหาความสัมพันธ์ของข้อมูลในฐานข้อมูล สำหรับการค้นหา ้ความสัมพันธ์ในงานวิจัยครั้งนี้ มีการเลือกใช้อัลกอริทึมเอไพรออรีในการค้นหากฎข้อบังคับ ดังนั้น กฎข้อบังคับที่ได้จะมีลักษณะคอลัมน์เหตุไปสู่คอลัมน์ผล (IF – THEN) ซึ่งกฎข้อบังคับดังกล่าวจะ ถูกเก็บอยู่ในระบบฐานข้อมูลเช่นกัน ภาพรวมการทำงานของโปรแกรมสามารถแสดงได้ดังรูปที่ 3.1 และมีขั้นตอนการทำงานของโปรแกรม แสดงใด้ดังรูปที่ 3.2

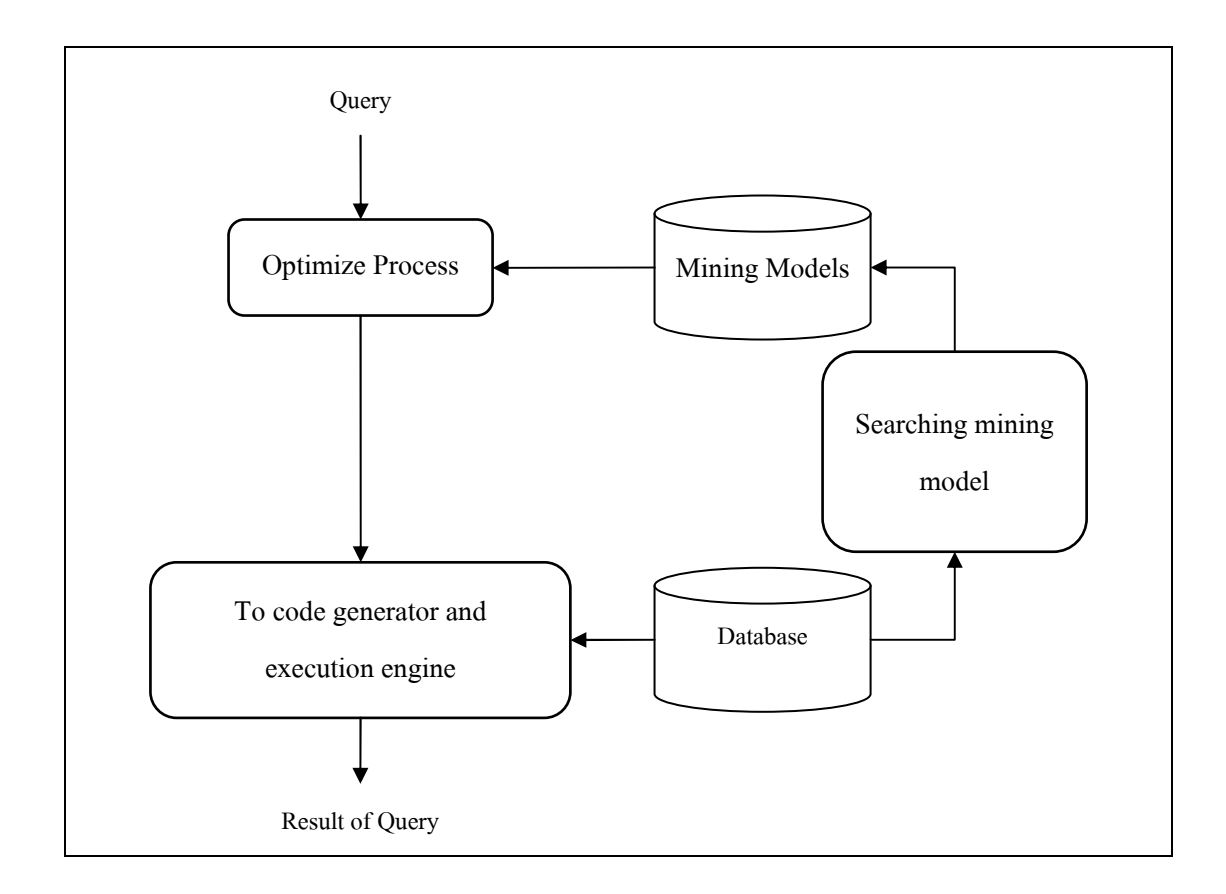

รูปที่ 3.1 ภาพรวมการทำงานของโปรแกรม SQOARI

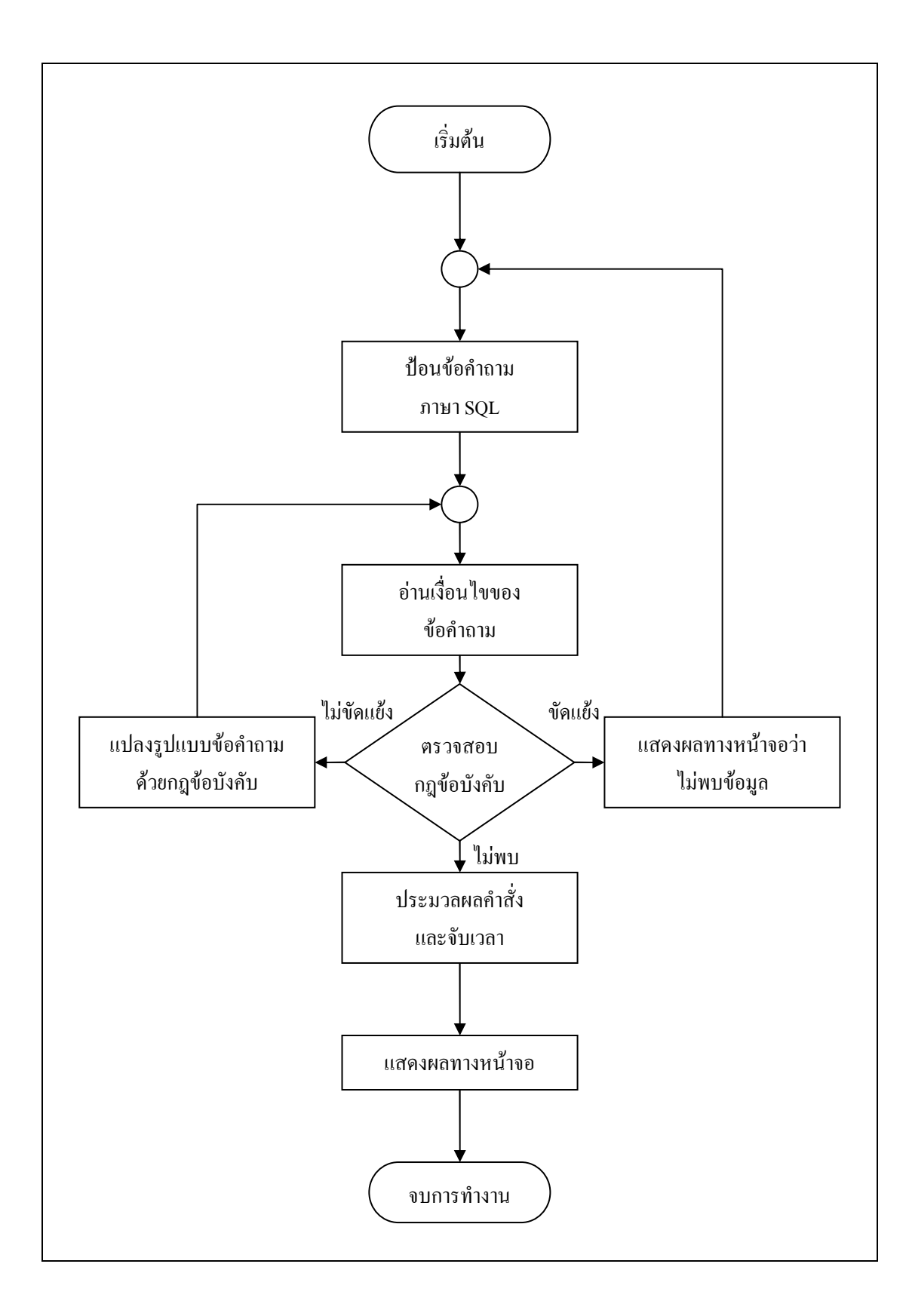

# รูปที่ 3.2 ขั้นตอนการทำงานของโปรแกรม SQOARI

#### 3.2.2 ส่วนการคัดเลือกกฎข้อบังคับจากการค้นหาความสัมพันธ์ของข้อมล

ในการนำกฎความสัมพันธ์ที่ได้จากการทำเหมืองข้อมล มาใช้ร่วมกับการปรับปรง ประสิทธิภาพข้อคำถามเชิงความหมายนี้จำเป็นต้องมีการจัดรูปแบบของกฎความสัมพันธ์ที่ได้ ให้อยู่ ในรปแบบที่เหมาะสมกับการนำมาใช้งาน โดยส่วนใหญ่การสร้างกฎข้อบังคับเพื่อนำมาใช้ในการ ี ปรับปรุงประสิทธิภาพข้อคำถาม จะถูกกำหนดโดยผู้ดูแลระบบฐานข้อมูลเอง ดังนั้นกฎข้อบังคับที่ ใค้อาจไม่ครอบคลุมกับข้อมูลทั้งหมดที่มีอยู่ในระบบฐานข้อมูล ในงานวิจัยนี้จึงมีการนำเทคโนโลยี ที่มีอยู่แล้วมาประยุกต์ใช้รวมกันเพื่อให้เกิดประสิทธิภาพสูงสุด เพื่อเป็นแนวทางในการพัฒนาระบบ ฐานข้อมูลต่อไป ซึ่งการค้นหาความสัมพันธ์จากข้อมูลนี้ ผลลัพธ์ที่ได้ออกมาจะอยู่ในรูปแบบของ ้ คอลัมน์เหตุไปสู่คอลัมน์ผล ตามรูปแบบของการค้นหาด้วยอัลกอริทึมเอไพรออรี ดังนี้

If column  $M = 'value M'$  Then column  $N = 'value N'$ 

้จากกฎความสัมพันธ์ที่ได้จากการค้นหา เราจะนำกฎเหล่านี้มาปรับให้อยู่ในรูปแบบที่ ไม่ซ้ำซ้อน โดยมีการกำหนดกอลัมน์ที่เป็นเหตุให้เหลือเพียงหนึ่งกอลัมน์เท่านั้น และกอลัมน์ที่เป็น ผลให้เหลือเพียงหนึ่งคอลัมน์เช่นกัน เนื่องจากกฎความสัมพันธ์จะมีการเชื่อมค่าของแต่ละคอลัมน์ ้ด้วย (AND) แต่ภายในเงื่อนไขของข้อคำถามนั้นจะประกอบด้วย (OR) และ (AND) ดังนั้นการนำกฎ ้ความสัมพันธ์ที่มีลักษณะของคอลัมน์ที่เป็นเหตุ และคอลัมน์ที่เป็นผล จะประกอบกันด้วยจำนวน ้ คอลัมน์หลายคอลัมน์นั้นอาจจะไม่เกิดประโยชน์มากนัก ซึ่งทำให้เสียเวลาในการนำกฎข้อบังคับที่มี ้จำนวนมากเกินความจำเป็นมาเปรียบเทียบกับเงื่อนใขของข้อคำถาม และกฎความสัมพันธ์ที่ได้จาก ้อัลกอริทึมเอไพรออรีนี้ จะประกอบไปด้วยกฎความสัมพันธ์ที่มีจำนวนของคอลัมน์ที่เป็นเหตุตั้งแต่ หนึ่งคอลัมน์ จนถึงการประกอบกันจากคอลัมน์หลายคอลัมน์ และคอลัมน์ที่เป็นผลตั้งแต่หนึ่ง ้คอลัมน์ไปจนถึงการประกอบกันจากหลายคอลัมน์เช่นกัน จึงทำให้มีกฎความสัมพันธ์ที่ได้มีความ ซ้ำซ้อนกันเอง นั่นคือการนำกฎความสัมพันธ์ที่ได้จากไอเท็มเซตที่ปรากฏบ่อยในชั้นที่ต่ำกว่ามา ประกอบกันเป็นกฎความสัมพันธ์ในชั้นถัดไป เช่นถ้ามีข้อมูลดังแสดงในตารางที่ 3.1 ซึ่งเป็นข้อมูล ์ ตัวอย่างประกอบไปด้วยจำนวนคอลัมน์ทั้งหมด 3 คอลัมน์ด้วยกัน คือ ข้อมูลที่อยู่ (Address), ข้อมูล ระดับบัตรเครดิต (Credit) และข้อมูลสถานะการสมรส (Marital) โดยความหมายของข้อมูลในแต่ละ คอลัมน์มีดังนี้ คอลัมน์ข้อมูลที่อยู่ Nakhonratcahsima คือ จังหวัดนครราชสีมา, Bangkok คือ จังหวัด กรุงเทพมหานคร คอลัมน์ระดับบัครเครดิต Silver คือ ระดับเงิน, Gold คือ ระดับทอง คอลัมน์ข้อมูล ิสถานะการสมรส S คือ โสด. M คือ สมรสแล้ว

| <b>ADDRESS</b>   | <b>CREDIT</b> | <b>MARITAL</b> |  |
|------------------|---------------|----------------|--|
| Nakhonratchasima | Silver        | S              |  |
| Bangkok          | Gold          | М              |  |
| Bangkok<br>Gold  |               | М              |  |
| Bangkok          | Gold          |                |  |
| Nakhonratchasima | Silver        | S              |  |

ตารางที่ 3.1 ตัวอย่างข้อมูลใช้ในการทดสอบกฎความสัมพันธ์ที่เกิดความซ้ำซ้อน

ี จากข้อมูลข้างต้นเมื่อนำมาค้นหาความสัมพันธ์ โดยกำหนดค่าความเชื่อมั่นให้มีค่า เท่ากับ 100 เปอร์เซ็นต์ และค่าสนับสนุนเท่ากับ 50 เปอร์เซ็นต์ จะ ได้กฎความสัมพันธ์ออกมา ทั้งหมด 12 ข้อด้วยกันดังรูปที่ 3.3

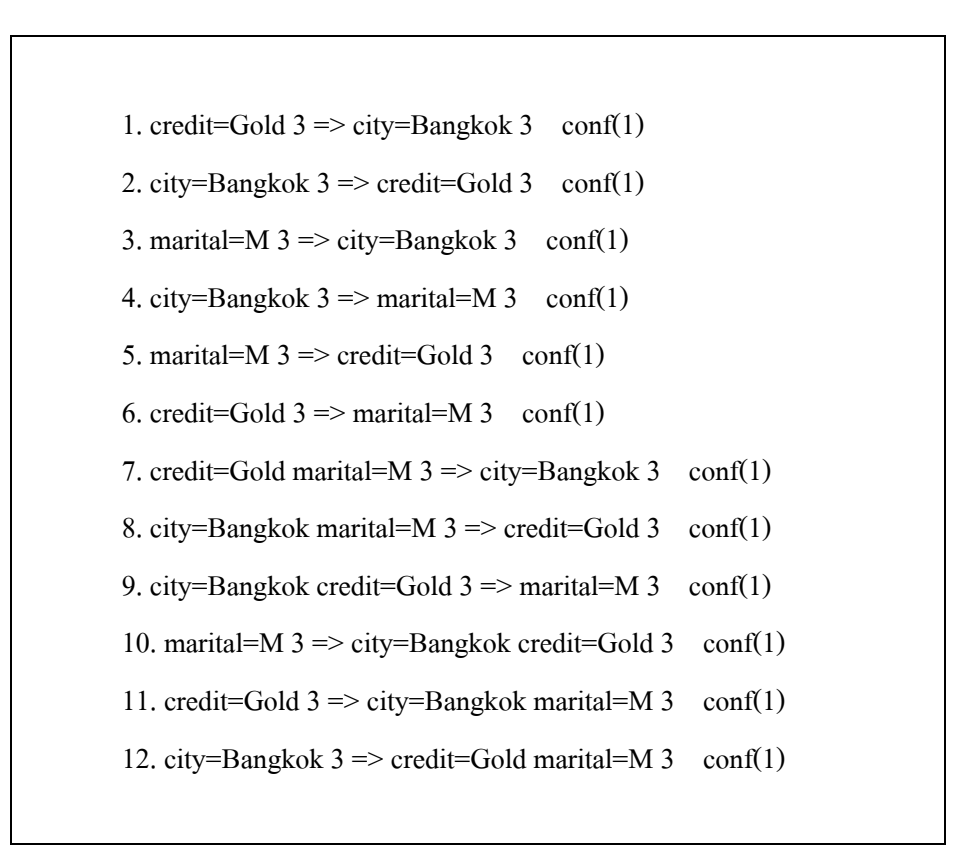

รูปที่ 3.3 แสดงผลการค้นหากฎความสัมพันธ์ในกรณีเกิดความซ้ำซ้อนกันเอง

้ เมื่อวิเคราะห์กฏที่ได้จากการค้นหาความสัมพันธ์แล้วพบว่ากฏความสัมพันธ์ในข้อที่ 7 นั้นเกิดจากการคอลัมน์ที่เป็นเหตุจากกฎความสัมพันธ์ในข้อที่ 1 และคอลัมน์ที่เป็นเหตุจากกฎ ี ความสัมพันธ์ในข้อที่ 3 มาเชื่อมเข้าด้วยกันด้วย AND (ในรูปที่ 3.4 ข้อความในบรรทัดสุดท้าย หมายถึง credit = gold AND marital = M แต่ตัวกระทำ AND ถูกละไว้และตัวเลข 3 หมายถึงมี ข้อมูล 3 รายการที่ตรงกับเงื่อนไขนี้) ดังนี้

```
credit = Gold 3 \Rightarrow city = Bangkok 3 conf(1)
marital = M 3 \Rightarrow city = Bangkok 3 conf(1)
credit = Gold marital = M 3 \Rightarrow city = Bangkok 3 conf(1)
```
้รปที่ 3.4 แสดงกภความสัมพันธ์ที่มีความซ้ำซ้อนกันเอง

้ คังนั้น เพื่อความเหมาะสมกับการนำกฎความสัมพันธ์ไปใช้ในการปรับปรงประสิทธิภาพข้อคำถาม จึงมีการจัดรูปแบบให้อยู่ในลักษณะดังนี้

If column  $M = 'value M'$  Then column  $N = 'value N'$ 

้เมื่อได้กฎความสัมพันธ์ตามที่ต้องการแล้วโปรแกรมจะจัดเก็บกฎความสัมพันธ์ ้ คังกล่าวลงในระบบฐานข้อมูล ซึ่งเมื่อมีการจัดเก็บกฎความสัมพันธ์นี้จะถูกเรียกว่ากฎข้อบังคับ (Semantic constraint) โดยในระบบฐานข้อมูลจะมีตารางในการจัดเก็บกฎข้อบังคับจำนวนหนึ่ง ์ตาราง โดยมีโครงสร้างของตาราง ดังตารางที่ 3.2

ตารางที่ 3.2 รายละเอียดตารางเก็บกฎข้อบังคับ

| ชื่อคอลัมน์      | คำอธิบาย                       |
|------------------|--------------------------------|
| Tname Cause      | ชื่อตารางของคอลัมน์ที่เป็นเหตุ |
| Column Cause     | ชื่อคอลัมน์ที่เป็นเหตุ         |
| Attribute Cause  | ้ค่าของคอลัมน์ที่เป็นเหตุ      |
| Tname Result     | ชื่อตารางของคอลัมน์ที่เป็นผล   |
| Column Result    | ชื่อคอลัมน์ที่เป็นผล           |
| Attribute Result | ้ค่าของคอลัมน์ที่เป็นผล        |

ดังนั้น เมื่อทำการค้นหาความสัมพันธ์ของข้อมูลจากตารางของลูกค้า ปรากฏว่าได้กฎ ความสัมพันธ์ทั้งหมด ดังต่อไปนี้

- 1. credit=Gold  $3 \Rightarrow$  city=Bangkok 3 conf(1)
- 2. city=Bangkok  $3 \Rightarrow$  credit=Gold 3 conf(1)
- 3. marital=M  $3 \Rightarrow$  city=Bangkok 3 conf(1)
- 4. city=Bangkok  $3 \Rightarrow$  marital=M  $3$  conf(1)
- 5. marital=M  $3 \Rightarrow \text{credit} = \text{Gold } 3 \quad \text{conf}(1)$

6. credit=Gold  $3 \implies$  marital=M  $3$  conf(1)

หลังจากใด้กฎความสัมพันธ์ดังกล่าวแล้วนั้น โปรแกรมจะทำการจัดเกี๋บข้อมูลกฎความสัมพันธ์ที่ได้ ลงยังตารางที่ใช้ในการจัดเกี๋บกฎข้อบังคับในระบบฐานข้อมูล โดยมีลักษณะดังตารางที่ 3.3

| Tname    | Column  | <b>Attribute</b> | <b>Tname</b>  | Column        | <b>Attribute</b> |
|----------|---------|------------------|---------------|---------------|------------------|
| Cause    | Cause   | Cause            | <b>Result</b> | <b>Result</b> | <b>Result</b>    |
| customer | credit  | Gold             | customer      | city          | Bangkok          |
| customer | city    | Bangkok          | customer      | credit        | Gold             |
| customer | marital | M                | customer      | city          | Bangkok          |
| customer | city    | Bangkok          | customer      | marital       | M                |
| customer | marital | M                | customer      | credit        | Gold             |
| customer | credit  | Gold             | customer      | marital       | M                |

ตารางที่ 3.3 ลักษณะการจัดเก็บกฎความสัมพันธ์ลงยังตารางจัดเก็บกฎข้อบังคับ

ในขั้นตอนการค้นหากฎความสัมพันธ์ เพื่อนำไปใช้เป็นกฎข้อบังคับในการปรับปรุง ข้อคำถามเชิงความหมายมีขั้นตอนการทำงาน ดังรูปที่ 3.5

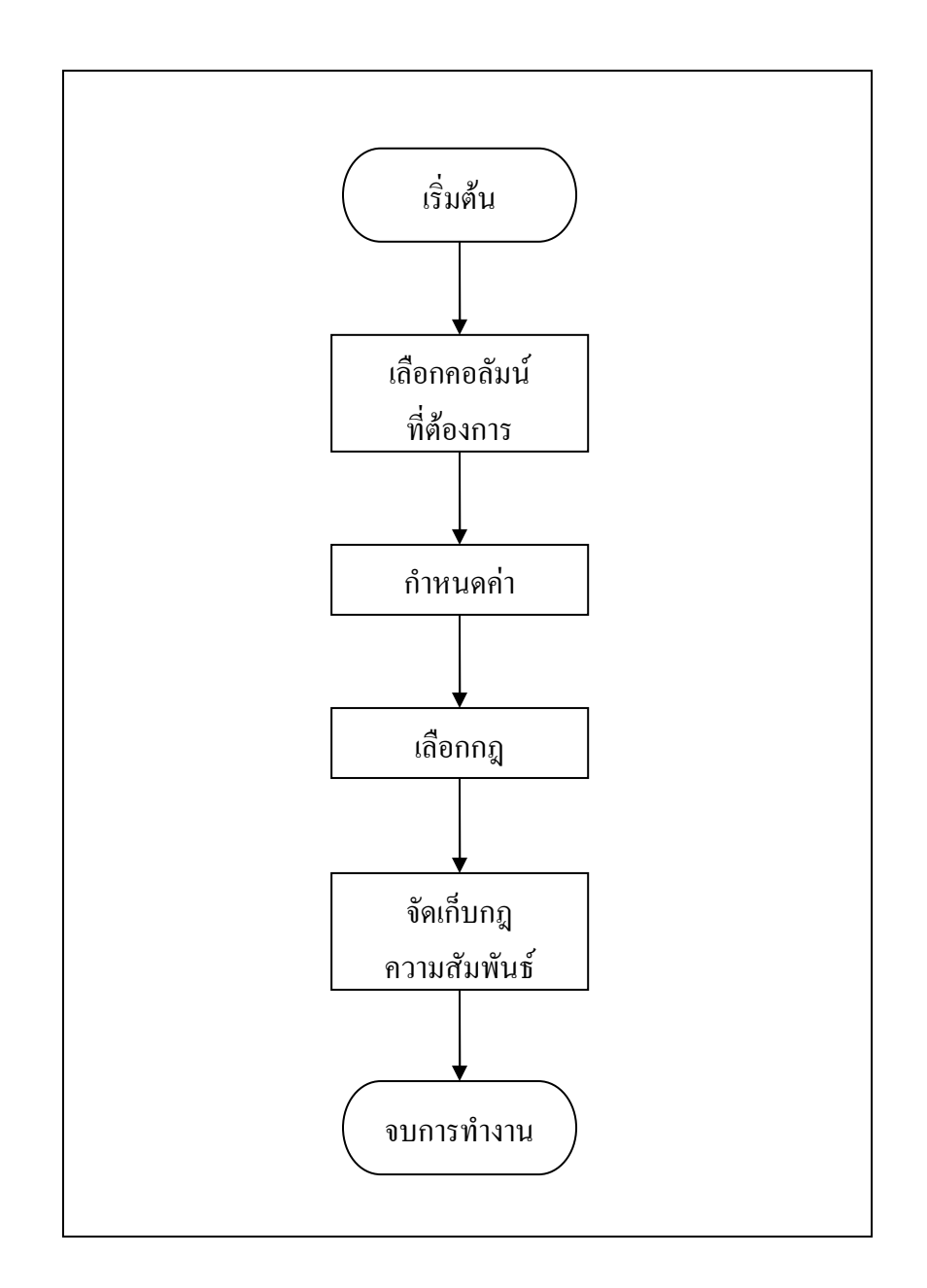

รูปที่ 3.5 ขั้นตอนการค้นหากฎความสัมพันธ์

3.2.3 การแปลงข้อมลจากฐานข้อมลให้เป็นข้อมลสำหรับการค้นหากฎความสัมพันธ์ ในส่วนนี้เป็นการแปลงรูปแบบของข้อมูลที่อยู่ในระบบฐานข้อมูล เพื่อให้อยู่ใน รูปแบบที่เหมาะสมกับอัลกอริทึมที่ได้ออกแบบไว้ ซึ่งข้อมูลที่อยู่ในระบบฐานข้อมูลจะเก็บอยู่ใน รูปแบบของสัญลักษณ์ หรือตัวเลข และในแต่ละคอลัมน์จะประกอบไปด้วยค่าที่แตกต่างกันออกไป ในการแปลงรูปแบบของข้อมูล ในลำดับแรกจะหาค่าที่เป็นไปได้ทั้งหมดที่มีอยู่ในแต่ละคอลัมน์เพื่อ นำมาเรียงใหม่ให้อยู่ในรูปแบบของแถวเดียวเพื่อใช้เป็นแถวหลักในการเปรียบเทียบ และการ ้ เปลี่ยนแปลงค่า จากนั้นทำการคึงข้อมูลแต่ละแถวขึ้นมาจากฐานข้อมูลเพื่อเปรียบเทียบกับค่าที่ได้ เรียงไว้ในแถวหลัก โดยทำการเปรียบเทียบกับข้อมูลแต่ละคอลัมน์ที่ดึงขึ้นมา และทำการเปลี่ยน รูปแบบการจัดเก็บค่าใหม่ โดยถ้าค่าในคอลัมน์ในแถวที่ดึงขึ้นมามีค่าตรงกับค่าที่ปรากฏอยู่ในแถว หลัก จะกำหนดค่าให้มีค่าเท่ากับหนึ่ง และถ้าค่าในแถวที่ดึงขึ้นมาไม่พบค่าที่ปรากฏอยู่ในแถวหลัก ีที่เรียงขึ้นใหม่จะกำหนดค่าให้เท่ากับศูนย์ ดังนั้นข้อมูลที่จะนำไปใช้ในการค้นหาความสัมพันธ์จะ ปรากฏเพียงค่าหนึ่งและศูนย์เท่านั้น และจำนวนของคอลัมน์ใหม่จะมีจำนวนเท่ากับจำนวนของแถว หลักที่ได้ รูปที่ 3.6 แสดงขั้นตอนของการแปลงรูปแบบข้อมูล และตารางที่ 3.4 ข้อมูลสภาพอากาศ ซึ่งจะใช้เพื่อแสดงตัวอย่างการทำงานของการแปลงรูปแบบของข้อมูล

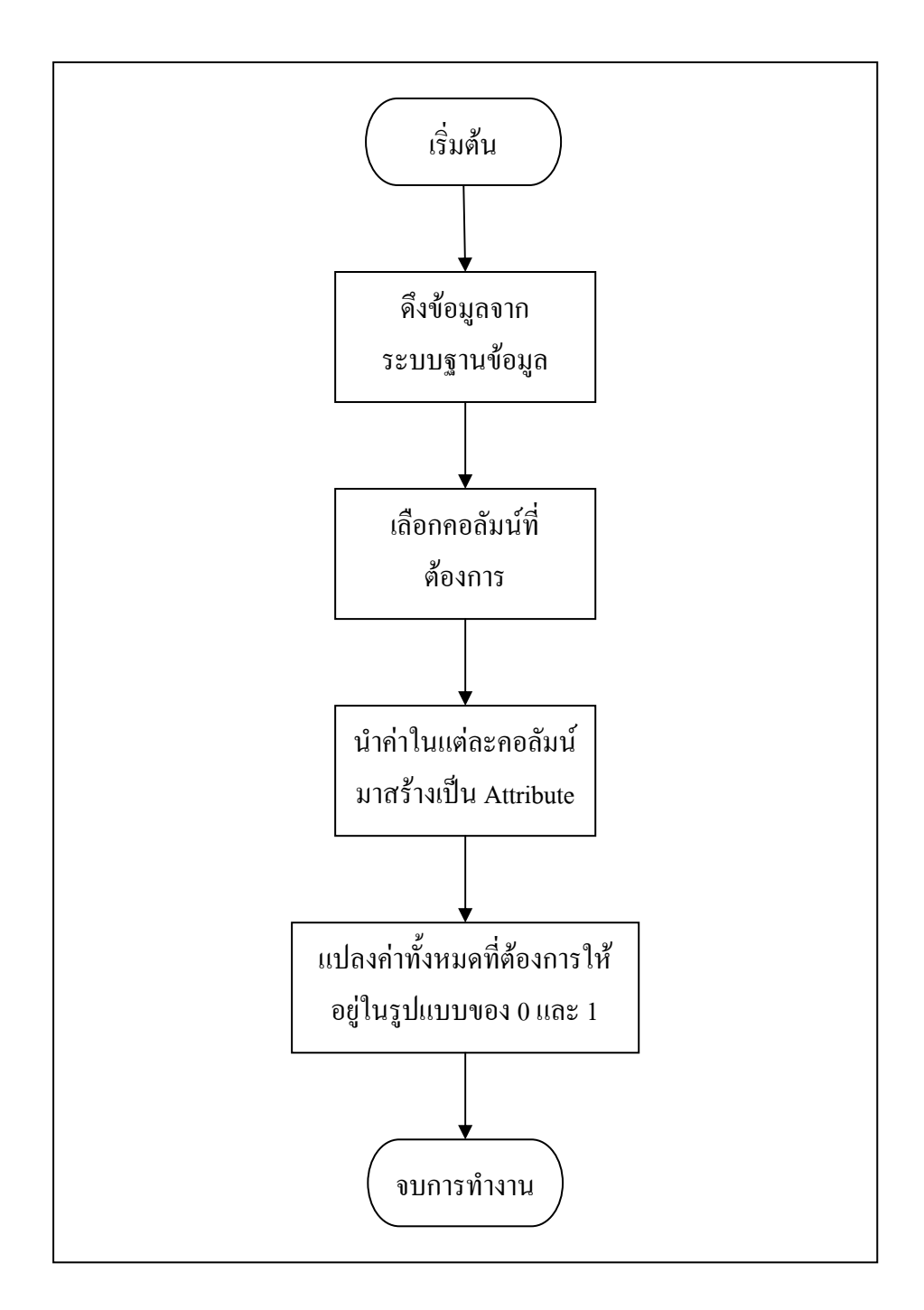

รูปที่ 3.6 ขั้นตอนของการแปลงรูปแบบข้อมูล

| Outlook  | Temperature | <b>Humidity</b> | <b>Windy</b> | <b>Play</b> |
|----------|-------------|-----------------|--------------|-------------|
| sunny    | hot         | high            | false        | no          |
| sunny    | hot         | high            | true         | no          |
| overcast | hot         | high            | false        | yes         |
| rainy    | mild        | high            | false        | yes         |
| rainy    | cool        | normal          | false        | yes         |
| rainy    | cool        | normal          | true         | no          |
| overcast | cool        | normal          | true         | yes         |
| sunny    | mild        | high            | false        | no          |
| sunny    | cool        | normal          | false        | yes         |
| rainy    | mild        | normal          | false        | yes         |
| sunny    | mild        | normal          | true         | yes         |
| overcast | mild        | high            | true         | yes         |
| overcast | hot         | normal          | false        | yes         |
| rainy    | mild        | high            | true         | no          |

ตารางที่ 3.4 ข้อมูลสภาพอากาศสำหรับใช้ในการตัดสินใจในการเล่นกอล์ฟ (ข้อมูลใช้ในการ ทดสอบโปรแกรม WEKA)

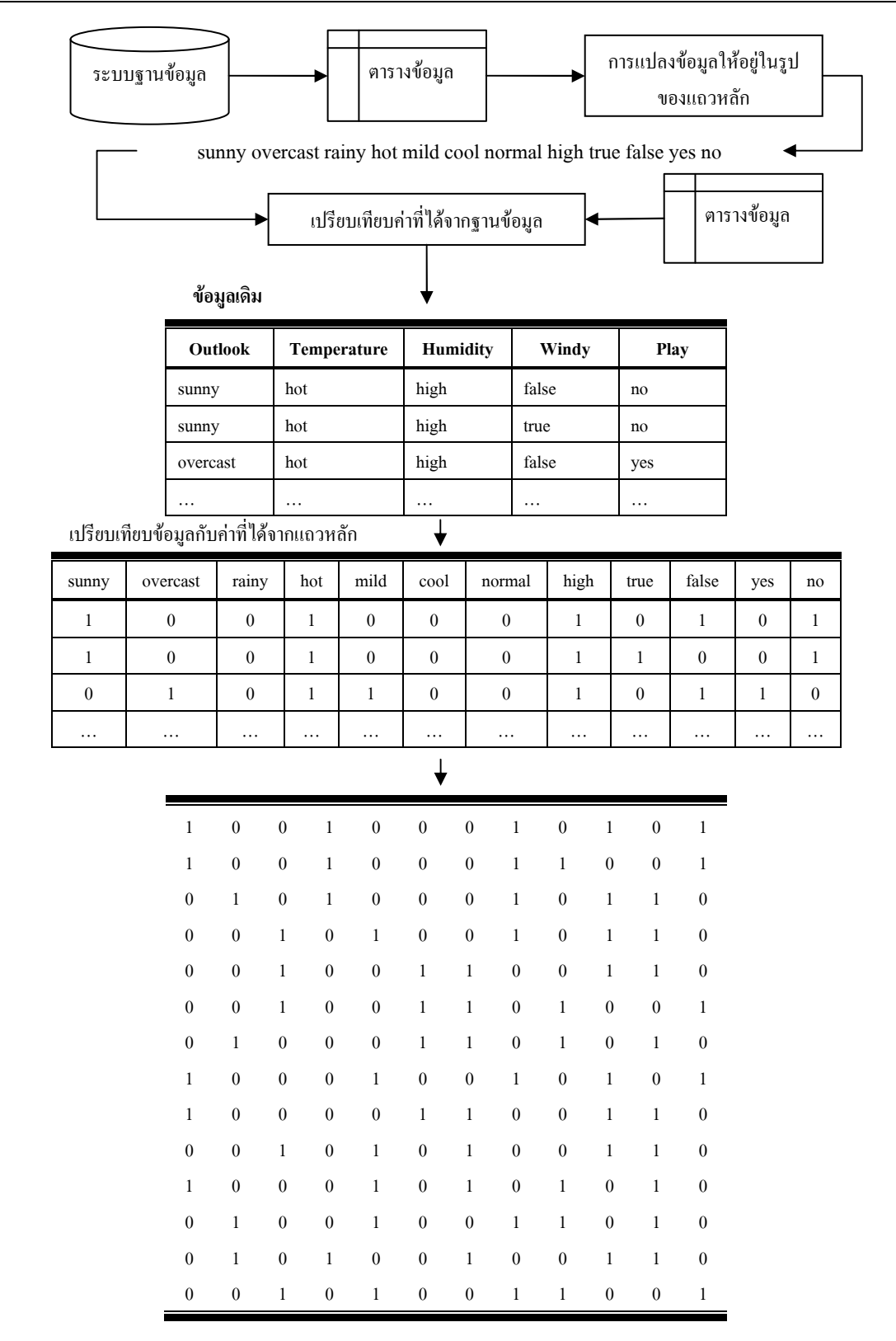

### รูปที่ 3.7 แสคงตัวอย่างการแปลงข้อมูลเพื่อค้นหากฎความสัมพันธ์

# 3.2.4 การสร้างแคนดิเดทไอเท็มเซต (Candidate Itemset) และไอเท็มเซตที่ปรากฏบ่อย (Large Itemset)

โดยปกติแล้ว เราจะทำการสร้างแคนดิเดทใอเท็มเซตก่อน (Candidate itemset) จากนั้นใอเท็มเซตใดมีค่าสนับสนนน้อยกว่าค่าสนับสนนที่กำหนดก็จะตัดใอเท็มเซตนั้นออก ไม่ นำไปสร้างไอเท็มเซตในขั้นถัดไป ซึ่งไอเท็มเซตที่มีค่าสนับสนุนมากกว่าค่าสนับสนุนที่กำหนดนี้ ี เราจะเรียกว่า ไอเท็มเซตที่ปรากฎบ่อย (Large itemset) และการทำงานของอัลกอริทึมจะทำการวน ในลักษณะนี้ไปเรื่อย ๆ จนกระทั่งไม่เหลือเซตของไอเท็มที่จะใช้สร้างในลำดับถัดไป สำหรับการ ้ค้นหาความสัมพันธ์ของข้อมูลเพื่อนำกฎความสัมพันธ์ที่ได้มาใช้ในการสร้างเป็นกฎข้อบังคับนี้ จะ  $\hat{\vec{\pi}}$ นสุดการค้นหาไอเท็มเซตที่ปรากฏบ่อยเพียงสองลำดับด้วยกัน (2-Large itemset : L,) เนื่องจากใน งานวิจัยชิ้นนี้ใค้มีการกำหนดลักษณะของกฎข้อบังคับจากการค้นหาความสัมพันธ์ที่ได้ ดังกล่าว ้มาแล้วในหัวข้อ 3.2.2 โดยลักษณะของกฎข้อบังคับจะปรากฎเพียงคอลัมน์ที่เป็นเหตุหนึ่งคอลัมน์ และคอลัมน์ที่เป็นผลเพียงหนึ่งคอลัมน์เท่านั้น ดังนั้นจึงไม่จำเป็นต้องทำการค้นหาไอเท็มเซตที่ ปรากฏบ่อยในขั้นอื่น ๆ ถัดไป การทำงานในขั้นตอนการสร้างแคนดิเดทไอเท็มเซต และการสร้างไอ เท็มเซตที่ปรากฏบ่อยจึงมีขั้นตอนในการสร้างที่สั้นลง โดยการสร้างแคนดิเดทไอเท็มเซตในลำดับ ชั้นแรก (1-Candidate itemset : C,) จะนำไอเท็มเซตที่ต้องการค้นหาความสัมพันธ์ทั้งหมดมาใช้ใน ึการสร้างแคนดิเดทไอเท็มเซต จากนั้นจึงนับค่าสนับสนุน หากไอเท็มเซตใดที่มีค่าสนับสนุน มากกว่าหรือเท่ากับค่าสนับสนุนที่กำหนดไว้ จะนำไอเท็มเซตดังกล่าวไปสร้างเป็นไอเท็มเซตที่ ปรากฏบ่อย และในการสร้างแคนดิเดทไอเท็มเซตในลำดับชั้นถัดไปจะใช้ไอเท็มเซตที่ปรากฏบ่อย ในรอบก่อนหน้าเพื่อสร้างแคนดิเดทไอเท็มเซตในลำดับชั้นถัดไป

### 3.2.5 การสร้างกฎความสัมพันธ์

ึการสร้างกฎความสัมพันธ์ จะนำข้อมูลใอเท็มเซตที่ปรากฏขึ้นบ่อยจากขั้นตอนข้างต้น มาสร้างให้เป็นกฎความสัมพันธ์ โดยจะนำข้อมูลไอเท็มเซตที่ปรากฏบ่อยในแต่ละชุดมาสร้างกฎ ้ความสัมพันธ์ที่เป็นไปได้ โดยตรวจสอบจากค่าความเชื่อมั่น ซึ่งกฎความสัมพันธ์ที่สร้างขึ้นมา ้จะต้องมีค่าความเชื่อมั่นมากกว่าหรือเท่ากับค่าความเชื่อมั่นที่กำหนดไว้ ดังนี้

Confidence (x=>y) = P (x|y) = 
$$
\frac{Support(x \cup y)}{Support(x)}
$$

หมายความว่า ค่าความเชื่อมั่นจะหาได้จากสัดส่วนของค่าสนับสนุนของกฎความสัมพันธ์ที่ต้องการ และค่าความสนับสนุนของคอลัมน์ที่เป็นเหตุ เช่นถ้าได้ข้อมูลไอเท็มเซตที่ปรากฏบ่อยดังนี้

#### $1 - \text{Large}$  itemset

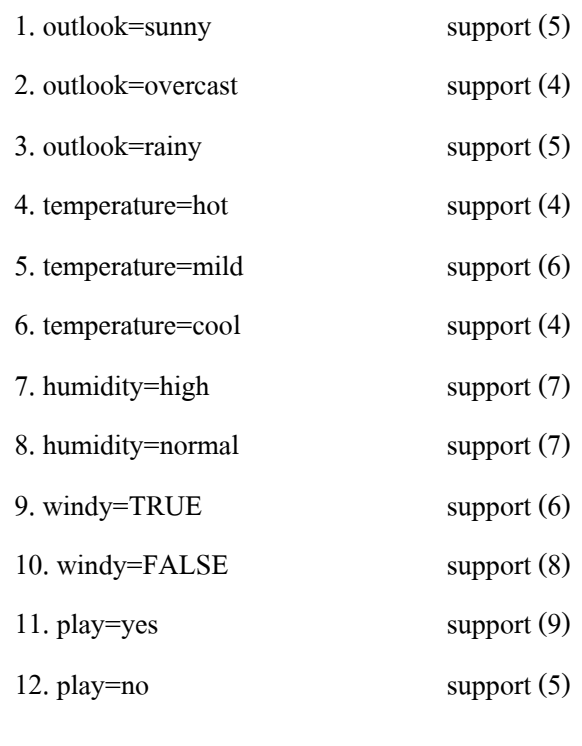

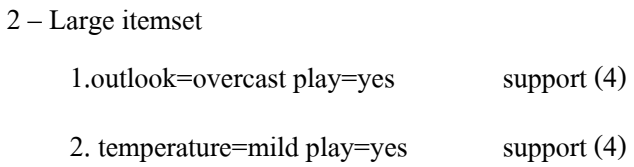

# การสร้างกฎความสัมพันธ์ในงานวิจัยชิ้นนี้ใช้ใอเท็มเซตที่ปรากฏบ่อยในลำดับชั้นที่ 2 สร้างกฎ ี ความสัมพันธ์ จากข้อมูลข้างต้นเราสามารถสร้างกฎความสัมพันธ์ได้ 4 กฎ ด้วยกันคือ

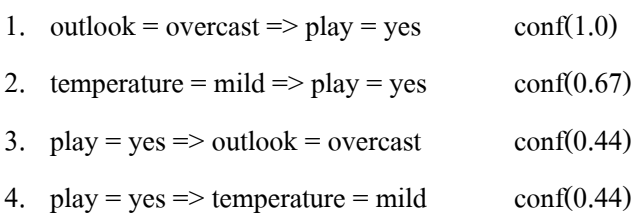

#### ก่าความเชื่อมั่นสำหรับกฎความสัมพันธ์ข้อที่ 1 คำนวนใด้จาก

Confidence = support (outlook=overcast play=yes) / support (outlook=overcast)

$$
= 4 / 4
$$

$$
= 1
$$

้ค่าความเชื่อมั่นสำหรับกฎความสัมพันธ์ข้อที่ 2 คำนวนได้จาก

Confidence = support (temperature=mild play=yes) / support (temperature=mild)

```
= 4/6= 0.67
```
ในงานวิจัยชิ้นนี้ จำเป็นต้องกำหนดค่าความเชื่อมั่นให้มีค่าเท่ากับหนึ่ง หรือหนึ่งร้อย เปอร์เซ็นต์ เนื่องจากต้องนำกฎความสัมพันธ์ที่ได้มาใช้ในการเปรียบเทียบกับเงื่อนไขของข้อคำถาม ้ที่รับเข้ามา เพื่อทำการตัดเงื่อนไขที่ไม่จำเป็นออก ดังนั้นกฎความสัมพันธ์ที่ได้จะต้องมีความถูกต้อง ้มากที่สุดเพื่อให้ข้อคำถามที่ถูกปรับปรุงแล้วสามารถให้คำตอบที่ถูกต้องไม่บิดเบือนไปจากเดิม เช่น ถ้ามีข้อมูลดังตารางที่ 3.4 และกำหนดค่าความเชื่อมั่นมีค่าเพียง 60 เปอร์เซ็นต์ หรือเท่ากับ 0.6 และ ้กำหนดค่าสนันสนุนเท่ากับ 0.15 หรือ 2 Instances ผลจากการค้นหากฎความสัมพันธ์ และคัดเลือก ึกฎความสัมพันธ์ที่มีคอลัมน์ที่เป็นเหตเพียงหนึ่งคอลัมน์ และคอลัมน์ที่เป็นผลเพียงหนึ่งคอลัมน์ จะ ได้กฎความสัมพันธ์ทั้งหมดดังนี้

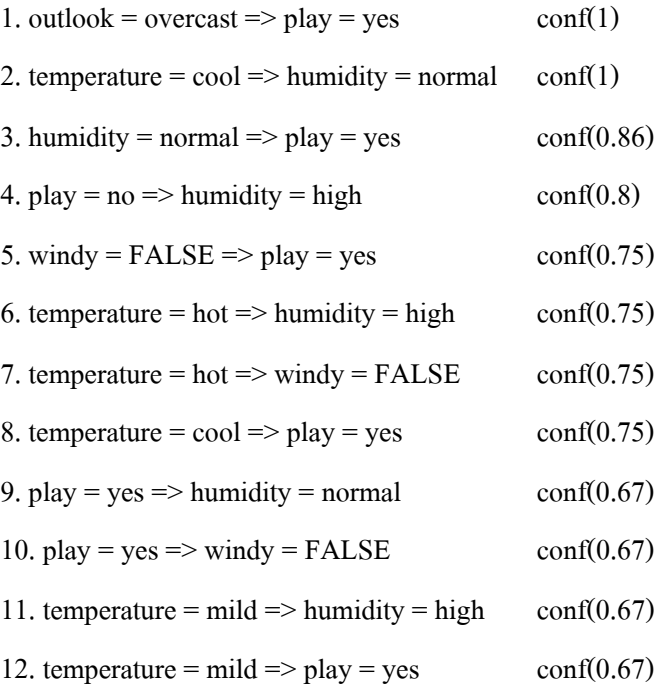

้จากนั้นนำกฎความสัมพันธ์ที่ได้มาใส่ในเงื่อนไขของข้อคำถาม เพื่อใช้ทดสอบกฎ ้ความสัมพันธ์ที่ได้ว่ามีความถูกต้องเพียงใด ซึ่งจากความหมายของกฎความสัมพันธ์บ่งบอกว่าอะไร ้ก็ตามที่ปรากฏอยู่ในส่วนของเหตุแล้ว ผลที่ตามมาจะตรงตามกฎที่ระบุไว้เสมอ นั่นคือ ถ้ากฎ ี ความสัมพันธ์บอกว่า outlook = overcast => play = yes หมายความว่า ถ้าทัศนวิสัย (outlook) นั้น

้มีเฆฆมาก (overcast) แล้วการตัดสินใจในการเล่นกอล์ฟ (play) นั้นจะตกลงเสมอ (yes) ดังนั้นใน ิการสอบถามข้อมูลจากฐานข้อมูลถ้ากำหนดทั้งเงื่อนไข outlook = overcast และเงื่อนไข play = yes เราสามารถตัดเงื่อนไขที่ไม่จำเป็นออกได้ คือ play = yes เพราะคำตอบในการตัดสินใจในกรณีนี้จะ ิตกลงเสมอ เมื่อนำกฎความสัมพันธ์ที่ตัดคอลัมน์ที่เป็นผลออก กำหนดเป็นเงื่อนไขของข้อคำถาม ้เพื่อทำการค้นหาข้อมูลจากฐานข้อมูลจะต้องได้ผลลัพธ์เท่ากับกฎความสัมพันธ์รูปแบบเต็ม ดังนั้น ถ้านำกฎความสัมพันธ์ในข้อที่ 1 ที่มีความเชื่อมั่น 100 เปอร์เซ็นต์กำหนดเป็นเงื่อนไขของข้อคำถาม ้ทั้งสองกรณี คือ กรณีที่มีเงื่อนไขซ้ำซ้อน และกรณีตัดเงื่อนไขซ้ำออกจะได้ผลลัพธ์ที่เหมือนกัน ดังนี้

#### SELECT<sup>\*</sup>

FROM weather

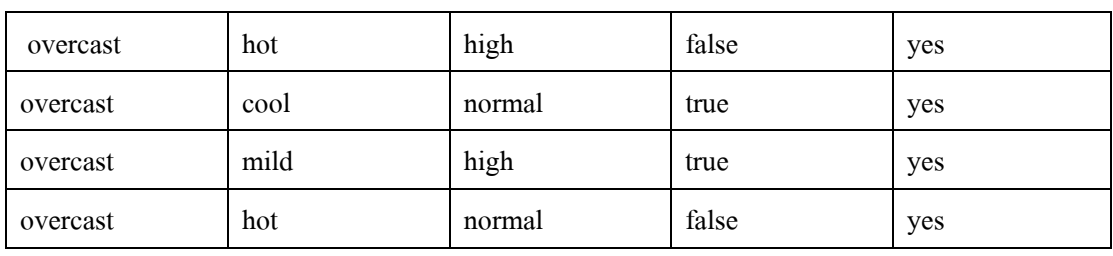

WHERE outlook = 'overcast' and play = 'yes'

#### SELECT<sup>\*</sup>

FROM weather

WHERE outlook = 'overcast'

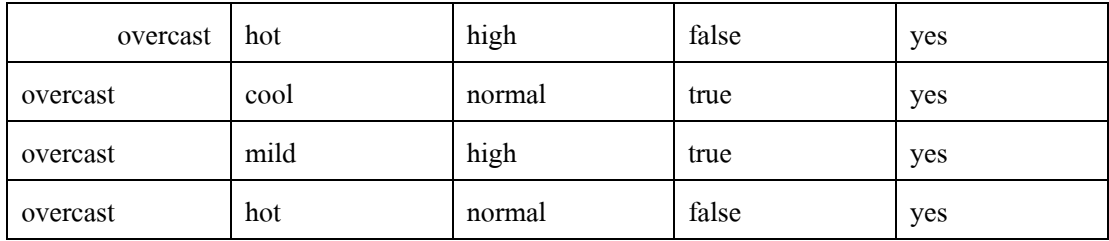

ี ผลลัพธ์จากการสอบถามข้อมูลของทั้งสองข้อคำถามให้ผลลัพธ์ออกมาทั้งหมด 4 แถว และมีค่า เหมือนกันทุกค่า แต่ถ้านำกฎความสัมพันธ์ในข้อที่ 12 (temperature = mild => play = yes) ที่มีค่า ้ความเชื่อมั่นเพียง 67 เปอร์เซ็นต์กำหนดเป็นเงื่อนใบของข้อคำถามในการสอบถามข้อมูลแล้วจะได้ ผลลัพธ์ดังต่อไปนี้
#### **SELECT\***

### FROM weather

WHERE temperature = 'mild' and play = 'yes'

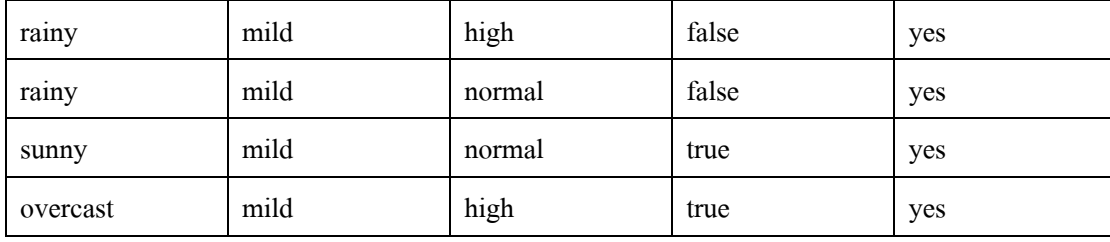

### **SELECT\***

#### FROM weather

WHERE temperature  $=$  'mild'

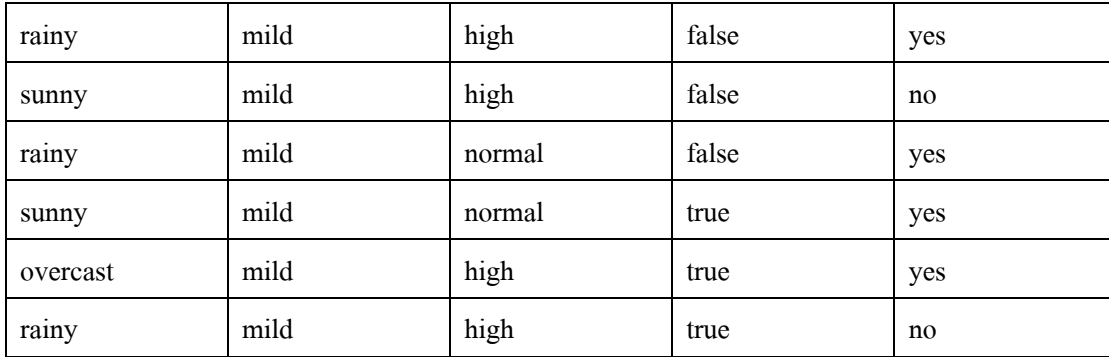

ิจากผลการทดสอบ จะเห็นใด้ว่า เมื่อลองทำการตัดคอลัมน์เงื่อนใงที่ไม่จำเป็นออก ้จากเงื่อนไขทั้งหมดแล้ว ปรากฏว่าผลลัพธ์ที่ได้มีค่าไม่ตรงกัน ดังนั้นถ้านำกฎความสัมพันธ์ที่มีค่า ้ ความเชื่อมั่นไม่ถึง 100 เปอร์เซ็นต์ มาใช้ในการปรับปรุงข้อคำถามจะทำให้ผลลัพธ์ที่ได้ออกมามีค่า ผิดผลาดใปจากเดิมที่ผู้ใช้ต้องการทราบผลจริง ๆ

## 3.2.6 การตรวจสอบเงื่อนไขกับกฎข้อบังคับ

ในการตรวจสอบเงื่อนใขของข้อคำถาม จะทำการนำกฎข้อบังคับที่ได้จากการค้นหา ้ ความสัมพันธ์จากข้อมูลมาใช้ในการตัดสินใจ เพื่อทำการตัดเงื่อนไขที่ไม่จำเป็นออกจากข้อคำถาม ซึ่งกฎข้อบังคับที่จะนำมาใช้ในการตรวจสอบนี้ จะต้องเป็นกฎข้อบังคับที่ได้มาจากกฎความสัมพันธ์ ีที่สร้างมาจากข้อมูลเคียวกันกับข้อมูลที่ต้องการสอบถามข้อมูล ในการตรวจสอบจะมีขั้นตอนดังนี้

- อ่านเงื่อนไขของข้อคำถามในส่วนของ Where clause
- ทำการเปรียบเทียบชื่อคอลัมน์ในเงื่อนใบ กับชื่อคอลัมน์ในส่วนเหตุของกฎ ข้อบังคับ (IF clause)
	- ถ้าชื่อของคอลัมน์ตรงกัน จะนำค่าแอททริบิวต์ในคอลัมน์นั้นมาเปรียบเทียบกับ ค่าแอททริบิวต์ในคอลัมน์ส่วนเหตุของกฎข้อบังคับ
	- ถ้าชื่อของคอลัมน์ไม่ตรงกัน จะนำชื่อของคอลัมน์ถัดไปมาทำการเปรียบเทียบ แทนจนกระทั่งไม่สามารถตัดเงื่อนไขออกจากข้อคำถามได้แล้ว
	- ถ้าค่าแอททริบิวต์ตรงกัน
		- กรณีที่เป็นค่าแอททริบิวต์ในส่วนที่เป็นเหตุของกฎข้อบังคับ จะนำชื่อของ คอลัมน์ถัดไปมาเปรียบเทียบกับชื่อคอลัมน์ในส่วนผลของกฎข้อบังคับ (THEN clause)
		- กรณีที่เป็นค่าแอททริบิวต์ในส่วนผลของกฎข้อบังคับ จะทำการตัดคอลัมน์ ที่เป็นผลของเงื่อนใขนั้นทิ้ง เนื่องจากเกิดความซ้ำซ้อน เมื่อเทียบกับกฎ ข้อบังคับที่มี
	- ถ้าค่าของแอททริบิวต์ใม่ตรงกัน จะนำชื่อคอลัมน์ถัดไปมาเปรียบเทียบแทน จนกระทั่งไม่สามารถตัดเงื่อนไขออกจากข้อคำถามได้แล้ว

การปรับปรุงข้อคำถามโดยการตัดเงื่อนไขที่ไม่จำเป็นออกนี้ โปรแกรม SQOARI จะต้องจัดการรูปแบบเงื่อนไขของข้อคำถามให้อยู่ในรูปแบบที่เหมาะสมก่อนจะทำการนำค่าที่อยู่ ภายในเงื่อนไขของข้อคำถามนั้น ๆ มาเปรียบเทียบกับกฎข้อบังคับที่มี ในการนำข้อคำถามปรับปรุง ประสิทธิภาพนั้น โปรแกรมจะตัดมาเฉพาะในส่วนของเงื่อนไขของข้อคำถามเท่านั้น และนำเงื่อนไข ้ดังกล่าวแยกออกมาเฉพาะคอลัมน์ในส่วนที่มีการเชื่อมกันด้วยเครื่องหมายและ (AND) เพื่อนำมา เปรียบเทียบกับกฎข้อบังคับที่มี ดังเช่น ถ้ามีข้อคำถามที่รับเข้ามาอยู่ในลักษณะดังนี้

```
SELECT<sup>*</sup>
FROM weather
WHERE (outlook = 'overcast' AND humidity = 'normal')
OR (outlook = 'sunny' AND windy = 'true')
```
เงื่อนไขที่สามารถนำมาปรับปรุงจากข้อคำถามข้างต้นนี้มีด้วยกัน 2 เงื่อนไข คือ outlook = 'overcast' AND humidity = 'normal' และ outlook = 'sunny' AND windy = 'true' โดยขั้นตอนการทำงานใน ้ส่วนของการปรับปรุงเงื่อนไขของข้อคำถามแสดงได้ดังรูปที่ 3.8

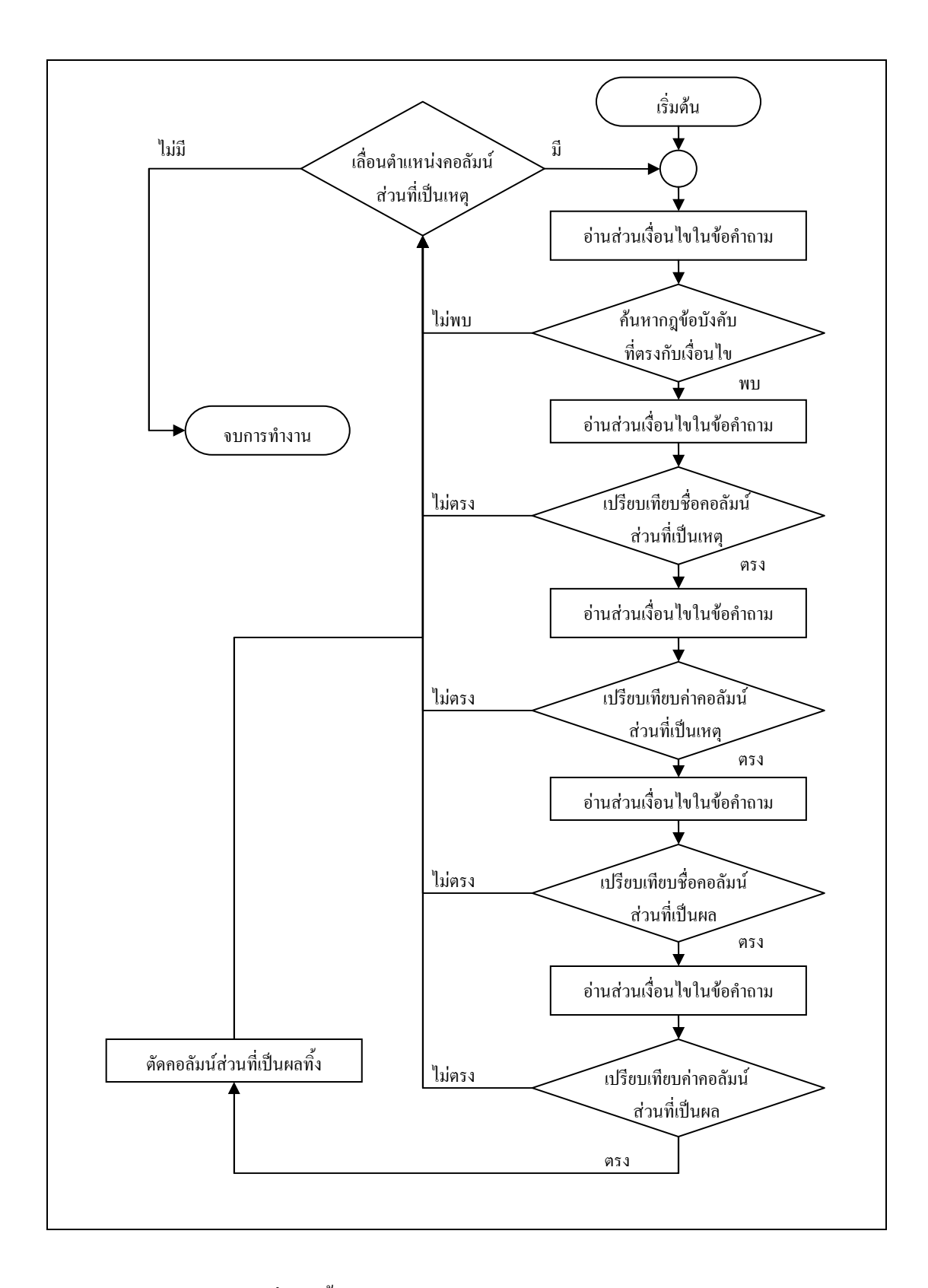

รูปที่ 3.8 ขั้นตอนการแปลงข้อคำถามด้วยกฎข้อบังคับ

ี การปรับปรงประสิทธิภาพข้อคำถามแบบเชิงความหมายด้วยกฎความสัมพันธ์ ที่ได้ ้จากข้อมูลสามารถแบ่งออกเป็นกรณีได้ทั้งหมด 2 กรณี คือ กรณีเงื่อนไขของข้อคำถามที่ความ ซ้ำซ้อนโดยไม่ขัดแย้งกับกฎข้อบังคับ และกรณีเงื่อนไขของข้อคำถามขัดแย้งกับกฎข้อบังคับ ี กรณีที่ 1 เงื่อนไขของข้อคำถามมีความซ้ำซ้อน โดยไม่ขัดแย้งกับกฎข้อบังคับ ในกรณีนี้ เงื่อนไขของข้อคำถามที่รับเข้ามาเกิดความซ้ำซ้อนกันเองภายใน เงื่อนไข ซึ่งความซ้ำซ้อนที่เกิดขึ้นนี้สามารถตัดออกได้ โดยไม่มีผลกระทบกับข้อคำถามซึ่งผลลัพธ์ที่ ได้ยังคงเหมือนกับข้อคำถามเดิม แต่ใช้เวลาในการประมวลผลที่น้อยลง

้ตัวอย่างที่ 1 ให้ข้อคำถามที่รับเข้ามามีลักษณะดังนี้

### **SELECT\***

FROM weather

WHERE outlook = 'overcast' AND play = 'yes'

ิจากกภข้อบังคับที่มี คือ

outlook = 'overcast' => play = 'yes'

้ ความหมายของกฎข้อบังคับ คือ ถ้าค่าในคอลัมน์ที่ชื่อ outlook มีค่าเท่ากับ overcast แล้ว ค่าในคอลัมน์ที่ชื่อ play จะมีค่าเป็น yes เสมอ จากกฎข้อบังคับข้อนี้ทำให้เห็นว่า อย่างไรก็ตาม ผลที่ตามมาเมื่อ outlook = 'overcast' ค่าในคอลัมน์ play จะมีค่าเท่ากับ yes ทุกแถวข้อมูล ดังนั้น ถ้า พิจารณาจากเงื่อนไขของข้อคำถาม การระบุเงื่อนไข and play = 'yes' ไม่มีความจำเป็นที่ต้องค้นหา ข้อมูลในเงื่อนไขนี้ คังนั้นข้อคำถามนี้สามารถตัดเงื่อนไข and play = 'yes' นี้ออกได้ โดยไม่มี ผลกระทบกับความหมายของข้อคำถาม ข้อคำถามสามารถเขียนใหม่ได้ดังนี้

### SELECT<sup>\*</sup>

FROM weather

WHERE outlook = 'overcast'

้ตัวอย่างที่ 2 ให้ข้อคำถามที่รับเข้ามามีลักษณะดังนี้

### SELECT<sup>\*</sup>

FROM weather

WHERE (outlook = 'overcast' AND play = 'yes')

OR (temperature = 'cool' AND humidity = 'normal')

้จากกฎข้อบังคับที่มี คือ

outlook = 'overcast' => play = 'yes'

temperature = 'cool' => humidity = 'normal'

จากข้อคำถามเคิมสามารถเขียนให้อยู่ในรูปแบบใหม่ได้ ดังนี้

**SELECT\*** 

FROM weather

WHERE outlook = 'overcast' OR temperature = 'cool'

ี กรณีที่ 2 เงื่อนไขของข้อคำถามเกิดความขัดแย้งกับกฎข้อบังคับ

ในกรณีนี้ เงื่อนใงของข้อคำถามมีความขัดแย้งกับข้อมูลที่มีอยู่ภายในระบบ ฐานข้อมูล ทำให้ไม่พบข้อมูลตามที่เงื่อนไขระบุ ซึ่งถ้าข้อคำถามนี้ไม่ถูกกลั่นกรองก่อนแล้ว จะถูก ส่งไปยังระบบฐานข้อมูลเพื่อนำไปประมวลผลข้อคำถาม ซึ่งทำให้เสียเวลาโดยไม่จำเป็น และเป็น การใช้ทรัพยากรในการประมวลผลอย่างเปล่าประโยชน์ โดยเฉพาะในกรณีที่ในระบบฐานข้อมูลที่ ้ต้องการค้นหานั้นมีข้อมูลอยู่เป็นจำนวนมาก ดังนั้นถ้าระบบพบข้อคำถามลักษณะดังกล่าวจะทำการ แจ้งให้ผู้ใช้ทราบทันทีว่าไม่พบข้อมูลที่ต้องการค้นหา โดยไม่จำเป็นต้องส่งข้อคำถามดังกล่าวไปยัง ระบบฐานข้อมูลเพื่อทำการประมวลผล

<u>ตัวอย่าง</u> ให้ข้อคำถามที่รับเข้ามามีลักษณะดังนี้

SELECT<sup>\*</sup> FROM weather WHERE outlook = 'overcast' AND play = 'no' จากกฎข้อบังคับที่มี คือ

outlook = 'overcast' => play = 'yes'

ิจากความหมายของกฎข้อบังคับที่มีระบุว่าถ้า outlook มีค่าเท่ากับ overcast แล้ว play จะมีค่าเท่ากับ yes เสมอ แต่จากเงื่อนไขของข้อคำถามระบุว่า ต้องการค้นหาข้อมูลที่มีค่า outlook เท่ากับ overcast และ play เท่ากับ no ซึ่งเงื่อนไขที่ระบุมานี้มีความขัดแย้งกันในคอลัมน์ play ดังนั้น ้จะไม่พบข้อมูลใด ๆ จากระบบฐานข้อมูล ระบบจะทำการแจ้งให้ผู้ใช้ทราบทันที โดยไม่ต้องมีการ ส่งข้อคำถามนี้ไปประมวลผลยังระบบฐานข้อมูล

## ่ 3.3 การทดสอบกฎข้อบังคับ และข้อคำถามที่ได้จากการปรับปรุงแล้ว

ึการทดสอบงานวิจัยชิ้นนี้ จะประกอบไปด้วยการทดสอบทั้งกฎข้อบังคับที่ค้นพบจากการ ้ค้นหาความสัมพันธ์จากข้อมูล และการทดสอบผลลัพธ์ที่ได้จากการปรับปรุงประสิทธิภาพข้อ ี คำถาม รวมทั้งเวลาที่ใช้ในการประมวลผลในแต่ละข้อคำถาม โดยจะนำเวลาที่ใช้ในการประมวลผล ้ทั้งข้อคำถามเดิม และข้อคำถามที่มีการปรับปรุงแล้วมาเปรียบเทียบกันถึงความแตกต่างของเวลาที่ ใช้ในการประมวลผล ซึ่งจะทำการเปรียบเทียบทั้งเวลาที่ได้จากโปรแกรม SOOARI และเวลาที่ได้ ี จากการนำข้อคำถามมาประมวลผลยังระบบฐานข้อมลโดยตรง โดยใช้โปรแกรมสำเร็จรปที่มีอย่ใน ระบบฐานข้อมูลอยู่แล้ว

ในการทดสอบความถูกต้องของกฎข้อบังคับที่ได้จากการค้นหากฎความสัมพันธ์ จะนำกฎ ข้อบังคับที่ได้มาตรวจสอบความถกต้องกับกฎความสัมพันธ์ที่หาได้จากโปรแกรมสำเร็จรปภายนอก โดยโปรแกรมที่ใช้ในการค้นหากฎความสัมพันธ์เพื่อใช้ตรวจสอบความถูกต้องของกฎข้อบังคับ คือ โปรแกรม WEKA ซึ่งเป็นโปรแกรมสำเร็จรูปที่เปิดเผยซอร์สโค้ด (Open-source environment) ซึ่ง เป็นโปรแกรมสำหรับการทำเหมืองข้อมูลทำการพัฒนาโดย Frank, Hall, Holmes, Martin, Mayo, Pfahringer, Smith and Witten (2005) (http://www.cs.waikato.ac.nz/ml/weka/) ในการนำข้อมูลมา ้ค้นหากฏความสัมพันธ์จากโปรแกรม WEKA นี้ จะต้องมีการแปลงรูปแบบข้อมูลให้อยู่ในรูปแบบที่ โปรแกรมกำหนดไว้ ซึ่งอยู่ในรูปแบบของ Flat file เป็นไฟล์ที่มีลักษณะเป็นข้อความ (Text file) เรียกว่า ARFF (Attribute-Relation File Format) ซึ่งประกอบด้วยข้อมลสองส่วนคือส่วนอธิบาย ี ข้อมูลและส่วนที่เป็นข้อมูล ดังตัวอย่างในรูปที่ 3.9 (สำหรับการวิจัยนี้จะใช้ WEKA 3.5.4 ในการ ทดลอง)

@relation weather.symbolic @attribute outlook {sunny, overcast, rainy} @attribute temperature {hot, mild, cool} @attribute humidity {high, normal} @attribute windy {TRUE, FALSE} @attribute play {yes, no} @data sunny, hot, high, FALSE, no sunny, hot, high, TRUE, no overcast, hot, high, FALSE, yes rainy,mild,high,FALSE,yes

รูปที่ 3.9 แสดงรูปแบบ ไฟล์ข้อมูล ARFF (Attribute-Relation File Format)

ในการสร้างไฟล์ข้อมูลสำหรับใช้งานร่วมกับโปรแกรม WEKA นี้ จะต้องประกอบไปด้วย ส่วนประกอบทั้งหมด 3 ส่วน ด้วยกันดังนี้

้ส่วนที่ 1 ส่วนของหัวการประมวลผล

@relation weather.symbolic

ี **ส่วนที่ 2** เป็นการประกาศ Attribute ของข้อมูล และชนิดข้อมูลในแต่ละ Attribute นั้น ๆ ซึ่ง ข้อมูลใน Attribute นี้สามารถแบ่งออกเป็น 2 ชนิดด้วยกัน คือ ข้อมูลชนิดตัวเลข (Numeric) และ ข้อมูลแบบแจกแจง (Categorical) ซึ่งข้อมูลแบบแจกแจงจะต้องมีการบอกค่าที่เป็นไปได้ทั้งหมดใน Attribute นั้น ๆ

> @attribute outlook {sunny, overcast, rainy} @attribute temperature {hot, mild, cool} @attribute humidity {high, normal} @attribute windy {TRUE, FALSE}

@attribute play {yes, no}

ี ส่วนที่ 3 เป็นส่วนของข้อมูล ซึ่งแต่ละแอททริบิวต์ในข้อมูลจะคั่นด้วยเครื่องหมายจุลภาค ',' และข้อมูลหนึ่งแถวจะหมายถึง หนึ่งทูพเพิล หรือ หนึ่งเรคคอร์ด

@data

sunny, hot, high, FALSE, no

sunny, hot, high, TRUE, no

overcast, hot, high, FALSE, yes

rainy,mild,high,FALSE,yes

์ ขั้นตอนในการค้นหากฎความสัมพันธ์จากข้อมูลด้วยโปรแกรม WEKA ประกอบด้วย ์<br>ขั้นตอนทั้งหมด 2 ขั้นตอน ดังนี้

1. การเตรียมข้อมูลก่อนทำการค้นหากฎความสัมพันธ์

ทำการเปิดไฟล์ข้อมูลที่อยู่ในรูปแบบของ ARFF เพื่อนำข้อมูลที่ต้องการมาทำการ ้ค้นหากฏความสัมพันธ์ (รูปที่ 3.10) ในส่วนนี้ เราสามารถทำการตัดคอลัมน์ที่ไม่ต้องการออกจาก ิการค้นหากฎความสัมพันธ์ โดยทำการเช็คเครื่องหมายถูกยังบริเวณ Check box ของคอลัมน์นั้น ๆ จากนั้นทำการเลือกที่ปุ่ม Remove (รูปที่ 3.11) เพื่อทำการตัดคอลัมน์นั้นออกจากการค้นหากฎ ความสัมพันธ์

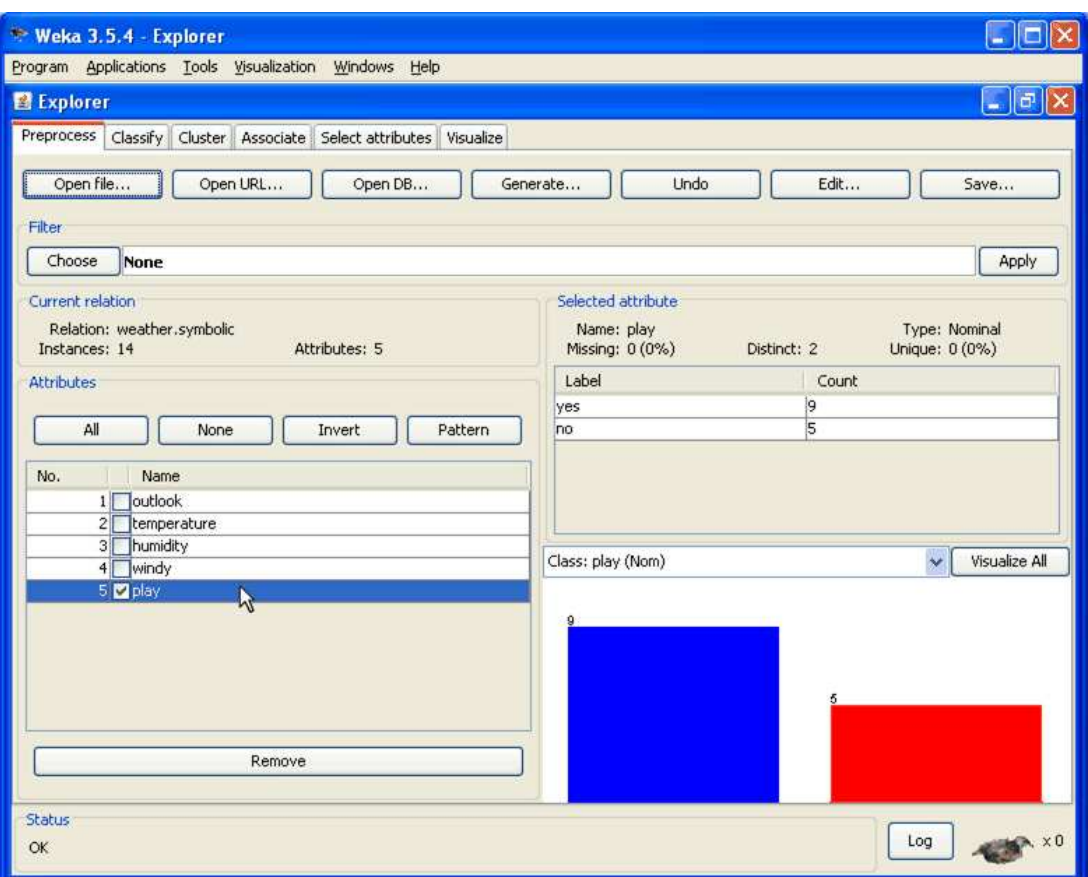

รูปที่ 3.10 แสดงหน้าต่างการเตรียมข้อมูลสำหรับการค้นหากฎความสัมพันธ์

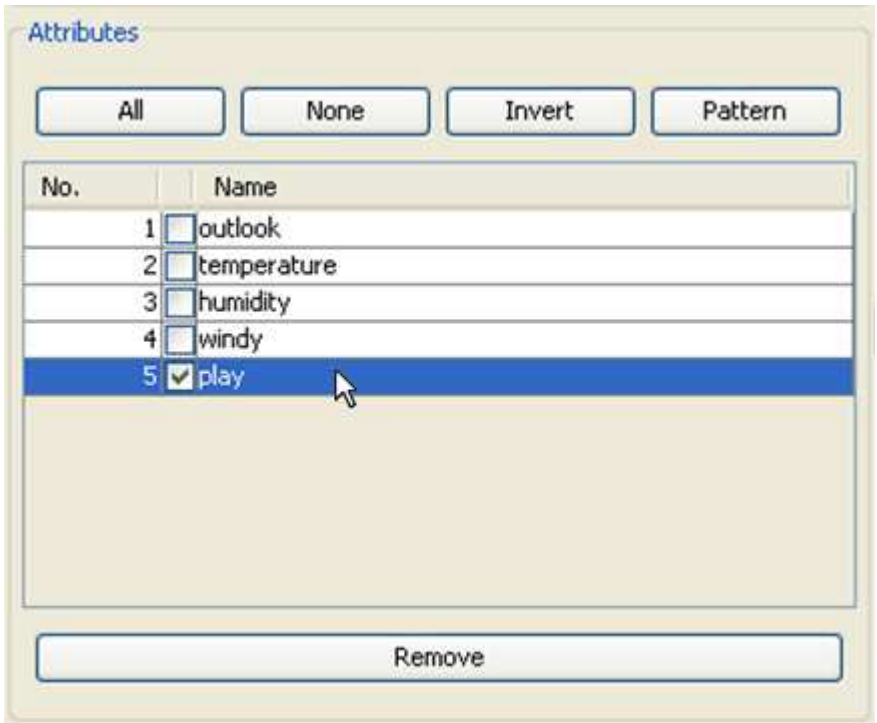

รูปที่ 3.11 แสดงการเลือกคอลัมน์ในกรณีไม่ต้องการคอลัมน์นั้นในการค้นหากฎความสัมพันธ์

2. การค้นหากฎความสัมพันธ์จากข้อมลที่ต้องการ

ในการค้นหากฎความสัมพันธ์ด้วยโปรแกรม WEKA นี้ จะต้องทำการเลือกอัลกอริทึมที่ ใช้ในการค้นหากฎความสัมพันธ์ โดยการเลือกที่ปุ่ม Choose (รูปที่ 3.12) ซึ่งในการค้นหากฎ ้ ความสัมพันธ์ในงานวิจัยนี้จะใช้อัลกอริทึมเอไพรออรีในการค้นหาความสัมพันธ์ของข้อมล และเมื่อ ้เลือกอัลกอริทึมที่จะใช้ในการค้นหากฏความสัมพันธ์เรียบร้อยแล้ว จะต้องทำการกำหนดค่าต่าง ๆ ที่ เกี่ยวข้องกับอัลกอริทึมเอไพรออรี ซึ่งค่าที่จะต้องกำหนดในโปรแกรม WEKA นี้มีด้วยกันทั้งหมด 3 ค่าคือ

## ค่าสนับสนุนขั้นต่ำ (Minimum support)

ในโปรแกรม WEKA นี้จะเรียกค่าสนับสนุนขั้นต่ำนี้ว่า lowerBoundMinSupport และ upperBoundMinSupport ซึ่งในโปรแกรม WEKA นี้ผู้ใช้งานจะต้องทำการกำหนดค่าสนับสนุนทั้ง ี สองค่าให้กับโปรแกรม โดยค่า lowerBoundMinSupport คือค่าสนับสนนที่ต่ำที่สดที่ต้องการค้นหา กภความสัมพันธ์ และค่า upperBoundMinSupport คือค่าสนับสนนที่มากที่สดที่ต้องการค้นหากภ ความสัมพันธ์ ดังนั้นในการโปรแกรม WEKA ค่าสนันสนุนจะอยู่ในรูปแบบของช่วงตัวเลข ซึ่งเรา จะต้องทำการกำหนดค่าสนับสนนทั้งสองค่านี้ให้กับโปรแกรม โดยปกติแล้วโปรแกรมจะทำการ กำหนดค่า upperBoundMinSupport มาให้เท่ากับ 1 อย่แล้ว ดังนั้นในการค้นหากฏความสัมพันธ์นี้จึง

้มีการกำหนดค่า lowerBoundMinSupport เพียงค่าเดียวเท่านั้น ซึ่งค่าที่กำหนดจะอยู่ในช่วง [0, 1] เท่านั้น

## ค่ำความเชื่อมั่นขั้นต่ำ (Minimum confidence)

ในโปรแกรม WEKA นี้จะเรียกว่า minMetric ซึ่งในการกำหนดค่าความเชื่อมั่นนี้ลงใน โปรแกรม จะต้องทำการเลือกชนิดของค่าให้เป็นค่าความเชื่อมั่นก่อน โดยทำการเลือกที่ metricType และกำหนดค่าให้เป็น Confidence โดยปกติแล้วโปรแกรมจะกำหนดค่า metricType มาให้เท่ากับ Confidence อยู่แล้ว และจากนั้นจึงจะทำการกำหนดค่าให้กับ minMetric ได้ ซึ่งค่าที่สามารถกำหนด ได้นั้นจะอยู่ในช่วง [0, 1] เท่านั้น สำหรับในการทดสอบผลการทำงานนี้จะกำหนดค่าความเชื่อมั่น ให้มีค่าเท่ากับ 1 เท่านั้น

## จำนวนของกฎความสัมพันธ์ (Number of rules)

ใช้ในการกำหนดจำนวนการแสดงผลของกฎความสัมพันธ์ที่ค้นพบได้จากข้อมูล ซึ่ง โปรแกรมจะกำหนดการแสดงผลของกฎความสัมพันธ์ให้เท่ากับ 10 กฎความสัมพันธ์ ดังนั้นถ้า ี ต้องการเพิ่มจำนวนกฎความสัมพันธ์สามารถทำใด้โดยเปลี่ยนตัวเลขที่ numRules

้ เมื่อทำการกำหนดค่าต่าง ๆ เรียบร้อยแล้วจึงคลิกที่ปุ่ม Start เพื่อทำการประมวลผล ข้อมูลเพื่อค้นหากฎความสัมพันธ์ของข้อมูลนั้นออกมา

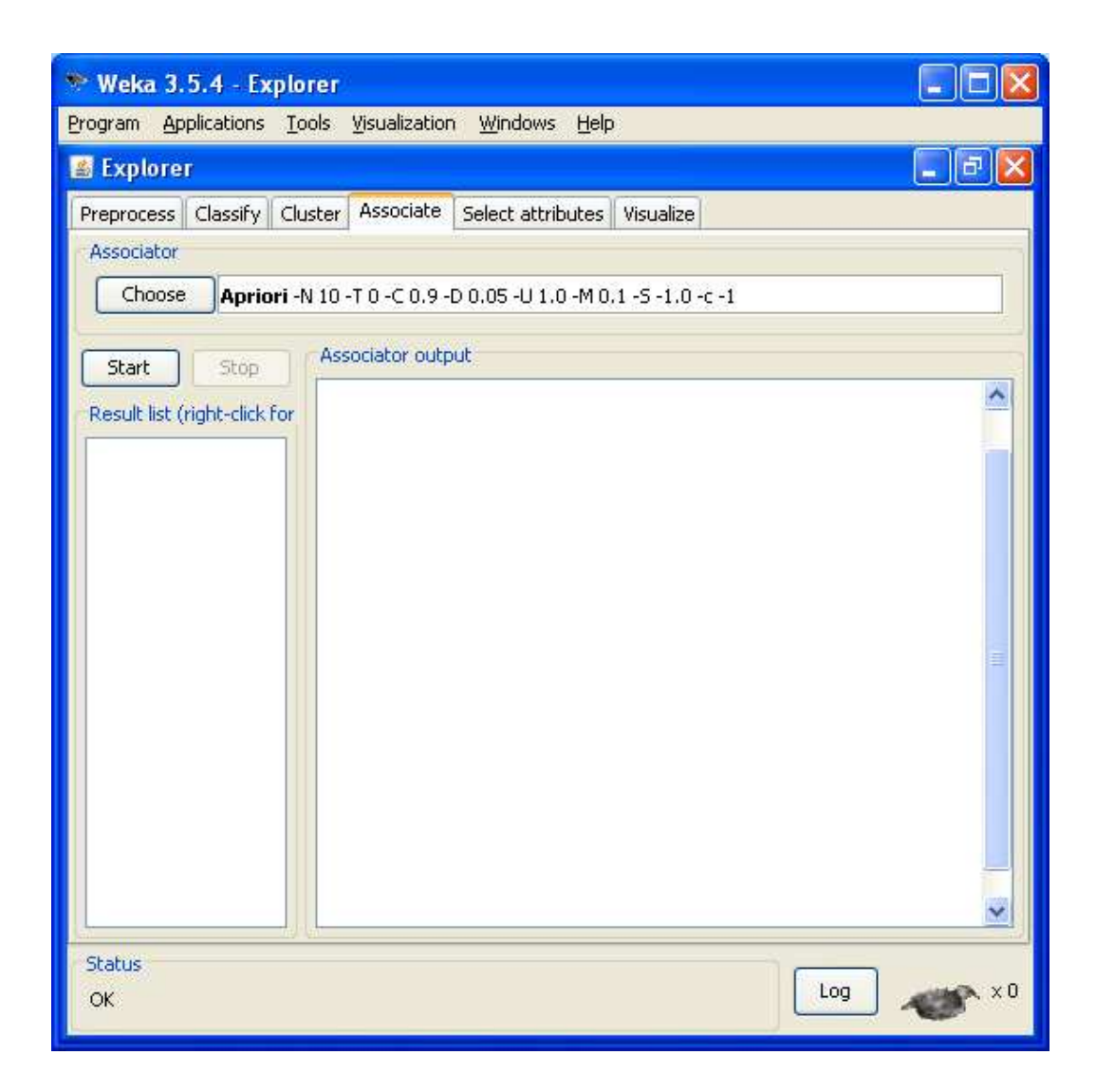

รูปที่ 3.12 แสดงหน้าต่างการค้นหากฎความสัมพันธ์

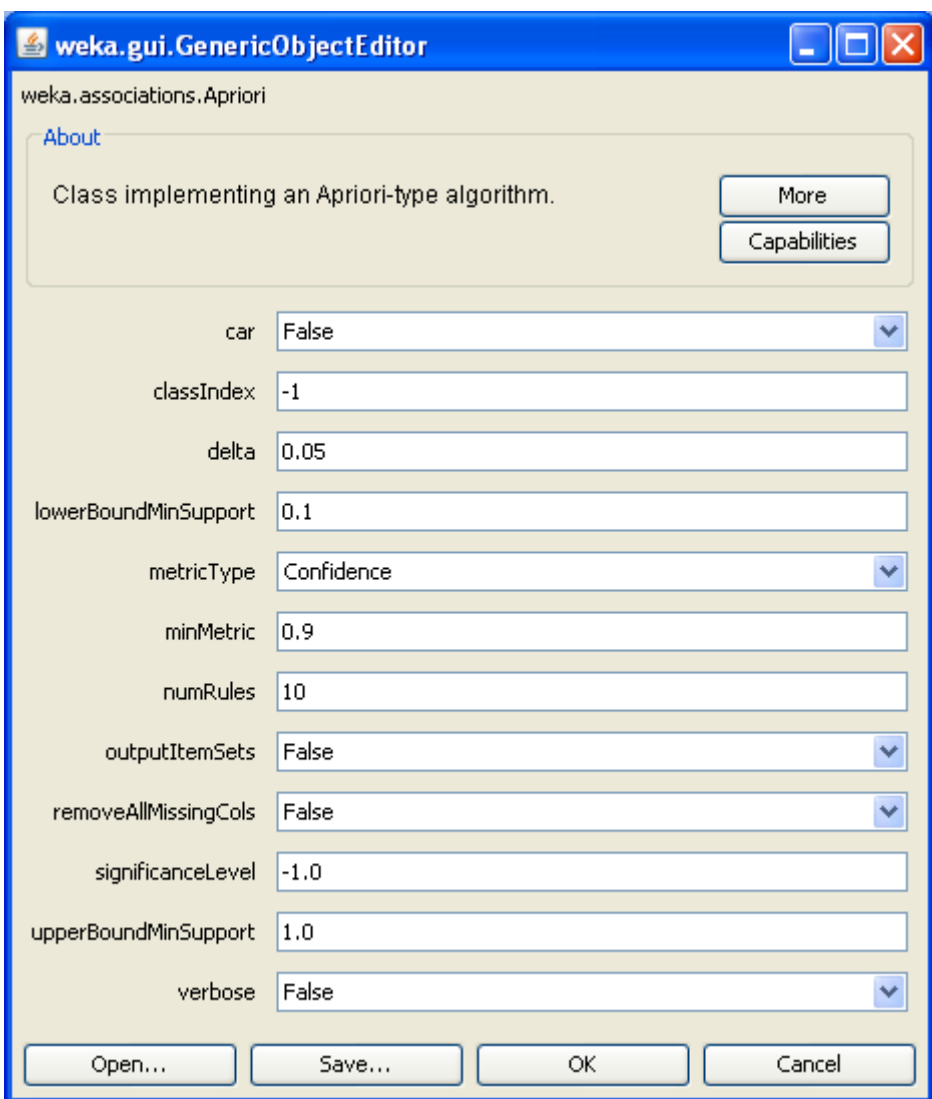

## รูปที่ 3.13 แสดงหน้าต่างในการกำหนดค่าในการใช้ค้นหากฎความสัมพันธ์

ในการทดสอบข้อคำถามเดิมและข้อคำถามที่มีการปรับปรุงแล้ว จะทำการทดสอบกับ ระบบฐานข้อมูลด้วยกัน 2 ระบบ คือ Oracle 10g Express Edition, MS SQL Server 2000 ซึ่งในการ ทดสอบข้อคำถามนี้จะทำการทดสอบเวลาที่ใช้ในการประมวลผลข้อคำถาม และผลลัพธ์ที่ได้จาก ึการประมวลผลข้อคำถาม โดยจะนำเอาผลของทั้งข้อคำถามเดิม และข้อคำถามที่มีการปรับปรุงแล้ว มาเปรียบเทียบกัน และผลที่จะนำมาเปรียบเทียบกันนี้มีการแบ่งออกเป็น 2 ลักษณะด้วยกัน นั่นคือ ผลที่ได้จากการประมวลผลผ่านทางโปรแกรม SQOARI และผลที่ได้จากการประมวลผลผ่านจาก ระบบฐานข้อมูลโดยตรง

## 3.4 แหล่งที่มาของข้อมูลในการใช้ทดสอบ

ในการทดสอบงานวิจัยชิ้นนี้ ใชข้อมูลในการทดสอบผลทั้งหมดมาจากแหล่งข้อมูลของ มหาวิทยาลัยแห่งรัฐแคลิฟอร์เนีย เมืองเออร์ไวน์ (University of California at Irvine) (Http: //www. Ics.uci.edu/~mlearn/MLRepository.html) จำนวนทั้งสิ้น 7 ชุด ซึ่งรายละเอียดของข้อมูลในแต่ละชุด มีดังนี้

| ชื่อข้อมูล     | จำนวนแถวข้อมูล | จำนวนคอลัมน์ |
|----------------|----------------|--------------|
| Automobile     | 205            | 26           |
| Car Evaluation | 1,728          | 6            |
| Credit Approve | 690            | 15           |
| Mushroom       | 8,124          | 22           |
| Nursery        | 12,960         | 8            |
| Solar Flare    | 1,389          | 13           |
| Weather        | 14             | 5            |

ตารางที่ 3.5 รายละเอียดข้อมูลที่ใช้ในการทดสอบ

# บทที่ 4 การทดสอบและอภิปรายผล

ในการทดสอบผลจะแบ่งการทดสอบออกเป็นสองส่วนหลักด้วยกับ คือส่วนของการ ้ตรวจสอบความถูกต้องของกฎความสัมพันธ์ที่ได้ และส่วนของการทดสอบประสิทธิภาพของข้อ ี คำถามที่มีการปรับปรุงประสิทธิภาพแล้ว โดยในส่วนแรกจะเป็นการค้นหากฎความสัมพันธ์ที่ได้ ้จากข้อมูล เพื่อนำกฎความสัมพันธ์ที่ได้มาสร้างเป็นกฎข้อบังคับ เพื่อนำไปใช้ในการปรับปรุง ประสิทธิภาพของข้อคำถามในขั้นตอนถัดไป ซึ่งในการค้นหากฎความสัมพันธ์นี้ จะใช้โปรแกรม SOOARI ในการค้นหากฎความสัมพันธ์ และใช้ในการทดสอบผลการประมวลผลของข้อคำถามเดิม ี เปรียบเทียบกับข้อคำถามที่มีการปรับปรุงแล้ว โปรแกรม SOOARI นี้จะนำเอาอัลกอริทึมเอไพรออรี มาเขียนใหม่ให้อยู่ในรูปแบบของภาษาจาวา (Java) โดยมีส่วนของการติดต่อกับผู้ใช้งาน (Graphic user interface : GUI) ให้สามารถใช้ในการทดสอบได้สะดวกมากยิ่งขึ้น กฎความสัมพันธ์ที่ได้จาก ิการค้นหาด้วยโปรแกรม SQOARI นี้จะนำผลมาเปรียบเทียบกับคับผลที่ได้จากการค้นหาด้วย โปรแกรม WEKA เพื่อตรวจสอบความถูกต้องของกฎความสัมพันธ์ที่จะนำไปสร้างเป็นกฎข้อบังคับ ต่อไป ในส่วนที่สองคือการเปรียบเทียบประสิทธิภาพของข้อคำถามเดิม และข้อคำถามที่มีการ ปรับปรุงประสิทธิภาพแล้ว โดยจะใช้เวลาในการประมวลผลของข้อคำถามในการเปรียบเทียบผล ึการทดสอบ รวมถึงผลลัพธ์ที่ได้จากการประมวลผลของข้อคำถามทั้งสองข้อคำถามว่ามีค่าที่ได้ ้ตรงกันหรือไม่ ในการทดสอบการประมวลผลข้อคำถามนี้จะทดสอบกับระบบจัดการฐานข้อมูล ด้วยกันสองระบบด้วยกัน คือ Oracle 10g Express Edition และ Microsoft SQL Server 2000 โดย ข้อมูลที่ใช้ทดสอบมีด้วยกันทั้งหมด 7 ชุด ทำการทดสอบการประมวลผลข้อคำถามผ่านทาง โปรแกรม SQOARI และผ่านทางระบบจัดการฐานข้อมูลโดยตรง โดยทำการทดสอบบนเครื่อง คอมพิวเตอร์ Pentium IV ความเร็ว 3.2 GHz หน่วยความจำหลัก 512 MB ฮาร์ดดิสก์ความจุ 80 GB โดยการทดสอบการค้นหากฎความสัมพันธ์ด้วยโปรแกรม SQOARI กับข้อมูลทั้ง 7 ชุด ปรากฎ ้รายละเอียดในหัวข้อ 4.1 ผลการทดสอบข้อคำถามที่มีการปรับปรุงประสิทธิภาพด้วยกฎข้อบังคับที่ ใค้ กับข้อคำถามเดิมบนระบบจัดการฐานข้อมูล Oracle 10g Express Edition ปรากฎรายละเอียดใน ี หัวข้อ 4.2 ผลการทดสอบข้อคำถามที่มีการปรับปรุงประสิทธิภาพด้วยกฎข้อบังคับที่มีกับข้อคำถาม เดิมบนระบบจัดการฐานข้อมูล Microsoft SQL Server 2000 ปรากฎรายละเอียดในหัวข้อ 4.3 และ หัวข้อ 4.4 เป็นการอภิปรายสรุป

## 4.1 ผลการทดสอบการค้นหากฎความสัมพันธ์

ตารางที่ 4.1, 4.3, 4.5, 4.7 และ 4.9 แสดงผลการค้นหากฎความสัมพันธ์โดยการเรียกใช้ โปรแกรม SQOARI ที่ทำการพัฒนาขึ้น โดยกำหนดค่าสนับสนุนขั้นต่ำที่ 10%, 20%, 30%, 40% และ 50% ตามลำดับ และตารางที่ 4.2, 4.4, 4.6, 4.8 และ 4.10 แสดงผลการค้นหากฎความสัมพันธ์ โคยการเรียกใช้โปรแกรม WEKA โดยกำหนดค่าสนับสนุนขั้นต่ำที่ 10%, 20%, 30%, 40% และ 50% ตามลำดับ และในการทดสอบการค้นหากฎความสัมพันธ์ มีการกำหนดค่าความเชื่อมั่นขั้นต่ำที่ 100 เปอร์เซ็นต์

ตารางที่ 4.1 แสดงจำนวนของ 1-large itemset, 2-large itemset และจำนวนกฎกวามสัมพันธ์ที่ค้นพบ จากโปรแกรม SQOARI ด้วยค่าสนับสนุนเท่ากับ 10 เปอร์เซ็นต์

| ชื่อชุดข้อมูล  | 1-large itemset<br>2-large itemset |     | จำนวนกฎความสัมพันธ์ |
|----------------|------------------------------------|-----|---------------------|
| Automobile     | 22                                 | 122 | 21                  |
| Car Evaluation | 23                                 | 52  | $\overline{2}$      |
| Credit Approve | 19                                 | 121 | 4                   |
| Mushroom       | 56                                 | 763 | 155                 |
| Nursery        | 30                                 | 137 | 2                   |
| Solar flare    | 23                                 | 138 | 19                  |
| Weather        | 12                                 | 47  | $\mathfrak{D}$      |

| ชื่อชุดข้อมูล  | 1-large itemset<br>2-large itemset |     | จำนวนกฎความสัมพันธ์ |  |
|----------------|------------------------------------|-----|---------------------|--|
| Automobile     | 22                                 | 122 | 21                  |  |
| Car Evaluation | 23<br>52                           |     | $\overline{2}$      |  |
| Credit Approve | 19                                 | 121 | 4                   |  |
| Mushroom       | 56                                 | 763 | 155                 |  |
| Nursery        | 30                                 | 137 | 2                   |  |
| Solar flare    | 23<br>138                          |     | 19                  |  |
| Weather        | 12                                 | 47  | 2                   |  |

ตารางที่ 4.2 แสดงจำนวนของ 1-large itemset, 2-large itemset และจำนวนกฎกวามสัมพันธ์ที่ ค้นพบจากโปรแกรม WEKA ด้วยค่าสนับสนุนเท่ากับ 10 เปอร์เซ็นต์

ตารางที่ 4.3 แสดงจำนวนของ 1-large itemset, 2-large itemset และจำนวนกฎกวามสัมพันธ์ที่ค้นพบ จากโปรแกรม SQOARI ด้วยค่าสนับสนุนเท่ากับ 20 เปอร์เซ็นต์

| ชื่อชุดข้อมูล  | 1-large itemset | 2-large itemset | จำนวนกฎความสัมพันธ์ |
|----------------|-----------------|-----------------|---------------------|
| Automobile     | 15              | 71              | 12                  |
| Car Evaluation | 23              | 8               | 2                   |
| Credit Approve | 17              | 73              | 4                   |
| Mushroom       | Error           | Error           | Error               |
| Nursery        | 30              |                 | 2                   |
| Solar flare    | 16              | 63              | 10                  |
| Weather        | 12              | 26              | $\mathfrak{D}$      |

| ชื่อชุดข้อมูล  | 1-large itemset<br>2-large itemset |       | จำนวนกฎความสัมพันธ์ |
|----------------|------------------------------------|-------|---------------------|
| Automobile     | 15                                 | 71    | 12                  |
| Car Evaluation | 23                                 | 8     | $\overline{2}$      |
| Credit Approve | 17                                 | 73    | 4                   |
| Mushroom       | Error                              | Error | Error               |
| Nursery        | 30                                 | 1     | $\mathfrak{D}$      |
| Solar flare    | 16                                 | 63    | 10                  |
| Weather        | 12                                 | 26    | 2                   |

ตารางที่ 4.4 แสดงจำนวนของ 1-large itemset, 2-large itemset และจำนวนกฎกวามสัมพันธ์ที่ค้นพบ จากโปรแกรม WEKA ด้วยค่าสนับสนุนเท่ากับ 20 เปอร์เซ็นต์

ตารางที่ 4.5 แสดงจำนวนของ 1-large itemset, 2-large itemset และจำนวนกฎกวามสัมพันธ์ที่ค้นพบ จากโปรแกรม SQOARI ด้วยค่าสนับสนุนเท่ากับ 30 เปอร์เซ็นต์

| ชื่อชุดข้อมูล  | 1-large itemset | 2-large itemset | จำนวนกฎความสัมพันธ์ |
|----------------|-----------------|-----------------|---------------------|
| Automobile     | 14              | 44              | 11                  |
| Car Evaluation | 10              | $\overline{2}$  | 2                   |
| Credit Approve | 14              | 51              | 2                   |
| Mushroom       | 27              | 162             | 42                  |
| Nursery        | 17              |                 | $\mathfrak{D}$      |
| Solar flare    | 11              | 40              | $\mathfrak{D}$      |
| Weather        | 12              | 9               | 2                   |

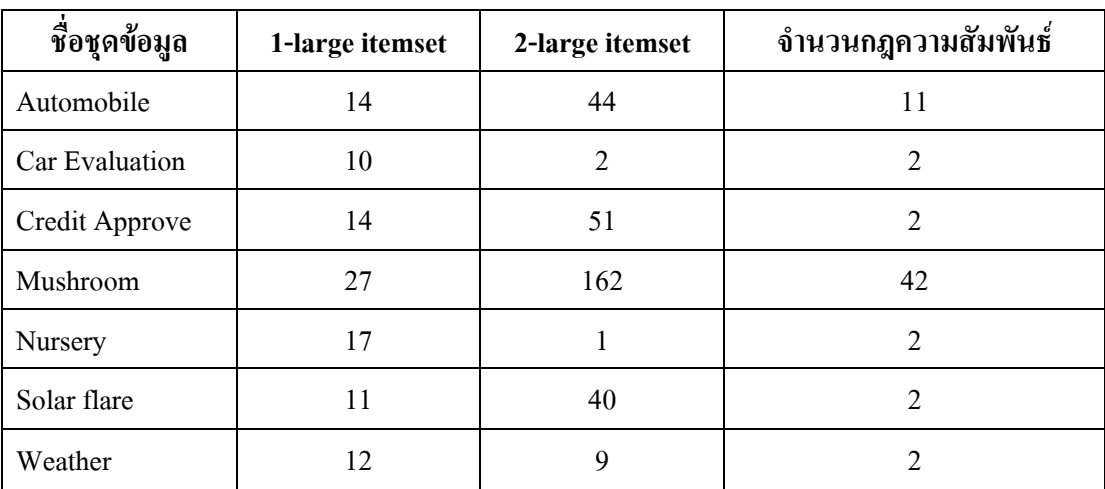

ตารางที่ 4.6 แสดงจำนวนของ 1-large itemset, 2-large itemset และจำนวนกฎกวามสัมพันธ์ที่ค้นพบ จากโปรแกรม WEKA ด้วยค่าสนับสนุนเท่ากับ 30 เปอร์เซ็นต์

ตารางที่ 4.7 แสดงจำนวนของ 1-large itemset, 2-large itemset และจำนวนกฎกวามสัมพันธ์ที่ค้นพบ จากโปรแกรม SQOARI ด้วยค่าสนับสนุนเท่ากับ 40 เปอร์เซ็นต์

| ชื่อชุดข้อมูล  | 1-large itemset | 2-large itemset | จำนวนกฎความสัมพันธ์ |
|----------------|-----------------|-----------------|---------------------|
| Automobile     | 10              | 25              | 6                   |
| Car Evaluation |                 | $\theta$        |                     |
| Credit Approve | 13              | 26              | 2                   |
| Mushroom       | 21              | 97              | 31                  |
| Nursery        | $\mathfrak{D}$  |                 | O                   |
| Solar flare    | 9               | 25              |                     |
| Weather        | h               | 2               |                     |

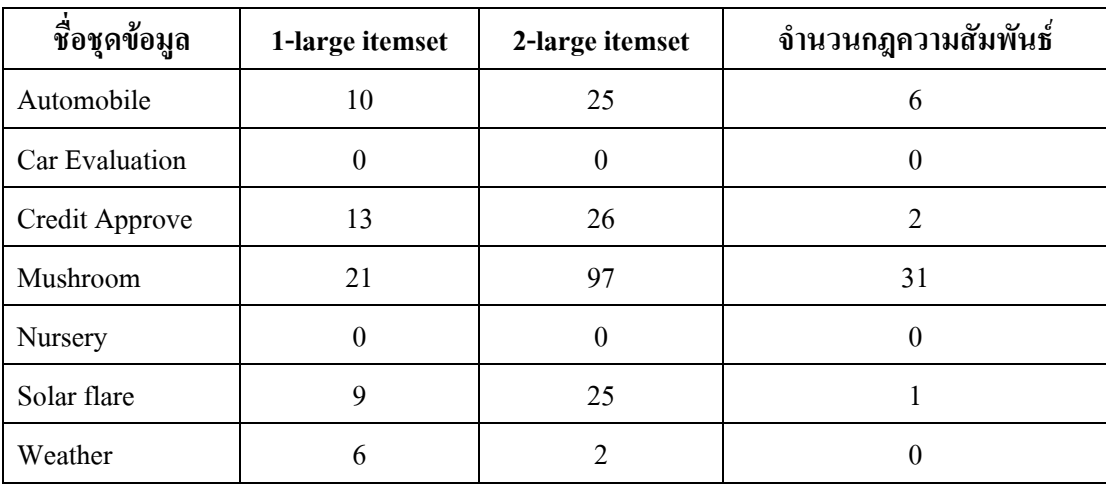

ตารางที่ 4.8 แสดงจำนวนของ 1-large itemset, 2-large itemset และจำนวนกฎกวามสัมพันธ์ที่ค้นพบ จากโปรแกรม WEKA ด้วยค่าสนับสนุนเท่ากับ 40 เปอร์เซ็นต์

ตารางที่ 4.9 แสดงจำนวนของ 1-large itemset, 2-large itemset และจำนวนกฎกวามสัมพันธ์ที่ค้นพบ จากโปรแกรม SQOARI ด้วยค่าสนับสนุนเท่ากับ 50 เปอร์เซ็นต์

| ชื่อชุดข้อมูล       | 1-large itemset | 2-large itemset | จำนวนกฎความสัมพันธ์ |
|---------------------|-----------------|-----------------|---------------------|
| Automobile          |                 | 16              |                     |
| Car Evaluation<br>0 |                 |                 |                     |
| Credit Approve      | 9               | 5               | 2                   |
| Mushroom            | 13              | 41              | 19                  |
| Nursery             | $\mathfrak{D}$  | 0               |                     |
| Solar flare         | 6               | 15              | 0                   |
| Weather             |                 |                 |                     |

| ชื่อชุดข้อมูล  | 1-large itemset<br>2-large itemset |          | จำนวนกฎความสัมพันธ์ |  |  |  |
|----------------|------------------------------------|----------|---------------------|--|--|--|
| Automobile     |                                    | 16       | 4                   |  |  |  |
| Car Evaluation | U                                  | 0        |                     |  |  |  |
| Credit Approve | 9                                  | 5        | $\mathfrak{D}$      |  |  |  |
| Mushroom       | 13                                 | 41       | 19                  |  |  |  |
| Nursery        | 0                                  | $\theta$ |                     |  |  |  |
| Solar flare    | 6                                  | 15       |                     |  |  |  |
| Weather        |                                    |          |                     |  |  |  |

ี ตารางที่ 4.10 แสดงจำนวนของ 1-large itemset, 2-large itemset และจำนวนกฎความสัมพันธ์ที่ ้ค้นพบจากโปรแกรม WEKA ด้วยค่าสนับสนนเท่ากับ 50 เปอร์เซ็นต์

้ เมื่อโปรแกรม SQOARI ทำการค้นหากฎความสัมพันธ์จากข้อมูลเสร็จเรียบร้อยแล้ว จะได้ ึกฎความสัมพันธ์ที่อยู่ในรูปของหนึ่งคอลัมน์ที่เป็นเหตุและหนึ่งคอลัมน์ที่เป็นผล มีค่าความเชื่อมั่น เท่ากับ 100 เปอร์เซ็นต์ จากนั้นนำกฎความสัมพันธ์ที่ได้จากการค้นหาจากโปรแกรม WEKA มา เปรียบเทียบผลกับกฎความสัมพันธ์ที่ได้จากโปรแกรม SQOARI แต่เนื่องจากกฎความสัมพันธ์ที่ได้ จากโปรแกรม WEKA นั้น จะเป็นผลลัพธ์ทั้งหมดที่อัลกอริทึมเอไพรออรีค้นหาพบ จึงประกอบไป ด้วยกฎที่มีจำนวนคอลัมน์ที่เป็นเหตุตั้งแต่หนึ่งคอลัมน์ไปจนถึงหลายคอลัมน์และคอลัมน์ที่เป็นผล ้ตั้งแต่หนึ่งคอลัมน์ไปจนถึงหลายคอลัมน์เช่นกัน ดังนั้นก่อนนำกฎความสัมพันธ์ที่ค้นพบได้มาทำ ึการเปรียบเทียบกันนั้น เราจึงต้องทำการตัดกฎความสัมพันธ์ที่ไม่จำเป็นออกจากผลลัพธ์ที่ทำการ ้ ค้นหาด้วยโปรแกรม WEKA ก่อน และจำเป็นต้องทำการเรียงลำดับค่าสนับสนุนของกฎ ้ความสัมพันธ์ที่ค้นพบเสียก่อน (การเรียงลำดับจะเรียงจากกฎความสัมพันธ์ที่มีค่าสนับสนุนสูงสุด ไปหาต่ำสุด) ดังแสดงในรูปที่ 4.1 และ 4.2

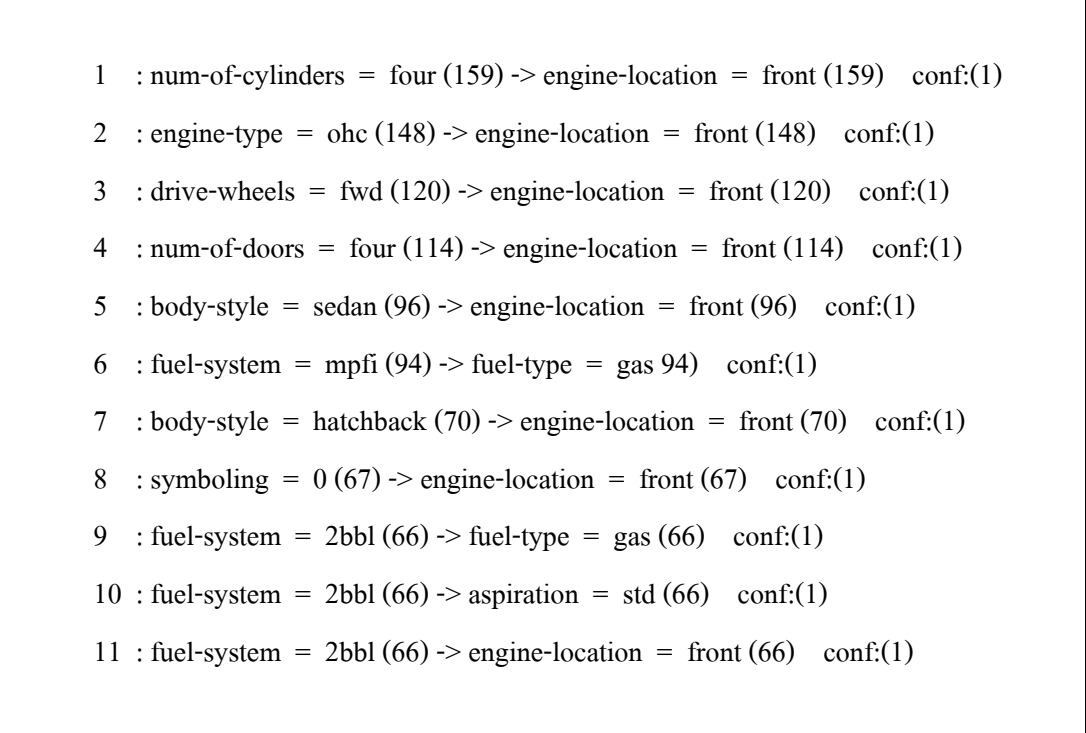

รูปที่ 4.1 กฎความสัมพันธ์ที่ค้นพบใด้จากโปรแกรม SQOARI ด้วยค่าสนันสนุนเท่ากับ 50 เปอร์เซ็นต์

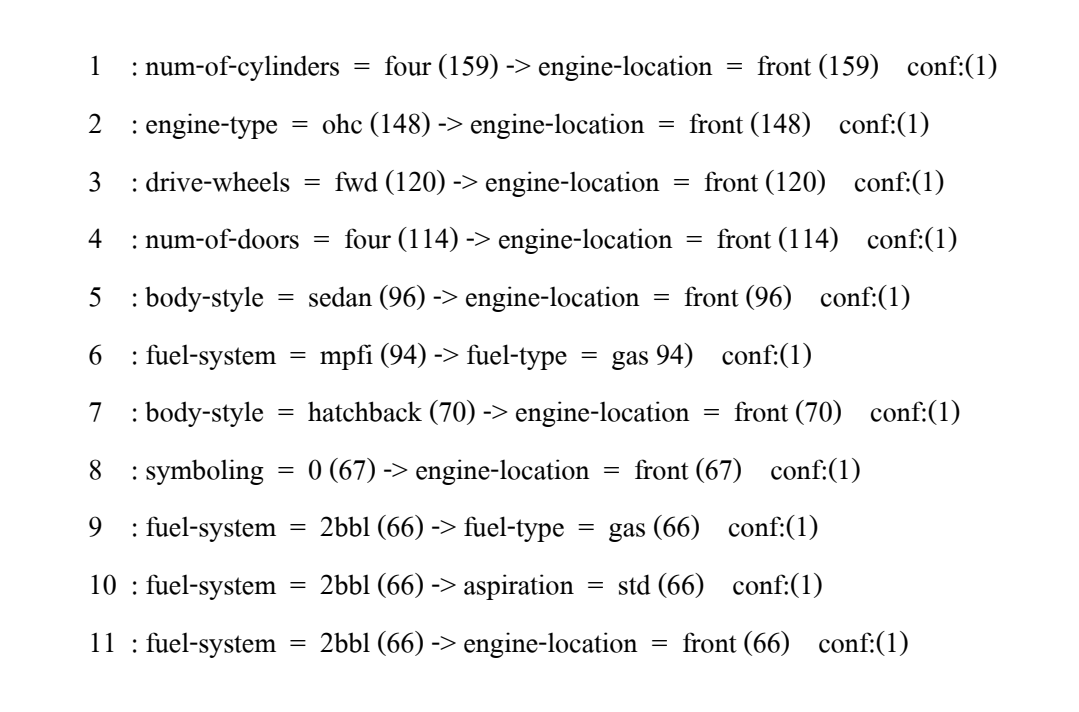

## รูปที่ 4.2 กฎความสัมพันธ์ที่ค้นพบใด้จากโปรแกรม WEKA ด้วยค่าสนันสนุนเท่ากับ 50 เปอร์เซ็นต์

เมื่อทำการจัดเรียงลำดับค่าสนับสนุนเรียบร้อยแล้ว จะเห็นว่ากฎความสัมพันธ์ที่ได้จากการ ค้นหาด้วยโปรแกรม SQOARI มีกฎความสัมพันธ์ด้วยกันทั้งหมด 11 กฎ และกฎความสัมพันธ์ที่ได้ จากค้นหาด้วยโปรแกรม WEKA เมื่อทำการตัดกฎความสัมพันธ์ให้เหลือเพียงกฎที่อยู่ในรูปแบบที่ ด้องการ หลังจากนั้นพบว่ามีกฎความสัมพันธ์ทั้งหมด 11 กฎเช่นกัน และกฎความสัมพันธ์ที่ได้มา จากทั้งสองโปรแกรมนี้ เมื่อนำมาเปรียบเทียบกันปรากฏว่ากฎความสัมพันธ์ที่ได้มีค่าตรงกันทั้งหมด แสดงว่ากฎความสัมพันธ์ที่ได้จากโปรแกรม SQOARI มีความถูกต้องสามารถนำมาใช้สร้างเป็นกฎ ข้อบังคับเพื่อใช้ในการปรับปรุงประสิทธิภาพข้อคำถามต่อไป ในการนำข้อมูลมาค้นหากฎ ี ความสัมพันธ์ด้วยโปรแกรม SOOARI เมื่อเสร็จสิ้นการค้นหาแล้ว โปรแกรม SOOARI จะแสดงกภ ความสัมพันธ์ที่ค้นพบออกมาอยู่ในรูปแบบของตารางดังรูปที่ 4.3 และรายละเอียดเกี่ยวกับข้อมูลที่ ใช้ในการค้นหา รวมทั้งจำนวนของไอเทีมเซตที่ค้นพบดังรูปที่ 4.4

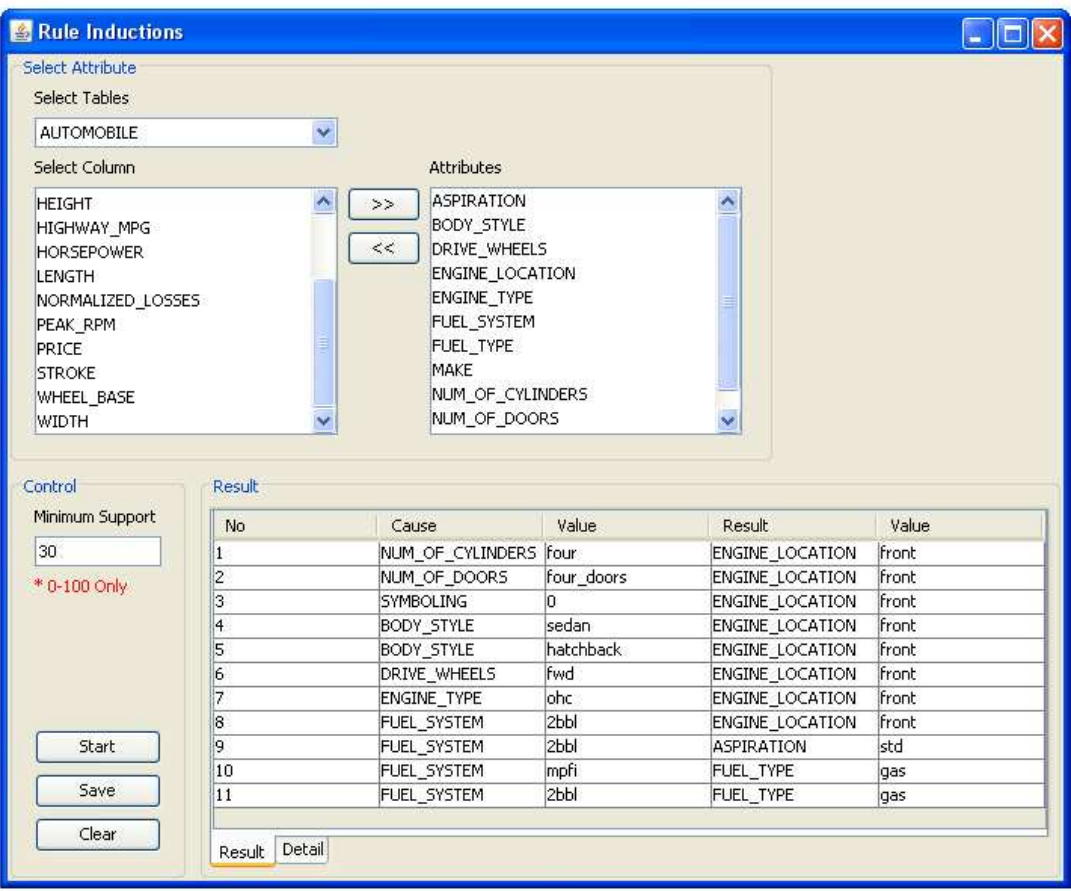

# รูปที่ 4.3 หน้าต่างแสดงกฎความสัมพันธ์ที่ค้นพบจากโปรแกรม SQOARI

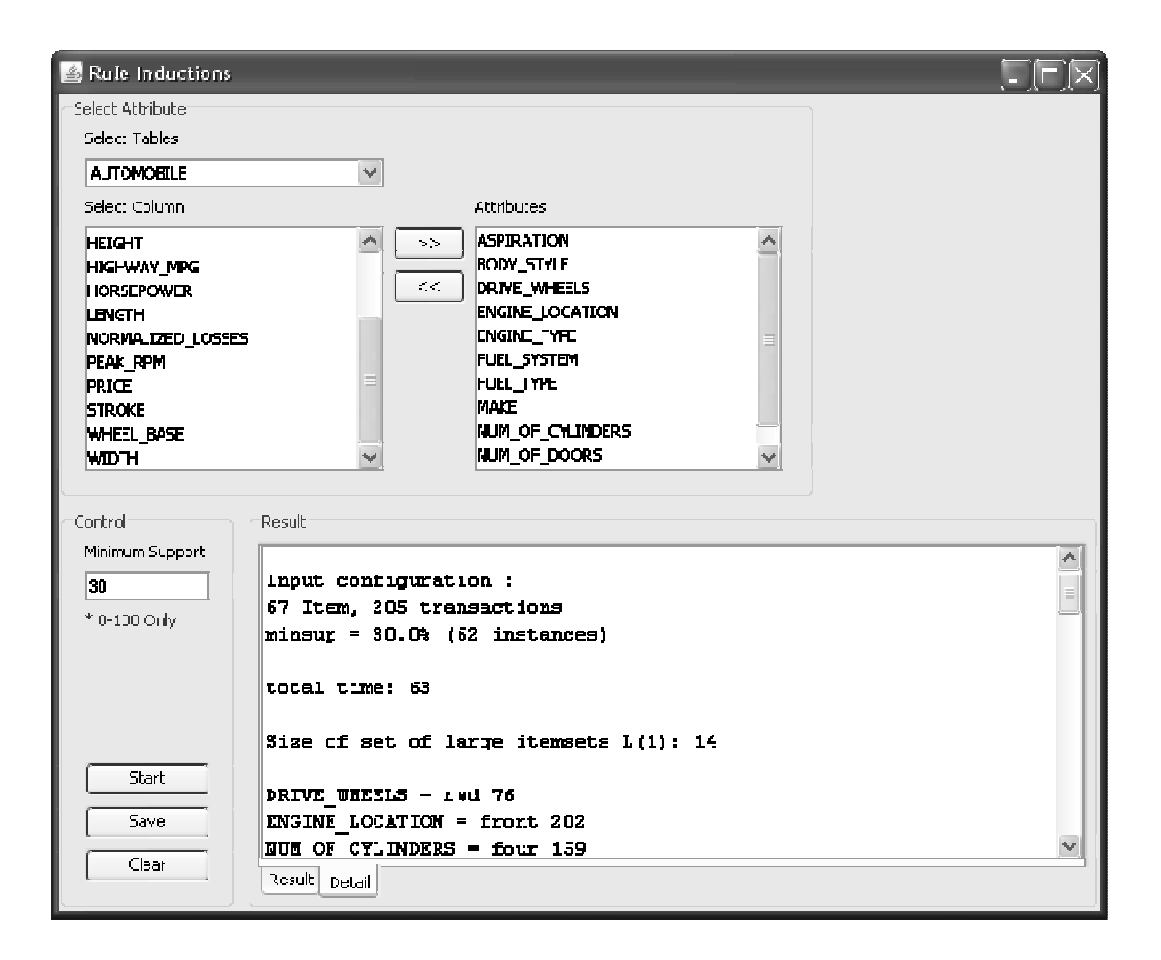

## รูปที่ 4.4 หน้าต่างแสดงรายละเอียดของข้อมูล และlarge itemset ที่ค้นพบจากโปรแกรม SOOARI

## 4.2 ผลการทดสอบข้อคำถามบนระบบจัดการฐานข้อมูล Oracle 10g Express Edition

ในการทดสอบผลของการประมวลผลข้อคำถาม จะทำการทดสอบทั้งการประมวลผลข้อ ้คำถามด้วยโปรแกรม SOOARI และประมวลผลข้อคำถามด้วยตัวจัดการระบบฐานข้อมลเอง ในการ ปรับปรุงประสิทธิภาพข้อคำถามนี้ จะนำกฎข้อบังคับที่ได้จากการค้นหากฎความสัมพันธ์ในแต่ละ ้ข้อมลมาใช้ในการปรับปรงประสิทธิภาพข้อคำถาม ซึ่งในบางชดข้อมลจะมีกฎข้อบังคับที่ได้อย่เป็น ้จำนวนมาก ดังนั้นจึงจะทำการสุ่มเลือกกฎข้อบังคับที่ได้มาเพียง 5 กฎเท่านั้นในการนำกฎข้อบังคับ ้ดังกล่าวมาใช้ในการปรับปรุงประสิทธิภาพข้อคำถามเพื่อใช้ในการทดสอบการประมวลผล โดยกฎ ข้อบังคับที่จะในไปใช้ในการทดสอบกับชุดข้อมูลทั้งหมด 7 ชุด มีรายละเอียดดังตารางที่ 4.11

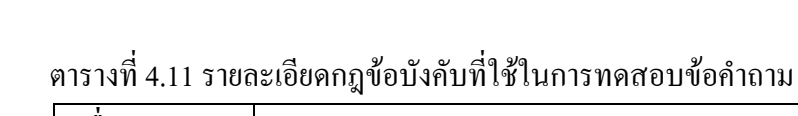

 $\ddot{\phantom{a}}$ 

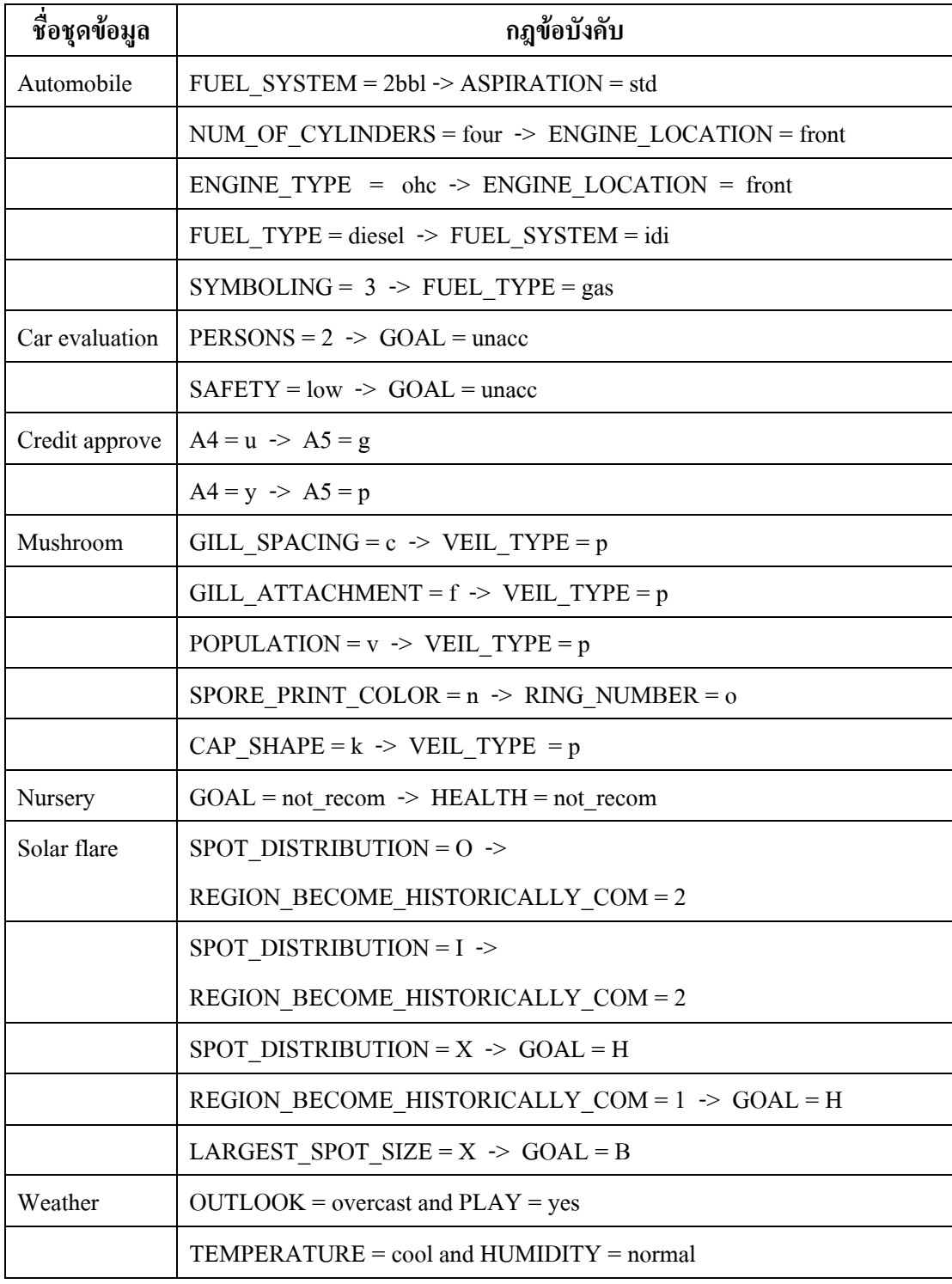

ในการทดสอบผลการประมวลผลข้อคำถามจะทำการประมวลผลด้วยโปรแกรม SOOARI และประมวลผลยังระบบจัดการฐานข้อมูลโดยตรง และจะเก็บเวลาที่ใช้ในการประมวลผลในแต่ละ ี ข้อคำถามทั้งหมด 5 ครั้งด้วยกัน อยู่ในหน่วยของมิลลิวินาที (ms) ในการทดสอบการประมวลผลข้อ ้คำถามมีการแสดงผลการทดสอบแบ่งออกเป็นสองส่วนด้วยกัน คือ เวลาที่ใช้ในการประมวลผลข้อ ้คำถามเดิม และเวลาที่ใช้ในการประมวลผลข้อคำถามที่มีการปรับปรุงประสิทธิภาพแล้ว (ในกรณีที่ เงื่อนไขข้อคำถามมีความซ้ำซ้อนกัน) ซึ่งทำการทดสอบกับข้อมูลทั้ง 7 ชุด คือ Automobile, Car evaluation, Credit approve, Mushroom, Nursery, Solar flare และ Weather ตามลำดับ ในแต่ละชุด ข้อมูลจะมีข้อคำถามที่ใช้ในการทดสอบครั้งนี้ดังนี้

- ชุดข้อมูล Automobile  $\mathbb{Z}^{\mathbb{Z}}$ 
	- กฎข้อบังคับ คือ

FUEL SYSTEM =  $2bb \rightarrow ABPIRATION = std$ NUM OF CYLINDERS = four  $\rightarrow$  ENGINE LOCATION = front ENGINE TYPE =  $_{\text{ohc}}$  -> ENGINE LOCATION = front FUEL TYPE = diesel  $\rightarrow$  FUEL SYSTEM = idi

SYMBOLING =  $3 \rightarrow$  FUEL TYPE = gas

### ข้อคำถามเดิม

1. SELECT \* FROM automobile

WHERE FUEL SYSTEM='2bbl' and ASPIRATION='std'

2. SELECT \* FROM automobile

WHERE NUM OF CYLINDERS = 'four'

and ENGINE LOCATION = 'front'

3. SELECT \* FROM automobile

WHERE ENGINE TYPE = 'ohc' and ENGINE LOCATION = 'front'

4. SELECT \* FROM automobile

WHERE FUEL TYPE = 'diesel' and FUEL SYSTEM = 'idi'

5. SELECT \* FROM automobile

WHERE SYMBOLING = '3' and FUEL TYPE = 'gas'

ข้อคำถามที่มีการปรับปรุงแล้ว

1. SELECT \* FROM automobile

WHERE FUEL SYSTEM='2bbl'

2. SELECT \* FROM automobile

WHERE NUM\_OF\_CYLINDERS = 'four'

- 3. SELECT \* FROM automobile WHERE ENGINE\_TYPE = 'ohc'
- 4. SELECT \* FROM automobile WHERE FUEL\_TYPE = 'diesel'
- 5. SELECT \* FROM automobile WHERE SYMBOLING = '3'
- ชุดบ้อมูล Car evaluation

กฎข้อบังคับ คือ

 $PERSONS = 2 \rightarrow GOAL = \text{unacc}$ 

 $SAFFTY = low \rightarrow GOAL = unacc$ 

ข้อคำถามเดิม

- 1. SELECT \* FROM car\_evaluation WHERE PERSONS='2' and GOAL='unacc'
- 2. SELECT \* FROM car\_evaluation

WHERE SAFETY='low' and GOAL='unacc'

ข้อคำถามที่มีการปรับปรุงแล้ว

- 1. SELECT \* FROM car\_evaluation WHERE PERSONS='2'
- 2. SELECT \* FROM car\_evaluation WHERE SAFETY='low'
- หุดข้อมูล Credit approve กฎข้อบังคับ คือ

 $A4 = u \Rightarrow A5 = g$  $A4 = y \rightarrow A5 = p$ 

### ข้อคำถามเดิม

- 1. SELECT \* FROM credit WHERE A4='u' and A5='g'
- 2. SELECT \* FROM credit

WHERE A4='y' and A5='p'

ข้อคำถามที่มีการปรับปรุงแล้ว

- 1. SELECT \* FROM credit WHERE A4='u'
- 2. SELECT \* FROM credit WHERE A4='y'
- ชุดข้อมูล Mushroom ึกฎข้อบังคับ คือ

GILL\_SPACING =  $c \rightarrow$  VEIL\_TYPE = p  $GILL$  ATTACHMENT =  $f$  -> VEIL TYPE =  $p$  $POPULATION = v \rightarrow VELL_TYPE = p$  $SPORE\_PRINT\_COLOR = n \rightarrow RING\_NUMBER = o$  $CAP\_SHAPE = k \rightarrow VELL\_TYPE = p$ 

ข้อคำกามเดิม

1. SELECT \* FROM mushroom WHERE GILL\_SPACING = 'c' and VEIL\_TYPE = 'p' 2. SELECT \* FROM mushroom WHERE GILL\_ATTACHMENT =  $'f'$  and VEIL\_TYPE =  $'p'$ 3. SELECT \* FROM mushroom WHERE POPULATION = 'v' and VEIL\_TYPE = 'p' 4. SELECT \* FROM mushroom WHERE SPORE\_PRINT\_COLOR = 'n' and RING\_NUMBER = 'o' 5. SELECT \* FROM mushroom

WHERE CAP  $SHAPE = 'k'$  and VEIL  $TYPE = 'p'$ 

### ข้อคำถามที่มีการปรับปรุงแล้ว

- 1. SELECT \* FROM mushroom WHERE GILL\_SPACING = 'c'
- 2. SELECT \* FROM mushroom WHERE GILL\_ATTACHMENT = 'f'
- 3. SELECT \* FROM mushroom WHERE POPULATION = 'v'
- 4. SELECT \* FROM mushroom WHERE SPORE\_PRINT\_COLOR = 'n'
- 5. SELECT \* FROM mushroom

WHERE CAP\_SHAPE = 'k'

- ชุดข้อมูล Nursery

กฎข้อบังคับ คือ

 $GOAL = not\_recom \rightarrow HEALTH = not\_recom$ 

ข้อคำถามเดิม

1. SELECT \* FROM nursery

WHERE GOAL='not\_recom' and HEALTH='not\_recom' ข้อคำถามที่มีการปรับปรุงแล้ว

1. SELECT \* FROM nursery

WHERE GOAL='not\_recom'

ิ ชุดข้อมูล Solar flare

กฎข้อบังคับ คือ

SPOT\_DISTRIBUTION = O -> REGION\_BECOME\_HISTORICALLY\_COM = 2 SPOT\_DISTRIBUTION =  $I \rightarrow$ REGION\_BECOME\_HISTORICALLY\_COM = 2 SPOT\_DISTRIBUTION =  $X$  -> GOAL = H REGION\_BECOME\_HISTORICALLY\_COM = 1 -> GOAL = H LARGEST\_SPOT\_SIZE =  $X$  -> GOAL = B

ข้อคำถามเดิม

- 1. SELECT \* FROM solar\_flare WHERE SPOT\_DISTRIBUTION = 'O' and REGION\_BECOME\_HISTORICALLY\_COM = '2' 2. SELECT \* FROM solar\_flare
	- WHERE SPOT\_DISTRIBUTION = 'I' and REGION\_BECOME\_HISTORICALLY\_COM = '2'
- 3. SELECT \* FROM solar\_flare WHERE SPOT\_DISTRIBUTION = 'X' and GOAL = 'H'
- 4. SELECT \* FROM solar\_flare WHERE REGION\_BECOME\_HISTORICALLY\_COM = '1' and  $GOAL = 'H'$
- 5. SELECT \* FROM solar\_flare

WHERE LARGEST SPOT  $SIZE = 'X'$  and  $GOAL = 'B'$ 

ข้อคำถามที่มีการปรับปรุงแล้ว

- 1. SELECT \* FROM solar\_flare WHERE SPOT\_DISTRIBUTION = 'O'
- 2. SELECT \* FROM solar\_flare WHERE SPOT\_DISTRIBUTION = 'I'
- 3. SELECT \* FROM solar\_flare WHERE SPOT\_DISTRIBUTION = 'X'
- 4. SELECT \* FROM solar\_flare WHERE REGION\_BECOME\_HISTORICALLY\_COM = '1'
- 5. SELECT \* FROM solar\_flare WHERE LARGEST\_SPOT\_SIZE = 'X'
- ชุคข้อมูล Weather

ึกฎข้อบังคับ คือ

 $OUTLOOK = overcast and PLAY = yes$ 

 $TEMPERATURE = cool and HUMIDITY = normal$ 

### ข้อคำถามเดิม

- 1. SELECT \* FROM weather WHERE OUTLOOK = 'overcast' and  $PLAY = 'yes'$
- 2. SELECT \* FROM weather

WHERE TEMPERATURE='cool' and HUMIDITY='normal' ข้อคำถามที่มีการปรับปรุงแล้ว

1. SELECT \* FROM weather

WHERE OUTLOOK = 'overcast'

2. SELECT \* FROM weather WHERE TEMPERATURE='cool'

## 4.2.1 การทดสอบการประมวลผลข้อคำถามกับระบบจัดการฐานข้อมูลโดยตรง

ในระบบจัดการฐานข้อมูลของ Oracle 10g Express Edition จะมีเมนูย่อยในส่วนของ SQL เรียกว่า SQL Commands เพื่อใช้ในการประมวลผลคำสั่งต่าง ๆ ไปยังระบบจัดการฐานข้อมูล และในเมนูส่วนนี้ สามารถแสดงเวลาที่ใช้ในการประมวลผลคำสั่งที่ส่งไปยังหน่วยประมวลผลได้ โคยสามารถแสคงผลการประมวลผลข้อคำถามเคิมในแต่ละชุคข้อมูล ได้ดังตารางที่ 4.12, 4.14, 4.16, 4.18, 4.20, 4.22 และ 4.24 และผลการประมวลผลข้อคำถามที่มีการปรับปรุงประสิทธิภาพข้อคำถาม แล้วแสดงได้ดังตารางที่ 4.13, 4.15, 4.17, 4.19, 4.21, 4.23 และ 4.25 ตามลำดับ

|               | 10 D D 0 RU 1 1 3 A 1 B 0 O RU OTAGE TO BE EXPLESS EQUITOR PRIMITION CONTROLLED TO |            |            |            |            |                |  |
|---------------|------------------------------------------------------------------------------------|------------|------------|------------|------------|----------------|--|
| ข้อคำถาม      | ครั้งที่ 1                                                                         | ครั้งที่ 2 | ครั้งที่ 3 | ครั้งที่ 4 | ครั้งที่ 5 | เวลาเฉลีย (ms) |  |
| ข้อคำถามที่ 1 | 316                                                                                | 286        | 294        | 307        | 301        | 300.8          |  |
| ข้อคำถามที่ 2 | 586                                                                                | 662        | 653        | 587        | 686        | 634.8          |  |
| ข้อคำถามที่ 3 | 530                                                                                | 597        | 575        | 511        | 570        | 556.6          |  |
| ข้อคำถามที่ 4 | 92                                                                                 | 92         | 70         | 70         | 83         | 81.4           |  |
| ข้อคำถามที่ 5 | 113                                                                                | 118        | 110        | 120        | 108        | 113.8          |  |

ตารางที่ 4.12 แสดงเวลาที่ใช้ในการประมวลผลข้อคำถามเดิมด้วยโปรแกรม SQL Commands บน seguião o seguidade Orolo 100 Express Edition ในองค์อยูล Automobile

|               | ในชุดข้อมูล Automobile |            |            |            |            |                |
|---------------|------------------------|------------|------------|------------|------------|----------------|
| ข้อคำถาม      | ครั้งที่ 1             | ครั้งที่ 2 | ครั้งที่ 3 | ครั้งที่ 4 | ครั้งที่ 5 | เวลาเฉลีย (ms) |
| ข้อคำถามที่ 1 | 297                    | 227        | 225        | 225        | 226        | 240            |
| ข้อคำถามที่ 2 | 556                    | 627        | 560        | 626        | 633        | 600.4          |
| ข้อคำถามที่ 3 | 539                    | 597        | 508        | 574        | 570        | 557.6          |
| ข้อคำถามที่ 4 | 81                     | 087        | 072        | 81         | 81         | 80.4           |
| ข้อคำถามที่ 5 | 110                    | 113        | 107        | 110        | 110        | 110            |

ตารางที่ 4.13 แสดงเวลาที่ใช้ในการประมวลผลข้อคำถามที่มีการปรับปรุงประสิทธิภาพแล้วด้วย

โปรแกรม SQL Commands บนระบบจัดการฐานข้อมูล Oracle 10g Express Edition

ตารางที่ 4.14 แสดงเวลาที่ใช้ในการประมวลผลข้อกำถามเดิมด้วยโปรแกรม SQL Commands บน ระบบจัดการฐานข้อมูล Oracle 10g Express Edition ในชุดข้อมูล Car evaluation

| ข้อคำถาม      | ครั้งที่ 1 | ครั้งที่ 2 | ครั้งที่ 3 | ครั้งที่ 4 | ครั้งที่ 5 | ี เวลาเฉลีย (ms) |
|---------------|------------|------------|------------|------------|------------|------------------|
| ข้อคำถามที่ 1 | 222        | 225        | 227        | 192        | 214        | 216              |
| ข้อคำถามที่ 2 | 233        | 214        | 192        | 192        | 213        | 208.8            |

ตารางที่ 4.15 แสดงเวลาที่ใช้ในการประมวลผลข้อคำถามที่มีการปรับปรุงประสิทธิภาพแล้วด้วย

โปรแกรม SQL Commands บนระบบจัดการฐานข้อมูล Oracle 10g Express Edition

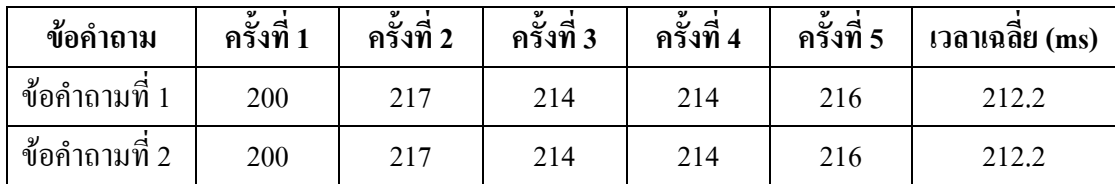

ในชุดข้อมูล Car evaluation

ตารางที่ 4.16 แสดงเวลาที่ใช้ในการประมวลผลข้อคำถามเดิมด้วยโปรแกรม SQL Commands บน ระบบจัดการฐานข้อมูล Oracle 10g Express Edition ในชุดข้อมูล Credit approve

| ข้อคำถาม      | ้ครั้งที่ 1 | ครั้งที่ 2 | ครั้งที่ 3 | ครั้งที่ 4 | ้ครั้งที่ 5 | $\overline{1}$ วลาเฉลีย (ms) |
|---------------|-------------|------------|------------|------------|-------------|------------------------------|
| ข้อคำถามที่ 1 | 857         | 832        | 845        | 859        | 850         | 848.6                        |
| ข้อคำถามที่ 2 | 526         | 525        | 528        | 520        | 519         | 523.6                        |

ตารางที่ 4.17 แสคงเวลาที่ใช้ในการประมวลผลข้อคำถามที่มีการปรับปรุงประสิทธิภาพแล้วค้วย

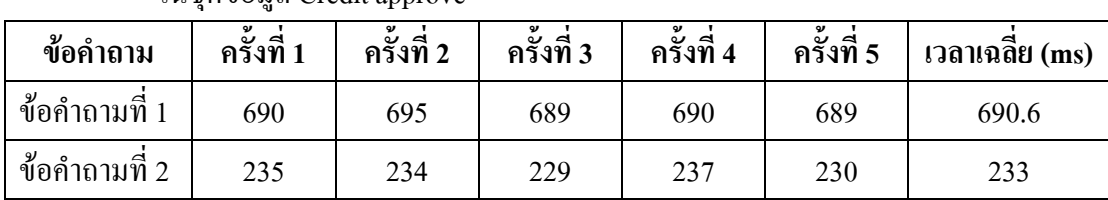

โปรแกรม SQL Commands บนระบบจัดการฐานข้อมูล Oracle 10g Express Edition

ใบชดข้อมูล Credit approve

ตารางที่ 4.18 แสดงเวลาที่ใช้ในการประมวลผลข้อกำถามเดิมด้วยโปรแกรม SQL Commands บน ระบบจัดการจานข้อมล Oracle 10g Express Edition ในชดข้อมล Mushroom

| $\frac{1}{2}$ , $\frac{1}{2}$ , $\frac{1}{2}$ , $\frac{1}{2}$ , $\frac{1}{2}$ , $\frac{1}{2}$ , $\frac{1}{2}$ , $\frac{1}{2}$ , $\frac{1}{2}$ , $\frac{1}{2}$ , $\frac{1}{2}$ , $\frac{1}{2}$ , $\frac{1}{2}$ , $\frac{1}{2}$ , $\frac{1}{2}$ , $\frac{1}{2}$ , $\frac{1}{2}$ , $\frac{1}{2}$ , $\frac{1$ |            |            |            |            |            |                            |  |  |
|----------------------------------------------------------------------------------------------------|------------|------------|------------|------------|------------|----------------------------|--|--|
| ข้อคำถาม                                                                                                    | ครั้งที่ 1 | ครั้งที่ 2 | ครั้งที่ 3 | ครั้งที่ 4 | ครั้งที่ 5 | $\mathbf{1}$ วลาเฉลีย (ms) |  |  |
| ข้อคำถามที่ 1                                                                                                    | 761        | 768        | 765        | 772        | 768        | 766.8                      |  |  |
| ข้อคำถามที่ 2                                                                                                    | 719        | 722        | 720        | 718        | 715        | 718.8                      |  |  |
| ข้อคำถามที่ 3                                                                                                    | 345        | 346        | 340        | 347        | 341        | 343.8                      |  |  |
| ข้อคำถามที่ 4                                                                                                    | 210        | 209        | 202        | 215        | 211        | 209.4                      |  |  |
| ข้อคำถามที่ 5                                                                                                    | 89         | 87         | 85         | 93         | 90         | 88.8                       |  |  |

ตารางที่ 4.19 แสดงเวลาที่ใช้ในการประมวลผลข้อคำถามที่มีการปรับปรุงประสิทธิภาพแล้วด้วย

โปรแกรม SQL Commands บนระบบจัดการฐานข้อมูล Oracle 10g Express Edition

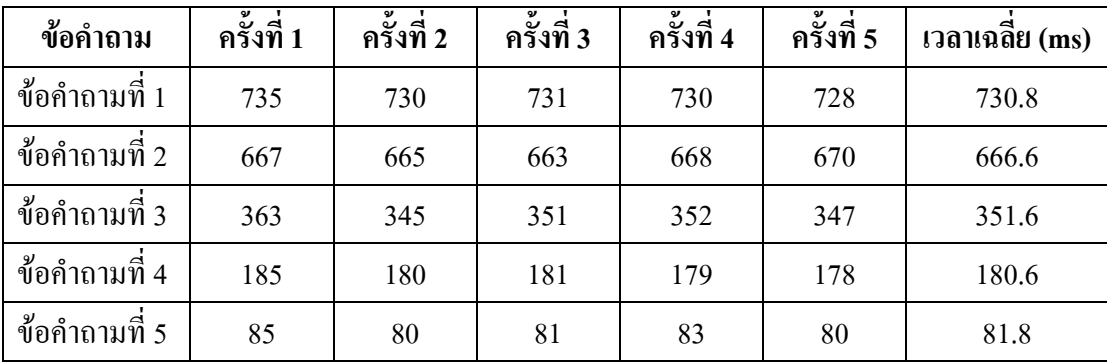

ในชุดข้อมูล Mushroom

ตารางที่ 4.20 แสดงเวลาที่ใช้ในการประมวลผลข้อคำถามเดิมด้วยโปรแกรม SQL Commands บน

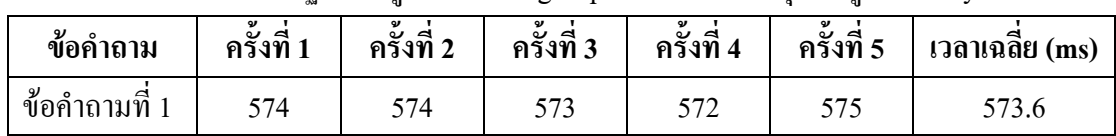

ระบบจัดการฐานข้อมูล Oracle 10g Express Edition ในชุคข้อมูล Nursery

ตารางที่ 4.21 แสคงเวลาที่ใช้ในการประมวลผลข้อคำถามที่มีการปรับปรุงประสิทธิภาพแล้วค้วย

โปรแกรม SQL Commands บนระบบจัดการฐานข้อมูล Oracle 10g Express Edition

ในชุดข้อมูล Nursery

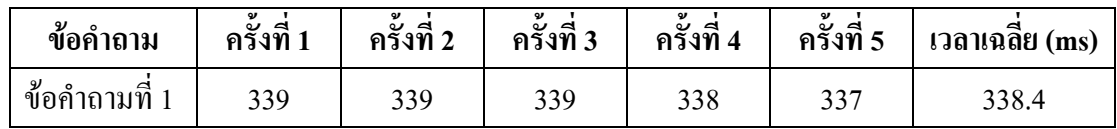

ตารางที่ 4.22 แสดงเวลาที่ใช้ในการประมวลผลข้อคำถามเดิมด้วยโปรแกรม SQL Commands บน ระบบจัดการจานข้อมล Oracle 10g Express Edition ในชดข้อมล Solar flare

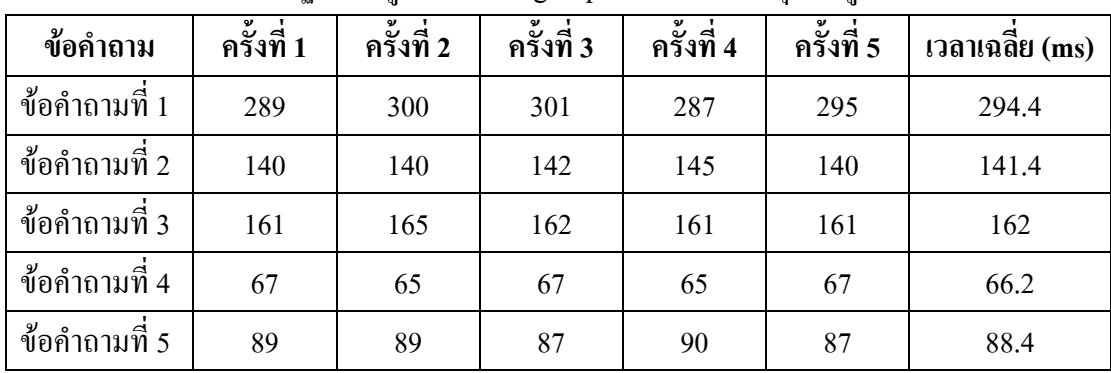

ตารางที่ 4.23 แสดงเวลาที่ใช้ในการประมวลผลข้อคำถามที่มีการปรับปรุงประสิทธิภาพแล้วด้วย โปรแกรม SQL Commands บนระบบจัดการฐานข้อมูล Oracle 10g Express Edition

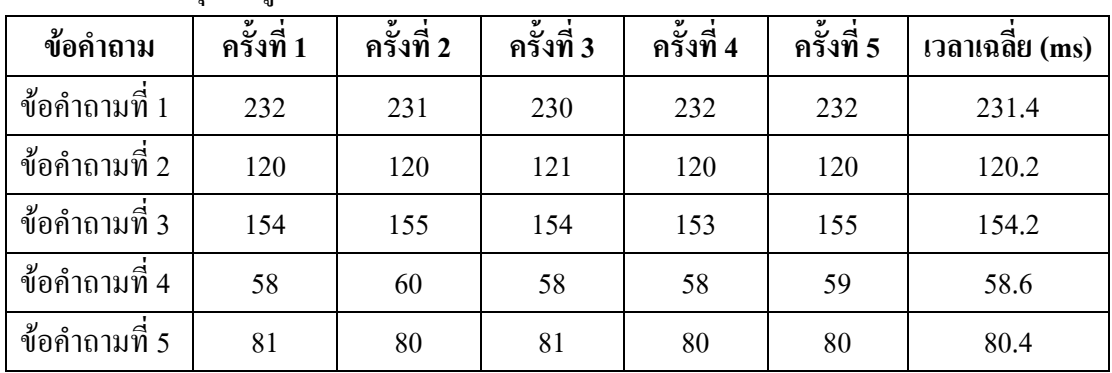

ในชดข้อมล Solar flare

ิตารางที่ 4.24 แสดงเวลาที่ใช้ในการประมวลผลข้อคำถามเดิมด้วยโปรแกรม SQL Commands บน

| ข้อคำถาม        | ิ ครั้งที่ 1 | ครั้งที่ 2 | ครั้งที่ 3 | ครั้งที่ 4 | ครั้งที่ 5 | $\ln \widehat{a}$ าลาเฉลีย (ms) |
|-----------------|--------------|------------|------------|------------|------------|---------------------------------|
| ี ข้อคำถามที่ 1 | 136          | 122        | 122        | 122        | 124        | 125.2                           |
| ข้อคำถามที่ 2   | 140          | 136        | 134        | 120        | 122        | 130.4                           |

ระบบจัดการฐานข้อมูล Oracle 10g Express Edition ในชุดข้อมูล Weather

ิตารางที่ 4.25 แสดงเวลาที่ใช้ในการประมวลผลข้อคำถามที่มีการปรับปรุงประสิทธิภาพแล้วด้วย

โปรแกรม SQL Commands บนระบบจัดการฐานข้อมูล Oracle 10g Express Edition

| ข้อคำถาม      | ครั้งที่ 1 | ครั้งที่ 2 | ครั้งที่ 3 | ครั้งที่ 4 | ครั้งที่ 5 | ี เวลาเฉลีย (ms) |
|---------------|------------|------------|------------|------------|------------|------------------|
| ข้อคำถามที่   | 136        | 135        | 134        | 122        | 134        | 132.2            |
| ข้อคำถามที่ 2 | 136        | 134        | 135        | 122        | 134        | 132.2            |

ในชดข้อมล Weather

### 4.2.2 การทดสอบการประมวลผลข้อคำถามด้วยโปรแกรม SOOARI

ในส่วนนี้จะทำการประมวลผลข้อคำถามผ่านทางโปรแกรม SQOARI ซึ่งเป็น โปรแกรมต้นแบบที่ผู้วิจัยทำการพัฒนาขึ้น เพื่อใช้ในการทดสอบการปรับปรุงประสิทธิภาพข้อ ้คำถาม และทำการค้นหากฎความสัมพันธ์จากข้อมูลเพื่อนำกฎความสัมพันธ์ที่ได้มาสร้างเป็นกฎ ข้อบังคับ โดยผลการประมวลผลข้อคำถามเดิมในแต่ละชุดข้อมูลแสดงใด้ดังตารางที่ 4.26, 4.28, 4.30, 4.32, 4.34, 4.36 และ 4.38 และผลการประมวลผลข้อคำถามที่มีการปรับปรุงประสิทธิภาพ (ใน กรณีที่เงื่อนไขข้อคำถามมีความซ้ำซ้อนกัน) แสดงได้ดังตารางที่ 4.27, 4.29, 4.31, 4.33, 4.35, 4.37 และ 4.39 ตามลำดับ

| ข้อคำถาม      | ครั้งที่ 1 | ครั้งที่ 2 | ครั้งที่ 3 | ครั้งที่ 4 | ครั้งที่ 5 | เวลาเฉลีย (ms) |
|---------------|------------|------------|------------|------------|------------|----------------|
| ข้อคำถามที่ 1 | 250        | 281        | 281        | 234        | 234        | 256            |
| ข้อคำถามที่ 2 | 210        | 203        | 219        | 156        | 156        | 188.8          |
| ข้อคำถามที่ 3 | 201        | 203        | 203        | 187        | 171        | 193            |
| ข้อคำถามที่ 4 | 182        | 171        | 172        | 187        | 156        | 173.6          |
| ข้อคำถามที่ 5 | 235        | 219        | 188        | 234        | 250        | 225.2          |

ตารางที่ 4.26 แสดงเวลาที่ใช้ในการประมวลผลข้อคำถามเดิมด้วยโปรแกรม SQOARI บนระบบ

จัดการฐานข้อมูล Oracle 10g Express Edition ในชุคข้อมูล Automobile

ตารางที่ 4.27 แสดงเวลาที่ใช้ในการประมวลผลข้อคำถามที่มีการปรับปรุงประสิทธิภาพแล้วด้วย โปรแกรม SQOARI บนระบบจัดการฐานข้อมูล Oracle 10g Express Edition ในชุด ข้อมล Automobile

| ข้อคำถาม      | ครั้งที่ 1 | ครั้งที่ 2 | ครั้งที่ 3 | ครั้งที่ 4 | ครั้งที่ 5 | เวลาเฉลีย (ms) |
|---------------|------------|------------|------------|------------|------------|----------------|
| ข้อคำถามที่ 1 | 218        | 218        | 203        | 219        | 187        | 209            |
| ข้อคำถามที่ 2 | 156        | 141        | 203        | 140        | 125        | 153            |
| ข้อคำถามที่ 3 | 203        | 180        | 200        | 203        | 178        | 192.8          |
| ข้อคำถามที่ 4 | 170        | 187        | 156        | 165        | 155        | 166.6          |
| ข้อคำถามที่ 5 | 188        | 188        | 172        | 204        | 141        | 178.6          |

ตารางที่ 4.28 แสดงเวลาที่ใช้ในการประมวลผลข้อคำถามเดิมด้วยโปรแกรม SQOARI บนระบบ

จัดการฐานข้อมูล Oracle 10g Express Edition ในชุดข้อมูล Car evaluation

| ข้อคำถาม        | ครั้งที่ 1 | ครั้งที่ 2 | ครั้งที่ 3 | ครั้งที่ 4 | ครั้งที่ 5 | $\mathbf{1}$ วลาเฉลีย (ms) |
|-----------------|------------|------------|------------|------------|------------|----------------------------|
| ี ข้อคำถามที่ 1 | 218        | 157        | 156        | 282        | 172        | 197                        |
| ข้อคำถามที่ 2   | 125        | 140        | 125        | 188        | 141        | 143.8                      |
ตารางที่ 4.29 แสดงเวลาที่ใช้ในการประมวลผลข้อคำถามที่มีการปรับปรุงประสิทธิภาพแล้วด้วย โปรแกรม SQOARI บนระบบจัดการฐานข้อมูล Oracle 10g Express Edition ในชุด

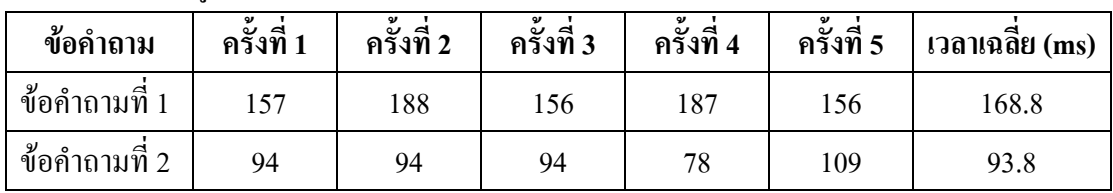

ข้อมูล Car evaluation

ตารางที่ 4.30 แสดงเวลาที่ใช้ในการประมวลผลข้อคำถามเดิมด้วยโปรแกรม SQOARI บนระบบ

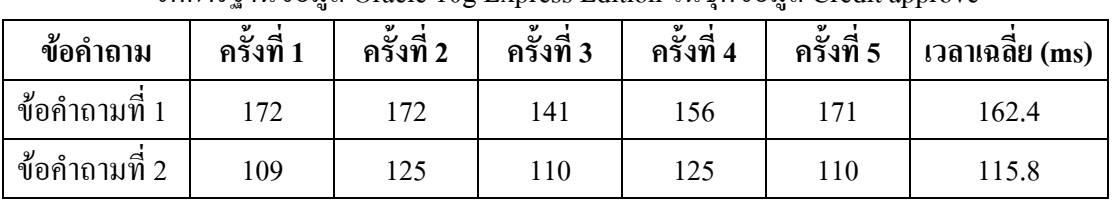

์ จัดการฐานข้อมูล Oracle 10g Express Edition ในชุดข้อมูล Credit approve

# ตารางที่ 4.31 แสดงเวลาที่ใช้ในการประมวลผลข้อคำถามที่มีการปรับปรุงประสิทธิภาพแล้วด้วย โปรแกรม SQOARI บนระบบจัดการฐานข้อมูล Oracle 10g Express Edition ในชุด

| ข้อคำถาม        | ิ ครั้งที่ 1 | ครั้งที่ 2 | ครั้งที่ 3 | ครั้งที่ 4     | ครั้งที่ 5 | $\overline{1}$ วลาเฉลีย (ms) |
|-----------------|--------------|------------|------------|----------------|------------|------------------------------|
| ี ข้อคำถามที่ 1 | 171          | 157        | 156        | 153            | 109        | 149.2                        |
| ข้อคำถามที่ 2   | 109          | 125        | 109        | Q <sub>7</sub> | 98         | 107.6                        |

ข้อมูล Credit approve

### ตารางที่ 4.32 แสดงเวลาที่ใช้ในการประมวลผลข้อคำถามเดิมด้วยโปรแกรม SQOARI บนระบบ

จัดการฐานข้อมูล Oracle 10g Express Edition ในชุดข้อมูล Mushroom

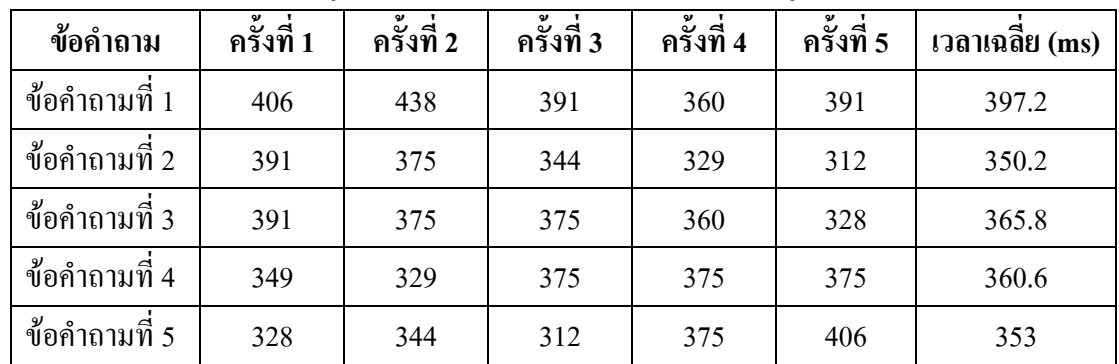

ข้อมูล Mushroom ข้อคำถา ม | ครั้งที่ 1 | ครั้งที่ 2 | ครั้งที่ 3 | ครั้งที่ 4 | ครั้งที่ 5 | เวลา  $\,$ เวลาเฉลี่ย $\,$ (ms) ข้อคำถามที่ 1 1 319 360 359 360 375 354.6 ข้อคำถามที่ 2 2 344 359 313 359 329 340.8 ข้อคำถามที่ 3 3 390 297 359 359 328 346.6 ข้อคำถามที่ 4 4 390 328 324 344 328 342.8 ข้อคำถามที่ 5 5 344 391 344 312 343 346.8

ตารางที่ 4.33 แสดงเวลาที่ใช้ในการประมวลผลข้อคำถามที่มีการปรับปรุงประสิทธิภาพแล้วค้วย โปรแกรม SQOARI บนระบบจัดการฐานข้อมูล Oracle 10g Express Edition ในชุด

ตารางที่ 4.34 แสดงเวลาที่ใช้ในการประมวลผลข้อคำถามเดิมด้วยโปรแกรม SQOARI บนระบบ จัดการฐานข้อมูล Oracle 10g Express Edition ในชุดข้อมูล Nursery

| ข้อคำถาม               | ครังที | ഄ<br>4<br>ิ ครั้งที่ 2 | $\sim$<br>ັ<br>ิ ครั้งที่ 3 | ครั้งที่ 4 | ັ<br>4<br>ี ครั้งที่ 5 | $\eta$ ลาเฉลีย (ms) |
|------------------------|--------|------------------------|-----------------------------|------------|------------------------|---------------------|
| 9)<br>⊴<br>ข้อคำถามที่ | 266    | 219                    | 219                         | 234        | 234                    | 234.4               |

ตารางที่ 4.35 แสดงเวลาที่ใช้ในการประมวลผลข้อคำถามที่มีการปรับปรุงประสิทธิภาพแล้วด้วย โปรแกรม SQOARI บนระบบจัดการฐานข้อมูล Oracle 10g Express Edition ในชุด

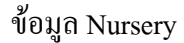

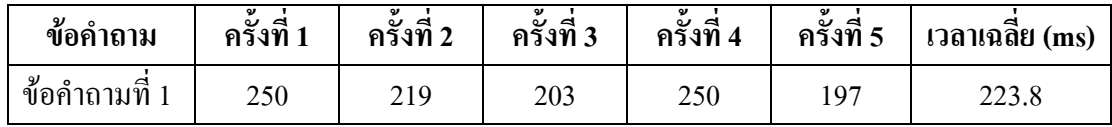

ตารางที่ 4.36 แสดงเวลาที่ใช้ในการประมวลผลข้อคำถามเดิมด้วยโปรแกรม SQOARI บนระบบ

จัดการฐานข้อมูล Oracle 10g Express Edition ในชุดข้อมูล Solar flare

| ข้อคำถาม      | ครั้งที่ 1 | ครั้งที่ 2 | ครั้งที่ 3 | ครั้งที่ 4 | ครั้งที่ 5 | $\mathbf{1}$ วลาเฉลีย (ms) |  |  |
|---------------|------------|------------|------------|------------|------------|----------------------------|--|--|
| ข้อคำถามที่ 1 | 318        | 332        | 309        | 318        | 318        | 319                        |  |  |
| ข้อคำถามที่ 2 | 188        | 188        | 182        | 189        | 188        | 187                        |  |  |
| ข้อคำถามที่ 3 | 188        | 190        | 189        | 191        | 191        | 189.8                      |  |  |
| ข้อคำถามที่ 4 | 120        | 125        | 120        | 127        | 128        | 124                        |  |  |
| ข้อคำถามที่ 5 | 175        | 179        | 178        | 179        | 179        | 178                        |  |  |

ข้อมูล Soloar flare ครั้งที่ 3 ครั้งที่ 1 ้ครั้งที่ 2 ครั้งที่ 4 ้ครั้งที่ 5 เวลาเฉลี่ย (ms) ข้อคำถาม ข้อคำถามที่ 1 188 198 195 190 190 192.2 ข้อคำถามที่ 2 133 130 123 130 130 129.2 ข้อคำถามที่ 3 131 130 129 130 130 130 ข้อคำถามที่ 4 70 75 77 75 74.8 77 ข้อคำถามที่ 5 99 98 98 95 97 97.4

ิตารางที่ 4.37 แสดงเวลาที่ใช้ในการประมวลผลข้อคำถามที่มีการปรับปรงประสิทธิภาพแล้วด้วย โปรแกรม SOOARI บนระบบจัดการฐานข้อมูล Oracle 10g Express Edition ในชุด

ตารางที่ 4.38 แสดงเวลาที่ใช้ในการประมวลผลข้อคำถามเดิมด้วยโปรแกรม SQOARI บนระบบ จัดการฐานข้อมูล Oracle 10g Express Edition ในชุดข้อมูล Weather

| ข้อคำถาม        | ครั้งที่ 1 | ครั้งที่ 2 | ครั้งที่ 3 | ครั้งที่ 4 | ครั้งที่ 5 | เวลาเฉลีย (ms) |
|-----------------|------------|------------|------------|------------|------------|----------------|
| ี ข้อคำถามที่ 1 | 185        | 140        | 188        | 141        | 125        | 155.8          |
| ข้อคำถามที่ 2   | 62         | 78         |            | 78         | 62         | 74.6           |

ิตารางที่ 4.39 แสดงเวลาที่ใช้ในการประมวลผลข้อคำถามที่มีการปรับปรุงประสิทธิภาพแล้วด้วย โปรแกรม SQOARI บนระบบจัดการฐานข้อมูล Oracle 10g Express Edition ในชุด

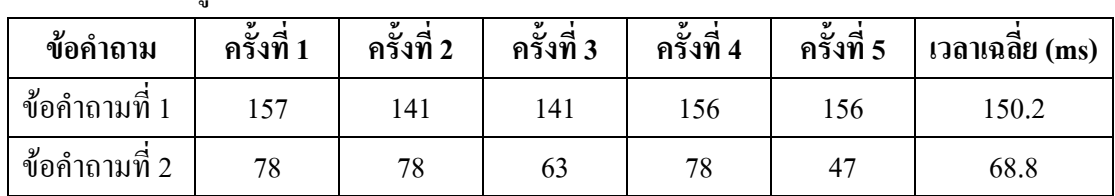

ข้อมูล Weather

ในการทดสอบกับโปรแกรม SOOARI นี้สามารถตรวจสอบข้อคำถามที่มีเงื่อนไข ขัดแย้งกับกฎข้อบังคับที่มีได้ นั่นคือถ้าข้อคำถามใดมีเงื่อนไขที่ขัดแย้งกับกฎข้อบังคับแสดงว่าข้อมูล ีที่ต้องการค้นหานั้นไม่ปรากฏอยู่ในระบบจัดการฐานข้อมูล ดังนั้นโปรแกรมจะทำการแสดงผลลัพธ์ ้ออกมาแจ้งผู้ใช้ได้ทันทีว่าไม่พบข้อมูลที่ต้องการค้นหา โดยยังไม่มีการประมวลผลข้อคำถามนั้นที่ ระบบจัดการจานข้อมล จึงไม่เสียเวลาในการประมวลผลข้อคำถาม และไม่ใช้ทรัพยากรของระบบ ้อย่างเปล่าประโยชน์ เวลาที่ได้จากการประมวลผลข้อคำถามเหล่านี้ผ่านทางโปรแกรม SOOARI จึง ้มีค่าเป็นศูนย์เสมอ โดยข้อคำถามที่ใช้ในการทดสอบในกรณีนี้มีทั้งหมดดังนี้

- ชุดข้อมูล Automobile

กฎข้อบังคับ คือ

FUEL SYSTEM  $= 2bbl$  -> ASPIRATION  $=$  std

NUM\_OF\_CYLINDERS = four  $\rightarrow$  ENGINE\_LOCATION = front

 $ENGINE_TYPE =$  ohc  $\rightarrow$   $ENGINE\_LOCALION =$  front

FUEL\_TYPE = diesel -> FUEL\_SYSTEM = idi

```
SYMBOLING = 3 -> FUEL_TYPE = gas
```
ข้อคำถามในการทดสอบ

1. SELECT \* FROM automobile

WHERE FUEL\_SYSTEM='2bbl' and ASPIRATION='turbo'

2. SELECT \* FROM automobile

WHERE NUM\_OF\_CYLINDERS = 'four'

and ENGINE\_LOCATION = 'rear'

3. SELECT \* FROM automobile

WHERE ENGINE\_TYPE = 'ohc'

and ENGINE\_LOCATION = 'rear'

4. SELECT \* FROM automobile

WHERE FUEL\_TYPE = 'diesel' and FUEL\_SYSTEM = 'mfi'

5. SELECT \* FROM automobile

WHERE SYMBOLING = '3' and FUEL\_TYPE = 'diesel'

- ชุดข้อมูล Car evaluation

ึกฎข้อบังคับ คือ

 $PERSONS = 2 \rightarrow GOAL = \text{unacc}$ 

 $SAFETY = low \rightarrow GOAL = unacc$ 

#### ข้อคำถามเดิม

1. SELECT \* FROM car\_evaluation

WHERE PERSONS='2' and GOAL='acc'

2. SELECT \* FROM car\_evaluation

WHERE SAFETY='low' and GOAL='acc'

- ชุดข้อมูล Credit approve

ึกฎข้อบังคับ คือ

 $A4 = u \Rightarrow A5 = g$ 

 $A4 = y \rightarrow A5 = p$ 

ข้อคำถามเดิม

1. SELECT \* FROM credit

WHERE A4='u' and A5='gg'

2. SELECT \* FROM credit

WHERE A4='y' and A5='gg'

- ชุดข้อมูล Mushroom

ึกฎข้อบังคับ คือ

GILL\_SPACING = c -> VEIL\_TYPE = p GILL\_ATTACHMENT =  $f$  -> VEIL\_TYPE = p  $POPULATION = v \rightarrow VELL$  TYPE = p

 $SPORE\_PRINT\_COLOR = n \rightarrow RING\_NUMBER = o$ 

 $CAP\_SHAPE = k \rightarrow VELL\_TYPE = p$ 

ข้อคำกามเดิม

1. SELECT \* FROM mushroom

WHERE GILL  $SPACING = 'c'$  and VEIL  $TYPE = 'u'$ 

2. SELECT \* FROM mushroom

WHERE GILL\_ATTACHMENT = 'f' and VEIL\_TYPE = 'u'

3. SELECT \* FROM mushroom

WHERE POPULATION = 'v' and VEIL\_TYPE = 'u'

4. SELECT \* FROM mushroom

WHERE SPORE\_PRINT\_COLOR = 'n' and RING\_NUMBER = 'n'

5. SELECT \* FROM mushroom

WHERE CAP  $SHAPE = 'k'$  and VEIL  $TYPE = 'u'$ 

- ชุดข้อมูล Nursery

ึกฎข้อบังคับ คือ

 $GOAL = not record$  -> HEALTH = not recom

ข้อคำถามเดิม

1.SELECT \* FROM nursery

WHERE GOAL='not\_recom' and HEALTH='priority'

- ชุดข้อมูล Solar flare

กฎข้อบังคับ คือ

 $SNOT$  DISTRIBUTION =  $O \rightarrow$ REGION\_BECOME\_HISTORICALLY\_COM = 2 SPOT\_DISTRIBUTION = I -> REGION\_BECOME\_HISTORICALLY\_COM = 2 SPOT\_DISTRIBUTION =  $X$  -> GOAL = H REGION\_BECOME\_HISTORICALLY\_COM = 1 -> GOAL = H LARGEST\_SPOT\_SIZE =  $X \rightarrow GOAL = B$ 

ข้อคำถามเดิม

1. SELECT \* FROM solar\_flare

WHERE SPOT\_DISTRIBUTION = 'O'

and REGION\_BECOME\_HISTORICALLY\_COM = '1'

2.SELECT \* FROM solar\_flare

WHERE SPOT\_DISTRIBUTION = 'I'

and REGION\_BECOME\_HISTORICALLY\_COM = '1'

3.SELECT \* FROM solar\_flare

WHERE SPOT\_DISTRIBUTION = 'X' and GOAL = 'A'

4. SELECT \* FROM solar\_flare

WHERE REGION\_BECOME\_HISTORICALLY\_COM = '1' and  $GOAL = 'A'$ 

5. SELECT \* FROM solar\_flare

WHERE LARGEST SPOT SIZE = 'X' and  $GOAL = 'A'$ 

- ชุดข้อมูล Weather

กฎข้อบังคับ คือ

 $OUTLOOK = overcast and PLAY = yes$ 

 $TEMPERATURE = cool and HUMIDITY = normal$ 

ข้อคำถามเดิม

1. SELECT \* FROM weather

WHERE OUTLOOK = 'overcast' and PLAY = 'no'

2. SELECT \* FROM weather

WHERE TEMPERATURE='cool' and HUMIDITY='high'

ี ผลการประมวลผลข้อคำถามข้างต้นแสคงได้ดังตารางที่ 4.40 ถึง 4.46

ิตารางที่ 4.40 แสดงเวลาที่ใช้ในการประมวลผลข้อคำถามที่เงื่อนไขมีความขัดแย้งกับกฎข้อบังคับ ค้วยโปรแกรม SQOARI บนระบบจัดการฐานข้อมูล Oracle 10g Express Edition ใน ชุคข้อมูล Automobile

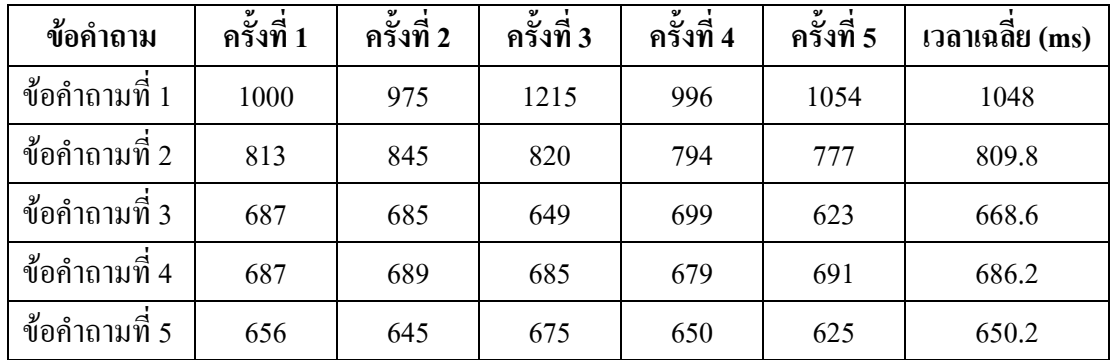

ิตารางที่ 4.41 แสดงเวลาที่ใช้ในการประมวลผลข้อคำถามที่เงื่อนไขมีความขัดแย้งกับกฎข้อบังคับ ด้วยโปรแกรม SQOARI บนระบบจัดการฐานข้อมูล Oracle 10g Express Edition ใน

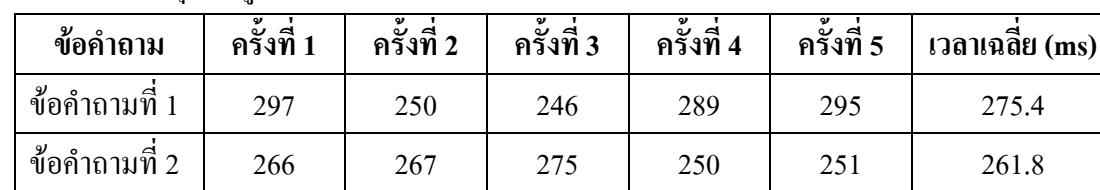

ชดข้อมูล Car evaluation

ตารางที่ 4.42 แสดงเวลาที่ใช้ในการประมวลผลข้อคำถามที่เงื่อนไขมีความขัดแย้งกับกฎข้อบังคับ ด้วยโปรแกรม SQOARI บนระบบจัดการฐานข้อมูล Oracle  $10$ g Express Edition ใน

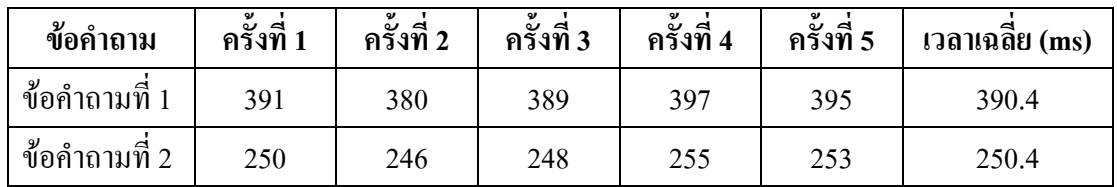

0/' Credit approve

ตารางที่ 4.43 แสดงเวลาที่ใช้ในการประมวลผลข้อคำถามที่เงื่อนไขมีความขัดแย้งกับกฎข้อบังคับ ด้วยโปรแกรม SQOARI บนระบบจัดการฐานข้อมูล Oracle 10g Express Edition ใน

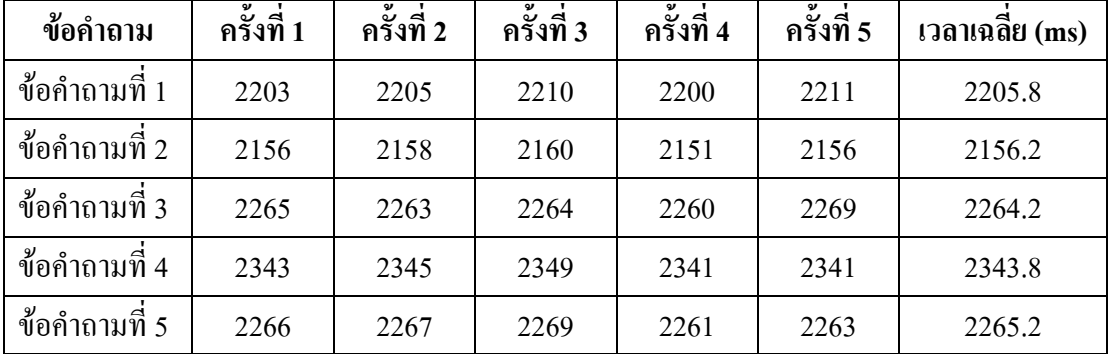

ิชุคข้อมูล Mushroom

ตารางที่ 4.44 แสดงเวลาที่ใช้ในการประมวลผลข้อคำถามที่เงื่อนไขมีความขัดแย้งกับกฎข้อบังคับ ค้วยโปรแกรม SQOARI บนระบบจัดการฐานข้อมูล Oracle 10g Express Edition ใน หุดข้อมูล Nursery

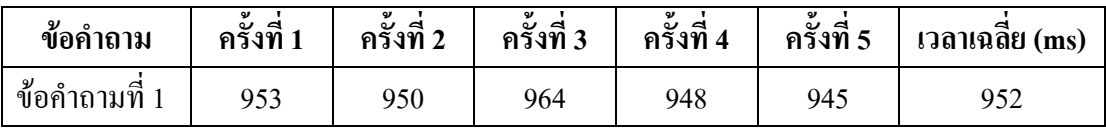

|               | ມັບ ດັດທີ່ຍະກິດການ Tratro |            |            |            |            |                |
|---------------|---------------------------|------------|------------|------------|------------|----------------|
| ข้อคำถาม      | ครั้งที่ 1                | ครั้งที่ 2 | ครั้งที่ 3 | ครั้งที่ 4 | ครั้งที่ 5 | เวลาเฉลีย (ms) |
| ข้อคำถามที่ 1 | 1172                      | 1170       | 1175       | 1172       | 1172       | 1172.2         |
| ข้อคำถามที่ 2 | 1266                      | 1265       | 1266       | 1264       | 1266       | 1265.4         |
| ข้อคำถามที่ 3 | 1172                      | 175        | 1178       | 1175       | 1172       | 974.4          |
| ข้อคำถามที่ 4 | 1171                      | 1171       | 1174       | 1174       | 1176       | 1173.2         |
| ข้อคำถามที่ 5 | 1063                      | 1065       | 1063       | 1064       | 1063       | 1063.6         |

ี ตารางที่ 4.45 แสดงเวลาที่ใช้ในการประมวลผลข้อคำถามที่เงื่อนไขมีความขัดแย้งกับกฎข้อบังคับ ด้วยโปรแกรม SQOARI บนระบบจัดการฐานข้อมูล Oracle 10g Express Edition ใน หดข้อบอ Solar flare

ิตารางที่ 4.46 แสดงเวลาที่ใช้ในการประมวลผลข้อคำถามที่เงื่อนไขมีความขัดแย้งกับกฎข้อบังคับ ค้วยโปรแกรม SQOARI บนระบบจัดการฐานข้อมูล Oracle 10g Express Edition ใน ชุดข้อมูล Weather

| ข้อคำถาม        | ครั้งที่ 1 | ครั้งที่ 2 | ครั้งที่ 3 | ครั้งที่ 4 | ครั้งที่ 5 | $\Box$ ลาเฉลีย (ms) |
|-----------------|------------|------------|------------|------------|------------|---------------------|
| ้ ข้อคำถามที่ 1 | 172        | l 70       | 175        | 174        | 172        | 172.6               |
| ข้อคำถามที่ 2   | 188        | 189        | 187        | 188        | 188        | 188                 |

#### $4.3$  ผลการทดสอบข้อคำถามบนระบบจัดการฐานข้อมูล Microsoft SQL Server 2000

การทดสอบการประมวลผลข้อคำถามในด้วยระบบจัดการฐานข้อมูลของ Microsoft SQL Sever 2000 จะใช้ชุดข้อมูล กฎข้อบังคับ และข้อคำถามเดียวกันกับการทดสอบด้วยระบบจัดการ ฐานข้อมูลของ Oracle 10g Express Edition ดังกล่าวไว้แล้วในหัวข้อที่ 4.2 ซึ่งการทดสอบในหัวข้อ นี้แบ่งการทดสอบออกเป็นสองส่วนคือ การทดสอบการประมวลผลข้อคำถามด้วยตัวจัดการระบบ ฐานข้อมูลโดยตรง และการทดสอบการประมวลผลข้อคำถามด้วยโปรแกรม SQOARI

### 4.3.1 การทดสอบการประมวลผลข้อคำถามกับระบบจัดการฐานข้อมูลโดยตรง

ี การทดสอบผลการประมวลผลข้อคำถามในส่วนของหัวข้อนี้ จะใช้โปรแกรม Ouery Analyzer ซึ่งเป็นโปรแกรมที่ติดตั้งมาพร้อมกับระบบจัดการฐานข้อมูล Microsoft SQL Server 2000 การทดสอบกับโปรแกรม Query Analyzer ต้องมีการกำหนดค่า Set Statistics time ก่อนและหลังข้อ ้คำถามที่ต้องการประมวลผลดังรูปที่ 4.5 เพื่อให้โปรแกรมแสดงเวลาที่ใช้ในการประมวลผลข้อ ้คำถามนั้นออกมา โดยผลการทดสอบการประมวลผลข้อคำถามเดิมของข้อมูลแต่ละชุดแสดงใด้ดัง ีตารางที่ 4.47, 4.49, 4.51, 4.53, 4.55, 4.57 และ 4.59 และผลการทดสอบการประมวลผลข้อคำถามที่ มีการปรับปรุงประสิทธิภาพแล้วแสดงได้ดังตารางที่ 4.48, 4.50, 4.52, 4.54, 4.56, 4.58 และ 4.60

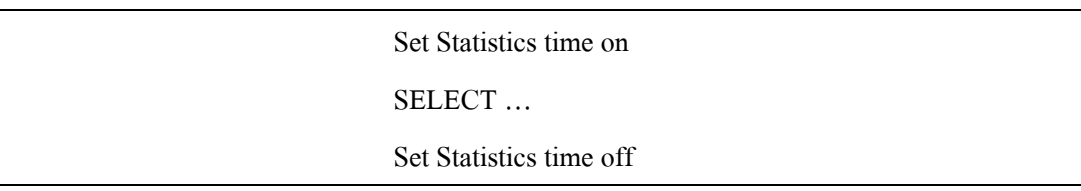

# รูปที่ 4.5 แสดงการเขียนคำสั่งแสดงเวลาที่ใช้ในการประมวลผลบน ระบบจัดการฐานข้อมูล Microsoft SQL Server 2000

ิตารางที่ 4.47 แสดงเวลาที่ใช้ในการประมวลผลข้อคำถามเดิมด้วยโปรแกรม Query Analyzer บน

| ข้อคำถาม      | ครั้งที่ 1 | ครั้งที่ 2 | ครั้งที่ 3 | ครั้งที่ 4 | ครั้งที่ 5 | $\mathbf{1}$ วลาเฉลีย (ms) |
|---------------|------------|------------|------------|------------|------------|----------------------------|
| ข้อคำถามที่ 1 | 1350       | 1480       | 1447       | 1489       | 1519       | 1457                       |
| ข้อคำถามที่ 2 | 1611       | 1563       | 1691       | 1624       | 1758       | 1649.4                     |
| ข้อคำถามที่ 3 | 1613       | 1738       | 1466       | 1631       | 1663       | 1622.2                     |
| ข้อคำถามที่ 4 | 1230       | 1350       | 1445       | 972        | 1364       | 1272.2                     |
| ข้อคำถามที่ 5 | 1426       | 1444       | 1344       | 1268       | 1477       | 1391.8                     |

ระบบจัดการฐานข้อมูล Microsoft SQL Server 2000 ในชุดข้อมูล Automobile

ิตารางที่ 4.48 แสดงเวลาที่ใช้ในการประมวลผลข้อคำถามที่มีการปรับปรุงประสิทธิภาพแล้วด้วย โปรแกรม Query Analyzer บนระบบจัดการฐานข้อมูล Microsoft SQL Server 2000

| $\frac{1}{2}$ $\frac{1}{2}$ $\frac{1}{2}$ $\frac{1}{2}$ $\frac{1}{2}$ |            |            |            |            |            |                |
|-----------------------------------------------------------------------|------------|------------|------------|------------|------------|----------------|
| ข้อคำถาม                                                              | ครั้งที่ 1 | ครั้งที่ 2 | ครั้งที่ 3 | ครั้งที่ 4 | ครั้งที่ 5 | เวลาเฉลีย (ms) |
| ข้อคำถามที่ 1                                                         | 1301       | 1348       | 1368       | 1351       | 1387       | 1351           |
| ข้อคำถามที่ 2                                                         | 1644       | 1615       | 1583       | 1640       | 1650       | 1626.4         |
| ข้อคำถามที่ 3                                                         | 1593       | 1423       | 1603       | 1578       | 1518       | 1543           |
| ข้อคำถามที่ 4                                                         | 1201       | 1253       | 1261       | 1254       | 1256       | 1245           |
| ข้อคำถามที่ 5                                                         | 1336       | 1270       | 1114       | 1254       | 1204       | 1235.6         |

ใบหดข้อบอ $\overline{a}$  Automobile

ตารางที่ 4.49 แสดงเวลาที่ใช้ในการประมวลผลข้อคำถามเดิมด้วยโปรแกรม Query Analyzer บน

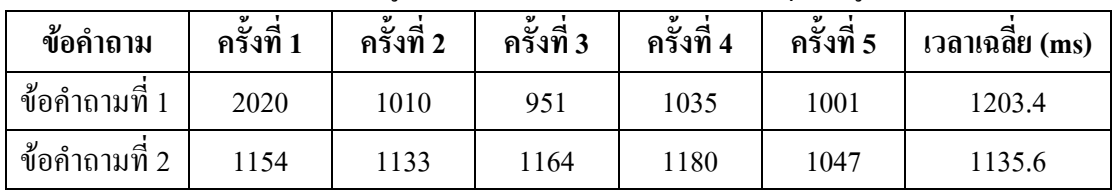

ระบบจัดการฐานข้อมูล Microsoft SQL Server 2000 ในชุดข้อมูล Car evaluation

ตารางที่ 4.50 แสคงเวลาที่ใช้ในการประมวลผลข้อคำถามที่มีการปรับปรุงประสิทธิภาพแล้วค้วย

โปรแกรม Query Analyzer บนระบบจัดการฐานข้อมูล Microsoft SQL Server 2000

ข้อคำถา ม | ครั้งที่ 1 | ครั้งที่ 2 | ครั้งที่ 3 | ครั้งที่ 4 | ครั้งที่ 5 | เวลา  $\,$ เวลาเฉลี่ย $\,$ (ms) $\,$ ข้อคำถามที่ 1  $1 | 965 | 1112 | 1052 | 1018 | 1074 | 1044.2$ ข้อคำถามที่ 2 2 1112 998 956 1013 996 1015

ในชุดข้อมูล Car evaluation

ตารางที่ 4.51 แสดงเวลาที่ใช้ในการประมวลผลข้อคำถามเดิมด้วยโปรแกรม Query Analyzer บน ระบบจัดการจานข้อมล Microsoft SOL Server 2000 ในชดข้อมล Credit approve

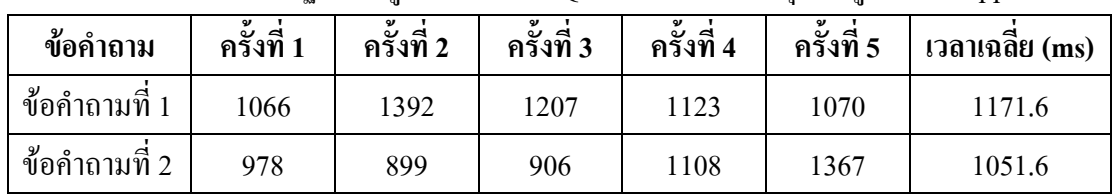

ตารางที่ 4.52 แสดงเวลาที่ใช้ในการประมวลผลข้อคำถามที่มีการปรับปรุงประสิทธิภาพแล้วด้วย

โปรแกรม Query Analyzer บนระบบจัดการฐานข้อมูล Microsoft SQL Server 2000 ในชุคข้อมูล Credit approve

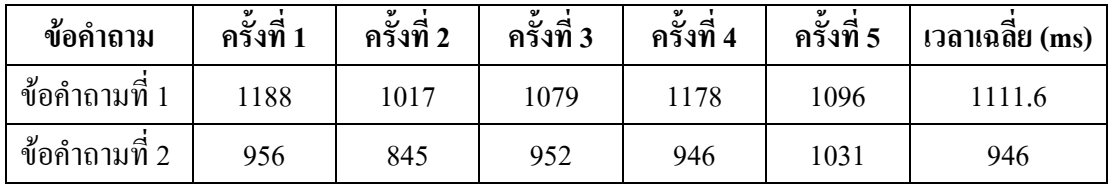

| ระบบจัดการฐานข้อมูล Microsoft SQL Server 2000 ในชุดข้อมูล Mushroom |            |            |            |            |            |                |  |
|--------------------------------------------------------------------|------------|------------|------------|------------|------------|----------------|--|
| ข้อคำถาม                                                           | ครั้งที่ 1 | ครั้งที่ 2 | ครั้งที่ 3 | ครั้งที่ 4 | ครั้งที่ 5 | เวลาเฉลีย (ms) |  |
| ข้อคำถามที่ 1                                                      | 7432       | 9158       | 8606       | 7942       | 7763       | 8180.2         |  |
| ข้อคำถามที่ 2                                                      | 9763       | 11378      | 11921      | 10270      | 11061      | 10878.6        |  |
| ข้อคำถามที่ 3                                                      | 10176      | 7741       | 10642      | 7261       | 7888       | 8741.6         |  |
| ข้อคำถามที่ 4                                                      | 6343       | 4937       | 6052       | 8974       | 8074       | 6876           |  |
| ข้อคำถามที่ 5                                                      | 5666       | 5151       | 6467       | 7376       | 5541       | 6040.2         |  |

ตารางที่ 4.53 แสคงเวลาที่ใช้ในการประมวลผลข้อคำถามเดิมด้วยโปรแกรม Query Analyzer บน

ตารางที่ 4.54 แสดงเวลาที่ใช้ในการประมวลผลข้อคำถามที่มีการปรับปรุงประสิทธิภาพแล้วด้วย

โปรแกรม Query Analyzer บนระบบจัดการฐานข้อมูล Microsoft SQL Server 2000

| ข้อคำถาม      | ครั้งที่ 1 | ครั้งที่ 2 | ครั้งที่ 3 | ครั้งที่ 4 | ครั้งที่ 5 | เวลาเฉลีย (ms) |
|---------------|------------|------------|------------|------------|------------|----------------|
| ข้อคำถามที่ 1 | 7071       | 7389       | 7523       | 8071       | 7219       | 7454.6         |
| ข้อคำถามที่ 2 | 8811       | 8586       | 8586       | 8467       | 8614       | 8612.8         |
| ข้อคำถามที่ 3 | 8041       | 8606       | 6703       | 6426       | 6572       | 7269.6         |
| ข้อคำถามที่ 4 | 6288       | 6055       | 5183       | 6236       | 5767       | 5905.8         |
| ข้อคำถามที่ 5 | 5513       | 4766       | 4775       | 4493       | 5429       | 4995.2         |

ในชดข้อมล Mushroom

ตารางที่ 4.55 แสดงเวลาที่ใช้ในการประมวลผลข้อคำถามเดิมด้วยโปรแกรม Query Analyzer บน ระบบจัดการจานข้อมล Microsoft SOL Server 2000 ในชดข้อมล Nursery

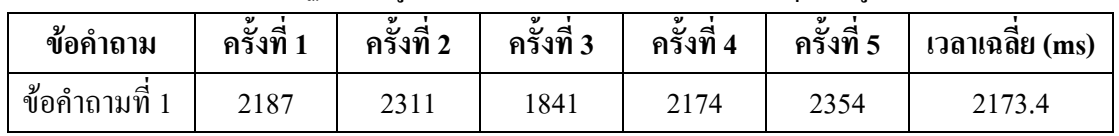

ตารางที่ 4.56 แสดงเวลาที่ใช้ในการประมวลผลข้อคำถามที่มีการปรับปรุงประสิทธิภาพแล้วด้วย

โปรแกรม Query Analyzer บนระบบจัดการฐานข้อมูล Microsoft SQL Server 2000

ในชุดข้อมูล Nursery

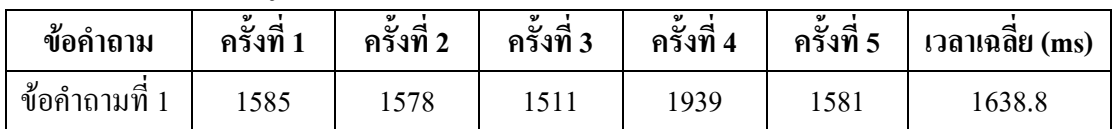

| ระบบจัดการฐานข้อมูล Microsoft SQL Server 2000 ในชุดข้อมูล Solar flare |            |            |            |            |            |                |  |
|-----------------------------------------------------------------------|------------|------------|------------|------------|------------|----------------|--|
| ข้อคำถาม                                                              | ครั้งที่ 1 | ครั้งที่ 2 | ครั้งที่ 3 | ครั้งที่ 4 | ครั้งที่ 5 | เวลาเฉลีย (ms) |  |
| ข้อคำถามที่ 1                                                         | 5249       | 4773       | 5080       | 5491       | 4147       | 4948           |  |
| ข้อคำถามที่ 2                                                         | 4959       | 5763       | 5752       | 5754       | 5586       | 5562.8         |  |
| ข้อคำถามที่ 3                                                         | 4196       | 4775       | 5111       | 4214       | 3566       | 4372.4         |  |
| ข้อคำถามที่ 4                                                         | 6749       | 6220       | 6370       | 6713       | 7591       | 6728.6         |  |
| ข้อคำถามที่ 5                                                         | 5645       | 5927       | 5442       | 5457       | 5345       | 5563.2         |  |

ตารางที่ 4.57 แสคงเวลาที่ใช้ในการประมวลผลข้อคำถามเดิมด้วยโปรแกรม Query Analyzer บน

ตารางที่ 4.58 แสดงเวลาที่ใช้ในการประมวลผลข้อคำถามที่มีการปรับปรุงประสิทธิภาพแล้วด้วย

โปรแกรม Query Analyzer บนระบบจัดการฐานข้อมูล Microsoft SQL Server 2000

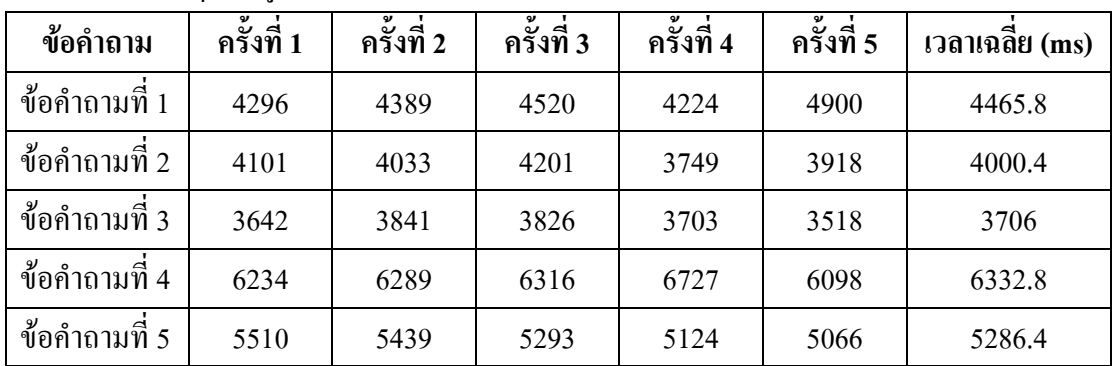

ในชุดข้อมูล Solar flare

ตารางที่ 4.59 แสคงเวลาที่ใช้ในการประมวลผลข้อคำถามเดิมด้วยโปรแกรม Query Analyzer บน

ระบบจัดการฐานข้อมูล Microsoft SQL Server 2000 ในชุดข้อมูล Weather

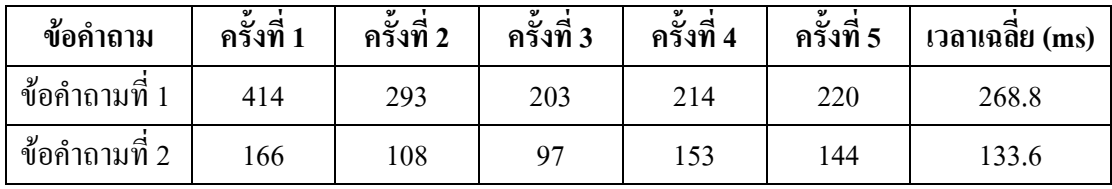

ิตารางที่ 4.60 แสดงเวลาที่ใช้ในการประมวลผลข้อคำถามที่มีการปรับปรุงประสิทธิภาพแล้วด้วย โปรแกรม Query Analyzer บนระบบจัดการฐานข้อมูล Microsoft SQL Server 2000

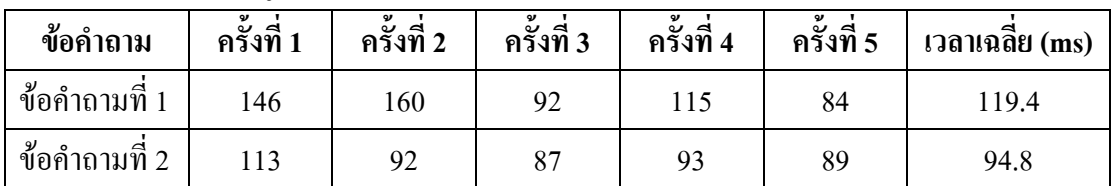

ในชุดข้อมูล Weather

#### 4.3.2 การทดสอบการประมวลผลข้อคำถามด้วยโปรแกรม SOOARI

ิการทดสอบนี้จะใส่ข้อคำถามผ่านทางโปรแกรม SQOARI จากนั้นโปรแกรมจึงจะทำ ึการเชื่อมต่อและส่งข้อคำถาม ไปประมวลผลยังระบบจัดการฐานข้อมูล และจึงส่งผลของข้อคำถาม มายังโปรแกรมเพื่อแสดงผลที่ได้ ซึ่งผลการทดสอบข้อคำถามเดิมแสดงดังตารางที่ 4.61, 4.63, 4.65, 4.67, 4.69, 4.71 และ 4.73 ผลการทดสอบข้อคำถามที่มีการปรับปรุงประสิทธิภาพแล้ว (ในกรณีที่ เงื่อนไขข้อคำถามมีความซ้ำซ้อนกัน) แสดงดังตารางที่ 4.62, 4.64, 4.66, 4.68, 4.70, 4.72 และ 4.74 และผลการทดสอบข้อคำถามที่มีเงื่อนใบขัดแย้งกับกฎข้อบังคับแสดงดังตารางที่ 4.75, 4.76, 4.77,  $4.78, 4.79, 4.80$   $\text{ln}32$   $4.81$ 

# ตารางที่ 4.61 แสดงเวลาที่ใช้ในการประมวลผลข้อคำถามเดิมด้วยโปรแกรม SQOARI บนระบบ

| ข้อคำถาม      | ครั้งที่ 1 | ครั้งที่ 2 | ครั้งที่ 3 | ครั้งที่ 4 | ครั้งที่ 5 | เวลาเฉลีย (ms) |
|---------------|------------|------------|------------|------------|------------|----------------|
| ข้อคำถามที่ 1 | 2343       | 3296       | 2234       | 2140       | 2328       | 2468.2         |
| ข้อคำถามที่ 2 | 2390       | 2828       | 2188       | 2140       | 3187       | 2546.6         |
| ข้อคำถามที่ 3 | 2406       | 2172       | 2312       | 2469       | 2625       | 2396.8         |
| ข้อคำถามที่ 4 | 2188       | 1922       | 1828       | 1766       | 2016       | 1944           |
| ข้อคำถามที่ 5 | 2219       | 1828       | 2266       | 1953       | 2312       | 2115.6         |

จัดการฐานข้อมล Microsoft SOL Server 2000 ในชดข้อมล Automobile

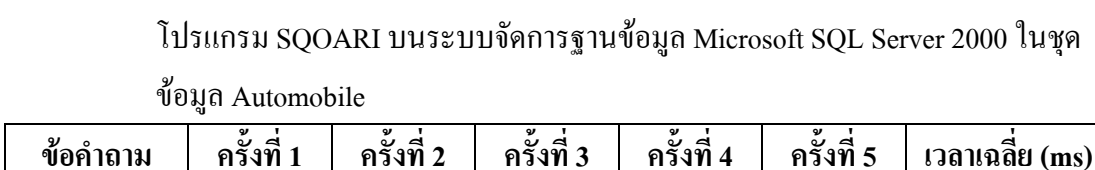

984

1656

1032

1203

1140

1797

ี ตารางที่ 4.62 แสดงเวลาที่ใช้ในการประมวลผลข้อคำถามที่มีการปรับปรุงประสิทธิภาพแล้วด้วย

| ข้อคำถามที่ 3 | 1125 | 1187 | 2734 | 1875 | 1188 | 1621.8 |
|---------------|------|------|------|------|------|--------|
| ข้อคำถามที่ 4 | 1204 | 953  | 1031 | 1703 | 1328 | 1243.8 |
| ข้อคำถามที่ 5 | 969  | 1312 | 1125 | 1062 | 953  | 1084.2 |
|               |      |      |      |      |      |        |

ิ ตารางที่ 4.63 แสดงเวลาที่ใช้ในการประมวลผลข้อคำถามเดิมด้วยโปรแกรม SQOARI บนระบบ จัดการฐานข้อมูล Microsoft SQL Server 2000 ในชุดข้อมูล Car evaluation

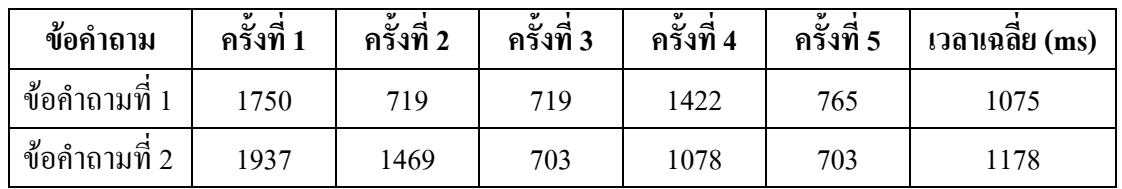

ิตารางที่ 4.64 แสดงเวลาที่ใช้ในการประมวลผลข้อคำถามที่มีการปรับปรุงประสิทธิภาพแล้วด้วย โปรแกรม SQOARI บนระบบจัดการฐานข้อมูล Microsoft SQL Server 2000 ในชุด

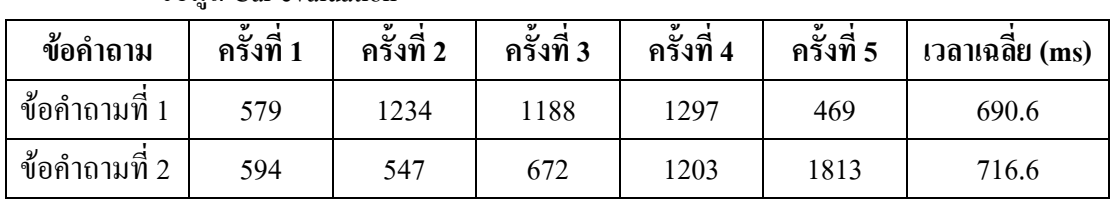

ข้อมูล Car evaluation

ข้อคำถามที่ 1

ข้อคำถามที่ 2

1235

1500

1016

1187

ิตารางที่ 4.65 แสดงเวลาที่ใช้ในการประมวลผลข้อคำถามเดิมด้วยโปรแกรม SQOARI บนระบบ จัดการฐานข้อมูล Microsoft SQL Server 2000 ในชุดข้อมูล Credit approve

| ข้อคำถาม        | ิ ครั้งที่ 1 | ครั้งที่ 2 | ครั้งที่ 3 | ครั้งที่ 4 | ครั้งที่ 5 | ี เวลาเฉลีย (ms) |
|-----------------|--------------|------------|------------|------------|------------|------------------|
| ี ข้อคำถามที่ 1 | 1735         | 1578       | 1703       | 1672       | 1797       | 1697             |
| ข้อคำถามที่ 2   | 1297         | 1360       | 1532       | 1484       | 1610       | 1456.6           |

1081.4

1468.6

ตารางที่ 4.66 แสคงเวลาที่ใช้ในการประมวลผลข้อคำถามที่มีการปรับปรุงประสิทธิภาพแล้วค้วย โปรแกรม SQOARI บนระบบจัดการฐานข้อมูล Microsoft SQL Server 2000 ในชุด

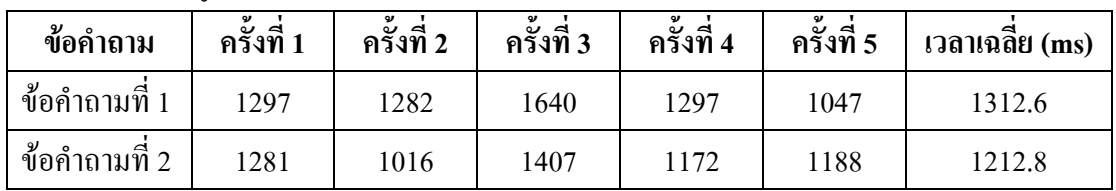

ข้อมูล Credit approve

ตารางที่ 4.67 แสดงเวลาที่ใช้ในการประมวลผลข้อคำถามเดิมด้วยโปรแกรม SQOARI บนระบบ จัดการฐานข้อมูล Microsoft SQL Server 2000 ในชุดข้อมูล Mushroom

| ข้อคำถาม      | ครั้งที่ 1 | ครั้งที่ 2 | ครั้งที่ 3 | ครั้งที่ 4 | ครั้งที่ 5 | $\mathfrak{g}$ าลาเฉลีย (ms) |
|---------------|------------|------------|------------|------------|------------|------------------------------|
| ข้อคำถามที่ 1 | 8266       | 12172      | 8031       | 5407       | 6234       | 8022                         |
| ข้อคำถามที่ 2 | 18625      | 8703       | 7875       | 5890       | 4407       | 9100                         |
| ข้อคำถามที่ 3 | 8344       | 6750       | 4922       | 7125       | 4406       | 6309.4                       |
| ข้อคำถามที่ 4 | 6297       | 7047       | 5328       | 5672       | 4015       | 5671.8                       |
| ข้อคำถามที่ 5 | 7828       | 6454       | 6562       | 6688       | 2578       | 6022                         |

ตารางที่ 4.68 แสดงเวลาที่ใช้ในการประมวลผลข้อคำถามที่มีการปรับปรุงประสิทธิภาพแล้วด้วย โปรแกรม SQOARI บนระบบจัดการฐานข้อมูล Microsoft SQL Server 2000 ในชุด

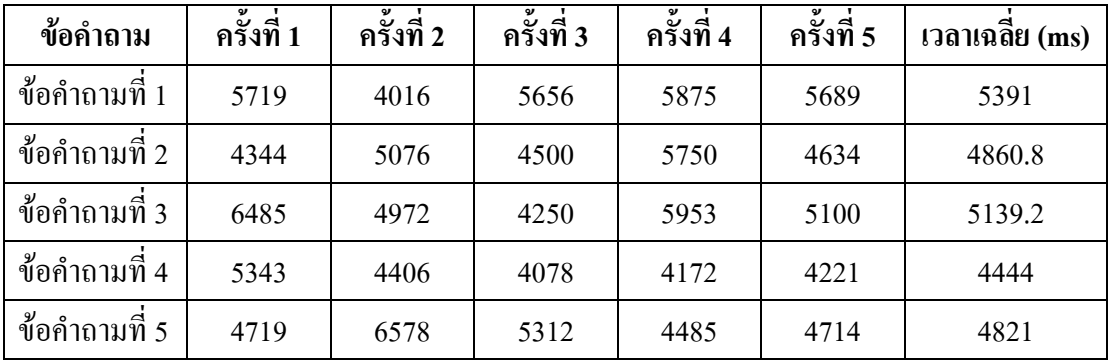

ข้อมูล Mushroom

ตารางที่ 4.69 แสดงเวลาที่ใช้ในการประมวลผลข้อคำถามเดิมด้วยโปรแกรม SQOARI บนระบบ

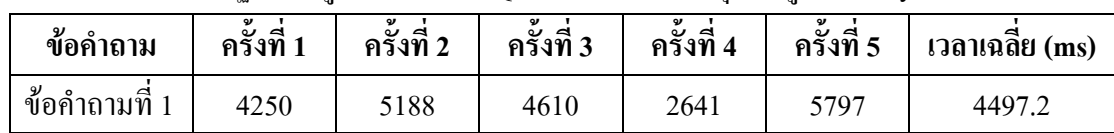

จัดการฐานข้อมูล Microsoft SQL Server 2000 ในชุดข้อมูล Nursery

ตารางที่ 4.70 แสคงเวลาที่ใช้ในการประมวลผลข้อคำถามที่มีการปรับปรุงประสิทธิภาพแล้วค้วย

โปรแกรม SQOARI บนระบบจัดการฐานข้อมูล Microsoft SQL Server 2000 ในชุด

ข้อมูล Nursery

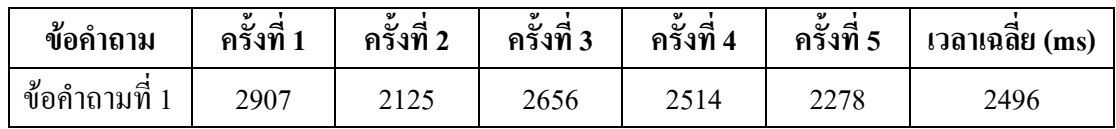

ตารางที่ 4.71 แสดงเวลาที่ใช้ในการประมวลผลข้อคำถามเดิมด้วยโปรแกรม SQOARI บนระบบ จัดการฐานข้อมูล Microsoft SQL Server 2000 ในชุดข้อมูล Solar flare

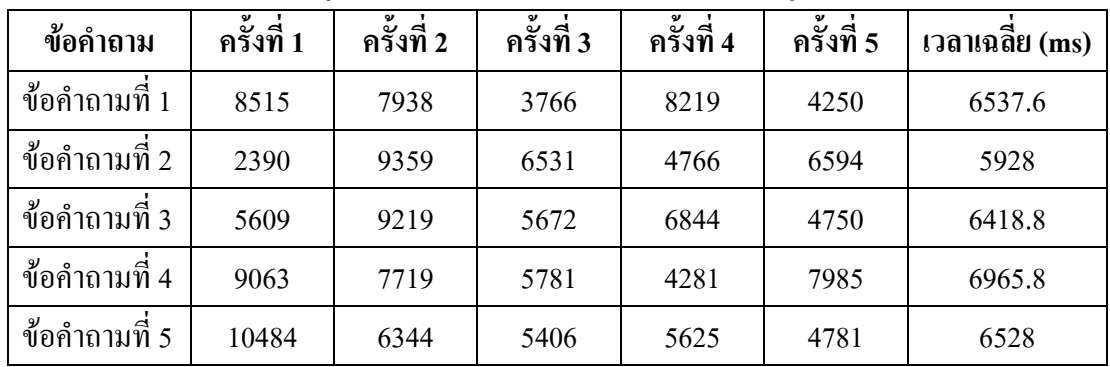

ตารางที่ 4.72 แสดงเวลาที่ใช้ในการประมวลผลข้อคำถามที่มีการปรับปรุงประสิทธิภาพแล้วด้วย โปรแกรม SQOARI บนระบบจัดการฐานข้อมูล Microsoft SQL Server 2000 ในชุด ข้อมูล Solar flare

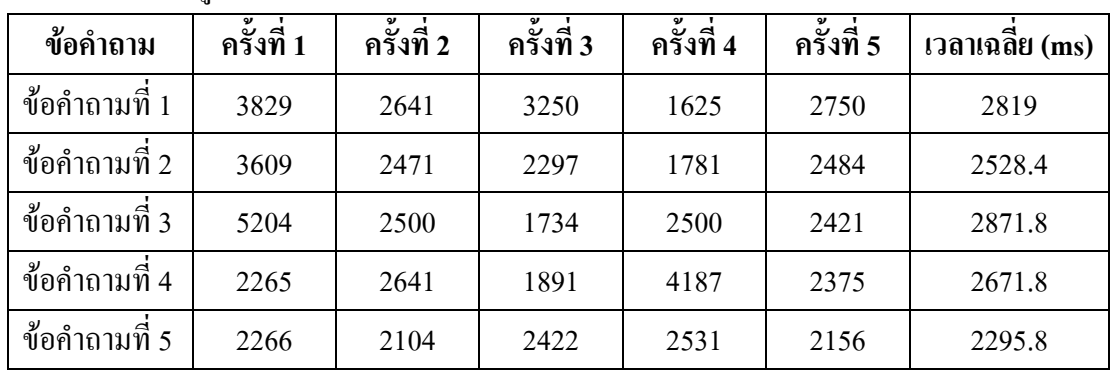

ิตารางที่ 4.73 แสดงเวลาที่ใช้ในการประมวลผลข้อคำถามเดิมด้วยโปรแกรม SQOARI บนระบบ

| ข้อคำถาม        | ครั้งที่ 1 | ครั้งที่ 2 | ครั้งที่ 3 | ี ครั้งที่ 4 | ครั้งที่ 5 | ี เวลาเฉลีย (ms) |
|-----------------|------------|------------|------------|--------------|------------|------------------|
| ี ข้อคำถามที่ 1 | 1188       | 609        | 562        | 672          | 609        | 728              |
| ข้อคำถามที่ 2   | 844        | 703        | 672        | 640          | 640        | 699.8            |

จัดการฐานข้อมูล Microsoft SQL Server 2000 ในชุดข้อมูล Weather

# ิตารางที่ 4.74 แสดงเวลาที่ใช้ในการประมวลผลข้อคำถามที่มีการปรับปรุงประสิทธิภาพแล้วด้วย โปรแกรม SQOARI บนระบบจัดการฐานข้อมูล Microsoft SQL Server 2000 ในชุด ข้อบล Weather

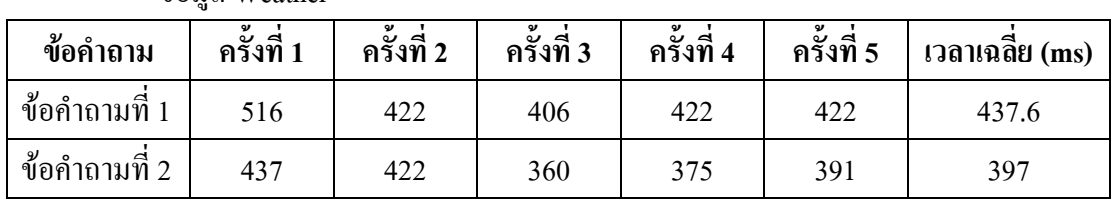

ิตารางที่ 4.75 แสดงเวลาที่ใช้ในการประมวลผลข้อคำถามที่เงื่อนไขมีความขัดแย้งกับกฎข้อบังคับ ด้วยโปรแกรม SQOARI บนระบบจัดการฐานข้อมูล Microsoft SQL Server 2000 ใน

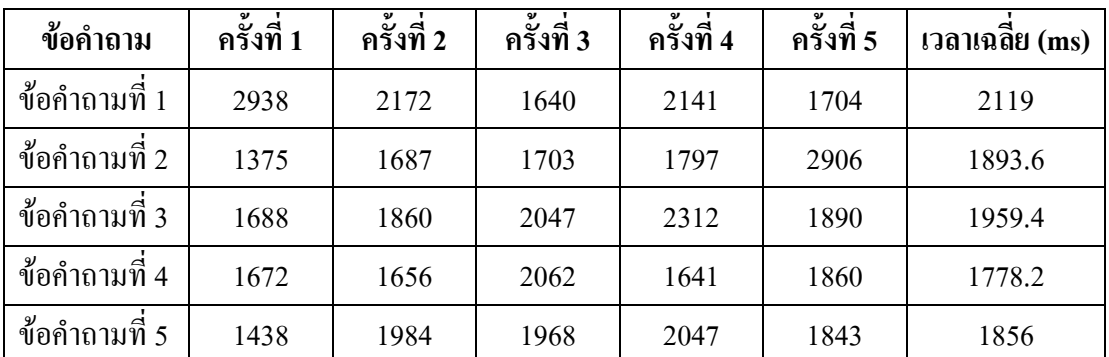

ชุดข้อมูล Automobile

ิตารางที่ 4.76 แสดงเวลาที่ใช้ในการประมวลผลข้อคำถามที่เงื่อนไขมีความขัดแย้งกับกฎข้อบังคับ ด้วยโปรแกรม SQOARI บนระบบจัดการฐานข้อมูล Microsoft SQL Server 2000 ใน ชุดข้อมูล Car evaluation

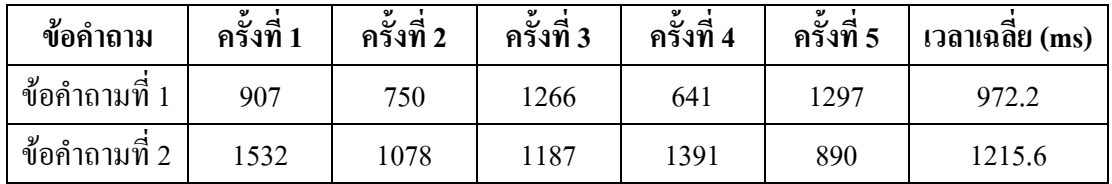

106

ตารางที่ 4.77 แสดงเวลาที่ใช้ในการประมวลผลข้อคำถามที่เงื่อนไขมีความขัดแย้งกับกฎข้อบังคับ ด้วยโปรแกรม SQOARI บนระบบจัดการฐานข้อมูล Microsoft SQL Server 2000 ใน

| ข้อคำถาม        | ้ครั้งที่ 1 | ้ครั้งที่ 2 | ครั้งที่ 3 | ครั้งที่ 4 | ครั้งที่ 5 | $\Box$ ลาเฉลีย (ms) |
|-----------------|-------------|-------------|------------|------------|------------|---------------------|
| ี ข้อคำถามที่ 1 | 1579        | 1516        | 1531       | 1609       | 2469       | 1740.8              |
| ข้อคำถามที่ 2   | 1563        | 1391        | 2031       | 2297       | 2985       | 2053.4              |

0/' Credit approve

ตารางที่ 4.78 แสดงเวลาที่ใช้ในการประมวลผลข้อคำถามที่เงื่อนไขมีความขัดแย้งกับกฎข้อบังคับ ด้วยโปรแกรม SQOARI บนระบบจัดการฐานข้อมูล Microsoft SQL Server 2000 ใน ิชดข้อมล Mushroom

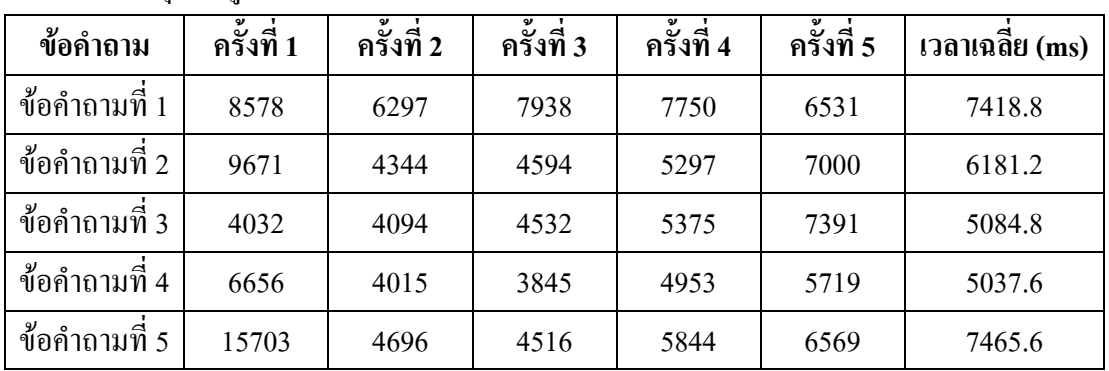

ตารางที่ 4.79 แสดงเวลาที่ใช้ในการประมวลผลข้อคำถามที่เงื่อนไขมีความขัดแย้งกับกฎข้อบังคับ ค้วยโปรแกรม SQOARI บนระบบจัดการฐานข้อมูล Microsoft SQL Server 2000 ใน หุดข้อมูล Nursery

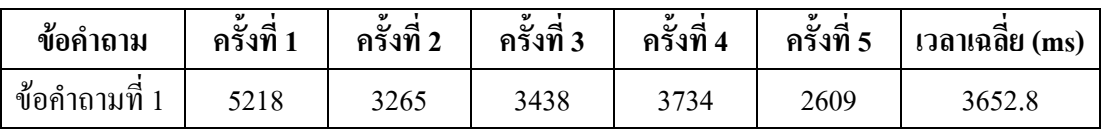

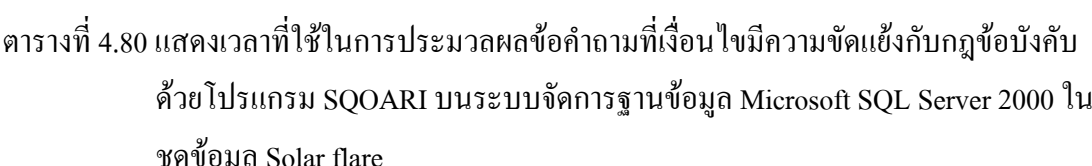

| ข้อคำถาม      | ครั้งที่ 1 | ครั้งที่ 2 | ครั้งที่ 3 | ครั้งที่ 4 | ครั้งที่ 5 | เวลาเฉลีย (ms) |
|---------------|------------|------------|------------|------------|------------|----------------|
| ข้อคำถามที่ 1 | 2985       | 6656       | 2812       | 3797       | 5203       | 4290.6         |
| ข้อคำถามที่ 2 | 4703       | 2672       | 3734       | 4781       | 7375       | 4653           |
| ข้อคำถามที่ 3 | 4719       | 3297       | 2875       | 5696       | 3796       | 4076.6         |
| ข้อคำถามที่ 4 | 3766       | 3265       | 4565       | 5406       | 4438       | 4288           |
| ข้อคำถามที่ 5 | 6219       | 5390       | 4015       | 5407       | 4296       | 5065.4         |

ิตารางที่ 4.81 แสดงเวลาที่ใช้ในการประมวลผลข้อคำถามที่เงื่อนไขมีความขัดแย้งกับกฎข้อบังคับ ด้วยโปรแกรม SQOARI บนระบบจัดการฐานข้อมูล Microsoft SQL Server 2000 ใน ชุคข้อมูล Weather

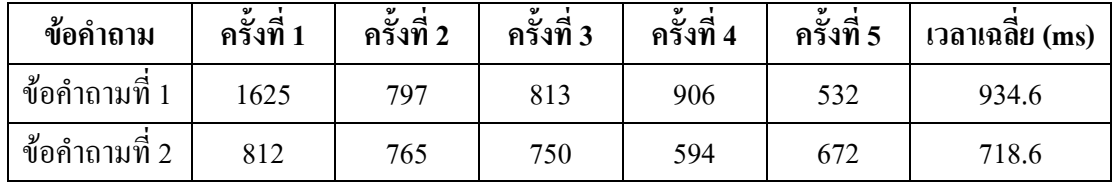

#### 4.4 คภิปรายผล

หลการทดสอบเวลาในการประมวลผลข้อคำถามในระบบจัดการฐานข้อมูล Oracle 10g Express Edition และ Microsoft SQL Server 2000 ทั้งในทดสอบกับระบบจัดการฐานข้อมูลโดยตรง หรือผ่านทางโปรแกรม SQOARI สามารถสรุปผล ได้ดังนี้

#### 4.4.1 ผลการทดสอบการประมวลผลข้อคำถามด้วยระบบจัดการฐานข้อมูลโดยตรง

1) ความแตกต่างของเวลาในการประมวลผลของข้อคำถามเดิม และข้อคำถามที่ ้ ปรับปรุงรูปแบบแล้วจะมีผลต่างของเวลามากหรือน้อยขึ้นอยู่กับจำนวนข้อมูลที่ต้องการค้นหาว่ามี ี ปรากฏอยู่ในฐานข้อมูลจำนวนมากน้อยเพียงใด นั่นคือ ข้อคำถามในกรณีที่เงื่อนไขมีความซ้ำซ้อน ้กันเมื่อทำการปรับปรุงรูปแบบแล้วจะมีประสิทธิภาพในการประมวลผลมากที่สุด ก็ต่อเมื่อ กฎ ข้อบังคับที่ใช้ในการปรับปรุงนั้นสร้างมาจากกฎความสัมพันธ์ที่มีค่าสนับสนุนจำนวนมาก ซึ่งเรา สามารถกำหนดได้ในขั้นตอนการค้นหากฎความสัมพันธ์เพื่อนำมาสร้างเป็นกฎข้อบังคับ

2) เวลาที่ได้จากการประมวลผลข้อคำถามจากระบบจัดการจานข้อมล Oracle มี ี ความละเอียดของหน่วยเวลาไม่เพียงพอ และมีหน้าการจัดการระบบฐานข้อมูลที่ทำงานผ่านทางเว็บ บราวเซอร์ (Web browser) จึงทำให้เกิดความล่าช้าในการประมวลผลไปบ้างเนื่องจากฐานข้อมูลตัว ้นี้เป็นฐานข้อมูลที่มีขนาดเล็ก รวมทั้งสภาวะของเครื่องคอมพิวเตอร์ที่ใช้ในการทดสอบนั้น อาจ ประมวลผลข้อคำถามในแต่ละครั้งที่แตกต่างกัน เนื่องจากอาจมีสิ่งแวดล้อมอื่น ๆ ที่มีผลกระทบกับ ระบบ ณ ขณะนั้น จึงทำให้ค่าเวลาที่ได้มีความผิดพลาดอยู่บ้าง

## 4.4.2 ผลการทดสอบการประมวลผลข้อคำถามด้วยโปรแกรม SOOARI

1) เวลาที่ได้จากการทดสอบการประมวลผลข้อคำถามผ่านทางโปรแกรม SQOARI จะเห็นความแตกต่างของเวลาที่ใช้ในการประมวลผลอย่างชัดเจน ในกรณีที่เงื่อนไขของข้อคำถาม นั้นมีความขัดแย้งกับกฎข้อบังคับที่มี เพราะ โปรแกรมไม่มีการส่งข้อคำถามนั้นไปประมวลผลยัง ระบบจัดการฐานข้อมูล แต่ในโปรแกรมจะแจ้งให้ผู้ใช้ทราบทันทีว่าไม่มีข้อมูลที่ต้องการค้นหาใน ฐานข้อมล

2) สำหรับกรณีที่เงื่อนไขของข้อคำถามเกิดความซ้ำซ้อน ความแตกต่างของเวลาที่ใช้ ในการประมวลผลข้อคำถามเคิม และข้อคำถามที่มีการเปลี่ยนรูปแบบแล้วจะมีความเปลี่ยนแปลง มากน้อยเพียงใดขึ้นอยู่กับจำนวนข้อมูลที่ต้องการค้นหาจากข้อคำถามนั้น ดังนั้น ถ้าข้อมูลที่ต้องการ ้ค้นหามีจำนวนแถวของข้อมูลมากจะทำให้เห็นความแตกต่างของเวลาชัดเจนยิ่งขึ้น

# ำเทที่ ร บทสรุป

ระบบจัดการฐานข้อมูลกลายเป็นสิ่งจำเป็นที่ทุกองค์กร หรือบริษัทต้องมีไว้เพื่อเก็บข้อมูล ้ต่าง ๆ เพื่อนำไปวิเคราะห์ หรือประมวลผลให้เกิดประโยชน์ในด้านต่าง ๆ กับองค์กร หรือบริษัทนั้น ซึ่งข้อมูลที่จัดเก็บอยู่ในฐานข้อมูลอาจมีอยู่ในปริมาณมหาศาล และมีการเรียกใช้งานข้อมูลเหล่านั้น ใด้จากหลายแหล่งด้วยกัน ดังนั้นระบบจัดการฐานข้อมูลจะนำข้อคำถามที่ถูกส่งเข้ามาประมวลผล เพื่อค้นหาสิ่งที่ผู้ใช้ต้องการ และส่งค่าที่ค้นพบกลับออกมาแสดงให้ผู้ใช้ทราบ ซึ่งในการส่งข้อ ้คำถามเข้ามาประมวลผลยังระบบจัดการฐานข้อมูล อาจมาจากเครื่องลูกข่าย (Client) หลายเครื่อง และเกิดขึ้นในเวลาเดียวกัน ดังนั้นถ้ามีข้อคำถามที่ไม่สมบูรณ์ถูกส่งเข้ามาประมวลผลด้วยอาจทำให้ ระบบจัดการฐานข้อมูลทำงานใด้ไม่เต็มประสิทธิภาพ และใช้เวลาที่มากกว่าปกติทำให้เกิดการใช้ ทรัพยากรของเครื่องคอมพิวเตอร์โดยเปล่าประโยชน์ใด้ ดังนั้นจึงต้องมีส่วนในการนำข้อคำถามที่ ผู้ใช้ป้อนเข้ามาตรวจสอบความถูกต้องให้สมบูรณ์ที่สุดเสียก่อน เพื่อให้ระบบจัดการฐานข้อมูล ทำงานใด้เต็มประสิทธิภาพมากที่สด

โดยงานวิจัยชิ้นนี้ มีจุดมุ่งหมายที่จะพัฒนาเทคนิกการตรวจสอบข้อกำถามให้สมบรูณ์ที่สุด ึก่อนที่จะนำข้อคำถามไปประมวลผลยังระบบจัดการฐานข้อมูล การปรับปรุงประสิทธิภาพของข้อ ้คำถามนี้สามารถทำได้หลายรูปแบบ แต่การปรับปรุงประสิทธิภาพข้อคำถามในงานวิจัยชิ้นนี้จะนำ เทคนิคการปรับปรุงประสิทธิภาพข้อคำถามเชิงความหมาย (Semantic query optimization) มาใช้ใน ึการตรวจสอบความสมบรูณ์ของข้อคำถามก่อน โดยเทคนิคการปรับปรุงประสิทธิภาพนี้จำเป็นต้อง ใช้กฎข้อบังคับเพื่อช่วยในการตรวจสอบความสมบรูณ์ของข้อคำถาม ซึ่งในงานวิจัยชิ้นนี้จะทำการ ้ค้นหากฎข้อบังคับจากความสัมพันธ์ของข้อมูลในฐานข้อมูล โดยการนำเทคโนโลยีทางด้านการทำ เหมืองข้อมูลมาใช้ในการค้นหารูปแบบของข้อมูล หลังจากนั้นจึงนำความสัมพันธ์ที่ได้มาสร้างเป็น ึกฎข้อบังคับเพื่อใช้ในกระบวนการปรับปรุงประสิทธิภาพต่อไป เพื่อให้ข้อคำถามที่ผู้ใช้ต้องการ ิสอบถามใช้เวลาในการประมวลผลที่น้อยลง และให้คำตอบที่ถกต้องเหมือนเดิม

์ ขั้นตอนในการพัฒนางานวิจัยชิ้นนี้ มีการพัฒนาโปรแกรม SQOARI ขึ้นมาเพื่อช่วยในการ ทดสอบการประมวลผลของข้อคำถาม และใช้ในการค้นหากฎความสัมพันธ์ของข้อมูล ซึ่งเป็นเพียง โปรแกรมต้นแบบเพื่อใช้ในขั้นตอบการทดสอบผลเท่านั้น

์ ขั้นตอนการทดสอบประสิทธิภาพของข้อคำถามที่มีการปรับปรงแล้ว จะทำการทดสอบกับ ี ข้อมูลทั้งหมดเจ็ดชุด โดยจะตรวจสอบความถูกต้องของกฎข้อบังคับที่ได้จากโปรแกรม SOOARI ที่ พัฒนาขึ้นมาเปรียบเทียบกับกฎความสัมพันธ์ที่ได้จากโปรแกรม WEKA หลังจากนั้นจะทำการ ทดสอบประสิทธิภาพของข้อคำถาม ซึ่งจะทดสอบกับระบบจัดการฐานข้อมูลด้วยกันสองระบบ คือ Oracle 10g Express Edition และ Microsoft SQL Server 2000 การนำข้อคำถามมาประมวลผลจะใช้ การประมวลผลที่ตัวระบบจัดการฐานข้อมูลโดยตรง และประมวลผลบนโปรแกรม SQOARI โดย จะทำการจับเวลาที่ใช้ในการประมวลผลในแต่ละข้อคำถามจำนวนห้าครั้งด้วยกัน และนำเวลาที่ได้ จากการประมวลผลทั้งในนส่วนของข้อคำถามเคิม และข้อคำถามที่มีการปรับปรงประสิทธิภาพแล้ว มาเปรียบเทียบดูความแตกต่างของเวลาที่ใช้ไป

### 5.1 สรุปผลการวิจัย

ผลการทดสอบสรุปได้ดังนี้

1) ในการใช้โปรแกรม SOOARI ที่พัฒนาขึ้นค้นหากฏความสัมพันธ์จากข้อมลเพื่อนำกฎ ้ความสัมพันธ์ที่ได้มาสร้างเป็นกฎข้อบังคับนั้น โดยการกำหนดก่าสนับสนุนขั้นต่ำตั้งแต่ 10%, 20%, 30%, 40% และ 50% ตามลำดับ เมื่อนำกฎกวามสัมพันธ์ที่ได้จากการค้นหาด้วยโปรแกรม SQOARI มาเปรียบเทียบกับกฎความสัมพันธ์ที่ได้จากการค้นหาด้วยโปรแกรม WEKA แล้ว ผลปรากฎว่ากฎ ความสัมพันธ์ที่ได้จากโปรแกรม SQOARI มีค่าตรงกันกับกฎความสัมพันธ์ที่ได้จากโปรแกรม WEKA นั่นคือ กฎความสัมพันธ์ที่ได้จากโปรแกรม SQOARI มีความถูกต้อง 100 เปอร์เซ็นต์

2) การทดสอบประสิทธิภาพในการประมวลผลข้อคำถาม ในกรณีที่เกิดความซ้ำซ้อนของ เงื่อนไขภายในข้อคำถามนั้น เมื่อทำการปรับปรุงด้วยกฎข้อบังคับที่ตรงกับเงื่อนไขแล้ว ปรากฏว่าผล ของเวลาที่ใช้ในการประมวลผลของข้อคำถามเคิม และข้อคำถามที่ปรับปรุงประสิทธิภาพแล้วจะ ้เกิดความแตกต่างกันของเวลาที่ใช้ในการประมวลผลมากหรือน้อยเพียงใด จะขึ้นอยู่กับจำนวน ผลลัพธ์ที่ได้จากการค้นหาของข้อคำถามนั้น นั่นคือ ถ้าข้อคำถามมีจำนวนแถวที่ค้นพบอยู่เป็น ้จำนวนมากแล้วผลของเวลาที่ใช้ในการประมวลผลของข้อคำถามเดิม และข้อคำถามที่ปรับปรุงแล้ว จะมีความแตกต่างกันมากขึ้นด้วย ดังนั้น ในการเลือกกฎความสัมพันธ์เพื่อนำมาสร้างเป็นกฎ ข้อบังคับ ควรมีการกำหนดค่าสนับสนุนให้กับกฎความสัมพันธ์ที่ต้องการค้นหาให้มีค่าที่เหมาะสม และไม่ควรกำหบดค่าบ้อยจบเกิบไป

3) การทดสอบประสิทธิภาพในการประมวลผลข้อถาม ในกรณีที่เงื่อนไขของข้อคำถามมี ้ความขัดแย้งกับกฎข้อบังคับจะเห็นความแตกต่างของเวลาที่ชัดเจน เนื่องจากข้อคำถามประเภทนี้ถ้า ้มีเงื่อนไขที่เกิดความขัดแย้งกับกฎข้อบังคับแล้ว แสดงว่าข้อมูลที่ต้องการค้นหาด้วยข้อคำถามนั้นไม่ ปรากฏอยู่ในฐานข้อมูลอย่างแน่นอน ถ้าข้อคำถามประเภทนี้ถูกส่งเข้าไปประมวลผลยังระบบจัดการ ฐานข้อมูลจะทำให้เกิดการประมวลผลที่ศูนย์เปล่า ส่งผลให้ระบบจัดการฐานข้อมูลทำงานได้ไม่เต็ม ประสิทธิภาพ ดังนั้นโปรแกรม SQOARI จึงทำการตรวจสอบข้อคำถามประเภทนี้ก่อนที่จะถูกส่งไป ประมวลผลยังระบบจัดการฐานข้อมูล เมื่อพบข้อคำถามประเภทนี้โปรแกรมจะแจ้งให้ผู้ใช้ทราบ ทันทีโดยไม่มีการส่งข้อคำถามไปประมวลผลยังระบบจัดการฐานข้อมูล

### 5.2 การประยกต์งานวิจัย

งานวิจัยชิ้นนี้เป็นการนำเทคโนโลยีสองค้านที่มีอยู่แล้วในปัจจุบัน และเป็นเทคโนโลยีที่ ร้จักกันอย่างแพร่หลายมาทำงานร่วมกันจนเกิดเป็นแนวทางใหม่ในการพัฒนาระบบจัดการ ฐานข้อมูล เพื่อให้มีประสิทธิภาพในการทำงานมากยิ่งขึ้น งานวิจัยชิ้นนี้จึงเป็นแนวทางอีกแนวทาง หนึ่งในการคิดค้นวิธีที่จะสร้างกฎข้อบังคับเพื่อมาใช้งานในการปรับปรงข้อคำถามเชิงความหมาย โดยการนำกฎความสัมพันธ์ที่ได้จากการทำเหมืองข้อมูลมาใช้เป็นกฎข้อบังคับ เพื่อนำไปใช้ในการ ปรับปรุงประสิทธิภาพข้อคำถาม ซึ่งงานวิจัยชิ้นนี้ยังคงเป็นเพียงแนวทางเบื้องต้น ดังนั้นจึงสามารถ ทำการวิจัยเพื่อพัฒนาต่อไปให้มีประสิทธิภาพมากยิ่งขึ้น จึงน่าจะเป็นประโยชน์สำหรับนักวิจัยใน ้อนาคตเพื่อเป็นจุดเริ่มต้นในการพัฒนางานวิจัยลักษณะนี้ต่อไป และเมื่อมีการพัฒนาต่อไปที่ดีขึ้น แล้วอาจนำเอาความรู้ใหม่นี้มาประยุกต์รวมเข้ากับระบบจัดการฐานข้อมูลต่อไปในอนาคตได้

### 5.3 ปัญหาและข้อเสนอแนะ

1) การทดสอบประสิทธิภาพในการประมวลผลของข้อคำถาม ที่ใช้สำหรับการทดสอบนั้น เมื่อส่งข้อคำถามไปประมวลยังระบบจัดการฐานข้อมูลแล้วระบบจัดการฐานข้อมูลจะมีระบบที่ใช้ ในการจัดการเกี่ยวกับการปรับปรุงประสิทธิภาพ หรือจัดเก็บสถิติการใช้งานข้อคำถามต่าง ๆ ที่ส่ง เข้ามายังระบบจัดการฐานข้อมูล ดังนั้นเวลาที่ได้จากการประมวลผลข้อคำถามที่ส่งไปทดสอบจึงมี ้ค่าไม่คงที่เท่าที่ควร และเวลาที่ใช้ในการประมวลผลจะลดน้อยลงไปเรื่อย ๆ จนกระทั่งเป็นเวลาที่ใช้ ในการประมวลผลที่น้อยที่สุด จึงเป็นการยากที่จะทำการจับเวลาเพื่อนำเวลาที่ได้มาเปรียบเทียบกัน ้ดังนั้น จึงจับเวลาที่ใช้ในการประมวลผลข้อคำถามครั้งแรกเสมอ เพื่อนำมาใช้ในการเปรียบเทียบ และจะทำการสร้างโครงสร้าง (Schema) ในการจัดเก็บข้อมูลขึ้นใหม่เพื่อใช้ในการจับเวลาครั้งต่อไป

2) การทดสอบประสิทธิภาพข้อคำถาม โดยการส่งข้อคำถามผ่านทางโปรแกรม SOOARI จะเกิดปัญหาในการจับเวลาขึ้นบางครั้ง เนื่องจากภาษาที่ใช้ในการพัฒนาโปรแกรมใช้เวลาในการ ประมวลผลคำสั่งสำหรับจำค่าของเวลา หรือคำสั่งที่ใช้ส่งข้อคำถามไปยังระบบฐานข้อมูล หรือคำสั่ง ี่ที่รับค่าผลลัพธ์มาจากฐานข้อมูล ซึ่งในแต่ละครั้งที่ทำการประมวลผลนั้นอาจให้ค่าที่ไม่เท่ากัน จึงทำ ให้เวลาที่ได้จากการประมวลผลผ่านโปรแกรม SQOARI นี้มีความไม่ชัดเจนเกิดขึ้น ทำให้ต้องทำ การทดสอบกรณีนี้หลายครั้งเพื่อเก็บข้อมูลที่มีความใกล้เคียงกันมากที่สุดในการทดสอบ

3) สภาวะของเครื่องคอมพิวเตอร์ที่ใช้ในการทดสอบการประมวลผลข้อคำถามในแต่ละ ครั้งอาจมีสภาวะแวดล้อมอื่น ๆ ส่งผลเกี่ยวข้องระหว่างการทำการประมวลผลข้อคำถามที่ระบบ จัดการฐานข้อมูล จึงเป็นปัจจัยที่ทำให้เวลาที่ใช้ในการประมวลผลแต่ละครั้งไม่เท่ากัน และบางครั้งมี ความผิดผลาดไปจากเดิมมาก

4) การนำกฎความสัมพันธ์ที่ได้จากการทำเหมืองข้อมูลมาใช้สร้างเป็นกฎข้อบังคับนี้ ยังคง เป็นเพียงกฎความสัมพันธ์แบบง่าย นั่นคือ มีเพียงหนึ่งคอลัมน์ที่เป็นเหตุ และหนึ่งคอลัมน์ที่เป็นผล ซึ่งกฎความสัมพันธ์ที่ได้จากการทำเหมืองข้อมูลสามารถอยู่ในรูปของจำนวนคอลัมน์หลายคอลัมน์ ีที่เป็นเหตุและจำนวนคอลัมน์หลายคอลัมน์ที่เป็นผล จึงมีกฎความสัมพันธ์ที่น่าสนใจอีกมากมายที่ จะนำมาใช้เพื่อสร้างเป็นกฎข้อบังคับในการนำไปปรับปรุงประสิทธิภาพข้อคำถามเชิงความหมาย เพื่อให้กฎข้อบังคับมีความครอบคลุมกับข้อมูลในฐานข้อมูลมากยิ่งขึ้น

5) การทดสอบนี้ ยังคงเป็นเพียงการค้นหากฎความสัมพันธ์ของข้อมูลที่มาจากข้อมูลเพียง หนึ่งตารางเท่านั้น ดังนั้นถ้านำข้อมูลมาจากหลายตารางที่มีความสัมพันธ์กันมาใช้ในการค้นหากฎ ้ความสัมพันธ์จะทำให้ได้กฎความสัมพันธ์ที่สามารถนำมาสร้างเป็นกฎข้อบังคับเพื่อใช้ในการ ปรับปรุงประสิทธิภาพของเงื่อนไขข้อคำถามที่มีการสอบถามข้อมูลจากหลายตาราง ให้มีเวลาที่ใช้ ในการประมวลผลที่น้อยลง หรือในกรณีที่ไม่มีข้อมูลที่ต้องการสอบถามอยู่ในฐานข้อมูลก็จะทำให้ ไม่ต้องเสียเวลาในการประมวลผลข้อคำถามนั้นโดยเปล่าประโยชน์

# รายการอ้างอิง

- Agrawal, R., Imielinski, T. and Swami, A. (1993). Mining association rules between set of items in large databases. Proceedings of ACM SIGMOD International Conference on Management of Data, pp. 207-216.
- Agrawal, R., and Srikant, R. (1994). Fast algorithm for mining association rules. Proceedings of the 20<sup>th</sup> International Conference on Very Large Data Bases (VLDB'94), pp. 487-499.
- Chaudhuri, S., Narasayya, V., and Sarawagi, S. (2002). Efficient evaluation of queries with mining predicates. Proceedings of International conference on Data Engineering. pp. 529-540.
- Cheng, Q., Grayz, J., Koo, F., Leung, C., Liu, L., Qian, X. and Schiefer, B. (1999). Implementation of two semantic query optimization techniques in DB2 Universal Database. Proceedings of the  $25<sup>th</sup>$  International Conference on Very Large Data Bases (VLDB'99), pp. 687-698.
- Frank, E., Hall, M., Holmes, G., Martin, B., Mayo, M., Pfahringer, B., Smith, T. and Witten, I. (2005). Waikato Environment for Knowledge Analysis: Weka-3-4-7. University of Waikato: New Zealand.
- Hsu, C-N. and Knoblock, C.A. (1994). Rule induction for semantic query optimization. Proceedings of 11<sup>th</sup> International Conference on Machine Learning, pp. 112-120.
- Han, J.and Kamber, M. (2001). Data mining: Concepts and techniques. San Diego: Academic Press.
- Ioannidis, Y.E. (1996). Query optimization. ACM Computing Surveys, Vol.28, No.1, pp. 121- 123.
- Jarke, M. and Koch, J. (1984). Query optimization in database systems. ACM Computing Surveys, Vol.16, No. 2, pp. 111-152.
- Shekhar, S., Hamidzadeh, B., Kohli, A. and Coyle, M. (1993). Learning transformation rules for semantic query optimization : A data-driven approach. IEEE Transactions on Knowledge and Data Engineering, Vol.5, No.6, pp. 950-964.
- Siegel, M., Sciore, E. and Salveter, S. (1992). A method for automatic rule derivation to support semantic query optimization. ACM Transactions on Database Systems (TODS), Vol.17, No.4, pp. 563-600.
- Chakravarthy, U.S., Grant, J. and Minker J. (1990). Logic-based approach to semantic query optimization. ACM Transactions on Database Systems (TODS), Vol.15, No.2, pp.162- 207.

ภาคผนวก ก

บทความผลงานวิจัยที่นำเสนอในการประชุมวิชาการวิทยาศาสตร์และ เทคโนโลยีแห่งประเทศไทย ครั้งที่ 33

การปรับปรุงประสิทธิภาพข้อคำถามเชิงความหมายด้วยการอุปนัยกฎความสัมพันธ์ SEMANTIC OUERY OPTIMIZATION WITH ASSOCIATION RULE INDUCTION ้อภิชัย ถทธิ์ธงชัยเลิศ. นิตยา เกิดประสพ และ กิตติศักด์ เกิดประสพ Apichai Rintthongchailert, Nittaya Kerdprasop and Kittisak Kerdprasop Data Engineering and Knowledge Discovery (DEKD) Research Unit, School of Computer Engiineering, Suranaree University of Technology, Muang, Nakhon Ratchasima, 30000.

บทคัดย่อ: การปรับปรุงประสิทธิภาพข้อคำถามเชิงความหมาย หมายถึง การนำข้อคำถามเดิมมา จัดรูปแบบใหม่ ให้มีรูปประโยคที่แตกต่างกับข้อคำถามเดิม แต่ยังคงให้ผลลัพธ์ที่เหมือนเดิม สิ่งที่ แตกต่างกันของทั้งสองข้อคำถาม คือ เวลาที่ใช้ในการประมวลผล เพื่อตอบคำถามนั้นจะใช้เวลา น้อยลงกว่าเดิม ความสมบรณ์ของการปรับปรงข้อคำถามเชิงความหมายนี้ จะขึ้นอย่กับเงื่อนไขหรือ กฎข้อบังคับที่จะนำมาเพิ่มหรือลดตัวประโยคเงื่อนใขของข้อคำถามโดยทั่วไปแล้วกฎข้อบังคับที่ นำมาใช้ในการปรับปรุงข้อคำถามเชิงความหมายนี้ จะได้มาจากผู้เขียนโปรแกรมฐานข้อมูล ซึ่ง อาจจะ ไม่ครอบคลุมกับข้อมูลทั้งหมดที่มีอยู่ในฐานข้อมูล ดังนั้น ในงานวิจัยนี้จึงนำเอาเทคโนโลยี การขุดค้นความรู้จากฐานข้อมูล ซึ่งเป็นเทคโนโลยีที่เป็นที่รู้จักกันอย่างแพร่หลาย โดยนำมาเฉพาะ ส่วนของการค้นหากฏความสัมพันธ์ของข้อมล มาประยกต์ใช้เพื่อทำงานร่วมกับการปรับปรง ประสิทธิภาพข้อคำถามเชิงความหมาย เพื่อลดเวลาในการประมวลผลข้อคำถามนั้น

Abstract: Semantic query optimization is the process of transforming a given query into a semantically equivalent one that still returns the same answer for any database state satisfying query's constraints. The different of both queries is lower execution cost of the transformed one. The efficiently optimized query depends on semantic constraints or integrity constraints which are used to remove a useless condition in a query's where clause. Basically, integrity constraint is defined by user. It may not cover all data in the database. Therefore, this paper aims at presenting the utilization of a well known data mining technique, association mining, to assist the semantic query optimization process.

Introduction: The increase speed of query execution in the database management system is important for database development. One popular and well known method is query optimization. Some queries may contain confusing condition in where clause or condition may conflict with data in the database such that no answer the exists for that query. Then it is wasteful to execute such query. Therefore, it is our aim to adjust pattern of query before sending it to database management system for execution. The adjustment or transformation is based on semantic constraint induced with a data mining technique.

Methodology: We can find semantic constraint by take a dataset on the database into data mining process. In data mining process, to find association of data. We use apriori algorithm  $[1, 2]$  in the data mining process. So the results of mining give association rule in the form of  $IF - THEN$  rule (cause column to result column). But we adjust pattern of rule to become simple rule that the IF part contains one cause and the THEN part contains one result as follow:

If column\_1 = }value\_1u then column\_2 = }value\_2u

 In applying algorithm, we must specify the minimum confidence value and the minimum support value. In this paper, we define minimum confidence to be 1 or 100% accurate for any induced rule to guarantee correctness in query answering and we define minimum support to be zero for finding all association among data in the database. In query optimization process, we get semantic constraint from database for comparing query condition in the where clause. In this process we divide query into two types [3]: query with redundant condition and query with conflict condition. For the first type of the given query, the condition that happens to be redundant will be removed before processing the query. Figure 1 shows an example of this case.

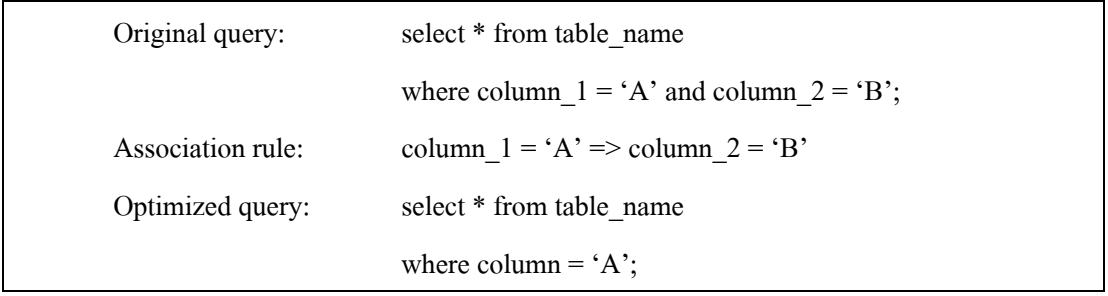

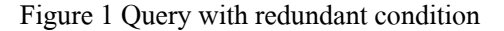

 For the second case, query condition may conflict to the semantic constraint induced from the database. Then, the optimizer can produce immediate answer and save processing time of the database management system. Figure 2 show the example of conflicting case.

| Original query:   | select * from table name                    |
|-------------------|---------------------------------------------|
|                   | where column $1 = S'$ and column $2 = T'$ ; |
| Association rule: | column $1 = S' \Rightarrow$ column $2 = O'$ |
| Optimized query:  | No execution.                               |

Figure 2 Query with conflicting condition

Results, Discussion and Conclusion: In our experiment, we use Microsoft SQL Server 2000 database, tested on Pentium IV 3.0 GHz with RAM 512 MB machine. The data sets used in our experiment are synthetic data and data taken from the UCI Repository(http://www.ics.uci. edu/~mlearn/MLRepository.html). We compared execution time of original query with the optimize query. Table 1 shows the execution time for the second type of query: query with conflicting condition. Once the conflict was detected, the answer no is given immediately. Therefore, execution time of optimized query is zero. Experimental result for the first type of query (that is, query with redundant condition) are shown in Figure 4.

| <b>Ouery</b>   | Query 1          | Query 2          | Query 3          | Query 4          | Query 5          |
|----------------|------------------|------------------|------------------|------------------|------------------|
| Original query | $109 \text{ ms}$ | $103 \text{ ms}$ | $104 \text{ ms}$ | $101 \text{ ms}$ | $104 \text{ ms}$ |
| Optimize query | $0 \text{ ms}$   | $0 \text{ ms}$   | 0 <sub>ms</sub>  | $0 \text{ ms}$   | $0 \text{ ms}$   |

Table 1 The result of execution time for queries with conflicting condition

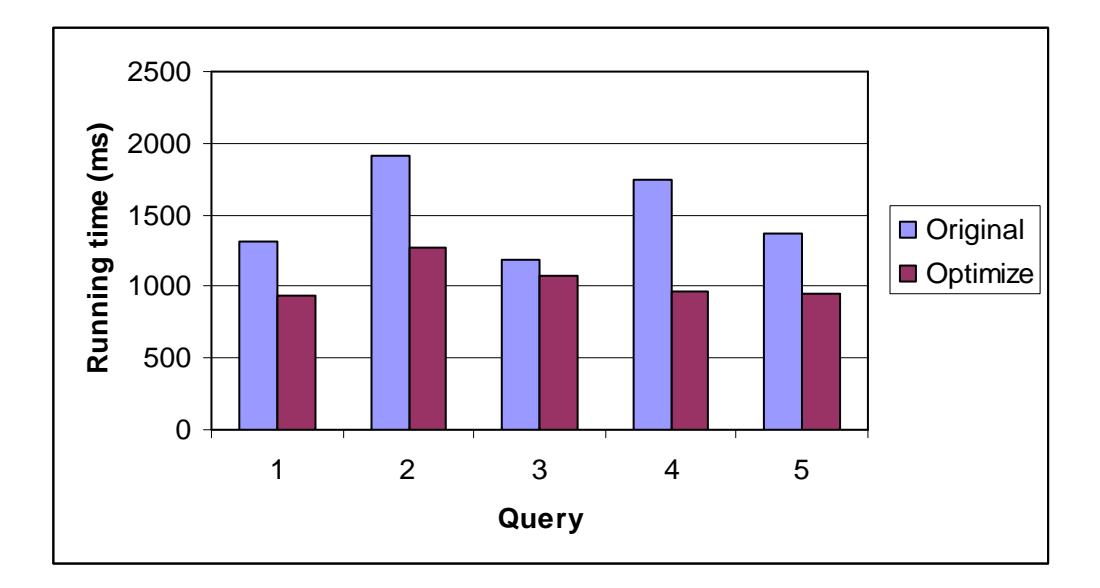

Figure 4 Response time of original queries compared to the optimized queries

 This paper demonstrates that the efficiently optimized query depend on semantic constraints can be learned inductively under association data from a database and using data mining technique to fine data association. Experimental results show that there is significantly time different in query with conflict condition to the semantic constraint due to there is no execution query in database management system. Execution time in query with redundant condition depends on amount of data in the database.

#### References:

- 1. R. Argawal and R. Srikant, Fast algorithm for mining association rules. Proceedings of the 20<sup>th</sup> International Conference on Very Large Data Bases Conference, 1994.
- 2. R. Argawal, T. Imielinski and A. Swami, Mining association rules between set of items in large database. Proceedings of ACM SIGMOD International Conference on Management of Data. 1993.
- 3. Q. Cheng, J. Gryz, F. Koo, C. Lenung and L. Liu, Implementation of Two Semantic Query Optimization Techniques in DB2 Universal Database. Proceedings of the 25th International Conference on Very Large Data Bases VLDB '99, 1999

Keywords: Semantic query optimization, association rule induction.

Acknowledgements: This work was supported by grants from Nation Research Council of Thailand (NRCT). The authors are members of Data Engineering and Knowledge Discovery (DEKD) Research Unit, which is fully supported by Suranaree University of Technology.

# ประวัติผู้เขียน

นายอภิชัย ฤทธิ์ธงชัยเลิศ เกิดเมื่อวันที่ 3 มิถุนายน พ.ศ. 2527 ที่ อ.สัตหีบ จ.ชลบุรี จบ การศึกษาระดับประถมศึกษาที่โรงเรียนสัตหีบ จบการศึกษาระดับมัธยมศึกษาที่โรงเรียนสิงห์สมุทร และเข้าศึกษาในระดับปริญญาตรีในปีการศึกษา 2545 ที่สาขาวิชาวิศวกรรมคอมพิวเตอร์ สำนักวิชา วิศวกรรมศาสตร์ มหาวิทยาลัยเทคโนโลยีสุรนารี และสำเร็จการศึกษาเมื่อปี พ.ศ. 2548 ภายหลังจาก ้จบปริญญาตรี ได้เข้าศึกษาต่อในระดับปริญญาโทสาขาวิชาวิศวกรรมคอมพิวเตอร์ สำนักวิชา วิศวกรรมศาสตร์ มหาวิทยาลัยเทคโนโลยีสุรนารี ในปีการศึกษา 2549

ในระหว่างการศึกษาได้รับความอนุเคราะห์อย่างดียิ่งจากคณาจารย์ในสาขาวิชา โดยได้รับ ความ ไว้วางใจให้เป็นผู้สอนปฏิบัติการรายวิชา Database System และ Computer Programming Laboratory